# KAKATIYA GOVERNMENT COLLEGE

# HANUMAKONDA, TELANGANA STATE - 506001

(Affiliated to Kakatiya University, Warangal)

(e-mail:warangal.jkc@gmail.com, website: https://gdcts.cgg.gov.in/hanamkonda.edu)

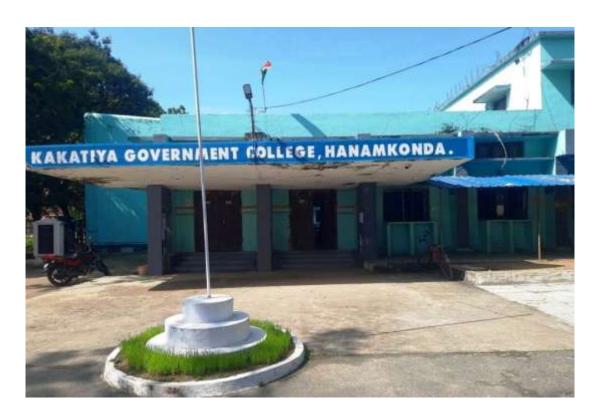

**Criterion - I** 

**Metric: 1.2.3** 

**Details of Add-On / Certificate Course** 

**Academic Year 2020 - 2021** 

# DEPARTMENT OF ENGLISH CERTIFICATE COURSE IN PROFICIENCY IN ENGLISH

# **CERTIFICATE COURSE**

in

Professional Proficiency in English

From 03-02-2021 to 19-02-2021

Offered

by

DEPARTMENT OF ENGLISH

KAKATIYA GOVERNMENT COLLEGE, HANUMAKONDA

# **DEPARTMENTAL RESOLUTIONS**

| 2/2/21                                                                                                    |
|----------------------------------------------------------------------------------------------------|
| engineer production of the second                                                                                                    |
| Dr & Indown Devi in change nous held in the                                                                                                    |
| and other related tomas the activities                                                                                                    |
|                                                                                                    |
| 11 Temperal and and the second                                                                                                    |
|                                                                                                    |
| 20/2/2021 to 10/3/2021 for 15day.                                                                                                    |
| 1. Protestional professiony in English                                                                                                    |
| 2. Committee English                                                                                                    |
| A11 -11 P 15 -11 II                                                                                                    |
| the latte - a - the Course The a se                                                                                                    |
| The same structure of the contract of the same of the same of the |
| The Cours are it days over. The Tome Table will a                                                                                                    |
| provided to the sounds in the first service.                                                                                                    |
|                                                                                                    |
| Α                                                                                                    |
| _ 2-                                                                                                    |
| 77 - 11                                                                                                    |
| 2 Dr. F. Salyanarayan A                                                                                                    |
| Distriction of the                                                                                                    |
| s) M. Manojker Sauley Mrs.  w) K. Uma Kiras — (1)                                                                                                    |
|                                                                                                    |
|                                                                                                    |
|                                                                                                    |
|                                                                                                    |
|                                                                                                    |
|                                                                                                    |
|                                                                                                    |
|                                                                                                    |
|                                                                                                    |

# **SYLLABUS**

# DEPARTMENT OF ENGLISH KAKATIYA GOVERNMENT COLLEGE HANAMAKONDA CERTIFICATE COURSE Professional Proficiency in English

From 03-02-2021 to 19-02-2021

# **SYLLABUS**

Unit I: (10 Hours)

Communication Skills

Unit II: (8 Hours)

Listening, Speaking

Unit III: (6 Hours)

Reading

Unit IV: (6 Hours)

Writing

Coordinator — K-UMAKIRAN

Organizers:

4

- Dr. E. Roubhillasin

# STUDENTS ATTENDANCE

|                                                                                                    | Professional Port of Certificate Chilean Class                                                                                                    |                                                                                                    |                   |
|----------------------------------------------------------------------------------------------------|----------------------------------------------------------------------------------------------------|----------------------------------------------------------------------------------------------------|-------------------|
| Attendance Register                                                                                                    | of Certificate Contear, Class                                                                                                    |                                                                                                    |                   |
|                                                                                                    | Man Series Cont. Cont. Cont. Series Series                                                                                                    | in Eng                                                                                                    | 124               |
| NAME OF THE STUDENT                                                                                                    | District Control of the Control of the Control of t |                                                                                                    |                   |
| 12                                                                                                    | The second second secon | 52 02                                                                                                    |                   |
|                                                                                                    | No. of 1 2 3 4 5 6 7 8 5 10 7                                                                                                    | 18:17                                                                                                    |                   |
| 3 . Rejkumer                                                                                                    |                                                                                                    | Mh M                                                                                                    |                   |
| Ch. Prakosk                                                                                                    | X X X X X X X X X X X X X X X X X X X                                                                                                    |                                                                                                    | 17 18 18 20 21 22 |
| 2 L. Anci                                                                                                    | - x < . x x x x x x x x x x x x x x x x x                                                                                                    | ×                                                                                                    |                   |
| " N. Kither                                                                                                    | × × × × × × × × × × × × × × × × × × ×                                                                                                    | X.                                                                                                    |                   |
| C Radala Sastit                                                                                                    | XXXXXXXX                                                                                                    | X.                                                                                                    |                   |
| b R. Neven                                                                                                    |                                                                                                    | ×                                                                                                    |                   |
| 7 Ch. Tijusne                                                                                                    | XXXXX You                                                                                                    | X                                                                                                    |                   |
| 3 ch. Vinay                                                                                                    | 1 X X X X X X X X X X X X X X X X X X X                                                                                                    | ×                                                                                                    |                   |
| 9 Md. Fayag                                                                                                    | X X X X X X X X X X X X X X X X X X X                                                                                                    | ×                                                                                                    |                   |
| A- Iwagna                                                                                                    | XXXXXXXXXXXXXXXXXXXXXXXXXXXXXXXXXXXXXX                                                                                                    | XX                                                                                                    |                   |
| 11 K Rahul                                                                                                    | X X X X X X X X X X X X X X X X X X X                                                                                                    | 8                                                                                                    |                   |
| 16 M. Sumonth                                                                                                    | TAXXXXXXXXXXXXXXXXXXXXXXXXXXXXXXXXXXXX                                                                                                    | × ×                                                                                                    |                   |
| 13 Bellu Rakish                                                                                                    | X X X X X X X X X X X X X X X X X X X                                                                                                    | XX                                                                                                    |                   |
| 11 Varala Swath                                                                                                    | STANK COURT                                                                                                    | * ×                                                                                                    |                   |
| 1 Pomela Manos                                                                                                    | A X X X X X X X X X X X X X X X X X X X                                                                                                    | XX                                                                                                    |                   |
| * Balan Tradical                                                                                                    | XXXXXXXXXX                                                                                                    | ×.                                                                                                    |                   |
| 1) k. gracens                                                                                                    | 1. X. X. X. X. X. X. X. X. X. X. X. X. X.                                                                                                    | ××                                                                                                    |                   |
| 8 D. Shiritha                                                                                                    |                                                                                                    |                                                                                                    |                   |
| G. Ragish                                                                                                    |                                                                                                    | ××                                                                                                    |                   |
| 5. Venas prethat                                                                                                    |                                                                                                    | XX                                                                                                    |                   |
| 1 A. Luchija                                                                                                    |                                                                                                    | ××                                                                                                    |                   |
| I. Akash                                                                                                    | A COLON COLON                                                                                                    | XX                                                                                                    |                   |
| N. Kertlick                                                                                                    |                                                                                                    | XX                                                                                                    |                   |
| A K MANTUR                                                                                                    | XXXX XXXXXXXXXXXXXXXXXXXXXXXXXXXXXXXXX                                                                                                    | ×.                                                                                                    |                   |
| K Mamake                                                                                                    |                                                                                                    | ××                                                                                                    |                   |
| & Mamake S B. Kertheh S Akutheta Dimeth                                                                                                    | x × x × x × x × x × x × x × x × x × x ×                                                                                                    | X.                                                                                                    |                   |
| The state of the state of the s | XXXXXXXXXXXX                                                                                                    | ×                                                                                                    |                   |
|                                                                                                    | **************************************                                                                                                    | ××                                                                                                    |                   |
|                                                                                                    | XXXXXXXXX                                                                                                    | STREET, SQUARE STREET,                                                                                                    |                   |
| 1 V. Shovalenme                                                                                                    | ****                                                                                                    | X X                                                                                                    |                   |
| P. Brakery<br>P. mahander                                                                                                    | 2 0 0 0 0 0 0 0 0 0 0 0 0 0 0 0 0 0 0 0                                                                                                    | XX                                                                                                    |                   |
| Mahander                                                                                                    | X X X X X X X X X X X X X X X X X X X                                                                                                    | The same of the same of the sa |                   |
| B. Rejell                                                                                                    | XXXXXXXXX                                                                                                    | XX                                                                                                    |                   |
| m. Rithways                                                                                                    | · XXX · XXXXX                                                                                                    | XX                                                                                                    |                   |
| St. First Ahmas                                                                                                    | XXXXXXXXX                                                                                                    | ·×                                                                                                    |                   |
| 5- Roja                                                                                                    | XX-XV-XXXXXXX                                                                                                    | XX                                                                                                    |                   |
| M. Mishways<br>St. Fores Ahmas<br>S. Roja<br>B. Shirisha.                                                                                                    | X X X X X X X X X X X X X X X X X X X                                                                                                    | · × /                                                                                                    | THE PARTY OF      |
|                                                                                                    | T TOTATATATATA                                                                                                    | XX                                                                                                    | 000               |
|                                                                                                    | 2.00                                                                                                    |                                                                                                    | WEST STORY        |

|          | Attendance Register                     | of                  |    |    |    |      | Ye | ar,      | CL       | ass | 2   | 55. |      |          |        |      |          |           |    |      |   |     |   |
|----------|-----------------------------------------|---------------------|----|----|----|------|----|----------|----------|-----|-----|-----|------|----------|--------|------|----------|-----------|----|------|---|-----|---|
|          |                                         | More                | 27 | 10 | 10 | 2 23 |    |          |          |     |     |     |      |          |        |      |          |           |    |      |   |     |   |
| Holl No. | Carried House Control of                | Date                |    |    |    |      |    |          |          |     |     |     |      | N        |        | P-1  | -        | -         | -  | -    | T | +15 |   |
| FI Su    | NAME OF THE STUDENT                     | Sig. of<br>Lacturer | 15 | N  | 18 | 18   | 40 | M        |          | m   | m   | W   | TO B |          | HA LA  | 87   | н        |           |    | +    | # | T   |   |
|          |                                         | No.of               |    | F  | 13 | 4    | 9  | -        | 100      | 100 | 100 |     | 1004 | 6        |        | m    |          | Ħ         |    |      | 1 | T   |   |
| 37       | E. Rejest                               | Lacture             | -  | ×  | 1  | · ×  | ×  | 1        | ×        | ×   | ×   | 100 |      | 1        | 12     | 100  | 16       | 12        | 14 | 10 7 | 4 | t   |   |
| 32       | K. Hari                                 |                     | 5  | 惗  | 技  | 1    | X  | ×        | ×        | ×   | ×   | S   | 4    | N        | 11.    | -    | 177      |           |    | 17   |   | 4   |   |
| 37       | C A A A A A A A A A A A A A A A A A A A |                     | K  | K  | -  |      |    | X        | ×        | 1×  |     | 6   | X    |          | X      | X    | Н        | $\exists$ |    | -    | + | 4   | ľ |
| 100      | CL. Arauni                              |                     | 3  |    |    |      |    |          |          |     |     | e   | K.   |          |        | X    | Н        | $\exists$ | _  | -    | - | н   | ľ |
| 54.1     | 1. Supering                             |                     | X  | X  | 15 | 10   | ×× | U        | ×        |     | -   | 9   |      |          | 14     | 54   | Н        | Н         |    |      |   | н   | ľ |
| 42       | G. Sheelow Ragin                        |                     | ×  | E  |    | ×    |    | 1        | ×        | ×   | 10  | Š   | 1    |          | X      | -    | $\vdash$ | -         |    |      |   | я   | ľ |
| 43       | N. Sagar                                |                     | 1  |    |    |      | ×  |          | 1        | 2   |     | ×   |      | D.       | 1      | ×    | H        |           |    |      |   |     | ľ |
| 184      | 16- Strikylen                           |                     | X  | 6  | 10 | 4    |    | ×        |          |     | -   | K   |      | 1        | 上      | 2    |          |           |    |      |   | m   | ľ |
| WS"      | Shealan Games                           |                     | 7  | ×  | ×  | 4/   | -  |          | ×        | 2   | 6   | X   | 1    | 1        | 1      | -    | H        |           |    |      | - | Ш   | ľ |
| Lib.     | L. Tharus                               |                     | -  | 3  | -  | 1    | ×  | 0        |          | ×   | ×   | 8   | XI:  | N        | 一      | 17   | Н        |           |    |      |   |     | ľ |
| M7       | A- Saikeerth                            |                     | X  | 7  | X  | 10   | X  | -        | ×        | ×   | 2   | 0   | -    |          | IA     | 10   |          |           |    |      |   | Ħ   | i |
| Tel.     | A. Swellie                              |                     | X  | _  |    | 10   | 5  | -        |          |     |     |     | * 1  | 45       | 13     | -    | _        | 8         |    |      |   |     | ĺ |
| 143      | P. Stikants                             |                     | X  | ×  | 1  | 1    | ×  | 0        | ^        | 0   |     | X   | K)   |          | 12     | -    |          |           |    |      |   |     | ľ |
| 50       | O-Bhargar                               |                     |    | X  | 10 | X    | 7  |          |          |     | ×   | ×   | K.   | The same | 1      | HQ.  |          |           |    |      |   | П   | Ī |
|          | m. A) ay                                |                     | _  |    | ×  | ×    | ×  | X        |          | ×   | 0   | ×   | ×    | 1        | +4     | 400  | -        |           |    |      |   | П   | ľ |
| 51       | J. Sanday                               |                     | A  | ×  |    | X    | 2  | ×        | Z        | ×   | 7   | ×   | ×,   |          | 1 X    | -    |          |           |    |      |   |     | Ī |
| 5211     | 1 Sajkermon                             | 1                   | X  | X  | ×  | X    | X  | X        | X        | X   |     | X   | X    |          | X      | ×    | -        |           |    |      |   |     | Ī |
| 13       | B. Vameli                               |                     | 3  | X  |    | X    | ×  | X        | ×        | X   | X   |     | XB   |          | -      | -    | -        |           | Ħ  |      |   |     | Ī |
| 54       | M. Venny                                |                     | X  | X  | ×  | X    | ×  | 4        | ×        | X   | 4   | ×   | X    |          | 1      |      |          |           |    |      |   | П   | Ī |
| 15       | Ch. Hraniford                           |                     | X  |    | ×  | ×    | ×  | ×        | ×        |     | X   | ×   | sels | To       | 7      |      | _        | 111       |    |      |   | п   | ľ |
| 31       | Co. Sweet                               |                     | ×  | ×  |    | ×    | ×  | 30       | ×        | ×   | ×   | ×   | 7    | -        | 栅      | - 10 | -        | 1         |    |      |   | П   | Ī |
| 57       | O. Mamalhi                              |                     | X  | X  | ×  | ×    | ×  | ×        | ×        | ×   | ×   | ×   | 1 5  | +        | -      | -    | -        |           |    |      |   | Ħ   | Ī |
| fr.      | G. Ranjult                              |                     |    | ×  | ×  | ×    | ×  | ×        | ×        | ×   | V   | *   | 36   |          | XX     |      |          | -         |    | +    |   | t   | Ī |
| 6        | N. charan                               | - 6                 | X  |    | ×  | ×    | ×  | ×        | ×        |     | X   | X   | 2    | -        | - 5000 | -    |          | 1         |    | Ť    |   | Ħ   | Ī |
| 10       | S. Rajtuman                             |                     | ×  | ×  | Į. | ×    | ×  | ×        | ×        | ×   | ×   | ×   | X    | 1        | TY     |      | *        | ۰         |    |      |   | Ħ   | ı |
| 61       | N- Raghu                                |                     |    | ×  |    | (I   | ×  | ×        |          |     |     | K   | *    |          | _      | _    | -        |           |    |      |   | t   | Ī |
| 62       | B. Chands                               |                     |    |    |    | ×    |    |          |          |     | ×   |     |      | 1        | 7      |      | _        |           |    | +    | + | ÷   | ĺ |
| 15       | B. Mahesh                               |                     |    |    |    |      |    |          |          |     |     |     | X    | A.       | 7      | 7    |          | -         |    | +    |   | 1   | ľ |
| 14       | D. Bandy                                |                     |    |    |    |      |    |          |          |     |     |     |      |          |        |      | ×        | +         |    | +    |   | Ŧ   | Ī |
| 100      | P Canda                                 |                     | 3  | 싊  |    |      | 읢  | <u> </u> |          |     |     |     | X    | SA.      |        | -    |          | +         |    | +    | + | н   | ľ |
| 2        | E. Gasush                               |                     |    |    | -  |      | ^  |          |          | ×   | ~   |     | 1    | S.K.     | 7      | _    | 6        | +         | -  | +    | + | 4   |   |
|          | G. Reglenne                             | -                   |    | 즥  | 4  |      | *  | X        | $\times$ | ×   | X   | X   | X    | ci.      | 100    |      |          | +         | 4  | +    | + | 4   |   |
| 10       | J. Padma                                | - 1                 | 4  | ×  | ×  | ×    | ×  | ×        | ×        | X   |     | X   | ×    | SIX.     | 100    | 7    | 7        | +         | 4  | 4    | 4 | Ц   |   |
| 1        | 5- Srivedyo                             | - 2                 | X  | ×  | X  | ×    | ×  | X        | X        | ×   | ×   | ×   | 1 )  | \$       |        | 8    | 4        | 1         |    | -    | 1 |     |   |
| 1        | A Bheenight                             |                     | 1  | X  | 4  | X    | ×  | ×        | X        | ×   | X   | 1   | ×    | 4 ).     |        | 1    |          | 1         |    |      | 4 |     |   |
| 6        | D. Venu<br>G. Ganosh<br>G. Kayan        | 8                   | X  | -  | X  | X    | X  | ×        | ×        | X   | 4   | X   | X    | ķλ       | 3      | 8    | (4)      |           |    |      |   |     |   |
| >        | 4. Ganish                               | - 3                 | X  | +  | 6  | X    | X  | X        | X        | 7   | X   |     | X    | X        |        |      | X        |           | 11 |      |   |     |   |
| 1        | m. Shive                                |                     | K  | X  |    | D    | 4  | 21       | X        | V   | 1   | Cal | 4    | XX       | 12     | 8    | XII      | (A)       |    |      | - | 1   | 1 |

# **MODEL CERTIFICATE**

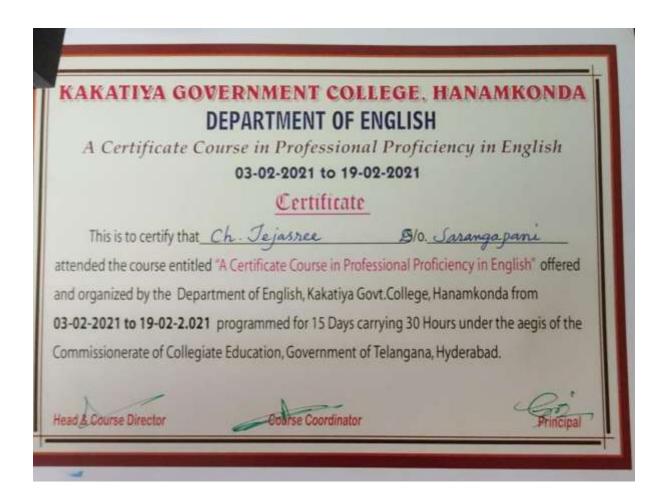

# **Students Participation**

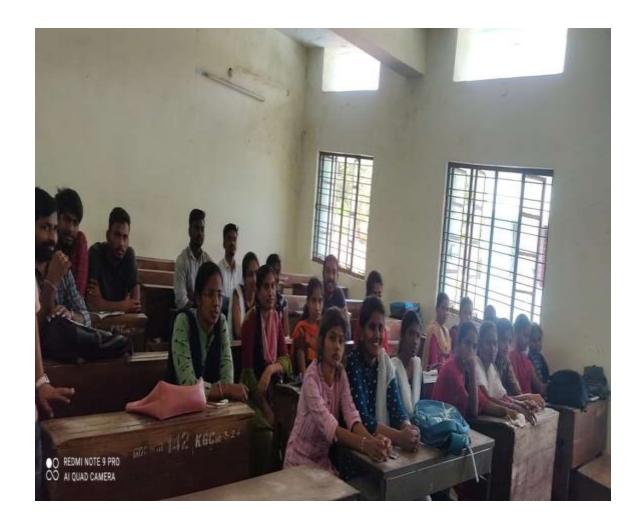

# CERTIFICATE COURSE

in.

Communicative English
From 20-02-2021 to 10-03-2021

Offered by

DEPARTMENT OF ENGLISH
KAKATIYA GOVERNMENT COLLEGE
HANAMKONDA

### **DEPARTMENTAL RESOLUTIONS**

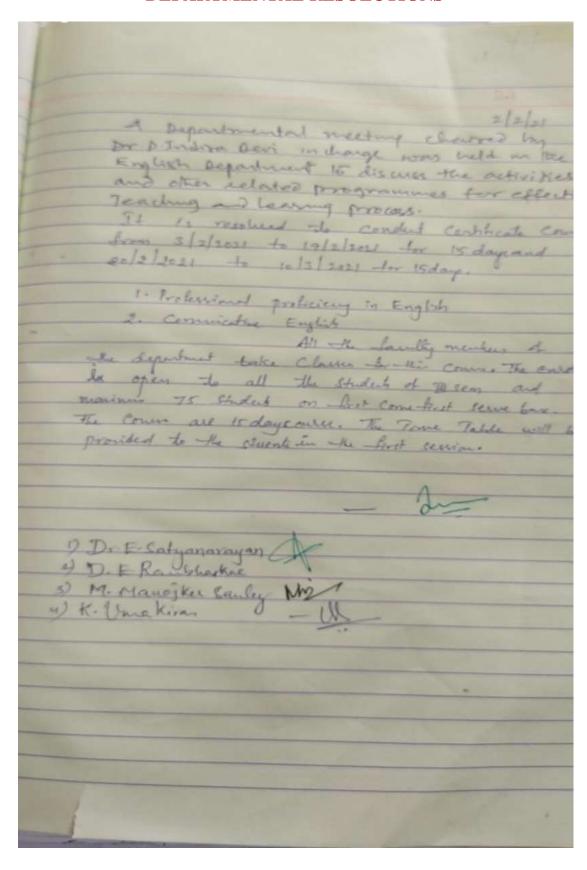

# **SYLLABUS**

# DEPARTMENT OF ENGLISH KAKATIYA GOVERNMENT COLLEGE HANAMAKONDA CERTIFICATE COURSE Communicative English From 20-02-2021 to 10-03-2021

### SYLLABUS

Unit I: (8 Hours)

Rethinking Communication

Unit II: (8 Hours)

Group Development & Decision Making

Unit III: (8 Hours)

Conflict, Difference, & Diversity

Unit IV: (6 Hours)

Group Communication & Technology

Organizers:

# STUDENT ATTENDANCE

|          | Attendance Register of     |                |            |     |     | Ye         | ar.  | Cla  | i Co | 3    | 30       | Zo.      | -31   | 4          |      |      |     |      |    |       |    |         |     |    |
|----------|----------------------------|----------------|------------|-----|-----|------------|------|------|------|------|----------|----------|-------|------------|------|------|-----|------|----|-------|----|---------|-----|----|
|          | megater of                 |                |            | -   | 125 | Tex        | los. | 22   | 100  | on I |          |          | 3     |            |      |      |     | T    | I  |       |    | I       | I   | Ī  |
| 8        |                            | Marin 27       | 1.0        | 1   |     | 100        | 125  | 79   | 2    | 3    | T.       | ne.      | N.    |            | 00   | +    |     |      |    |       | 4  |         |     | 4  |
| Sof fee  | NAME OF THE STLEENT        | SQ H L         | 贤          | to  | 16  | 100        | 10   | 15   | 2    | 2    | 31       |          | 14    | 3          |      | 伽    |     |      |    |       |    |         |     | П  |
|          | 2000000                    | No. of London  | 10         | Е   | H   | 1          | H    | 9    | П    |      | -        |          |       | æ          |      | 4    | 100 | (10) | 19 | 20    | 21 | 22 3    | 3 3 |    |
|          |                            | No. of Landson | 12         | Ľ   | Įů, | Ľ.         |      | 8    | ×    |      |          |          |       | ъ          |      | 9 17 |     |      |    |       |    | 1       |     | H  |
|          | S. Marali                  | X              | ×          | ×   | ×   | ×          | 13   | 3    | 8    | 4    | 22       | 1        |       | -          | - 17 |      | P   | -    |    |       |    |         |     |    |
| 2        | N. Saibuma                 | 7              | X          | 8   | X   | ja.        | 3    | 5    | ×    |      | <b>X</b> | 8/2      |       | в          | 3    | 5    | 1   |      |    |       |    |         |     | Π  |
| 3        | - Alexantika               | 3              | X          | 8   | K.  | <u>18.</u> | 2    | 2    | 2    | 8    | 즼        | X),      |       | - 18       |      | 4    | +   |      |    |       |    |         |     |    |
| 4        |                            | 2              | X          | X   | 8   | 쓴          | -    | ~    | ××   |      |          | Sþ.      | :13   | п          |      |      | +   | -    |    |       |    |         |     |    |
| 2        | D. kalyani                 | 7              | 8          | 18  | ×   | P          |      | 8    |      |      |          | 작.       | M)    | a          | 3    | 5-   | +   |      |    |       |    |         |     | П  |
| 1        | Tagalaga                   | 7              | K          | 18  | K   |            |      | 3    | ××   | 8    | 9        | 절)       | 뵈     | a          | 2    |      | H   | +    |    | 1     |    |         |     | П  |
| 4478     | B. Dinga                   | 7              | X          | 1   | K   | 1          |      | -    |      | 8    | 2        | ak/      |       | 1          |      | 4    | 1   | +-   |    |       |    |         |     |    |
| 8        | m. Izavolska               |                | 1.8        | X   | X   | X          | X.   | 100  | XXX  | -    | 2        | -        | X.    | 1          |      | 5    | +   | 1    | -  | 1     |    |         |     |    |
| 9        | Chi Dohwary.               | 3              | 1X         | X   | 16  | 18         | 100  | -    |      | 2.6  |          | 존        | šĮ,   |            |      | 2    | +   | +    | 1  | 1     |    |         |     |    |
| 16:      | B. Chardy                  | ,              | 12         | 100 | DK: | 100        | 120  |      | LC:  |      | 20:31    |          | 251.7 |            |      | 1    | +   | +    | -  | +     | Ħ  |         |     | П  |
|          | Ch. Robitto                |                | X          | X   | X.  | ×          | 2    | -    | ×    | 3    |          |          | Ŋ,    |            |      | 최    | +   | +-   | +  | +     | 1  |         |     | П  |
| 150      | B. Mr. roll known          | _ X            | 0          | X   | JS. |            | 0    | 100  | X    | 0    | 8        | 음        | Α,    | 4          | I    | Ž.   | +   | +    | +  | +     | 1  |         |     | T  |
| 13       | Barroll Navin              | - 3            | 18         | 1   | 10  | ×          | X    | D.S. | X    |      | 2        | X.       | ×.    | 4          | 7    | 3    | 4   | +    | +  | +     | +  | +       |     | Ħ  |
| 14       | Padam Narah                | 7              | 13         | ×   | X   |            | 100  | 5    | ×    |      |          | N        | XI.   |            | A    | 2    |     | +    | +  | +     | +  | +       |     | Ť  |
| 5        | V. Southy9                 |                |            |     |     |            |      |      | X    |      |          |          |       | V.         | 3    | 2    | 4   | +    | +  | +     | +  | +       |     | Ť  |
| Pag 3    | K-laumi peiga "            | 117            | ×          | 17  | ×   | 124        | X    | ×    | ×    | ×    | X        | $\times$ | ×1    |            | 2    | 8    | -   | +    | +  | +     | +  | +       |     | +  |
| 22       | T. Prancilla               | X              | ×          | ×   | ×   | 8          | ×    | ×    | ×    | ×    | ×        | X        | X     |            | K    | ×    |     | +    | +  | +     | +  | +       | +   | +  |
| 12       | M. Ram Singh               | ×              | 8          | ×   | ×   | 5          | X    | 8    | ×    | ×    | 8        | 8        | M.    | λ          |      | 3    |     | +    |    | +     | +  | +       |     | d  |
| 815      | Amiala Karnal              | ×              | ×          | 8   | ×   | ×          | -    | X    | ×    |      |          |          |       | A.         | X    | ×    |     | +    | 4  | +     | +  | +       |     | Н  |
| 34       | K. Janos Kuma              | ×              | ×          | ×   | ×   | ×          | ×    | *    | ×    |      | ×        |          |       | X          | X    | X    |     | 4    | 4  | +     | 4  | +       | +   | Н  |
| N.       | B. promps much             |                |            |     |     |            | ×    |      |      |      | Χ        |          |       |            | K    | X    | 4   |      | 4  | 4     | 4  | +       | 4   |    |
| 144      | ch Shirte Cai              | 2              | X          | ×   | ×   | ×          | 1    |      | ×    | ×    | ×        | ×        | 8     | 8          | X    | ×    |     |      | 1  |       | 1  | 1       | 4   |    |
| 33       | N. Vamilia                 |                | ×          | ×   | 18  | X          | ×    | 1000 |      |      | ×        |          |       |            | X    |      |     |      | 1  |       | 4  | 1       | 4   |    |
| 34       | B. Bharath                 | X              | 3          | ×   | ×   | ×          | ×    | ×    | 0    | ×    | ×        | ×        | 8     | X          |      | ×    |     |      |    |       |    |         | 4   |    |
| 35       | Ch. Aklind                 | ×              | 8          | x   | ×   | ×          | ×    | 20   | ×    | X    | ×        | ×        | 8     | X          |      | ×    |     |      |    |       |    |         |     |    |
| 54       | G. Neeraj                  |                | ×          | ×   | ×   | ×          | 1    | ×    | ×    | X    | 11       | 35.      | Х     | 1          | X    |      |     |      |    |       |    |         |     |    |
| 4        | J. Rakish                  | 8              | 100        | ×   | ×   | ×          | ×    | ×    | ×    | ×    | ×        | 8        | ×     | X          | 78   | 0    |     |      |    |       |    |         |     |    |
| 28       | G. Ravali                  | ×              | ×          | X   | ×   | ×          |      | ×    | ×    | ×    | ×        | ×        | ×     | X          | 1000 | ×    |     |      |    |       |    |         |     |    |
| 129      |                            | - 2            | X          | K   | K   | ×          | ×    | X    | _    | ×    | 8        |          |       |            | 10   | -    |     |      |    |       |    |         |     | П  |
| 30       |                            |                |            |     |     |            | X    |      | ×    | ×    | ×        |          |       | X          | 7    |      |     |      |    |       |    |         |     | П  |
| -        |                            | 1              | 23         | ×   | ×   | ×          | ×    | ×    | ×    | X    | ×        |          |       | X          |      | X    |     |      |    |       |    |         |     |    |
| 34       | ch Wenkatosh               |                |            |     |     |            |      |      | ×    |      |          |          | X     |            | 1000 | -    | 1   |      |    | -     | +  |         |     | H  |
| 33       | Mobile yakish              | 100            | 4          | 8   | ×   | ×          | -    | ×    | ×    |      | X        | ×        |       | X          | X    |      |     |      |    | -     | -  |         |     | F  |
| 70       | D. Malley Var              | Q              | 100        | V   | V   | 7          | ×    | 2    | X    | ×    | 177      | X        |       | 1          |      | K    |     |      | -  | +     | 1  | -       | -   | +  |
| 7°<br>36 | P. Mallinkar<br>Ch. Akhrij | ×              | 4          | 1   | 7   | 2          | à.   | 2    | 3    |      | *        |          |       | Ų.         |      |      | -   | 1    |    | the s | +  | 1       | 1   | 1  |
| 35       | CAL WITHOUT                | 10             | The second | H   | H   | 1          | 94   | 20   | Λ    | 1    | 78       | 0        | -     | <u>c</u> _ | 橿    | ×    | 8   | 11   | 4/ | YY    | 1  | 10      | 10  | 4  |
| 39       |                            |                |            |     |     | -          | -    | 2    | 10.  |      |          |          |       |            | 1    | L    | 1   | T    | 1  | 1     | 4  | Acres 1 | Re  | ,E |
| 28       |                            |                |            |     |     |            |      | 100  | 2    |      |          |          |       |            |      |      |     |      |    | 3     | 1  | SE      | es. | 1  |

|                  |                                                                                                    | 1                 | ٥    | *** | 1        | 1        | lin |      | E             | 2   | Sh            |     | 9    |      |        |      |     |     |    |     |    |     |    |    |     |    |
|------------------|----------------------------------------------------------------------------------------------------|-------------------|------|-----|----------|----------|-----|------|---------------|-----|---------------|-----|------|------|--------|------|-----|-----|----|-----|----|-----|----|----|-----|----|
|                  | Attendance Register                                                                                                    |                   |      |     |          |          | Y   | 2017 | CI            | 255 |               | 10  | 80   | 25   | -31    |      |     |     | -  |     | -  |     |    |    |     |    |
|                  | Sole (                                                                                                    |                   |      | _   | TW       | Total    | 1   | 13   | 13            | 10  | 10.3          | 13  | 15   | i de |        | J.   | 5   | 1   | 2  |     | 1  |     |    |    |     | H  |
| Rost Ann         |                                                                                                    | Moreh<br>Date     | 37   |     |          |          |     |      |               |     |               |     |      |      |        |      | 0   | 릙   | 8  |     |    |     |    |    |     |    |
| 2                | NAME OF THE STUDENT                                                                                                    | Date of           | 20   | 122 | 忧        | Ħ        | 10  | 1    | 12            | 12  | 12            | -3  | Z    | H    |        | 121  | 別   | 1   | -  | 3   | 19 | 20  | 21 | 22 | 22  | 1  |
|                  | 1                                                                                                    | Lacturer          | 100  | 8   | 1        | -        | 1   | -    |               |     | 0             |     | 1,   | t    | 1      | 1    |     |     | 17 |     |    | 1   | H  | F  |     |    |
| 31               |                                                                                                    | Sac at<br>Lacture |      | =   |          |          |     | 100  | -             | -   | _             | -   | -    | 400  |        |      | ä   |     |    |     | H  | H   | 1  |    |     |    |
| 1 <sub>6</sub> D | I Sharanya                                                                                                    |                   | ×    | ×   | 3        | _        |     | X    | 1             | ×   | _             | ×   |      | K    | 1      | 19   |     |     |    |     | -  | -   | t  |    |     | D  |
|                  | mile It I lat a fe                                                                                                    |                   |      | X   | ×        |          |     | ×    | -             | ×   | -             | -   | 4    | Ľ,   | X      | 13   | 뿗   |     |    |     | -  | +   | t  |    |     | ı  |
| 91               | The state of the state of the s |                   | 8    | 4   |          | 18       |     |      | 1             | 100 | ×             | E   | X    | ×    | 2      |      | H   | 1   |    |     | -  | to  | T  | T  |     | ı  |
| 42-              | mp Imran                                                                                                    |                   | X    | X   | ×        | ×        | K   |      |               |     |               |     | -    | ×    |        | 12   |     | ă   |    | Щ   | -  | H   | H  | T  |     | ı  |
| W                | Sattabita                                                                                                    |                   | X    | ×   | ×        | ×        | ×   | ×    | 10            |     | ×             | 0   | XX   | K    | X      | Th.  | Ż   | 鬟   |    |     | P  | +   | H  | t  | T   | 1  |
| U.S.             | B. Chambre                                                                                                    |                   | X    | X   | ×        | ×        | S   | ×    | -             | -   | _             |     |      | K    | 20     | IE   | 1   |     |    |     | -  | +   | +  | T  | T   | ı  |
| NE               | K Sansay                                                                                                    |                   | 3    | X   | 100      |          |     | R    | 1             | 0   | 2             | ~   | ×    | ×.   | X      | 13   | 1   |     |    |     | -  | +   | 1  | T  | T   | 1  |
| -                | B. Rambaba                                                                                                    |                   | 8    | ×   | Ž,       |          | 9   |      | 1.K           | ×   | 0             | 0   |      |      | 1      | 14   | 15  | T   |    |     | 1  | +   | +  | -  | T   | ı  |
| 107              | T. Saite                                                                                                    |                   | X    | ×   | X        | ×        | A   |      |               |     |               | 0   | X    |      | X      | 1    | 4   | T   |    |     |    | 1   | +  | +  | T   | ı  |
| 16               | Baineddy Maly                                                                                                    |                   | X    | _   |          |          |     | ××   | 0             |     | 14            | ×   | 9    | H    | X      |      | 7   | T   |    |     |    | 1   | +  | +  | +   | i  |
| A                | J. Rachane                                                                                                    |                   | 0    | ×   | 100      | ×        | +-  | -    |               | -   |               |     |      |      | 2      |      | R   |     | T  |     | L  | 1   | +  | +  | +   | П  |
| Sa               | S. AEShay Kulo                                                                                                    |                   | ×    | =   | -        | ×        | -   | -    | ×             | _   | -             |     | ×    |      | 2      | B    | B   | 1   | T  |     |    | 1   | +  | +  | +   | Ħ  |
| Si               | D. Saikumar                                                                                                    |                   | X    | ×   | X        | 200      | -   |      | ×             | X   | ×             |     |      |      | 7      | 17   | H   | F   | T  | 16  | L  | 4   | +  |    | +   | Ħ  |
| 13-              | K. Mahander                                                                                                    |                   | -    |     | K        |          | X   |      |               |     |               |     |      |      | 1      | J.   | 梧   | t   | T  |     |    | 1   | 1  | +  | +   | ä  |
| 33               | P. Shaline                                                                                                    |                   |      | X   | ×        | ×        |     | ×    |               |     | -             | 1   |      |      |        |      | X   | t   | I  |     |    | 1   |    | 4  | +   | Ē  |
| 1944             | Bondi Dalig "                                                                                                    | 1                 | 18   |     |          |          |     | ×    |               |     |               |     |      |      |        | 13   | 100 | I   | t  |     | 11 |     |    | 4  | 4   |    |
| 50               | C. Suman                                                                                                    |                   | -    | X   | ×        | ×        | ×   | ×    | ×             | ×   | ×             | _   | -    |      | -      | T.   | X   | H   | ۲  | T   | T  |     |    |    | 4   |    |
| 12               | k. Shive krish                                                                                                    |                   | ×    | -   | 4        | X        | X   |      | $\overline{}$ | -   | 20            | _   | ×    | т    |        |      | H   | F   | ۲  | T   | ì  |     |    |    | 1   |    |
| 57               | Atla Rahul                                                                                                    |                   | X    | ×   | 3        | Y        |     |      | X.            |     | ×             | _   |      |      | X.     |      | ×   |     | t  |     | Ŧ  |     |    |    |     |    |
| 14               | P. Ajay                                                                                                    |                   | *    | 8   | _        | X.       |     | X    |               |     | $\overline{}$ |     |      |      |        | T.S. | 2   | 800 | ۲  | 1   |    |     |    |    |     |    |
| 19               | Aimera dinya                                                                                                    |                   | ×    |     |          |          |     | ×    | ×             | ×   |               |     |      |      | ×      |      | Y   |     | t  |     |    |     |    |    |     |    |
| 40               | I Shirtship                                                                                                    |                   | Y    | -   | _        | X        | _   |      | _             | X   | ×             | ×   | Y    | ×    | X      |      | 10  |     | t  | t   | ii |     |    |    |     |    |
| 13               | T Kalidas                                                                                                    |                   | 8    | X   | ×        | ×        | X   | 200  | ×             | -   |               | ×   | ×    | 7    |        | X    | -10 | 200 | ŧ  | +   | H  | Н   | 7  | 7  | T   | П  |
| 62               | Baneth Pawan                                                                                                    |                   | 1004 | ×   | _        | ×        | _   |      | ×             | 4   | ×             | ×   | ×    | ×    | ×      | T.   | Z   | -   | +  | -   | +  | -   | -  | -  | -   | ī  |
| 61               | T. Climana                                                                                                    |                   | X    | ×   | $\times$ | ×        | ×   | £    | +             | •   | ×             | ×   | ×    | ×    | X      | X    | -   |     | H  | +   | +  | +   | -  | -  |     | i  |
| A.               | G. Michender                                                                                                    |                   | X.   |     | 8        |          | 3   | -    | ×             | ×   | X             | ×   | ×    | ×    | 2      | ×    | D   | 4   | н  |     | 4  | -   | -  | -  | -   | H  |
| 4                | L. Tulass Das                                                                                                    |                   | X    | X   | ×        | X        |     |      | 1             | 4   | -             | ×   | ×    | ×    | ×      |      | 13  | \$1 | 4  | 4   | н  |     | -  | -  | -   |    |
| 44               | H. preethi                                                                                                    |                   |      | 8   | X        | ×        | ×   | 7    | 8             | ×   | ×             | ×   | ×    | ×    | X      | 7    | 1 2 |     | 4  |     | ц  |     | _  |    |     |    |
| 171              | G. Akshitha                                                                                                    |                   |      | ×   |          |          | X   | 4    |               | X   | ×             | X   | X    | 7    | X      | X    |     | 8   | Ц  | ш   | П  |     |    |    |     |    |
| 69               | N. Anvest                                                                                                    |                   | X    |     |          |          |     | ×    |               | 1   | 1             |     | 1    | ×    | A      | 3    |     | 91  |    |     | Ш  | m   | m  | M  |     |    |
|                  | TKANELI                                                                                                    | 1                 | X    | 4   | X        | ×        |     | X    | %             | ×   | 4             | ×   | X    | Х    | X      | 3    | 93  | X   | п  |     |    | Ш   | Ш  |    |     |    |
| 26               | Ct. Ravitesa                                                                                                    |                   | X    | XI. | ×.       | ×        | V   | × -  | 5             | 4   | . 3           | 1   | 1    | 4    | ×      |      |     | X.  | ı  |     |    |     |    |    |     | ii |
| This             | a lang Spyramary                                                                                                    |                   | - 3  | 56  | 6 7      | ×        | *   | X    | 4.            | ×   | X.            | 1   | ×    | ×    | X<br>X |      | 5   |     |    |     |    |     |    |    |     | f  |
| 72               | E-12 /- /- /- /- /- /- /- /- /- /- /- /- /-                                                                                                    | 1                 | × .  | 1   | 1 9      | ×        | 1   | X    | X             | X   | 1             | ×   | ×    | ×    | X      |      | X   | X   | T  |     |    |     |    |    |     | f  |
| 45               | Ch. Aruma jyothy                                                                                                    |                   | 78 4 | 2   | 38       | $\times$ | X   | K    | ΥI            | 8   | 10            | X   | X.   | X    |        | 1    |     | X   | 1  |     |    |     |    | -  | 1   | H  |
| 77               | CO KAJEST                                                                                                    |                   | 3    | 140 | 39       | 100      | ~   | 201  | 231           | 4   | 10            | - 1 | 1177 | - 1  |        |      |     | X   |    |     | -  | 100 | -  | 1  | 3   | #  |
| 30               | Ch Aruma jyoth<br>G. Rayesh<br>M. Rayhu<br>M. Rayhumaw                                                                                                    |                   | ×    | X   | . 4      | 14       | (4  | 6    | 1             | 100 | -             | -   | 4.5  | 1    | X      |      |     |     | -  | T   | H  | #   | 13 |    | 100 |    |
| (A).             | Mr. Parkumal                                                                                                    |                   | X    |     |          |          | 100 | 0    | 1             | 14  | X             | X   | X    | X    | X      | 100  | ĸ,  | A   |    | The | 18 | 1   | 1  | 7  | 5   | 2  |

# **MODEL CERTIFICATE**

# RAKATIYA GOVERNMENT COLLEGE, HANAMKONDA DEPARTMENT OF ENGLISH A Certificate Course in Communicative in English 20-02-2021 to 10-03-2021 Certificate This is to certify that M. Dravalika Slo. Rajaich attended the course entitled "A Certificate Course in Communicative in English" offered and organized by the Department of English, Kakatiya Govt. College, Hanamkonda from 20-02-2021 to 10-03-2021 programmed for 15 Days carrying 30 Hours under the aegis of the Commissionerate of Collegiate Education, Government of Telangana, Hyderabad. Head & Course Director

# **Participation of Students**

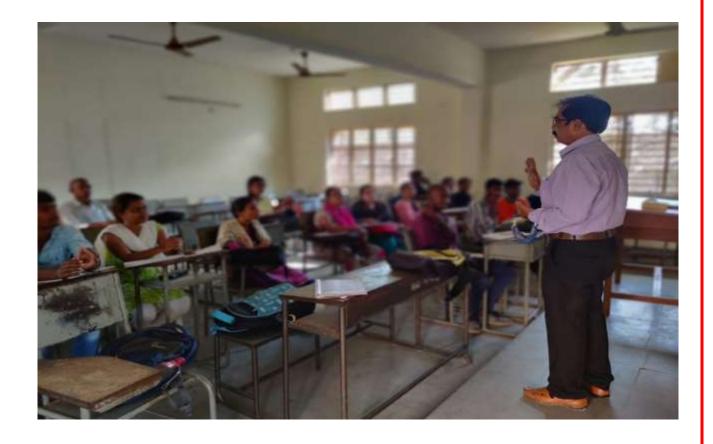

# DEPARTMENT OF TELUGU CERTIFICATE COURSE IN TELUGU ALANKARAMULU

### **DEPARTMENTAL RESOLUTIONS**

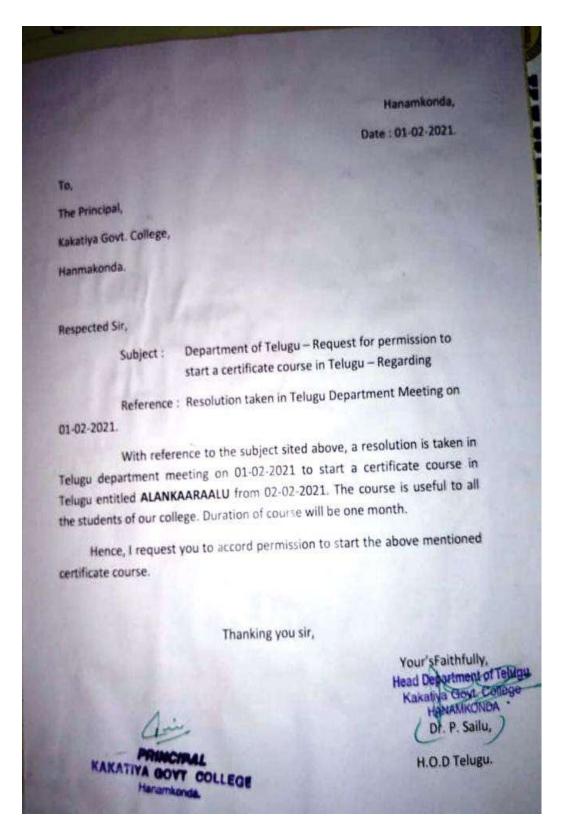

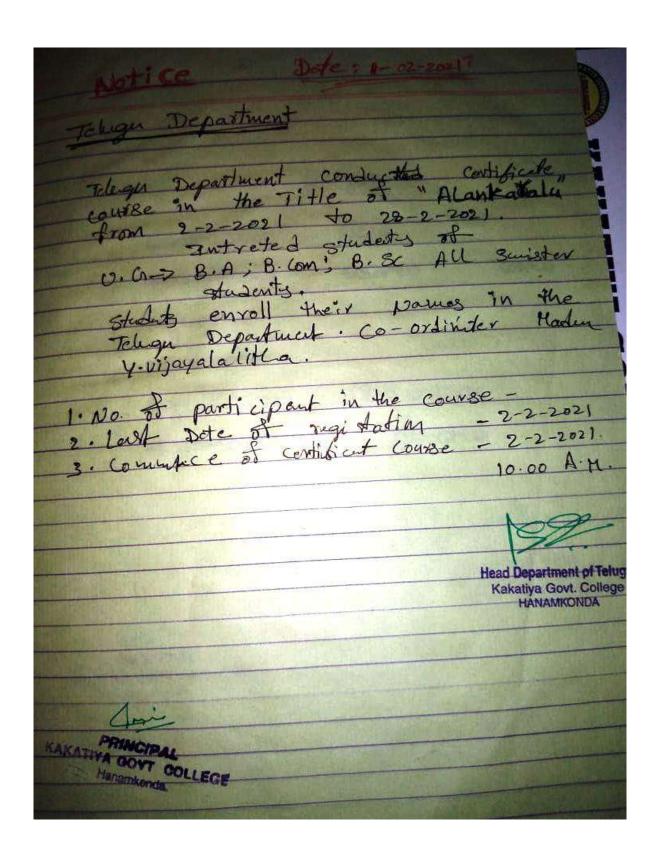

# **SYLLABUS**

| <del>- 00000 - 0000</del>                                                                                  |
|----------------------------------------------------------------------------------------------------|
| పద్యం<br>లక్షణాలు రకాలు<br>ప్రేటంధాలు<br>Head Department of Telugu<br>Kakatiya Govt. College<br>HANAMKONDA |
|                                                                                                    |

# STUDENT ATTENDANCE

|               | STUDENT ATTENDANCE                                                                                                    |
|---------------|----------------------------------------------------------------------------------------------------|
|               | February 202, (and to 2244) on month County                                                                                                    |
|               | WILLIAM TO SEE SEE SEE SEE SEE SEE SEE SEE SEE SE                                                                                                    |
| Anch Steins   | THE REPORT OF THE PARTY OF THE PARTY OF THE  |
| vennia        | perfect for a X X X X X X X X X X X X X X X X X X                                                                                                    |
| Link          | MADERIAN PORT OF A STATE OF A STATE OF A STA |
| Rishetta      | TOTAL NOT A X X X X X X X X X X X X X X X X X X                                                                                                    |
| Special floor | IN THE RESERVE OF THE PARTY OF THE PARTY OF  |
| AND YUMAY     | AXXXXXXXXXXXXXXXXXXXXXXXXXXXXXXXXXXXXX                                                                                                    |
| Ason          | THE X X X X X X X X X X X X X X X X X X X                                                                                                    |
| , A544        | Set to be all Comments of the set of the set |
| - Paranti     | 206 20 1817 X X X X X X X X X X X X X X X X X X X                                                                                                    |
| · yelender    | WEST STREET OF STREET STREET S |
| . someter     |                                                                                                    |
| Sai Chatte    | The second of the second of th |
| Arthurum      | Land white was a second of the second of the |
| saniya        | 000 2 0 535 XX X X X X X X X X X X X X X X X X                                                                                                     |
| Samar         | 1-62 0 3266 X X X X X X X X X X X X X X X X X X                                                                                                    |
| Saway         | ALSO SELL XXXXXXXXXXXXXXXXXXXXXXXXXXXXXXXXXX                                                                                                    |
| he Roje sh    | Landing X X X X X X X X X X X X X X X X X X X                                                                                                    |
| k. Stieya     | The second of the second of th |
| d Ruplat      | I was tracked at X X X X X X X X X X X X X X X X X X                                                                                                    |
| Retoin        | CIRCULE V + X X × X X X X X X X X X X X X X X X X                                                                                                    |
| kalyawi       | THE STATE OF THE STATE OF THE S |
| . Vageth      | THE STATE X XX X X X X X X X X X X X X X X X X                                                                                                     |
| Rakeh         | THE SELL AND A XXXXXXXXXXXXXXXXXXXXXXXXXXXXXXXXX                                                                                                    |
| · Arn Vind    | TO A LOUT NO Y X X X X X X X X X X X X X X X X X X                                                                                                    |
| Sughani Hoa   |                                                                                                    |
| Ven Katesh    | Z Z Z Z Z Z Z Z Z Z Z Z Z Z Z Z Z Z Z                                                                                                    |
| надагаји      | 0:620 1840 x X X X X X X X X X X X X X X X X X X                                                                                                    |
| handra peorna |                                                                                                    |
| liney Kurav   | cet20 Set3 XX X X X X X X X X X X X X X X X X X                                                                                                     |
| Sa? Kumay     | 006 to 1836 X X X X X X X X X X X X X X X X X X X                                                                                                    |
| Davis life    | AND THE TAX OF THE TAX OF THE TAX |
| Drawny Total  | 6067 03 22d X X X 7 7 7 7 7 7 7 7 7 7 7 7 7 7 7 7                                                                                                    |
| un Kamer      | DED 2.0 MODEL N. N. N. N. N. N. N. N. N. N. N. N. N.                                                                                                    |
| Hana Sa       | 006 20 400 XXXXXXXXXXXXXXXXXXXXXXXXXXXXXXXX                                                                                                    |
|               | 006 20 908 27 2 2 2 2 2 2 2 2 2 2 2 2 2 2 2 2 2 2                                                                                                    |
|               |                                                                                                    |

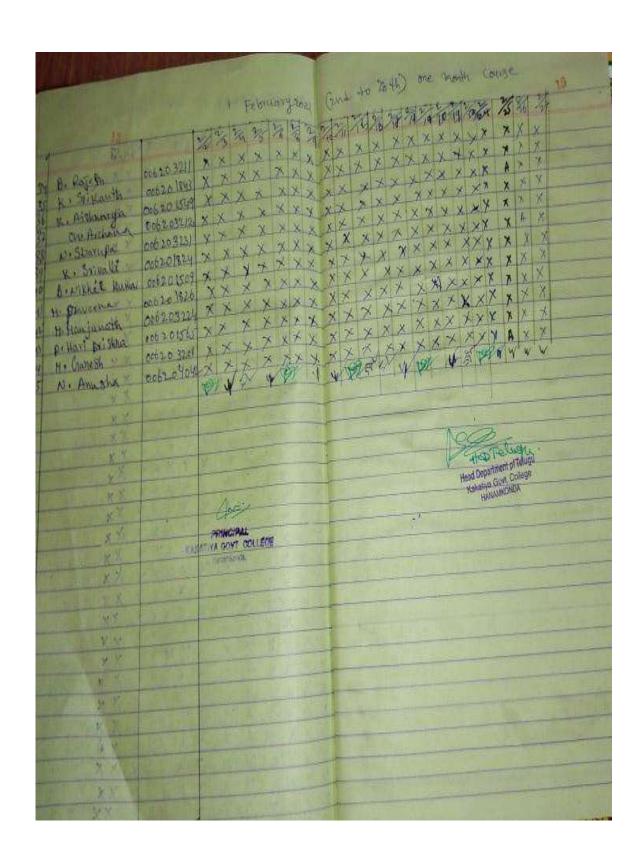

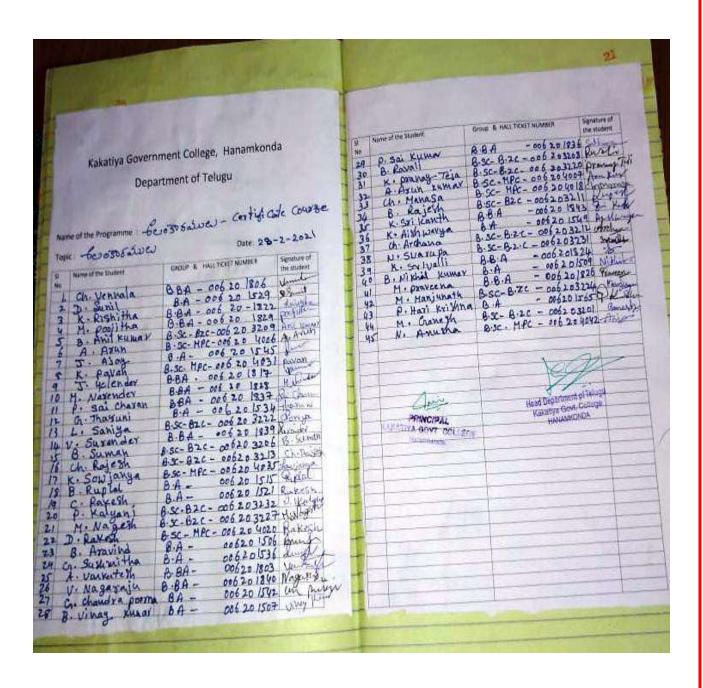

# **MODEL CERTIFICATE**

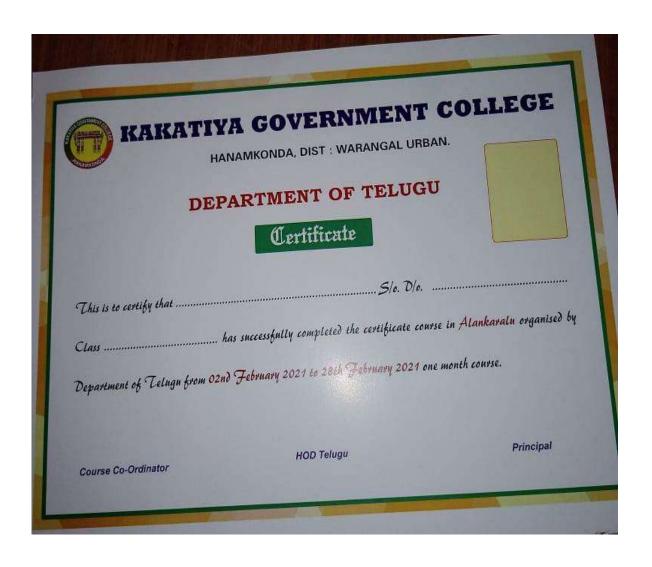

# PHOTO GALLARY

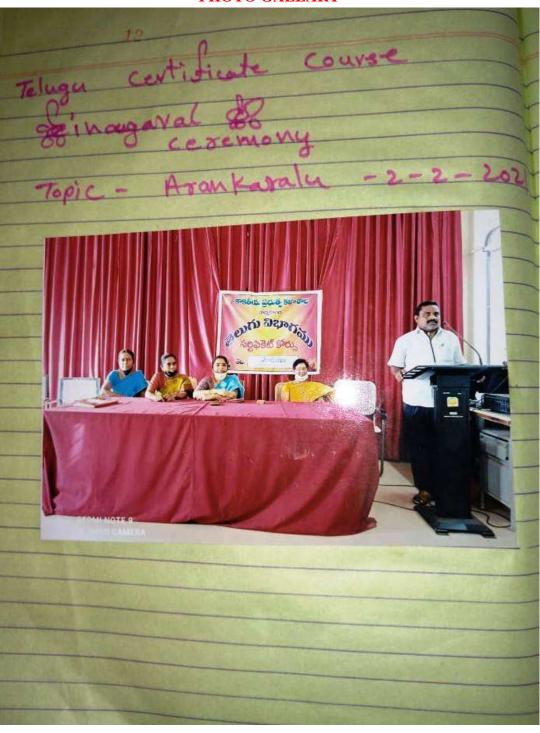

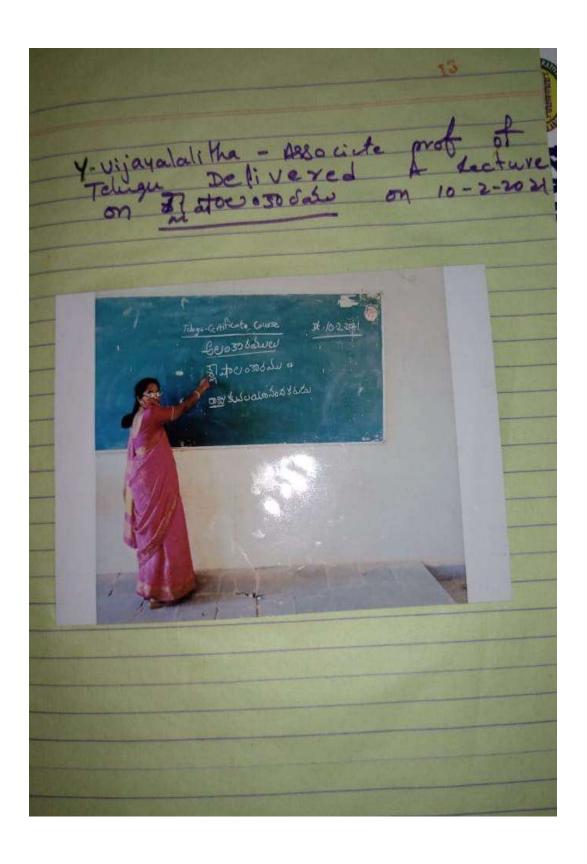

# DEPARTMENT OF HINDI CERTIFICATE COURSE IN HINDI VYAKARAN NOTICE

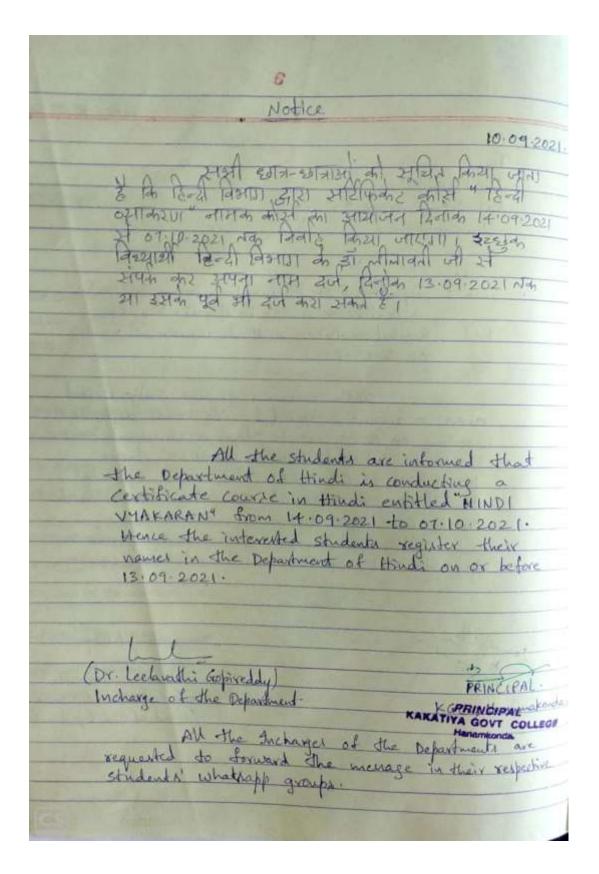

# **SYLLABUS**

| an in Az             | टिपिकेट कीर्स - हिन्दी 9 0<br>हिन्दी विभाग<br>र शासकीय महाविद्याल<br>१-09-2021 से 07-10-20 | थ, दनुमाकोंडा                                                                  |
|----------------------|--------------------------------------------------------------------------------------------|--------------------------------------------------------------------------------|
|                      | -पाठ्यक्रम'-                                                                               |                                                                                |
| 3 do 1 1             | पिरंजा<br>परिभाषा ; प्रकार : नियम :                                                        | अभ्यास                                                                         |
| ₹ <del>4</del> 01₹-2 | व्यन<br>परिभाषा ; प्रकार ; अव्यास                                                          | 1000                                                                           |
|                      | काल<br>परिभाषा ; प्रकार : अध्यार                                                           |                                                                                |
| इकाई-4               | कारक<br>परिभाषा ; प्रकार ; अभ्यास                                                          |                                                                                |
|                      | वाच्या<br>परिभाषा ; प्रकार ; अध्यास                                                        |                                                                                |
| appeals it           | Carlot Land                                                                                |                                                                                |
| Anal P<br>Ancharge   | of the Department.                                                                         | PRINCIPAL  K. G.C. Hamonal anda  PRINCIPAL  KAKATIYA GOVT COLLEGE  Hanamkonda. |
| anix oried with      | समन्वयक)                                                                                   |                                                                                |

# STUDENTS ATTENDANCE

|    |                                             | AT                                                                                                    | TENDANCI<br>TIPICATE | COUR | SF-  | (Fro | m /  | -20  | 21   | 0 7  | 10-  | 202  |      | ATTE |      |      | A AM | 1*   |      |      |     | + |
|----|---------------------------------------------|----------------------------------------------------------------------------------------------------|----------------------|------|------|------|------|------|------|------|------|------|------|------|------|------|------|------|------|------|-----|---|
| L  |                                             | - CEN                                                                                                    | IFICALE              |      | 10.1 | 0    | T.   | 6    | 7    | 8    | 9    | 10   | 11   | 12   | 13   | 14   | 15   | 16   | 17.  | 18   | 19  |   |
|    | Hall Ticked                                 | Name of the                                                                                                    | Programmy            | 1.   | 2    | 3    | 4    | 10/9 | 21/9 | 22/9 | 25/9 | 24/9 | 25/9 | 27/9 | 28/4 | 29/9 | 30/9 | 1/10 | 4/10 | 5/10 | 910 | 1 |
| 4  | No.                                         | student                                                                                                    | Year                 | 14/9 | 15/9 | 16/9 | 17/9 | 1    | 1    | P    | P    | P    | 9    | P    | P    | 9    | P    | 1    | 1    | P    | P   | I |
| ^  | 062 3203                                    | sk Johan                                                                                                    | B-CGSVTI             | P    | P    | P    | P    | U    | 8    | P    | P    | 8    | P    | P    | 8    | P    | P    | 1    | 1    | P    | 8   |   |
| -  | 3345                                        | G Rachana                                                                                                    | N.C.I                | 9    | P    | 6    | P    | 1    | 1    | P    | P    | 9    | P    | P    | P    | P    | P    | 1    | 1    | P    | P   |   |
|    | 213416                                      | P. Chandana                                                                                                    | 67CT                 | 9    | P    | P    | P    | 1    | 1    | P    | P    | P    | P    | P    | P    | P    | P    | 1    | 1    | P    | P   |   |
|    | 213398                                      |                                                                                                    | BZC II               | P    | F    | P    | 1    | 1    | 1    | P    | P    | P    | P    | 9    | 9    | 1    | P    | 1    | P    | 1    | P.  |   |
|    | 213606                                      | G Shrayani                                                                                                    | BZGA-I               | P    | 9    | P    | 1    | -    | 1    | 9    | -    | P    | 0    | 0    | P    | 0    | P    | -    | 9    | 0    | a   |   |
|    | 213607                                      | a Poojitha                                                                                                    | 82CF-0               | P    | P.   | P    | P    | 1    | 1    | 0    | 0    | 2    | 10   | 0    | P    | 0    | P    | -    | -    | P    | P   | ĺ |
| +  | 213620                                      | P. Lokesh                                                                                                    | BZCAII               | P    | P    | P    | P    | -    | -    | 0    | 0    | 0    | 0    | 0    | P    | p    | P    | 0    | 1    | P    | P   |   |
| 3  | 213713                                      | U. Raju                                                                                                    | MZCI                 | P    | P    | P    | P    | -    | -    | 0    | 9    | 0    | P    | P    | P    | P    | 0    | 0    | -    | P    | P   |   |
| 9  | 214231                                      | C Venkateshmah                                                                                                    | HICA 3               | P    | P    | 9    | 1    | 8    | 1    | 0    | P    | 0    | P    | P    | P    | P    | P    | 0    | 1    | P    | P   |   |
| 10 | 214253                                      | F Sandhya                                                                                                    | HPGS-II              | P    | P    | P    | 1    | 0    | P    | P    | 9    | P    | P    | 9    | P    | P    | 2    | 8    | 8    | P    | P   | ı |
| ň  | 214291                                      | M Robitha                                                                                                    | MP4-I                | P    | P    | P    | 9    | 1    | 0    | 0    | P    | 8    | 8    | P    | P    | P    | P    | 1    | 19   | P    | P   |   |
| 12 | 214301                                      | Md Mahaboob Bires                                                                                                    |                      | 9    | P    | P    | P    | K    | 1    | P    | P    | 8    | P    | P    | P    | P    | 8    | 1    | 1    | P    | 1   | I |
| 13 | 214198                                      | M. Akshay kumar                                                                                                    | HECK-TO              | 100  | P    | 1    | P    | 1    | 1    | P    | P    | P    | P    | 9    | P    | P    | P    | 9    | 1    | P    | 9   | , |
| 14 | 214607                                      |                                                                                                    |                      | 8    | 8    | 1    | 1    | 1    | 3    | P    | P    | 1    | 8    | P    | 9    | P    | P    | P    | 1    | P    | 8   |   |
| 15 | 211828                                      | The state of the state of the s | BBATI                | 18   | P    | P    | P    | 1    | 1    | P    | P    | P    | P    | P    | P    | P    | P    | P    | 1    | P    | P   |   |
| 16 | 2) 1832                                     | N. Viahau Prhya                                                                                                    | BEA-I                | P    | P    | P    | P    | 9    | P    | P    | P    | P    | P    | P    | P    | P    | P    | 0    | 1    | 10   | 9   | į |
| 17 | 2/1835                                      | And the second second s | 88A-T                | P    | P    | +    | 1    | F    | 1    | e    | 9    | 0    | P    | P    | 0    | P    | P    | 1    | 1    | 1 8  | 1   | 7 |
| 18 | 212022                                      | The second second                                                                                                    | Blooker              | P    | 8    | P    | 1    | 1    | -    | P    | P    | 9    | P    | P    | P    | P    | P    |      | 1    | P    | 1   | 7 |
| 19 | 212155                                      | k Abhinay Kalyan                                                                                                    | B-CON-CAT            | P    | P    | P    | 1    | 1    | 0    | P    | P    | P    | P    | 9    | P    | P    | P    | 8 1  |      | 1    | 1   | j |
| 20 | 212174                                      | Johansa Zaucen                                                                                                    | B. Com CA II         | P    | 8    | P    | P    | 1    | 8    | 9    | 1    | 9    | P    | P    | P    | P    | P    | 1    | 1    | 1    |     | P |
| 4  |                                             | 8 Hd Nadewardin                                                                                                    | B. Com CA: II        | 1    | P    | P    | 1    | 1    | p    | P    | P    | P    | P    | P    | P    | P    | 8    |      | 5 8  | 0 1  |     | 2 |
| 22 |                                             | Sk Azunt                                                                                                    | B-lon (A-II          | P    | P    | P    | 1    | 1    | 1    | P    | D    | P    | P    | P    | 1    | P    | -    |      | 9    | P    | 1   | P |
| 23 |                                             | 8 G Premitumas                                                                                                    | 6-comcA-I            | P    | P    | +    | 1    | 8    | 1    | P    | P    | P    | P    | P    | P    | P    | 9    |      |      | 1    | 1   | 9 |
| 24 | 21251                                       |                                                                                                    | B.Com.CA.II          |      |      | P    | -    | 1    | 1    | P    | P    | P    | 9    | P    | P    | P    | 1    | 2    | 1    | P    | 2   | 1 |
| 25 | 21117                                       | 1 rid Wejahah                                                                                                    | HME/H-TT             | 1    | 0    | P    | 0    | *    | 9    | P    | P    | P    | P    | P    | P    | P    | 30 1 | 2 1  |      | 1    | P   |   |
| 25 | 2/147                                       |                                                                                                    | HERE/M-T             |      | 0    | P    | 10   | 8    | 18   | P    | P    | P    | P    | 9    | P    | P    |      | Pi   | 7    | 2    | P   |   |
|    |                                             | The second second secon | HEREINED             |      | 0    | 1    | 1    | 1    | P    | P    | P    | P    | 9    | P    | P    | P    |      | P    | 1    | 1    | P   | 1 |
| 25 |                                             |                                                                                                    | HERE/M-I             |      | 1    |      | 1    | 9    | 9    | P    | P    | P    | 9    | P    | P    | 9    |      | 9    | t.   | 8    | 2   |   |
| 2  | THE RESERVE OF THE PERSON NAMED IN COLUMN 1 | The state of the state of the s | EPP EM-              |      | P    | Ê    | P    | gue  | w    | Lil  | w    | he   | l lu | LL   | 4    | 46   | LL   | LX   | w    | pul  | 1   |   |
| 3  | 0 2130                                      | Ch Straint                                                                                                    |                      | 1    | LL   | LL   | 1    | C    |      | H    |      |      |      | 100  |      |      |      |      |      |      |     |   |

## **MODEL CERTIFICATE**

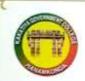

# काकतीय शासकीय महाविद्यालय

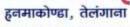

Affiliated to Kakatiya University, Warangal. Accredited with 'B+' Grade by NAAC

हिन्दी विभाग द्वारा आयोजित

# सर्टिफिकेट कोर्स - हिन्दी व्याकरण

डॉ. लीलावती गोपिरेड्डी संयोजिका

डॉ. के. मल्लेशम प्राचार्य

# **VALEDICTORY SESSION**

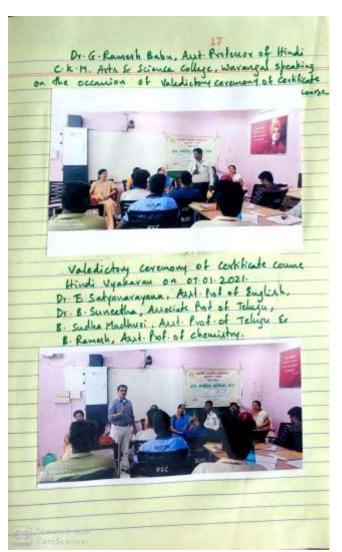

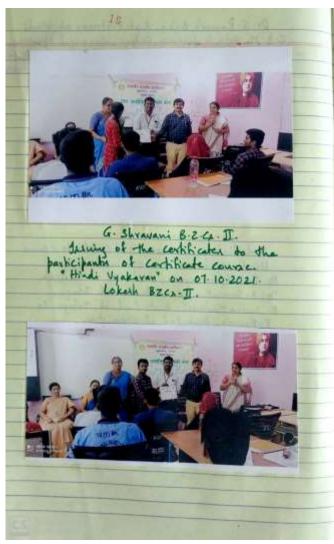

# **DEPARTMENT OF SANSKRIT**

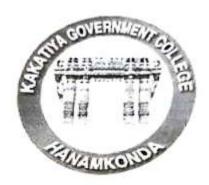

# DEPARTMENT OF SANSKRIT CERTIFICATE COURSE RECORD

2020 - 2021

# DEPARTMENT OF SANSKRIT

The meeting of the Department of Sanskrit is held in the Principal Chamber on ...O[-10-2-02] the following resolutions are made in the meeting chaired by the Principal.

1. Resolved to conduct a Certificate Course from 05-10-2021 to 18-11-2021

Head Department of Sar Kakatiya Govt. College HANAMKONDA.

# KAKATIYA GOVERNMENT COLLEGE HANUMAKONDA

# **CIRCULAR**

It is to inform all those students of the Sanskirit of our College; The Dept. of Sanskrit is offering a certificate course titled "Subhasthithalu" for the academic year 2020-21 at free of cost.

As such, those students who are interested may enroll their names by contacting the following co-ordinator of the certificate course on or before 04-10-2021@ 4.00 Pm.

# 1. E. KRISHNAIAH

Classes will be held from 4.00 PM to 5.00 PM on the specified dates; Class Room number and the Time-table will be sent to you at the earliest.

Head / Incharge Dept. of Sanskrit Head Department of Sanskrit
Kakatiya (Kalucipalge
HANAMKONDA.

# **SYLLABUS**

# KAKATIYA GOVERNMENT COLLEGE HANUMAKONDA

# DEPARTMENT OF SANSKRIT

# Syllabus for the CERTIFICATE COURSE

2020 - 2021

# BHARTHUHARI SUBHASHITANI

Unit - I : Moorkha Paddathi 10 Lechers

Unit - II : Dhurjana Paddathi 10 Lechers

Unit - III : Panditha Paddathi 10 Lechers

Head Department of Sanskrif Kakatiya Govt. College HANAMKONDA.

# **MODEL CERTIFICATE**

# KAKATIYA GOVERNMENT COLLEGE

Hanumakonda, Dist: Hanumakonda

# DEPARTMENT OF SANSKRIT

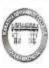

# **CERTIFICATE**

|                              | s                                                                     |                |
|------------------------------|-----------------------------------------------------------------------|----------------|
| E-4400                       | has successfully completed the certificate course                     | in Bharthuhari |
| Subhashitani organized by De | epartment of Sanskrit from 05-10-2021 to 18-11-2021.                  |                |
| Course Co-ordinator          | Hand St Oring                                                         |                |
|                              | HOD/Inchaster Sanskrit Head Department of Sanskrit Kakente God Cotted | Principal      |

# STUDE NT ATTENDANCE

|      |                        |                   |     |       |     |      |     |    |     |     |     |     |     |    |     |      |      | F      |      |       |     |           | ead  |     |     | dt   | i.  | -01  | OV    |                       | -                |
|------|------------------------|-------------------|-----|-------|-----|------|-----|----|-----|-----|-----|-----|-----|----|-----|------|------|--------|------|-------|-----|-----------|------|-----|-----|------|-----|------|-------|-----------------------|------------------|
| 2.5  | Lavudya Remuta         | 6213385           | P   | P     | P   | P    | P   | Р  | P   | P   | ۲   | P   |     |    | 4   | . 8  | ľ    | Ť      | -31  |       |     |           | 1    |     | -   |      | Ŧ   |      |       | and Berlin            |                  |
|      | Jalet Sai Kumas        | 6213860           | 6   | P     | P   | 4    | F   | F  | P   | -   | r   | 1   | P   | p  | 0   | P 1  | P    | 6      | F.   | P     | 6   | 1         | 8    | P   | 0 1 | F    | - 6 | P    | F     | (3)                   | L. Rum           |
| 23   | Galta Krishno          | 6218348           | P   | P     | P   | P    | P   | 87 | 6   | 1.5 |     | P*  | P   | 9  | P   | F 8  | P    | P'     | 10   | 8     | P   | <i>e'</i> | 01   | 7   | 1   | "    | ,   | 0 1  | - (*  | P                     | Salkin           |
| 22   | Chilperi Akhila        | 6213328           | P   | P     | Y   | ۳    | 8   | 10 | 6   | P   |     | 7   | P   | P  | P   | p 1  | PP   | P      | 10   | P     | P   | F         | 7 1  | y 1 | V 1 | 7 1  | 1   | P    | P     | -                     | Alem             |
| 21   | Chikhelka menej kumas  |                   | 17  | F     | 8   | P    | V   | P  | P   | P   | 1.  | P   | P   | P  | P   | PP   | P    | P      | P    | P     | P   | 6         | P    | F   | F 1 | -    | -   | F    |       | 10                    | Chalury          |
| 20   | Bonogiai niikhilo      | 6218321           | 1   | P     | P   | P    | P   | P  | P   | Y   | P   | P   | P   | P  | 0   | P 1  | P    | P      | P    | P     | P   | P         | F*   | P   | P I |      | -   | F 1  | 7 1   | <b>F</b> <sup>2</sup> | procues          |
| 19   | Bedovat portha         | 621 2310          | P   | P     | P   | P    | P   | P  | P   | 1   | P   | P   | 0   | C  | P   | p 1  | P    | P      | P    | P     | P   | P         | 1    | P   | P   | 7 1  |     | r= 1 | 10    | r                     | Buildie          |
| 18   | Anukala Rojeth         | 6213308           | P   | P     | P   | P    | P   | P  | P   | P   | P   | p.  | 0   | 8  | 10  | p 0  | 0 0  | P      | p    | P     | P   | P         | P    |     | P   | 0 1  |     |      | 2 5   | P                     | (Augre)          |
| 1.3  | Ase Amaye              | 6213306           | P   | E     | P   | P.   | 17  | P  | P   | 6   | P   | P   | 0   | 62 | ro. | 0 1  | 2 0  | 67     | P    | P     | P   | P         | P    | p-  | 100 | E7 5 | 5   | p- 1 | p 40  | n                     | 4.201            |
| 16   | Kadal Stikanik         | 6213063           | F   | 12    | P   | P    | P   | P  | F   | F   | F   | 8   | P   | P  | 0   | 7    | 0 7  | 0      | 10   | D.    | P   | P         |      | p i | 0 1 | -    | p   | 1    | P     | -                     | -toruly          |
| 15   | Ejjela Atum            | 6204241           | P   | P     | P   | P    | P   | P  | 19  | P   | P   | P   | P   | P  |     | 0    | 0 7  | 57     | P    | D     | P   | 20        | 67   | 59  | P   | P    | P.  | -    | DI 4  | 47                    | 1-010            |
| 14   | Kutte malatta          | 6203801           | P   | P     | P   | V    | P   | P  | P   | P   | P   | P   | P   | 27 | n   | F2 1 | 0 0  | P      | P    | P     | P   | P         | P    | 17  | 0   | P    | g.  | P    | 0 12  | P                     | 29               |
| 1.3  | Gatha Raweik           | 6203108           | 10  | b     | ľ   | P    | r   | P  | P   | F   | 18  | 6   | P   | D  | F)  | 0    | 0 0  | 100    | P    | P     | P   | P         | ro 1 | P   | +   | P    | P . | E 1  | 5 5   | 40                    | K- TE had        |
| 12   | mugali Bharasi         | £243013           | F   | P     | 1   | P    | P   | P  | 1   | P   | P   | F   | 0   | P  | 0   | D    | PP   | 0      | P    | 0     | P   | P         | P    | 9   | 6   | P 1  | -   | 0 1  | 7 5   | F.                    | G-Row            |
| 6.5  | Yida Garesh            | 6204192           | P   | P     | P   | f.   | 1   | 1  | P   | P   | P   | P   | 1   | P  | **  | p .  | 0 0  | 0      | D    | P     | 0   | 0         | b    | D I | 0   | 0    | p   | to t | P 5   | *                     | Mehau            |
| to   | CERAGO Riphinson       | 6204127           | P   | P     | P   | - (* | 6   | F  | 1   | r   | P   | F   | 0   | 10 | P   | D7 1 | 2 12 | 23-    | D    | D     | D   | 00        | P    | P   | 9   | 0    | e.  | 0    | D P   | -                     | A Sport          |
| 27   | Barnott Ajay           | GROANA            | 1   | P     |     | F    | P   | 1  | 1   | P   | P   | P   | -   | P  | 0   | P    | 9 67 | p      | P    | P     | ps. | f.<br>Di  | D    | 0   | P   | P    | F   |      | 0 3   | 6                     | Abl              |
| 08   | Bella Jacon Bobu       | 6204012           | 1   | 1     | - 1 | P    | 1   | -  | P   | 1   | 1   | P   | 0   | -  | P   | 0 1  | 2 6  | - P    | 10   | P     | D   | b .       | 100  | 0   | 0   | 0    | D.  | 0    | 0 0   | , ir                  | 8. +             |
| 0.7  | Jannu Akkil            | 6192240           | - 0 |       |     | 1    | - 1 | 1  | 1   | P   | 1   | F   | 0   | p  | 0   | 0 4  | 2 0  | 15     | 0    | P     | t>  | D         | 62   | D   | 0   | Pa - | 42  | 0    |       |                       | 2 Steinin        |
| 06   | chanterpation mamation | 6202013           | 1   |       |     |      |     | 1  | 1   | 1   | -   | P   | 0   | 0  |     | 10   | p +  | P      | D.   | P     | D   | 6         | r .  | E-  |     | -    |     |      | p p   | -                     | TAKS!            |
| 05   | Pathika Nakat          | 6205304           | T.  | 1     | . ! |      |     | -  | 1   | 0   | 1   | 1   | P   |    | 100 | p    | F 10 | 10     | (fo  | rie . | ti  | 0         | 10   | 10  | da. | P    | 20  | 0    | 5 6   | - 6                   | chous            |
| 04   | Belavena Alekinya      | 6202069           | - 1 |       |     | , ,  | - 1 |    | -   | -   | 1   | P   | P   | 1  | 6   | 12   | p 0  | 1      | D    | Te    | 0   | D         | t    | D   | F   | Tr.  | 6   | 6    | 0 5   | - 6                   | B Alexa<br>17492 |
| 03   | Telli Atamina          | E201417-          |     | 1     | 1   |      |     | E  | 177 | P   | 1   | 1   | 0   | 0  | 0   | 20   |      |        |      | -     |     | 6         | 0    | 0   | 0   | 62   | -   |      |       | 1                     | 14               |
| 02   | Ethesoni suboth        | C=04925           | 1   |       |     |      | 0   | 0  | 0   | 17  | 1   | P.  | 0   | E. |     | -    | e 6  | 0      | 40   | 0     |     | 6         | 6    | 1   | 1   | 1    | -   | 0    |       |                       | E. Sur           |
| 01   | Damen Parchi           | 6201205           | 1   |       |     | P    | +   | P  | 0   | 4.0 |     | 1   | 0   | 0  |     | 0    | f= 6 |        |      | 1,    | 10  | P         | 44   |     | P   | P    | 0   | P    | F . F | 52                    |                  |
| SEAU | name of the stateme    | 1 7 5 6 5 6 6 6 C |     | lin c |     | . 1  | P   | 10 | P   | p.  |     | 33  | o   | ** | 10  | p    | p ,  |        |      | 0     | 47  |           | 6    |     | -   | -    |     | -    |       | - 10                  | Dela             |
|      | 20                     | Fellero           | 145 | lio 6 | - 9 | 11 3 | 12  | 18 | 20  | 21  | 180 | ,   | 2.6 | 26 | =7  | 28   | 2773 | o 11/  | 11 9 | 14    | es: | 1         | 160  | 100 | 100 | 100  | 12  | 10   | 15:00 |                       | E20872           |
|      |                        |                   |     |       |     |      |     |    |     |     |     | - 1 |     |    |     |      |      | - 25.3 |      |       |     |           |      |     |     |      |     |      |       |                       | -                |

|                                      |             |       |      |         |     | 1    |     |     |       | F    |         |     |      |      | H    |      |     |     | 1  | 1   | Н   | ANA   | KO | NDA |    | Ť       |                       |
|--------------------------------------|-------------|-------|------|---------|-----|------|-----|-----|-------|------|---------|-----|------|------|------|------|-----|-----|----|-----|-----|-------|----|-----|----|---------|-----------------------|
|                                      |             |       |      |         |     |      |     |     | 1     |      |         |     |      |      |      |      |     |     |    | Hes |     | partr |    |     |    | skra    |                       |
| st Varian Declip                     | 6212343     | ,     | r :  | L (2    | P   | F    | P   | PP  | P     | - 1  |         | 1   |      | -    |      | 1    |     |     | 1  | 1   |     |       |    |     | H  |         |                       |
| H Posipelli Rodhika                  | 6212278     |       | PI   | P       | P   | P    | 1   | P   | - 1   |      | · Pr    | P   | P    | 0    | - P  | 1    | P   | P   | P  | PE  | , p | P     | P  | p   | P  | p 12    | altean                |
| H Keppala Nogeraju                   | 6212185     | 1     | P    | P       | P   | P    | P   | P   | - 1   | f    | 1       | P   | 0    | 0    | DB   | P    | p   | P   | 9  | D 6 |     |       | P  | P   | 0  | FP      | Paripelli Radhika     |
| F Keddin Shafta                      | 6211853     | -     | P    | PP      | P   | 8    | P   | r ' | 1     | - 1  | 7 0     | P   | 6    | 0    | 7 1  | F    | F.  | P   | P  | 7   |     | F     | 0  | P   | 0  | FD      | tsiarst               |
| 4 Potta Panga                        | 62/19 33    | 6     | 1    | 1 1     | P   | P    | P   | P   | 7     | - 1  | P P     | P   | 0    | 0    | 0 0  | 1    | P   | 10  | D  | 0   | 0 0 | P     | P  | 10  | 0  | PP      | K. Swapna             |
| 5 Alba Shiva                         | 6211803     | P     | P    | PP      | P   | P    | P   | P   | 1     | -    | 1 0     | 1   | P    | 1    | r 1  | P    | 1   | P   |    | 0   | P   | -     | 1  | P   | *  | TO 10   | Ramyap                |
| 4 Fithe charles pring                | 6211801     | P     | P    | PF      | 6   | P    | P   | P   | 7 1   | -    | PP      | P   | P    | 1    | P    | 1    | P   | P   | P  | 6   | 7 7 | 1     | 1  | P   | P  | PP      | P. CH poritie         |
| 43 Laway promalation                 | 62-111-21   | P     | 1    | PI      | P   | P    | P   | P   | 1 1   |      | PP      | F   | F    | P    | PF   | . 6  | P   | P   | P  | F   | PP  | P     | P  | P   | P  | PP      | Power by              |
| 2 Genela Aravira                     | 6211723     | P     | P    | P 1     | P   | P    | P   | P   | P     | P    | P ?     | P   | P    | P    | PF   | 7    | 8   | 9   | P  | P   | PF  | 8     | P  | P   | 1  | PP      | Ghorid                |
| 4 Kathuri Revarith                   | 6211307     | P     | P    | PF      | 6   | 8    | f   | P   | P     | P    | F 1     | P   | P    | P    | PF   | 5 P  | P   | P   | 6  | 1   | F 8 | 9 6   | P  | P   | P  | 18      | - Ruse &              |
| so Banda Stija                       | 6211155     | P     | £>   | P       | PP  | . 6  | P   | P   | P     | F    | 1       | P   | P    | P    | P    | P    | P   | F   | ŗ  | P   | P 1 | F     | ?  | P   | P  | P D     | 8 300a                |
| 39 Nermels Susmitte                  | €214516     | P     | P    | 9       | PP  | P    | P   | P   | P .   | P    | PP      | P   | P    | P    | PI   | 7 1  | P   | P   | P  | P   | P 1 | P     | P  | P   | 8  | P 9     | thulte                |
| 38 Badam Vikham Redis                | 6214357     | P     | 6    | P       | P 6 | P    | P   | P   | P     | P    | PP      | P   | P    | 17   | P (  | P    | P   | P   | P  | P   | PI  | 7     | 7  | 7   | P  | FF      | 12 V2 my              |
| 37 Thelakus Akkila                   | 6214350     | P     | P    | r       | PF  | P    | 8   | P   | P     | 1    | 9       | 1   | 8    | P    | P    | T    | . 6 | P   | r  | P   | P   | > F   | 7  | P   | P  | PP      | Takhila               |
| 35 Ramosana Agay                     | 621 4332    | P     | P    | P.      | PF  | 9 8  | , 6 | P   | P     | P    | Pi      | P   | P    | 0    | P    | PF   | . 6 | P   | P  | P   | P   | P     | 1  | P   | 7  | PP      | -6172-                |
| to plandain Alkil                    | 6216294     | P     | P    | P       | PF  | 0.6  | 8   | P   | 6     | F    | 10      | P   | 8    | P    | P    | e f  | P   | P   | P  | P   | P   | 9 9   | P  | P   | 1  | P. P.   | MARCEN                |
| 34 Baneth Suetto                     | 6214216     | P     | P    | 10      | 1   | P 1  | 7 8 | P   | P     | P    | P       | P   | P    | P    | P    | PI   | P   | ţi. | P  | P   | 7   | 0 9   |    | 7   | P  | PF      | Somethe               |
| 75 Marall Thatian                    | 6214-006    | P     | P    | P       | P   | P 1  | P   | P   | P     | P    | P       | P   | 95   | P    | P    | P 1  | 2 0 | 0   | p  | P   | P   | p 6   |    | p   | p  | PU      | LLALHARDIN<br>PLANTON |
| 21 BUKKA NAVYOT<br>22 HEATEN PAWLEDO | 6214-005    | F     | P    | 17      | P   | 7. 1 | , b | P   | 9     | P    | P       | p   | P    | p    | y    | 01   | p p | 0   | p  | 9*  | 5   | PF    | 3  |     | 0  | T S     | Kerenea               |
| 30 Sakka Vanny Karan                 | 6215901     | P     | P    | P       | 1   | 7 1  | 2 6 | P   | 9     | P    | P       | P   | P    | P    | P    | p i  | PP  | 2 0 | p  | p   | P   | 0.0   | -  | 10  | P  | FR      | Bornaun               |
| 27 Brukya Phingila                   |             | T     | 10   | 10      | P   | P 1  | P   | 8   | P     | P    | P .     | - 0 | P    | 6    | D    | 0    | 0 1 |     | 0  | 0   | 0   | 0 6   |    |     | 6  | 0 -     | Fryer                 |
| 25 Epps Sakanth                      | 621560      |       | P    | 0       | 0   | F    | P   | f   | P     | 6    | P       | 1   | 0    | 0    | 0    | P    | 0 4 | 2 0 |    | 1   | P   | 0 1   |    |     | P  | 7 0     | Markty Maryilolas     |
| 27 Paryala Rakesh                    | GE CONTRACT | 1     | 6    | P       | r   | F 1  | 9 6 | P   | P     | P    | p.      | 1   | 1    | t o  | 4    |      | 0   | PP  | P  | P   | P   | P     |    | 9 9 | 1  | 12 1    | PAREAP                |
| 26 prounanolla                       | 6213469     | to to | 6    | P       | p   | P    | P 1 | P   | p     | 0    | P       | P   | 1    | r    | 7    | r    | 6   |     | P  | 100 | P   | P     | -  | , 4 | F  | TP      | OMprothes             |
| the state of the                     | Rollpse     | 5     | 10 6 | g       | 11  | 17-  | Fi  | P   | 1 20  | P    | de<br>p | 12  | 1 74 | 1 21 | 1 36 | 1/11 | 2   | 3 5 | 16 | 9   | P   | 16    | 1  | 2 / | 51 | 6 19 11 | 8 costificate.        |
| 2.9                                  |             |       |      | OF 05 5 |     | 100  |     |     | 1 100 | , la |         | 1   |      |      |      |      |     |     |    |     |     |       |    |     |    |         |                       |
|                                      | Studen      |       |      |         |     |      |     |     |       |      |         | 1   |      | 9.5  | -10  |      |     |     |    | 1   | (4) | 11-   |    |     |    |         |                       |

| # 12 cm 18 cm 18 c |                                                                                                    |          |       |          | Ī    |      |      |      |      | İ   |       |     |    | H    | Ŧ    | F   | H    |      | +    | Н   |     | akat | iya G | iont o | olle |      | 200 |                                                                                                    |
|----------------------------------------------------------------------------------------------------|----------------------------------------------------------------------------------------------------|----------|-------|----------|------|------|------|------|------|-----|-------|-----|----|------|------|-----|------|------|------|-----|-----|------|-------|--------|------|------|-----|----------------------------------------------------------------------------------------------------|
| # promoted the stand of the stand of the sta |                                                                                                    |          |       |          |      |      |      |      |      |     | -     |     |    |      |      | I   |      |      | İ    |     | F   | 5    | AU.   | 0      | -    | 15   |     |                                                                                                    |
| The state of the state of the s |                                                                                                    | 6212343  | P     | P 1      | > L  | Р    | P    | P !  | P (* | P   | P     | P   | 9  | 6    | 7 +  | ٢   | ٢    | 6.1  | P    | P   | 6   | P.   | P     | PP     | ۴    | P    | 13  | AQ3-10                                                                                                    |
| A primary of the standard standard specific standard specific standard specific standard specific specific spec |                                                                                                    |          | P     | 11       | 10   | P    | P    | 101  | - 1  | P   | ľ     | P'  | P  | 6    | PP   | 1   | 1    | 1 1  | PP   | P   | 8   | P    | P     | 6      | P    | P    | P   |                                                                                                    |
| A primary that the primary of the primary of the pr |                                                                                                    |          | 9     | 01       | P. P | P    | P    | 1    | 9 8  | P   | P     | P   | P  | P    | P    | 1   | P    | F (  | P    | 8   | 1   | P    | (     | 1      | P    | 1"   | 8   |                                                                                                    |
| Lating A the stand of a 11 to 12 20 12 20 20 20 10 10 12 15 to 10 18 Callifordia  Consider the stand of the stand of the s |                                                                                                    |          | p     | 0        | p p  | p    | P    | P    | PF   | 1   | 2 1   | F   | P  | P    | P    | P   | P    | P 1  | PP   | P   | P   | P    | PI    | 2 19   | P    | P    | 1   |                                                                                                    |
| Entro 4 the final that the first of the first of the firs | 6 Pollis Perueta                                                                                                    |          | P     | P        | P P  | p    | P    | P    | FF   | P   | (     | 7   | P  | p    | 7 P  | P   | 6    | PF   | 1    | P   | f2  | P    | 1     |        | P    | P    | P   | The second second secon |
| Lating of the standard of the standard of the  | tal a Ro characteristic                                                                                                    | 6211303  | P     | P        | CC   | p    | P    | P    | r [  | 2 6 | P     | P   | 9  | P    | P    | P   | P    | P 1  | 1    | 8   | f.  | P    | r     | F      | P    | 1    | 8   |                                                                                                    |
| A present of the control of the control of the cont |                                                                                                    |          | P     | E.       | 9 9  | P    | p    | P    | P E  | . [ | P     | p   | P  | ( )  | P    | P   | P    | PP   | 7    | P   | P   | 5    | P     | P      | P.   | P    | P   | P. CH tools                                                                                                    |
| A second that had a second of the tree of the tree of  |                                                                                                    |          | P     |          | P 0  | P    | P    | P    | P 1  | P   | 0     | P   | P  | P    | PP   | Þ   | 0    | 0 1  | 9 6  | P   | P   | 0    | 9     | 7 1    | P    | P    | P   | Posse                                                                                                    |
| A primary of the state of the state of the s | A STATE OF THE PERSON NAMED IN COLUMN TWO IS NOT THE OWNER. THE PERSON NAMED IN COLUMN TWO IS NOT THE OWNER.                                                                                                    |          | p     | P        | 0 8  | P    | P    | P    | 0    | PI  | a p   | ø   | P  | PI   | 7 9  | P   | Par. | PF   | P    | F   | P   | P    | PI    | P      | P    | P    | P   | Grond                                                                                                    |
| He produced the second of the production of the property of the property of th |                                                                                                    |          | V     | 10       | FF   | 8    | P    | P    | 0    | 0   | P     | p   | P  | PI   | 9 19 | P   | P    | PP   | P    | P   | P   | P    | P 1   | 2 10   | P    | r    | P   |                                                                                                    |
| Hermond the same of the same of the same o | A SAME AND ASSESSMENT OF THE PROPERTY OF THE PARTY OF THE PARTY OF THE |          | P     | 177      | 0 1  | . 0  | 1    | L.   | P    | 0 1 | 1     | p   | E1 | PF   | P    | P   | P    | P P  | P    | p   | P   | f    | 7 :   | 7 8    | F    | P    | P   |                                                                                                    |
| A second to the second to the  |                                                                                                    | 5214357  | 10    | P        | V 1  | 2 0  | p    | P    | P    | 2 1 | 0     | P   | p  | 0 1  | 0 0  | P   | 10   | PP   | P    | P   | P   | P 1  | PF    | 0      | P    | p    | p   |                                                                                                    |
| A second the second of the second of the sec |                                                                                                    |          | P     | P        | 0 1  | 20   | 0    | P    | F 1  | 7 ( | 2 1   | - a | 6  | 0    | P    | P   | P    | PI   | PP   | P   | P   | P    | 2 1   | g      | Ť    | p    | 0   |                                                                                                    |
| Herman of the state of the state of the stat | St. St. Barbard, Mr. B. St. St. St. St. St. St. St. St. St. St                                                                                                    |          | P     | 10       | 0 1  | 2 6  | p    | p    | 0    | 0   | 9 9   | 9   | -  | 60   | 0 0  | ff. | 12   | PP   | F    | P   | P   | P    | - 1   | P      | p    | P    | 2   |                                                                                                    |
| Home of the stand of the stand of the standard of the standard | to prompare obligi                                                                                                    | 6216244  | 1     | 10       | 0 /  | 0 0  | 0    | P    | 0    | PI  | 2 1   | 4   | P  | 1 1  | 0 60 | 0   | P    | 0 0  | P    | P   | p   | P    | 0 1   | r      | *    | P    | p   |                                                                                                    |
| Homomorphic with the state of the property of the property of  | 4 Faneth Sucha                                                                                                    |          | P     | 1        | 0    | 1 1  | +6   | p    | 0    | 9 1 | 7 0   | -   | P  | 0    | 2 6  | 1   | P    | 0 0  | P 40 | p   | 0   | g s  | g #   | 9      | 7    | P    | 0   |                                                                                                    |
| A second the stand of a 1 to 12 to 12 to 1 |                                                                                                    | 6214.006 | 1,    | I.       | P    | P    | P    | 9    | 0    | 0   | 0 6   | r   | f  | P    | 1 6  | P   | P    | P P  | 1    | -   |     | 0 4  | 0 4   | -      | 0    | 0    | 0   |                                                                                                    |
| A strong the strong to the strong to the str | Excellent Coultes                                                                                                    | 6214 con | 1"    | 0        | 1 1  | , 1, | r    | f.   | 0    | 0 1 | 0 0   | 1   | ٢  | F    | 1    | P   | P    | 1    | . 6  | L   | P   | 6    |       |        |      | P    | P   | 4 4 1                                                                                                    |
| de nome of the state of the state of the sta |                                                                                                    | estime!  | P     | P        | 6    | A b  | T    | 1    | 1    | 1   | 0 1   | 1   | P  | P    | 4.   | P   | 8    | P    | PR   | P   | r   | 6 1  |       | 1      | -    |      | E-  |                                                                                                    |
| A name of the state of the stat | 24 1 1995 40 1000 1000                                                                                                    |          | r     | $A_{ij}$ | 1 1  | 1    | P    | 1    | f    | 7   | 7     | 1   | 1, | 6    | , b. | P   | P    | P 1  |      | 6   | P   | p f  | . 6   | P      | 1    | 6    | F.  |                                                                                                    |
| The property of the state of the state of th | 25/1 1/1× 1/4-1/4                                                                                                    |          | r     | P        | 1 1  | 1 (  | T    | 7    | r    | P   | 1 1   |     | f  | 9 1  | P    | 1   | P    | 1 1  | P 1  | F"  | P   | 6 1  | 0.0   | 7      | P    | P    | 2   |                                                                                                    |
| 2 show of the Calling of 6 2 11 10 17 20 21 22 2 2 2 2 2 2 2 2 2 2 2 2 2 2 2                                                                                                     | of Caratala halos                                                                                                    |          | 1     | 1        | 1    | CT   | 1"   | P    | P    | P   | 1     | 1   | F  | P (  | 1    | P   | P    | P 1  | 1 1  | ٢   | p   | P    |       | F      | P    | P    | 0   |                                                                                                    |
| H man of the Bally of 6 2 11 10 17 20 11 21 22 12 24 19 2 2 5 6 2 9 10 11 12 15 15 14 18 Confidence.                                                                                                    | of from promothy                                                                                                    |          | 1     | C        | 10   | 0 0  | 1    | 7"   | P    | P . | 6 1   | +   | P  | r    | P    | P   | P    | 19 1 | PP   | P   | r   | F 1  | 0 0   | P      | 0    | r.   | P   |                                                                                                    |
| 27 1 1 1 1 1 1 1 1 20 1 1 20 1 1 2 1 2 1 2                                                                                                    | 240                                                                                                    |          | 17    | n        | 100  | p 1  | 1    | P    | 1"   | 1   | PE    |     | p. | F #  | P    | P   | t.   | P (  | - 6  | 7-  | P   | P. 3 | P     | 9      | ţ,   | TP I | ρ   |                                                                                                    |
| Elladents (1-00)                                                                                                    | d the                                                                                                    |          | To de | . 6      | a:   | 11 / | 2 17 | 1 20 | 21   | 97. | 211 , |     | #4 | 28.0 | in a | Hin | 2    | 2 1  | 6118 | 9   | 4   | 10 7 | y t   | 15     | 15   | 14   | 18  | cathlinte.                                                                                                    |
| A 1 CHESCA TO A 1 CHESCA TO A  | É                                                                                                    | Muten    | 1.5   | £7.      | m.   |      |      |      |      |     |       | 1   |    | 0    | 5-1  | 0   | 20   | 2.1  | 400  | 3.7 | 5 1 |      |       |        |      |      |     |                                                                                                    |

## DEPARTMENT OF MATHEMATICS CERTIFICATE COURSE IN BASICS OF MATLAB

#### **NOTICE**

Date: 01-03-2021

#### **NOTICE**

It is informed to all the B.Sc Physical Science students that the Department of Mathematics is going to conduct Certificate Course in Basics of MATLAB from 01-04-2021 to 21-04-2021. Therefore interested students can register their names at Dr.B. Prabhakar, Asst Professor of Mathematics on or before 25-03-2021.

In Charge Incharge
Department of Mathematics
Kakatiya Government College Harumakonda - T.S.

Principal
KAKATIYA GOVT COLLEGE
Hanamkonda

#### **SYLLABUS**

# KAKATIYA GOVERNMENT COLLEGE, HANAMKONDA DEPARTMENT OF MATHEMATICS CERTIFICATE COURSE IN BASICS OF MATLAB

#### SYLLABUS:

- 1. Introduction
- 2. Arithmetic operations.
- 3. Arithmetic operations
- 4. Built-in-Math functions
- 5. Scalar variables
- 6. Creating arrays
- 7. Built- in-functions for handling arrays
- 8. Mathematical operations with arrays.
- 9. Mathematical operations with matrices.
- 10. Script files.
- 11. Programming in MATLAB
- 12. Programming in MATLAB
- 13. Two dimensional plots.
- 14. Two dimensional plots
- 15. Three dimensional plots
- 16. Three dimensional plots.
- 17. Basic Symbolic Calculus and Differential equations.
- 18. Basic Symbolic Calculus and Differential equations
- 19. Curve fitting
- 20. Interpolation.

Course Co-ordinator

Convener

Principal.

#### STUDENTS ATTENDANCE

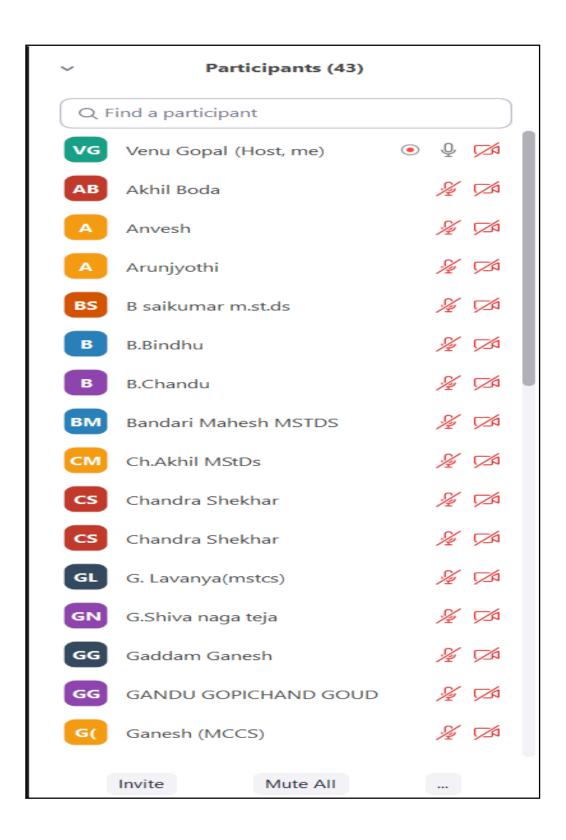

#### **MODEL CERTIFICATE**

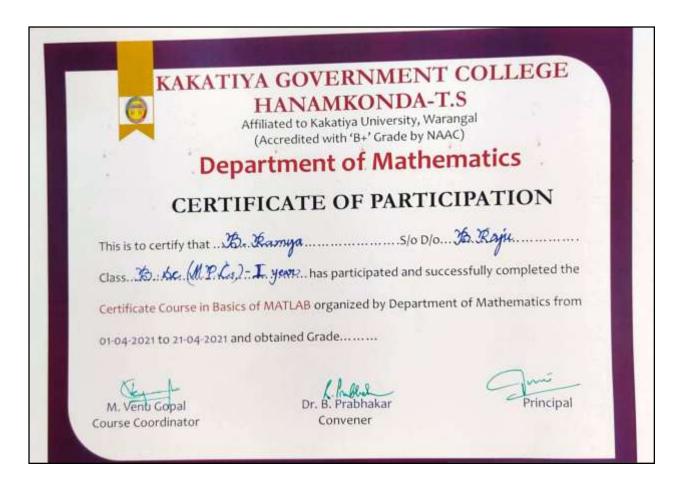

#### **INAUGURAL SESSION**

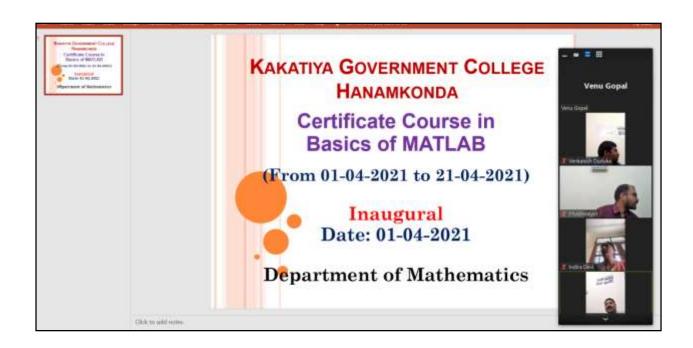

#### **PHOTOS**

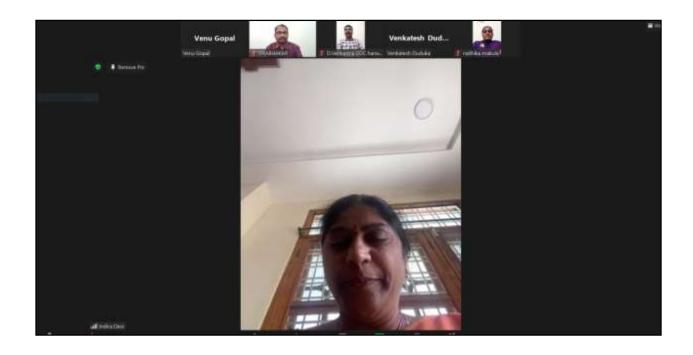

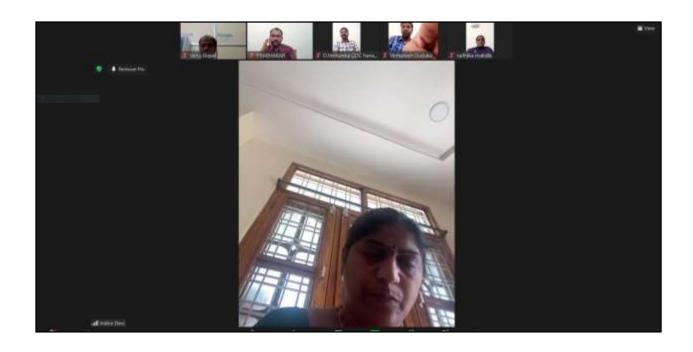

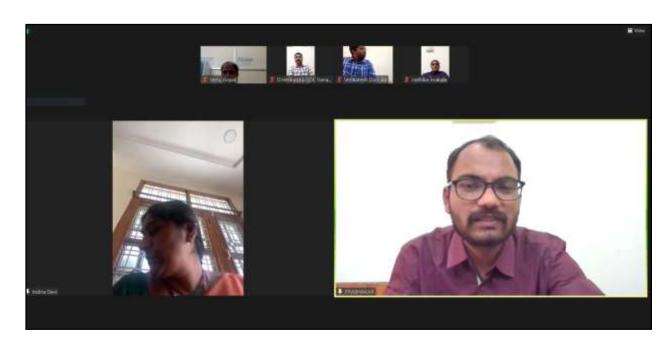

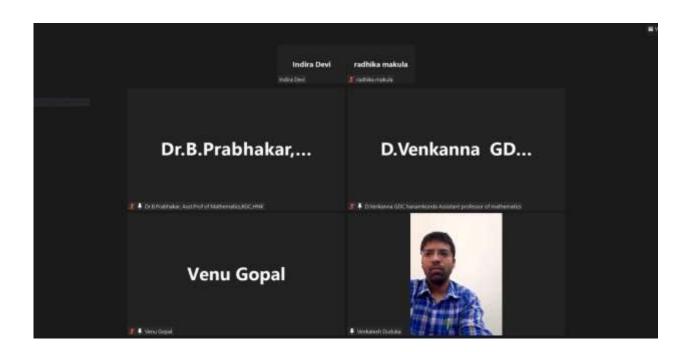

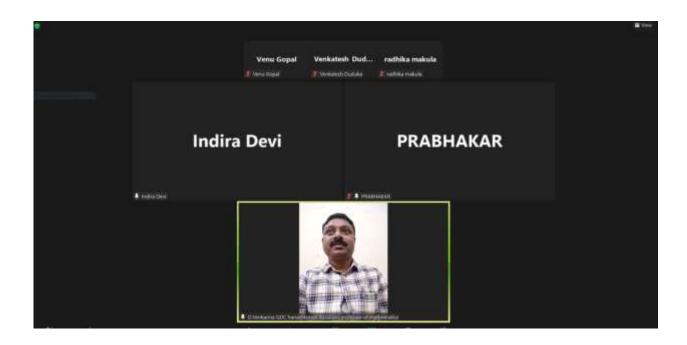

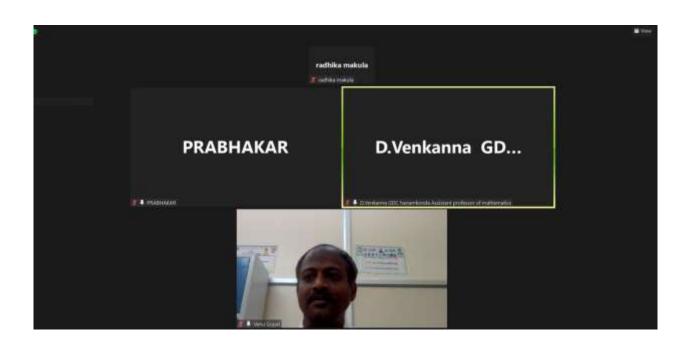

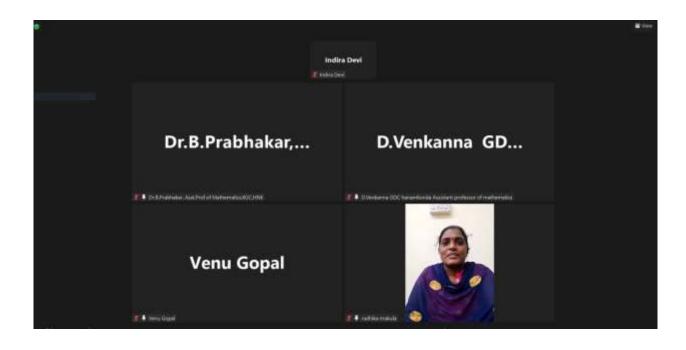

#### **CERTIFICATE DISTRIBUTION**

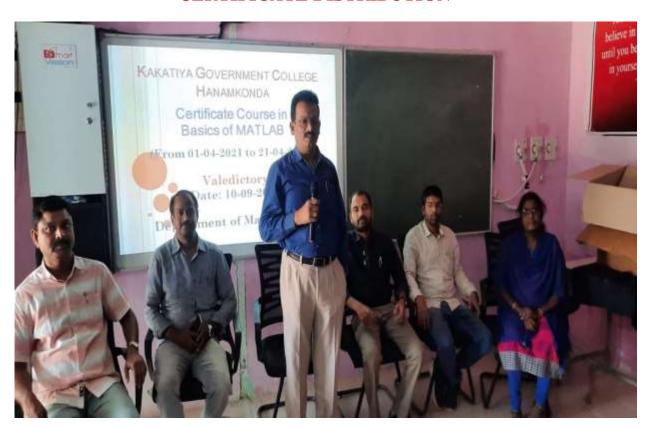

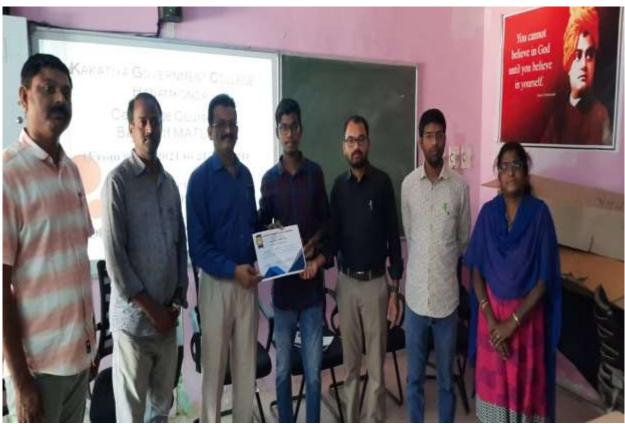

## DEPARTMENT OF PHYSICS CERTIFICATE COURSE IN NANOTECHNOLOGY

#### **DEPARTMENTAL RESOLUTIONS**

| 4 3                                                                                                    |
|----------------------------------------------------------------------------------------------------|
| Departmental neeting                                                                                                    |
| Departmental Meeting 25-10-202,                                                                                                    |
| A meeting is held on the department of physics regarding the conduct of a certificate course for the benight of students. During the recent pandemic situation educational institutions were forced to go for online clarge added to the third discussion |
| regarding the conduct of a certificate course for                                                                                                    |
| the semefit of students. During the recent pandemic                                                                                                    |
| for online clare and I a the circuit to go                                                                                                    |
| was a testing time for hural students die to                                                                                                    |
| connectivity proster in their areas and lack of godgets                                                                                                    |
|                                                                                                    |
| centificate course on Fundamentals of Nano Technology                                                                                                    |
| · comprisence to volvenie menters to                                                                                                    |
| chalk out the hyllatin and This modalities of                                                                                                    |
|                                                                                                    |
| for their lengtes on Resource persons for the said course                                                                                                    |
| I muse and to a Kesourse persons for the said course                                                                                                    |
| - Daving 400                                                                                                    |
| 1. Dr. K Novander, our pot of physic, course condition                                                                                                    |
| 2. DV B Remert , AND frost of chewistry                                                                                                    |
| y on a compage weeky men fort of Retioning                                                                                                    |
| 5 m Married Africa Mahand Ann Thys.                                                                                                    |
| S. Dr. B. Vijaypar Relly Mas foref of Chemistry  4 Mr. B. Breemiran Acor front of physics  5 M Marsort About Marbourd. Acor foret of physics  6 B. Rajin, Acord front of physics  6 B. Rajin, Acord front of physics                                      |
| y s. Kiran, Acr forg of physics                                                                                                    |
|                                                                                                    |
|                                                                                                    |
| 8. Ray                                                                                                    |
| Q 1 5                                                                                                    |
| B. Streening                                                                                                    |
| PRINCIPAL KAKAYYA GOVE, COLLEGE                                                                                                    |
| Hanamkondo.                                                                                                    |
|                                                                                                    |

10 Departmental meeting course conducting committee 22/10/2021 in the defendment physon to fine line to details regarding the contribule come on " Rundamentals of Nowo technology decided to conduct - the unanimonsty working days @ one how for day course for their. og /12/ 6021 - The clames will be 0//4/2021 from 8.00 pm to you for daily the Myllabon and tresonce detail person for the course is herewith affected backtide. ( overland). Or K. narender Cours Coodman B. Freeming AKKT - frill of flyen - Per Rayin, The first of Dr B. Ranesh, AM PRINCIPAL KAKATIYA GOVT. COLLEGE Hanamkonda,

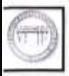

#### KAKATIYA GOVERNMENT COLLEGE, HANUMAKONDA. DIST: HANUMAKONDA. TELANGANA STATE - 506001

(Affiliated to Kakatiya University, Warangal) te-mail: warangal.jke/w.gmail.com, website: https://gdels.egg.gov.in/hanamkonda.edu/

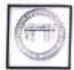

#### DEPARTMENT OF PHYSICS

#### MINUTES OF DEPARTMENTAL MEETING

Date: 27.10.2021

A meeting of the course conducting committee is held today i.e 27.10.2021 in the department of Physics to fine tune the details of conduct of a certificate course on "Fundamentals of Nanotechnology"

It is unanimously decided to conduct the course for thirty working days @ one hour per day from: 01.11.2021 to 09.12.2021. The classes will be held from 3-4pm daily

The details of the syllabus and resource persons to conduct the course are appended herewith.

(Dr. Kr. Nerander Eguns - Coorbination)

1. B. Sreeniras. Aut. Ang. , thyun - Parks. 2. B. Raja. Aust. Ang. of Phylin. - By 3. Dr. B. Wijaypur Ressy, Aus. Bag. , Botang at 4. Dr. E. Rameshy Aget boy of Chamberry

> PRINCIPAL KAKATNA GOVT. COLLEGE

#### **SYLLABUS**

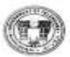

#### KAKATIYA GOVERNMENT COLLEGE, HANAMKONDA. DIST: HANUMAKONDA -506001 DEPARTMENT OF PHYSICS

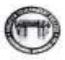

#### Certificate Course on Introduction to Nanotechnology From: 01/11/2021 to 09/12/2021 Timings: (3.00 pm to 4.00 pm) SYLLABUS

#### UNIT I: (12Hours)

Background to Nanotechnology: Scientific revolution, molecular and atomic size, emergence of Nanotechnology, Challenges in Nanotechnology, Carbon age 4 new forms of carbon graphone sheet to CNT)

Nucleation: Macroscopic to microscopic crystals and nanocrystals, large surface to volume ratio, top-down and bottom-up approaches, self-assembly process, grain boundary volume in nanocrystals, defects in nanocrystals, surface effects on the properties.

#### UNIT- II: (12 Hours)

Nano materials and proporties: Types of Nanostructure: one dimensional (ID), two dimensional (2D), three dimensional (3D) Nanostructured materials, Quantum dots, Quantum wire, Quantum sheet structures.

Carbon nunotubes (CNT), Metals (Au, Ag), Metal oxides(TiO2,Zno), semiconductors (Si, Ge, CdS, ZnSe), Cerumics and composites, Biological system, DNA, RNA, Lipids, Size dependent properties, mechanical, physical and chemical properties.

#### UNIT- III: (8 Hours)

Applications of Nanomaterials: Molecular electronics and nano electronics, Quantum electronic devices, CNT based transistor and Field emission Display, biological applications, Biochemical sensor, Membrane based water purification.

#### Reference books:

- Nanotechnology: Basic science and emerging technologies, M.Wilson, K.Kannangara, G. Smith, Overseas
   Press India PVT.LTD, NEW DELIH;
- 2. The chemistry of Nanomaterials: Synthesis, properties & applications. C.N.R.Rao, A.Muller, Wiley
- Nano structures and Nano materials: Synthesis, properties and applications by Guazhong Cao, Imperial College press.
- 4. Hari Singh Nalwa, Handbook of nanostructured materials &nanotechnology optical properties.
- Nano fabrication towards biomedical applications, C.S.S.R.Kumar, Wiley-VCH Verlag GmbH & Co. Weinheim.

Dr.K.Narender, Course Coordinator

Dr.B.Ramesh, In-Charge, Dept.of Chemistry.

In-Charge, Department of Physics

Dr.B. Vijaypiil Reddy, In Charge, Dept. of Botany

Code Code

Principal,
KGC, Hanamkonda
PRINCIPAL
KAKATIYA GOVT COLLEGE
Hanamkonda

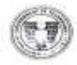

#### KAKATIYA GOVERNMENT COLLEGE, HANAMKONDA. DIST: HANUMAKONDA -506001 DEPARTMENT OF PHYSICS

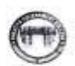

Certificate Course on Fundamentals of Nanotechnology From: 01/11/2021 to 09/12/2021 Timings :( 3.00 pm to 4.00 pm )

#### REPORT ON CERTIFICATE COURSE

The Department of Physics has conducted a Certificate Course on Fundamentals of Nanotechnology for 30 working days (one hour per day i.e., 30 Hours ) from: 01 / 11 /2021 to 09 / 12 / 2021 Timings: 3.00PM to 4.00PM

100 students registered and successfully completed the course. The inaugural session of the course was presided over by Dr.K.Mallesham, Principal, KGC, Hanamkonda.

Dr.K.Narender, Asst.Prof. of Physics was the Course coordinator and M.Masood Ahmed Mahmoodi, B.Sreenivas, B.Raju, Asst.Professors from the Department of Physics and Dr.B.Vijaypal Reddy, Asst.Prof of Botany have rendered their services as resource persons during the course

At the end of the course, the students were assessed through an examination of 50 marks. Certificates of participation with grades were awarded to the students through the hands of the Principal, Dr.K. Mallesham, Principal, KGC Hanamkonda, in the valedictory function.

#### ASSESSMENT CRITERION

| Marks range | Grade |
|-------------|-------|
| 41-50       | Α     |
| 31-40       | В     |
| 21-30       | C     |

Course Coordinator

In-Charge, Department of Physics

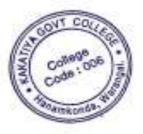

PRINCIPA\_ KAKATIYA GOVT COLLEGE Hariemende

#### STUDENTS ATTENDANCE

|             |                                                                                                    | ,                  |       |    |          | Y      | enr.        | Ch    | 155 |        |       |            |     |          |        |       |      |         |           |      |     |     |               |               |      |   |
|-------------|----------------------------------------------------------------------------------------------------|--------------------|-------|----|----------|--------|-------------|-------|-----|--------|-------|------------|-----|----------|--------|-------|------|---------|-----------|------|-----|-----|---------------|---------------|------|---|
| Att         | endance Register o                                                                                                    | ď                  | -     | _  | -        | -      |             | E     | U   | a      | Ī     | -          |     | 3        | 6      | P     |      |         | i         | ric' | F   |     | 3             | d             | -    | þ |
| -           |                                                                                                    | Month              | L     | 3  | 1        | 49     | 1           | Ti.   | 11  | 12     | n     | 16         | 17  | Y        | -      | 01    | 14   | 346     | 14        | 2.0  | 57  | 90  | 30            | 1             | 5    | 3 |
|             |                                                                                                    | Dele               | 1     | 2  | 보        | 4      | 1           | H     |     | t      | Z     | 1          |     |          | 29     | -     |      | T       | 07.       | ruki | ()  |     | m. 1          | 201           |      |   |
| 2 .         | DAME OF THE STUDENT                                                                                                    | Sq. of<br>Lactorer | M     | k  | ωD       | 40     | 1           | N     | 64  |        | 1-1   | 2          |     | M        | U      | 41    | 4"   | 2       | 0         |      | 17. | 4   | 5             | m             | -    | - |
| 1 ,         | Me de tres and                                                                                                    |                    | M     | 3  | 1        |        | 1           | 1     |     |        | 10    | #          | 12  | 13       | 1      | 18    | 16   | iff     | 11        | 16   | 35  | Ħ   | H             | 13            | 21   |   |
| 7           |                                                                                                    | No.of<br>Lectors   | '     | 1  | 710      |        | 1100        | H     |     | ×      | 7     | ×          | 8   | -        | 6      | 6     | -    | 14      | -         |      |     | 991 | et            |               |      |   |
|             | Rajerdia France                                                                                                    |                    | X     | X, | X        | 42     | QX.         |       |     |        | 21    |            |     | X        | X      | X     | X.   | λ.      | ×         | Y    |     |     | -             | 7             | -    | ì |
| 1 8         | September 1                                                                                                    |                    | X     |    | xb       |        |             | 250   | K.  | ٨      | A     | 4          | ¥   | -        | X      | X     | X    | Χ.      | Λ.        | Х.,  | ×   | _   | ¥             | -             |      |   |
| 1 6         | Anti-                                                                                                    |                    |       |    | y v      | dż     | ¢.          | ×     | a   | 'n     | 7     | X4         | Ą   | ×_       | +      | ×     | X.   | X.,     | ×         | ¥,   | Y   | 3   | Y             | $\neg$        | ΧŲ   | 7 |
| 1 5         | Nomber                                                                                                    |                    | 1     |    | a        | -      | 10.7        |       |     |        | ×     | 24         | X,  | X.       | X      | Y     | X.   | X       | X         | ×    | X   | ×.  | X             | 5.10          | 4    |   |
| 4 R         | Vandence D.L.                                                                                                    |                    | -     | V  | -        | 14.7   | ×s          | 4     | Y   | ×      | ×     | Χl         | ×   | X        | X      | -     | ×    | X       | k.        | X    | X   | ×   | X             | ×             | ×    | Ì |
| E S         | ruk Imm Paste                                                                                                    | _                  | 2     | 4  | 4        | T      | T           | -     | ×   | v.     | ×     | χļ         | X   | V        | H      | -     | 4    | ×       | y         | ×    | Y   | ¥   | 9             | X             | y. 3 | þ |
| 2 V         | Ovektor                                                                                                    | -                  | 3     | 4  | 4        | 4      | x X         | +     |     |        | à,    | W          |     | ×        | H      | 0     |      |         | _         | a.   |     | v   | X,            | ×             | ×    |   |
| 7 V         | Allimaya                                                                                                    |                    | X     | ×. | X        | Aug    | (injuries   | 200   | Ŷ   | -      |       | a          | ~   | v        | 14     | ħ.    | X    | 1000    |           | X    | -   |     |               |               | 4    | - |
| a A         | Stive See                                                                                                    |                    | ×     | X. |          | _      | X           | 9-44  |     | 0.7    | _     | X          |     |          | LX     | A     | 4-0  | _       |           |      |     | -   | 100           | $\rightarrow$ | 4    | ٠ |
| 9 4         | Ami valt<br>A Soni Raj                                                                                                    |                    | X     | X  | **       |        | ďΧ          | _     | У   | *      | ورمد  |            |     | -        | 1      | X.    |      | _       | ×         | X    | X   | ^   |               |               |      |   |
| 10          | A Soi Raj                                                                                                    |                    | X     | ×  | X        | ii per | ×           | diam' | У   | _      |       | X          |     |          | X      | X     | X    | _       | -         | X    |     | +1. | X             | 54            | 1    | 1 |
| u h         | Devender                                                                                                    |                    | X     | d  | X        | X Y    | ķķ          |       |     |        |       | _          |     | <u>x</u> | X      | X     | X    | X       | X.        | 8.   | a,  |     | ×             |               |      |   |
| -           | Snivvian                                                                                                    |                    | X     | V. |          |        | X X         |       | X   |        |       |            |     |          | ×      | 1.1   | X    | X       | X         |      | X   | -   | 0.            |               | m    | 2 |
| Transfer en | Amlys                                                                                                    |                    | X     | X  | * 5      | ( 8    | L X         | ×     | X   | 2      | 4     | XI.        | ×į  | X        |        |       |      |         | ×         | N.   | X.  | ¥   | 1             | 8 2           | 9    |   |
| -           | Marris                                                                                                    |                    | X     | M  | ×        | W      | d           | ×     | X   | χÌ     | ΧĹ    | ×          | V.  | a        |        |       | ×    |         | 1         |      | ×   | X   | y I           | ĸ.            | κb   | h |
| 14          | Rickman                                                                                                    |                    |       |    | X        | e s    | V           | ×     | K.  | X.     | X     | k!         | X.  | y.       | F.     |       | Ù    |         | ×         | X    |     |     |               | -             | X z  | į |
| W E         | The second second secon |                    | 10.3  |    |          |        | -11         |       | X   | -      | 7     |            | -1  |          | 100    | A     | 1    | X       |           | K    |     |     | K )           |               | x 0  | į |
| W. B        | Freshout                                                                                                    | _                  | Hopel | 93 | a        | -      |             |       |     |        |       | x I        |     |          | -2     |       |      |         |           |      | _   | _   | ×             | _             | 775  | Т |
| 0.00        | Garest                                                                                                    |                    | X     | _  | eeqo.    | 444    |             | -     | X   |        |       | 7          | 1   |          | X      | λ,    | X    |         | X         |      | _   | _   | y             |               | V    |   |
| IN B        | an and distribution of the second of the second of the sec | -                  |       |    | X        |        | 4           |       |     | ALC: N | X     | -          |     | <u> </u> | LX.    | X     | ×    | X       | -         | 4    |     |     |               |               | _    | 7 |
| H E         | Wingy Kamay                                                                                                    |                    | X     | ¥  | _        | 43     | Çļ#         |       | X   |        |       |            |     | 9        | X      | ×     | X    | -       | X.        | Y.   | -   | X   | × þ           | 1             | 7    | l |
| Ber B       | Rain                                                                                                    |                    | 1     | X. | X Y      |        | 18          | ×     | ×   |        |       | 04 7       |     |          | X      | X     | X    | М       | Х.,       | X.   | Y   |     | 3             | -             |      |   |
| By B        | Rolls                                                                                                    |                    | X     | ×  | -        | ďΣ     | -           |       | _   | 7      | n, me | -          |     | ×        | 8      | X     |      | X       |           |      | 3   |     | -             | idagi i       | Κį   |   |
| 12 B        | Ranjih<br>Paran Kalgan                                                                                                    |                    |       | o, | display. | XX     | -           | þ.    | ×   |        |       | -          | 4   | -        | X      | X     | ×    | Χİ      | X         | X.   |     |     | X.            |               |      |   |
| 14 E        | Reject                                                                                                    |                    | X     | X  | X ?      | \$ 3   | X           | X     | X   | X      | ×     | X          | -1  | (        |        | Х     |      | M       | ×         | X    | 6   | X   | ×             | K P           | 9    | ļ |
| 24 E        | T /1/21 / / / W / / / / / / / /                                                                                                    |                    | M     | ×  | X        | c X    | X           | X     | X   | X.     | X     | X          | X.  | ×        |        | a.    |      | X       | ×         | 2    | ×   | X   | ×             | X.            | 1    | į |
|             | Verkatislamle                                                                                                    |                    | 4     | ×  | XX       | in     | 1           | A     | 2   | 1      | 1     | 5.0        | d   | χ        | 1      | ×     | ×    | X       | x         | 1    | W   | 20  | N             | 10            | c    | į |
|             | Cindhala                                                                                                    | 7 - 3              |       |    | XIX      |        |             |       |     |        |       |            |     |          |        | X     |      |         |           |      | 4   | ×   | X             | 6             | 8    |   |
| at C        |                                                                                                    |                    | X     | ×  | x        | 1      | 1           | ×     | x   | n.     | χį    | X          | y.  | y ·      | 1      | 4     | v    | T)      | (A) OR 18 | ,    |     | _   | y             |               | _    |   |
|             | L Aje-                                                                                                    | 1 - 1              |       | -  | ××       | -      | -           | ***   | X.  |        |       |            | u l | 77       |        | ×     |      |         |           |      |     |     | X             |               |      |   |
| 24 D        | SE-mester                                                                                                    |                    | V     |    | X )      |        |             | -     | 1   | _      | _     | _          | -   | _        | 100000 | ***** | 1    | record. | -         | _    | _   | _   | 3             |               |      |   |
| ad b        | Dyonay                                                                                                    |                    | V     |    | V)       | 400    | 4           | 77    | x i | -      |       | x h        |     |          | -      | Y     |      |         |           |      |     |     | 1             |               |      |   |
| B) A        | Malledona                                                                                                    |                    | Ý.    | ~  | N N      | -4-0   | -           |       |     |        | 1     |            | -10 | W        | X      | -     | X    | X       | . 1       | ×    |     |     |               |               |      |   |
| g) D        | 44.1                                                                                                    |                    | X     | _  | 1 3      | -      | _           |       |     |        | 4     | 4          | 515 | × -      | 1      | X     | χ    | X       | ×         |      |     |     | ×             |               |      |   |
| 22 6        | Tafastan                                                                                                    | _                  |       |    | Ŷ        |        | The same of |       | _   | X      |       | XIX<br>XIX |     | 1        | 1      | X     | X    | X       | X         | X    | X   | X   | ×             | X42           | 1    |   |
| *           | Kanthak                                                                                                    |                    |       |    |          |        |             | X.    |     | 4      |       | X.         |     |          | 1.3    | ×     | X    | *       | . 4       |      | A.  | 1   | K. 3          | 44            | +2   |   |
| 24 D        | 17.0011                                                                                                    |                    | 0     | 4  | 1 3      | ¥      | *           | 8.    |     |        | -     | -          |     |          | 1.2    | X     | X    | N       | ×         | ×    | X   |     | × 4           |               |      |   |
| 24 F        | AKINE                                                                                                    |                    | X     | -  | YX       | 18     | A           | X     | X   | 4      |       | X          |     |          | X      | X     | X.   | X.      | 1         | ¥    | ×   | A   | X             |               |      |   |
| Sec. 1      | Chian E                                                                                                    | -                  | .03   | 81 | X. X     | 18     | ß.          | X.    | X.L | XT.    | 513   | (1)        | 1)  |          | 1.3    | A     | X    | 10.     | A         | A    | X   | A   |               |               | xi 2 |   |
|             |                                                                                                    |                    |       |    |          |        |             |       |     |        |       |            |     |          |        | 1     | 1    | 1       | 13        | 25   |     | p   | 11/4<br>12 00 | CIP           | NL.  | - |
|             |                                                                                                    |                    |       |    |          |        |             |       |     |        |       |            |     |          |        |       | - 11 | 1       | C .       |      |     | -   | 44 (10)       | WT.           | dir. | Á |

|         |                                                                                                    | Year, Class                                                                                                    |                                                                                                    |
|---------|----------------------------------------------------------------------------------------------------|----------------------------------------------------------------------------------------------------|----------------------------------------------------------------------------------------------------|
|         | Attendance Register a                                                                                                    |                                                                                                    |                                                                                                    |
|         | Minday-11                                                                                                    | 10 mm 1 mm 1 mm 1 mm 1 mm 1 mm 1 mm 1 m                                                                                                    | THE LIST MAD                                                                                                    |
|         |                                                                                                    | ten 12 12 13 De 1 1 16 1                                                                                                    | 20 21 2 2 m 4 202 m 2 1 2 2                                                                                                    |
| 1       | NAME OF THE STUDENT                                                                                                    | <b>经</b> 发行了1000000000000000000000000000000000000                                                                                                    |                                                                                                    |
| 2       |                                                                                                    | No.07 1 2 2 4 5 7 6 9 10 11 13 13                                                                                                    |                                                                                                    |
|         |                                                                                                    | LIGHT TO SEE SEE SEE SEE SEE SEE SEE SEE SEE SE                                                                                                    | # 10 10 17 10 10 10 11 21 21 21 21 21 21 21 21 21 21 21 21                                                                                                    |
| 84      | F Teyant                                                                                                    | MATTER PROPERTY                                                                                                    | XXX CANAX XXXX                                                                                                    |
| 388     | F Gantyle                                                                                                    | - 1 A POP TO WELL WINDOW                                                                                                    | X X XX X X X X X X X A A A A A                                                                                                    |
| 34      | E Works                                                                                                    | 1 1 1 1 1 1 1 1 1 1 1 1 1 1 1 1 1 1 1                                                                                                    | X XX X X X X X X X X X X                                                                                                    |
| April 1 | Empoly Budy a                                                                                                    | TALEST CONTRACTOR OF THE PROPERTY OF THE PROPERTY OF THE PROPE |                                                                                                    |
| -       |                                                                                                    | NS ALL DIVINITION OF THE PARTY.                                                                                                    |                                                                                                    |
| 41      | G Scales                                                                                                    | AXXXXXXXXXXX                                                                                                    |                                                                                                    |
| 53      |                                                                                                    | XXXXXXXXXXX                                                                                                    | N W X X X X X X X X X X X X X X X X X X                                                                                                    |
| 7       | The state of the state of the s | XXXXXXXXXXXX                                                                                                    | X X X X X X X X X X X X X X X X X X X                                                                                                    |
| 29      | G Remark                                                                                                    | Mxxxaexxxxxxxx                                                                                                    | X XXXXXXXXXXXXXXXXXXXXXXXXXXXXXXXXXXXX                                                                                                    |
| 95      | G Sciddwith                                                                                                    | XXX XX A YXXXXX                                                                                                    | x x x x x y x x x x x y                                                                                                    |
| 29      | C. Sumpels                                                                                                    | X X X X X X X X X X X X X X                                                                                                    | * XXXXXXXXXXXXXXXXXXXXXXXXXXXXXXXXXXXX                                                                                                    |
| 7       | G Rappickelle                                                                                                    | VXXXXXXXXXXXXX                                                                                                    | XXXXXXXXXXXXXXXXXXXXXXXXXXXXXXXXXXXXXXX                                                                                                    |
| 45      | G Millian                                                                                                    | X X X X X X X X X X X X X X X X X X X                                                                                                    | XXAXXXXXXXXX                                                                                                    |
| 44      | T from                                                                                                    | XXXXXXXXXXXXXXXXXXXXXXXXXXXXXXXXXXXXXX                                                                                                    | XXXXXXXXXXXXXX                                                                                                    |
| Sti     | K. Ky Koway                                                                                                    | X AX XX XX XX XX XX X                                                                                                    | X X X A X X X X X X X X X X X X X X X X                                                                                                    |
| 51      | K. Sugland                                                                                                    |                                                                                                    | x Xx Xx xx xx xx xx                                                                                                    |
| 52      | K Shkarl                                                                                                    | ***************                                                                                                    | XXXXXXXXXXXXXXXXXXXXXXXXXXXXXXXXXXXXXXX                                                                                                    |
| 53      | K. Kira-                                                                                                    | 3 8 8 8 8 8 8 8 8 8 8 8 8 8 8 8 8 8 8 8                                                                                                    | * ** * * * * * * * * * * * * * * * * *                                                                                                     |
| 42      | K. Potersta                                                                                                    | XXXXXXXXXXXXX                                                                                                    | X XXXXXXXXXXXXX                                                                                                    |
| 8       | K. Blagge                                                                                                    | 4 x x x x x x x x x x x x x x x x x x x                                                                                                    | * ** * * * * * * * * * * *                                                                                                    |
| 哒       | K Yenda                                                                                                    | X X X X X X X X X X X X X X X X X X X                                                                                                    | OXYXXXXXXXXXX                                                                                                    |
| 57      | M Robits                                                                                                    | XXXXXXXXXXX                                                                                                    | NAME AND ADDRESS OF THE OWNER, WHEN PARTY AND ADDRESS OF THE OWNER, WHEN PARTY AND AD |
| Cy.     | M AHST                                                                                                    | XX X X X X X X X X X X X X X X X X X X                                                                                                     | THE RESERVE OF THE PARTY OF THE PARTY OF THE |
| tά      | the malling favor                                                                                                    | X X X X X X X X X A X X X                                                                                                    | Charles and the first than the last transfer and the first transfer.                                                                                                    |
| 60      | 11) Omkow                                                                                                    | A Y X Y X X X X X X X X X                                                                                                    | 2 4 8 8 8 8 8 8 8 8 8 8 8 8 8 8 8 8 8 8                                                                                                    |
| 6111    | Mohammed Akley Fre                                                                                                    | XXXXXXXXXXXX                                                                                                    | XXXXXXXXXXXXXXXXXXXXXXXXXXXXXXXXXXXXXXX                                                                                                    |
|         | Melisamend Store                                                                                                    | * * * * × × × × × × × × ×                                                                                                    | XXXXXXXXXXXXXXXXXXXXXXXXXXXXXXXXXXXXXX                                                                                                    |
| 53 6    | Mohamad Glamad                                                                                                    | X A X X X X X X X X X X X X                                                                                                    | X X X X X X X X X X X X X X X X X X X                                                                                                    |
| 6011    | W. Shive Knitter                                                                                                    | X X X X X X X X X X X X X X X X X X X                                                                                                    | X X X X X X X X X X X X X X                                                                                                    |
| 6       | M. Chira                                                                                                    | the state of the state of the s | XXXXXXXXXXXXX                                                                                                    |
| 4       | Mchagan Kung                                                                                                    | The Court of the Court of the C | X X X Y X X X X X X X X X X X X X X X X                                                                                                    |
| 67      | on Kontak                                                                                                    |                                                                                                    | XXXXXXXXXXXX                                                                                                    |
| 1       | moloumed Stukes                                                                                                    | * 1                                                                                                    | XXXXXXXXXXXXXXXXXXXXXXXXXXXXXXXXXXXXXXX                                                                                                    |
|         | of Remile                                                                                                    | XXXXXXXXXXXXXXXXXXXXXXXXXXXXXXXXXXXXXX                                                                                                    | × x x x x x x x x x x x x x                                                                                                    |
| g       | Al Arkeyes                                                                                                    | The state of the state of the s | X X Y O T Y Y X X X X X X                                                                                                    |
|         | N Revent                                                                                                    |                                                                                                    | Y X X Y Y A X Y Y Y Y Y X                                                                                                    |
|         | KI Vangli Kristas                                                                                                    | 7 8 x 8 x 8 x 8 x 8 x x x x                                                                                                    | Y W N V V V V X X X X X X X                                                                                                    |
| Ship    | 200 7719-22                                                                                                    | NAMES OF STREET                                                                                                    | * X * V * V V = X X X X X X                                                                                                    |
|         |                                                                                                    |                                                                                                    | S S S S S S S S S S S S S S S S S S S                                                                                                    |

| 71       | angergreene derve                                                                                                    | WE SHITLING THE STATE OF STREET                                                                                                    | كامناه   | L        | -    | 400            | -   | -       |      |     |   |
|----------|----------------------------------------------------------------------------------------------------|----------------------------------------------------------------------------------------------------|----------|----------|------|----------------|-----|---------|------|-----|---|
| 71       |                                                                                                    |                                                                                                    | × 11 -45 | -        | 14 6 | 101            | 225 | 147     | 5    | 12  | 7 |
| 71       |                                                                                                    | Des 1 2 7 1 4 9 1 1 1 1 1 1 1 1 1 1 1 1 1 1 1 1 1                                                                                                    | 160      | 4        | 4    | 1              | rs/ | 1       | -    | gr. |   |
| 71       | NAME OF THE STUDENT                                                                                                    | ment of walke Water of Clark                                                                                                    | Tisp     | 1904     | de   | ¥2.            | 10  | 15/6    | 1    | 160 |   |
| _        |                                                                                                    | Lecture 1 at 1 at 1 at 1 at 1 at 1 at 1 at 1 a                                                                                                    | 100      | 100      | 17 1 | 1 19           | 10  | js 3    | F 21 | 1   | ì |
| _        |                                                                                                    | inter                                                                                                    |          |          | -    | -              | -   | -       | 1    | -   |   |
| _        | Pul Calander ()                                                                                                    | X X XX Y C X X X X X X X                                                                                                    | 3 3      | 15       | X.   | 48             | 5   | 4       | 42   | 4.3 |   |
|          | C Verspeyed                                                                                                    | A X X X A A A X (2) A X A X                                                                                                    | 10       | ×        | X,   | S.X            | 3   | 8 3     | 57   | 43  | į |
| 75       |                                                                                                    | X x x x x x x x x x x x x                                                                                                    |          | X        |      | SLX.           |     |         |      |     |   |
| 74       | P. Kentus                                                                                                    | NYVXXVXXXXXXX                                                                                                    | 150      | ×        | XX   | (X             | V   | X       | 1 3  | i y | ĺ |
| 75       | p. hogele                                                                                                    |                                                                                                    | 1.4      | ×        |      | N              |     |         |      |     |   |
| -        | D. Viges d.                                                                                                    | Y H W X EX Y X A A A A A                                                                                                    | 14       |          | K X  | _              |     | × 3     | _    |     |   |
| 78       | P. Litter                                                                                                    |                                                                                                    | 124      | 18       | _    | X              |     | _       | 5    | _   | 7 |
| 79       | D. Ray Konne                                                                                                    |                                                                                                    | X        | n garant | × 5  | X              | V   | 21      |      |     |   |
| Sec      | Agkert                                                                                                    | Y - Y - Y - Y - Y - X - X - X - X - X -                                                                                                    | -143     | -        |      | 32             |     |         | 1    | t   |   |
| 14       | P Dileey                                                                                                    | NXXXXXXXXXXX                                                                                                    | 134      | X        | -    | X.S.           | -   | \$1     | *    | +9  |   |
| 12       | E Alpen                                                                                                    | V X A V X 1 V X 1 X 1 X X                                                                                                    | - X.D    | -        | 9    | -              | -   |         | -    |     |   |
| 15       | E Rokent                                                                                                    | x 3 2 x 3 x 3 x X X X X                                                                                                    | 1 X X    | _        | -    | X              |     |         | _    | 771 |   |
| 84       | R RAMITE                                                                                                    | XX X X X X X X X X X X X                                                                                                    | YX       | 1        |      |                |     |         | ķΣ   |     |   |
| 28       | R major                                                                                                    | Y Y X XX XX XX X X X X X                                                                                                    | - V 3    | 4        | X    | man di circini |     |         | r 4  | 1   | , |
| 36       | S. Deapoles                                                                                                    | 2 44 04 x x x x x x x x x                                                                                                    | Jak      | 150      | 10   | ( X.           | X   | K 1     | ŧέ   | ds  |   |
| 87       | S. S. proje                                                                                                    | Y X X X X X X X X X X X X                                                                                                    | Y Y      | K        |      | X.             |     |         |      |     |   |
| 50       | 5 party de 1                                                                                                    | tal ylylyl xlala xlala alxivi x                                                                                                    | - X X    | -0.77    | a y  |                |     | 1       |      |     |   |
| 14       | CONTRACTOR OF THE PARTY OF THE PARTY OF THE |                                                                                                    | 3        | 48007    | _    | ¥              |     | 20      | -    |     |   |
| heredon. | Colore Mayberth                                                                                                    | N W Y Y Y Y Y Y Y Y Y Y Y Y Y                                                                                                    |          | _        |      |                |     | X 4     |      |     |   |
| 10       | February Hills                                                                                                    |                                                                                                    | 1        | N        |      |                |     |         | 4 9  | _   |   |
| đĻ.      | I frame                                                                                                    | X X X X X X X X X X X X X X X X X X X                                                                                                    | A        |          |      |                |     |         | _    |     |   |
| 72.      | T F4-64                                                                                                    | 3 4 5 4 5 5 5 5 5 5 5 5                                                                                                    | 100      | -        | XX   | _              |     | k)      |      |     |   |
| 32       | T Score                                                                                                    | X y b v s v v s X X X x                                                                                                    | 0.0      | k        | XX   | X.             | 8   |         | Y M  |     | Ì |
| Dh.      | T. S. Couldage Vite Do.                                                                                                    | NY X X X X X X X X X X                                                                                                    | 2 /      | W        | k 1  | 18             | X   | X       | XX   | LY  |   |
| 25       | T ASSILLA                                                                                                    | 0 X = X X X X X X X X X X X                                                                                                    | - Y 2    | X.       | 8/2  | X              | 4   | XX      | ĸΩ   | Y)  | ١ |
| 36       | W Garage                                                                                                    | XXXX XXX XXX XXX XXX                                                                                                    | V.       | dx       | 8    | K B            | JV. | K       | X    | ( ) |   |
| 47       | Viving                                                                                                    | N K XX XX X X X X X X X X X X                                                                                                    | 2 3 5    | k        | XI.  | V K            | 1   | 3()     | K.   | χį  | į |
| 39       | E. M. Strain, Badda                                                                                                    | No. SEE NEED NO. 18 N. A. S. N.                                                                                                    | X I      | et se    | 90.  | Vi V           | 191 | 40 3    | 943  | 4   |   |
| 99       | Jane Capper Fields                                                                                                    | N SAN NY AN XXXXX                                                                                                    | N        | 10       | 1    | elv            | U   | *       | W.   | To  | í |
| Int.     | E Sailton Know                                                                                                    | X                                                                                                    | 10 10    | 1        | 2    | 10             | 1   | 1       | Ţ,   | 16  | 1 |
|          |                                                                                                    |                                                                                                    | 1        | +5       | -    | 48             | 1   | -       | +3   | 44  |   |
|          |                                                                                                    | 6 70 7                                                                                                    |          | +-       | -    | -              |     | -       | #    | +   |   |
|          |                                                                                                    | 122                                                                                                    |          | +        | -    | -              | 2   | 1       | +    | F   |   |
| -        |                                                                                                    | THE STATE OF THE STATE OF THE S | 1        | 1        |      |                |     |         | 1    | +   |   |
| -        |                                                                                                    | 3 [14]                                                                                                    | 1        |          |      |                |     | PRI     | NC!  | 點   |   |
| -        |                                                                                                    |                                                                                                    | 1-       | I        |      |                | NA. | arrià i | I    | -   | 1 |
| _        |                                                                                                    |                                                                                                    | -        |          |      |                |     | T       | I    |     |   |
| _        |                                                                                                    |                                                                                                    | -        |          |      |                |     |         |      |     |   |
|          |                                                                                                    |                                                                                                    |          | T        |      | +              |     | T       | I    |     |   |

#### **MODEL CERTIFICATE**

## KAKATIYA GOVT.COLLEGE, HANAMKONDA Dist: HANUMAKONDA., TELANGANA - 506001

(Affiliated to Kakativa University, Warangal)
(e-mail: warangal.jkc@gmail.com, website: https://gdcts.cgg.gov.in/hanamkonda.edu)

## DEPARTMENT OF PHYSICS CERTIFICATE OF PARTICIPATION

This is to certify that Mr. / Ms. \_\_\_\_\_ of B.Sc. (MPC / MPCs) has successfully completed certificate course on

" Fundamentals of Nanotechnology ",

conducted by the Department of Physics, Kakatiya Govt. College, Hanamkonda, during the period from: 01.11.2021 to 09.12.2021 and secured \_\_\_grade

Course

Coordinator

InCharge

Dept.of Physics

Principal

KGC, Hanamkonda

## DEPARTMENT OF CHEMISTRY CERTIFICATE COURSE IN MOLECULAR SPECTROSCOPY

#### DEPARTMENTAL RESOLUTIONS

Date:16, July 2020

To

The Principal Kakatiya Government College Hanamkonda.

Sir,

SUB: Dept. Of Chemistry – Request for permission to start a certificate course in Chemistry – reg REF: Resolution taken in Departmental Meeting, dated 16-07-2020.

Adverting to the subject and reference cited above, a resolution is taken in Departmental meeting today i.e., 16-07-2020 to start a certificate course in Chemistry, entitled "Introduction to Molecular Spectroscopy" from 20-07-2020. The course is useful to all the students of B.Sc. . Duration of course will be one month.

Hence I request you to accord permission to start the above mentioned certified course.

Yours faithfully

Dr. B. Ramesh

Incharge, Dept. of Chemistry

Cakatiya Government Co.

#### NOTICE

Department o Chemistry intends to conduct certificate course in chemistry entitled

"Induction to Molecular Spectroscopy" From 20<sup>th</sup> July,2020

Interested at idents of 1/II/III year are instructed to enroll your names in the department of chemistral 16th July, 2020 through online mode.

- . No. of man in arms in the certificate course : 60
- Last data in existration: 19<sup>th</sup> July, 2020
- ❖ Common ant of Certificate Course: 20<sup>th</sup> July 2020

Incharge

Department of listry

Depirtmeil et Chemittry Cakatha G amer at College

HAS MICHA

#### **SYLLABUS**

#### Department of Chemistry

#### KAKATIYA GOVERNMENT COLLEGE, HANAMKONDA

#### Certificate Course in Chemistry

#### Introduction to Molecular Spectroscopy

20/07/2020 -21/09/2020

#### Syllabus

- 1. Electromagnetic Radiation.
- 2. Types of Molecular Spectra.
- Selection Rules.
- 4. Determination of Bond Length of rigid diatomic molecules.
- 5. Introduction of IR Spectroscopy.
- 6. Energy levels of Simple Harmonic Oscillator.
- 7. Modes of vibration in Poly atomic molecules.
- 8. Introduction of UV- Spectroscopy.
- 9. Bonding and Anti-bonding molecular orbitals.
- 10.Electronic energy levels of molecules  $(\sigma, \pi, n)$  and Types of electronic Transitions.
- 11. Chromatines, Auxochrome, Bathochromic shift, Hypsochromic Shifts.
- 12. Principle TIMR spectroscopy.
- 13. Factors of ting chemical shift.
- 14. Basic principles of Mass Spectroscopy.
- 15. Determination of Molecular formula and mass spectrum of various components

Cog

8 8

Incharge Contains

#### STUDENTS ATTENDANCE

| 200                                |                     |                 |     |          |     |   | nah ( |     |     | 1                                             | 1  | nh  | 10   | JC.   | 10 | 010 | ale I | k   | 8/0     | ale | nle | 14/0 | ela | ide | ide     | 2017 | 21/8 |   |
|------------------------------------|---------------------|-----------------|-----|----------|-----|---|-------|-----|-----|-----------------------------------------------|----|-----|------|-------|----|-----|-------|-----|---------|-----|-----|------|-----|-----|---------|------|------|---|
| 316-                               | Same of the Student |                 |     |          |     |   |       |     |     | plec di                                       | Ε. | -   |      |       |    |     | -     |     |         |     | -   | -    |     |     |         |      |      |   |
| M                                  | Bhavani             | 006-20-3013     | X   | ٨        | ٨   | ٨ | A     | *   | A   | ۸۸.                                           | f  | 1   | T.   | 1     | C  | ×   |       | ,   |         | 7   |     |      | ,   | ,-  | -       |      |      |   |
| ) _ P.                             | Manasa              | 006-20-3903     | Х   | <b>A</b> | h   | ٨ | A     | λ   | 1   | <b>h</b> A                                    | ħ  | 1   | 1    | 7     | λ. | ^   | × 1   | ,   | 1       | ,   | ^   | , x  | ×   | ×   | *       |      | 2    |   |
| 5 P.                               | Rochano             | 006-90-3905     | Х   | Ň        | X   | ٨ | X     | Χ   | X   | X A                                           | 1  | 0   | p    | V     | 1  | ^   | `     | 1   | ^       | -   | ^   | ,    |     |     |         |      | î    | - |
| A                                  | . Akhila            | 006-20-4004     | X   | A        | ×   | × | X     | A   | ×   | N.X.                                          | K  | *   | ×    | 1     | 1  | K   | ^     | *   |         | ^ * | *   | ^    | >   | 1   |         | ×    | Ŷ    |   |
| 5 CH                               | . Manawitha         | 006-20-4019     | Χ   | Х        | ٨   | λ | A     | K   | ж   | ×A                                            | A  | 1   | *    | >     | *  | 7   | A     | ^   | ^       | /*  | ^   |      |     | ,   | -       | 1    |      |   |
| ĥ                                  | . Deepika           | 006-20-4023     | X   | 1        | ×.  | X | ×     | X   | X   | K K                                           | 1  | P   | ×    | *     | ^  | *   | 1     | ^   | ^       | ^   | ^   | ^    | ^   | ^   | 1       | -    | ^    |   |
| 9                                  | . Sangeetha         | 006 - 20 - 3410 | 1   | Х        | ×   | Δ | *     | X   | ٨   | * *                                           | 1  | A   | *    | 1     | X  | *   | y     | λ   | 1       | ٨   | ٨   | _    | 100 |     | ,       | ^    | X    | - |
| 1 4 5                              | h Saikivan          | 006-20-3428     | Α.  | Х        | A   | λ | *     | ×   | X   | <u>, , , , , , , , , , , , , , , , , , , </u> | ŀ  | ×   | 7    | >     | Х  | ×   | λ     | A   | 7       | X.  | _   |      | × × | 7   | ^       | ^    | X    |   |
| 1                                  | . Archana           | 006-20 - 3432   | A   | X        | Y   | × | X     | ×   | X   |                                               | *  | A   | 7    | ×     | X  | ×   | 7     | ×   | *       | A-  | 1   | 7    | 1   | ×   | /       | ×    |      |   |
| 1                                  | s. Sandey           | 066-20-3437     | X   | 1        | ×   | × | *     | ×   | *   | * *                                           | 1  | + + | ×    | X     | A  | ×   | *     | ×   | +       | 1   | A   | 7    | 7   | 1   | 7       | ' >  | X    |   |
| - 0                                | . Thorangini        | 006-20-3456     | X   | A        | ,   | × | X     | ×   | *   | * *                                           | 1  | 1   | - >  | X     | A  | X   | X     | X   | 7       | X   | X   |      | - > | 1   | X       | X    | - X  |   |
| 11                                 | i Indhu             | 006-20 - 3457   | X.  | X        | ×   | X | 1     | ٨   | *   | * *                                           | 7  | 4   | 1    | X     | 1  | X   | F     | X   | X       | *   | 7   | 7    | Δ   | - / | \ \ \ \ | /    | X    |   |
|                                    | r. Maghana          | 006-19-4001     |     |          |     |   |       |     |     | ٨٨                                            |    | 1   |      |       |    |     |       |     |         |     |     |      |     |     |         |      |      | - |
| . 0                                | h hickitha Reddy    | 006-19-4011     | A   | 1        | ×   | Х | *     | 0   | ٨   | * *                                           |    | . 1 |      |       |    |     |       |     |         |     |     |      |     |     |         |      |      | + |
| 15                                 | Nasavi              | 006-19-4021     | X   | y.       | X   | × | ,     | ^   | ×   | XX                                            | 1  |     |      | A     |    |     |       |     |         |     |     |      |     |     |         |      |      | - |
| N P                                | a Sandey            | 006-19-4023     | X   | A        | ×   | 7 | ,     | *   | *   | * *                                           | ľ  | , × | t    | X     | +  | X   | *     | X   | X       | A   | · K | 1    | 1   |     |         | × ,  | X    | - |
| THE RESERVE OF THE PERSON NAMED IN | ch Omshiveid        | 006-19-4038     | X   | X        | ×   | 7 | × *   | *   | ٨   | xx                                            | ľ  |     | 7    | 7     | -0 | X   |       | X   | X       | X   | X   | 7    | . 7 |     | ×       | 7    | X    | - |
| ٧                                  | 1 Shiva Krishna     | 006 - 19 -4040  | X   | Χ        | 7   | - | ٨ '   | *   | ×   | ××                                            | H  | ¥ X | , )  | 1     |    | X   | 7     | X   | X       | X   | _)  | L)   | Κ., | ^   | Χ.      | ,    | 1    | + |
| 4                                  | R. Stija            | 006 - 19- 4046  |     |          |     |   |       |     |     |                                               |    |     |      |       |    |     |       |     |         |     |     |      |     |     |         |      |      |   |
|                                    | V Doeykivan         | 006-19-4049     | 1 4 | у        | 7   | A | , ,   | × × | *   | . X                                           | ,  | , , | ( )  | /     | A  | - ) | 7     | 1   | X       | X   | _ / | ( )  | ,   |     | 4       | J.   | X    | - |
|                                    | B. Jyethi           | 006-19-3002     |     |          |     |   |       |     |     |                                               |    |     |      |       |    |     |       |     |         |     |     |      |     |     |         |      |      |   |
| 100 ===                            | E. Premelatina      | 006-11-2013     |     |          |     |   |       |     |     |                                               |    |     |      |       |    |     |       |     |         |     |     |      |     |     |         |      |      | - |
| 65 =                               | 1 · Upender         | 006-19-3021     | 100 | 1 3      | 0 1 |   |       |     |     |                                               |    | 100 | 1.10 |       |    |     |       | K.  |         |     |     |      |     |     |         |      | 7.X  | - |
| 9-                                 | R Divyo             | 008-14-3029     |     |          |     |   |       |     |     |                                               |    |     | 1.1  |       |    |     |       |     | JH (0.8 | 1   |     |      |     | 200 |         |      | 100  | - |
| 2 _                                | T. failana          | 006-19-3041     |     |          |     |   |       |     |     |                                               |    |     |      |       |    |     |       |     |         |     |     |      |     |     |         |      |      |   |
|                                    | T. Rojkumai         | 006-19-3042     | Λ   | ×        | 1   | 1 | ,     |     | Î   |                                               | +  | 1   | X    | 1     |    | Χ.  | Χ.    | × × | A       |     | (   | ٨    | V   | λ   | X       | 1    | XX   | - |
| b (1-                              | B-Abhrika           | 006 -19-3106    | X   | h        | ?   |   | X.    |     |     |                                               |    | X   | 1    | A     | 1  | У.  | X     | X > |         | Χ.  | X   | Χ.   | X   | X   | X       | *    | XX   | - |
| 3 -                                | d.Raghuktan         | 006-19-3108     | X   | - /      | 1   | 1 | 1     |     |     | ^ 1                                           | ł  | 1   | 1    |       | 7  | Α.  | Χ     | *   | ( )     | 4   | ١   | X    | λ   | 1   | X.      | X    | XX   | - |
|                                    | D Stykorkha         | 006 - 4-3110    |     |          | - 2 |   | Χ.    |     |     |                                               | 1  | ( ) | (    | 1     | ~  | 1   | X     | 1   | 1       | 1   | X   | X    | 1   | N   | X       | ٨    | XX   | - |
| 1 1                                | J. Pranathi         | 006-19-317      |     | A        | ,   |   | X     |     |     | ^ (                                           | 1  | ( ) | 10   | 11000 |    |     |       |     |         |     |     |      |     |     |         |      | XX   |   |
| -                                  | K Sakuh             | 006-19-3124     |     | 7        |     |   | 7171  |     | _   | **                                            | -  | Δ.  | (    | X     | 1  | 1   | X     | 1   | ( )     | +   | Χ   | X    | X   | 7   | X       | 7    | XX   | - |
|                                    | M Sanjana           | 006-19-3127     | 1   | -        | 1   |   | X     | ,   | ^ ^ | 1                                             | +  | 1   | (    | X     | X  | X   | X     | X ! | (       | *   | X_  | *    | X   | X   | X       | X    | XX   |   |
| 11                                 | p. Mayuri           | 06-19-3132      |     |          |     | 1 |       |     |     | A (                                           | •  | 74- | -    | X     | ٨  | 4   | Χ     | X ) |         | Χ.  | X   | X    | X   | X   | K       | - 0  | XX   |   |
| 14                                 | R. garanosti        | CC(-19-3134     | ^   | 7        | - 1 | 1 | X     | . 0 | 1   | ^. ,                                          | -  | X.  | X    | 8     | X  | X.  | X     | X   | X       | 7   | X.  | *    | · 1 | ×   | YX      | 4    | 4.44 |   |

|      | 20           |       |           |         |       |      |      |         |     |      |     |      |    |      |     |      |       |      |     |      |    | 9   |      |      |     |      |      |      |      |      |
|------|--------------|-------|-----------|---------|-------|------|------|---------|-----|------|-----|------|----|------|-----|------|-------|------|-----|------|----|-----|------|------|-----|------|------|------|------|------|
| NI - | Name of t    | dalah | Hall Hole | . AL    | sta   | H)   | uh-  | nsh     | auh | sh-  | 27h | 29 1 | 28 | ola  | rde | R W  | i d   | 9 6  | 8 3 | dr s | de | olr | nls  | ols. | M2  | 13/2 | 2/8/ | 14/4 | 2019 | 21/8 |
|      | S. ROJAGHE   |       |           | 1       |       | A    | ×    | Х       | A   | ×    | 71  | A-   | X. | Ä    | ×   | 4 >  | 4 7   | 5: 2 | ×   | ×    | X  | ×   | ×    | ×    | ۸   | X    | ×    | ×    | X    | ×    |
| 11   | T. Abhilash  |       |           | 100     | X     | X    | A    | n       | λ   | X    | ٨   | 1    | Δ  | X    | >   | 1    | 1     | × .  | 4   | 'n   | ×  | X   | A    | n    | ×   | ×    | A    | ×    | ×    | ×    |
| 2]   | T. Thansy    |       | W. (50)   |         | ×     | ٨    | ٨    | ×       | λ   | A    | ×   | X    | 2  | ×    | 7   | * /  | ۲ ,   | ×    | A   | *    | A  | ×   | X    | ×    | ×   | x    | *    | ×    | ×    | *    |
| 8    | 4 Rayu       |       | 006-19-   | 11000   | χ     | *    | ×    | 4-      | X   | ×    | A   | χ    | λ  | h_   | 7   | X Z  | × >   | ( )  | ۲.  | A    | ×  | x   | ٨    | A    | ×   | ۸    | λ    | A    | ×    | ð.   |
| 39   | a Rakshithe  |       | 006-19-   | 100     | ×     | 4    | ×    |         | X   |      |     |      |    |      |     |      |       |      |     |      | A  | ×_  | X.   | A    | X   | *    | X    | Χ    | X    | X    |
| 40   | K Ramu       |       | 006-19-   |         | ×     | Α    | х    |         |     |      |     |      |    |      |     |      |       |      |     |      |    |     |      |      |     |      | X    | ×    | A    | X    |
| 41_  | P Manisha    |       | 006-19-   | 3610    | x     | ×    | ٨    | ×       |     |      |     |      |    |      |     |      |       |      |     |      |    |     |      |      |     |      | à.   |      | 8    | X    |
| 61   | & Kalyani    |       | 006-19-   | 3702    | X     | *    | ٨    | A       | X   |      |     |      |    |      |     |      |       |      |     |      |    |     |      |      |     |      |      |      |      | X    |
| 145  | 9 Haykun     | aL    | 006-19    | 3704    | ×     | ٨    |      |         |     |      |     |      |    |      |     |      |       |      |     |      |    |     |      |      |     |      | ×    |      | ×    | ×    |
|      | M. Roslini   |       | 006-19-   | - 3709  | X     | ×    | X    |         |     |      |     |      |    |      |     |      |       |      |     |      |    |     |      |      |     |      | *    |      | A    | *    |
| 45_  | D. Ramya     |       | 006-19-   | CO.     | 100   | ٨    | λ    |         | C   |      |     | 1000 |    | 1000 |     |      | Dan e |      |     |      |    |     |      |      |     |      | A    |      | *    | A    |
|      | a. Nikitka   |       | 006-19    | - 3215  | X     | n    |      |         |     |      |     |      |    |      |     |      | -     |      |     |      |    |     | 1 -  | 0.74 |     |      | ×.   | (2)  | 1100 | ×    |
| 47   | J. Ramya     |       | 006-19    | - 32-20 | χ     | 7    | X    | A       | X   | ×    | X   | X    | A. | х_   | ×   | X.   | ×     | A    | х_  | Δ    | ð. | A   | ٨    | ۸    | λ   | .7   | A    | ×    | ×    | i    |
| 41   | K. Madhup    | y4    | 001-19    | - 3223  | λ     |      | 1    | 100     | ×   | 1000 |     | 1.0  |    |      |     |      |       |      |     |      |    |     |      |      |     |      | A    |      | . >  |      |
| 41   | A Dileep     | 9     | 006-19    | - 3404  | A     | X    | ×    | X       | +   | ×    | ×   | ×    | A  | λ    | λ   | λ    | X     | A    | ×   | ×    | ×  | ٨   | A    | ×    | ^   | ٨    | A    | . /  | 4 7  | ( )  |
| FC   | A · Mounika  |       | 006-19    |         | 152   |      |      |         |     |      |     |      |    |      |     |      |       |      |     |      |    |     |      |      |     |      |      | 300  |      |      |
| Ç1   | B. skirisha  |       | 006-19    |         |       |      |      |         |     |      |     |      |    |      |     |      |       |      |     |      |    |     |      |      |     | >    |      |      | 16   |      |
| 51-  | D. Roja      |       |           | 9-3429  | 11000 | 1000 | 1111 | 7 1 111 | 110 | 1    | 170 |      |    | 155  |     | 120  |       |      |     |      |    |     | 1000 | 9.   |     | λ    | A    | -    | x )  | < >  |
| 63_  | 9. Sandeep   |       | 006-1     | 9-343   | X     | ×    | ×    | X       | X   | A    | ×   | ×    | ×  | λ    | ×   | ٨    | ×     | ×    | ×   | ×    | ×  | ×   | ×    | 2    | 2   | 52   | ?    | × :  | ×. 2 | 6    |
| 54   | a. Niharika  |       | 006 - 19  | - 3433  | X     | 4    | ×    | A       | X   | χ    | X   | ×    | ×  | A    | Ä.  | ٨    | ×     | ×    | ×   | ×    | ٨  | X   | 7    | ×    | ,   | , ,  | . 1  | 4 2  | 5 7  | 5 7  |
| 6    | J. May       |       | 006-1     | 9-344   | A     | λ    |      | . 1     | X   | X    | A   | ×    | x  | A    | 7   | ×    | ^     | ×    | 8   | X    | X  | 4   | ×    | A    | *   | ,    |      | `    | ~ 1  | - 2  |
| 14   | M. vani      |       | 006-19    | 9-3462  | λ     | n    | 4    | À       | ×   | A    | X   | ×    | А  | A.   | ×   | ٨    | A     | ĸ    | 7   | A    | ×  | ×   | ٨    | 1    | 7   |      | A    | 7    | X    | 7    |
| 53   | M. Sowmya    |       | 006-19    | -3463   | 1     | χ    | 7    | X       | A   | λ    | λ   | m    | X  | X    | X   | ×    | ×     | A    | b   | X    | 4  | ×   |      | ×    |     |      | 8 3  | ×    | 4    |      |
| 32   | V. Vandan    |       | 006-19    | -5476   | X     | X    | 7    | A       | A.  | ×    | *   | ×    | X. | 1    | ×   | Δ    | ×     | 1    | X   | X    | ×  | ×   | 1    | 4    | x > | < ;  | X.   | λ    | ×    | λ    |
| 59   | y. Athilash  |       | 006-19    | - 3485  | X     | X    |      |         | A   |      |     |      |    |      |     | 1200 | 11 10 |      |     |      |    |     |      | M .  |     |      |      |      | N    |      |
| 60   | V - Vinay Re | ųu.   | 006-19    | - 3488  | A     | ×    |      |         | K   |      |     |      |    |      |     |      |       |      |     |      |    |     |      |      |     |      |      |      | A    |      |

#### **INAUGURAL SESSION**

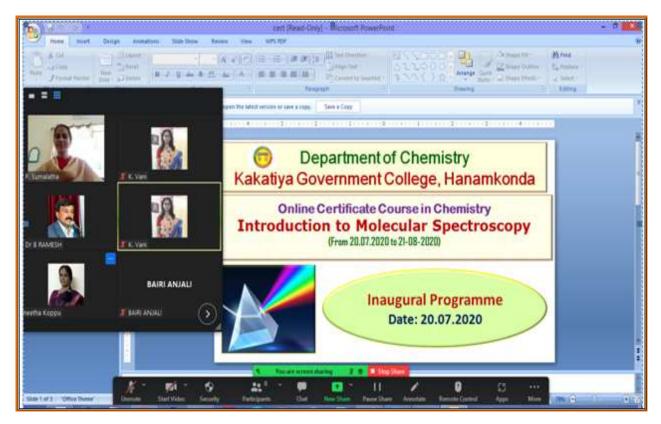

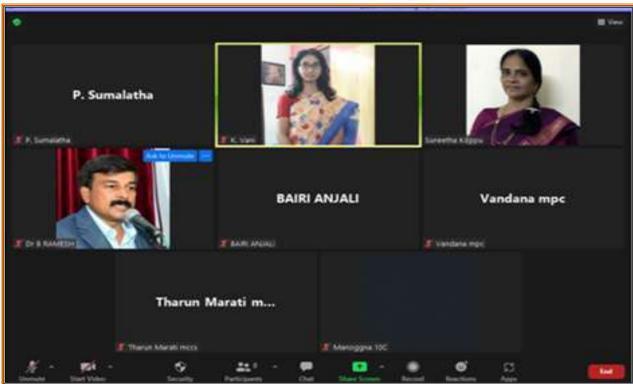

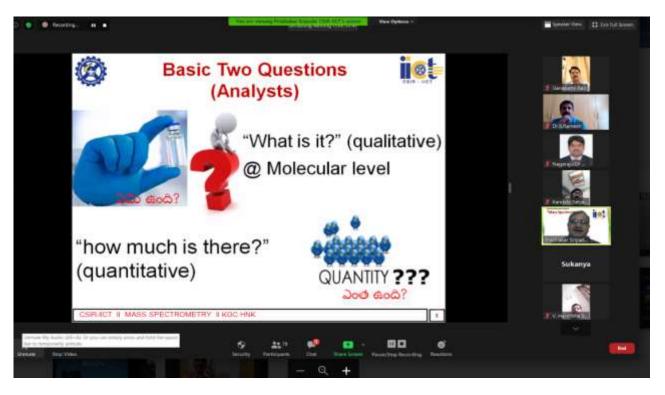

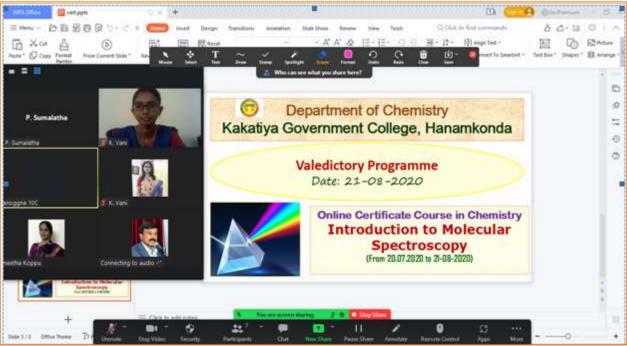

#### **MODEL CERTIFICATE**

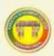

#### KAKATIYA GOVT.COLLEGE, HANAMKONDA Dist: WARANGAL., TELENGANA – 506001

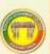

(Affiliated to Kakatiya University, Warangal)
(e-mail: warangal.jkc@gmail.com, website: https://gdcts.cgg.gov.in/hanamkonda.edu)

#### **DEPARTMENT OF CHEMISTRY**

#### CERTIFICATE OF ACHIEVEMENT

| This is to certify that Mr. / Ms.                    | of                      |
|------------------------------------------------------|-------------------------|
| B.Sc I / II / III yr. has successfully completed the | e certificate course in |
| Introduction to Molecular Spectroscopy               | conducted by the        |
| Department of Chemistry, during the period           | from: 20/07/2020 to     |
| 21/08/2020 and secured A grade                       |                         |

**Course Coordinator** 

In-charge Dept.of Chemistry Principal

#### **DEPARTMENTAL RESOLUTIONS**

Date: 15" October, 2020

The Principal Kakatiya Government College Hanamkonda.

Sir.

SUB: Dept. Of Chemistry - Request for permission to start a certificate course in Chemistry - reg REF: Resolution taken in Departmental Meeting, dated 15th October, 2020.

Adverting to the subject and reference cited above, a resolution is taken in Departmental meeting today i.e.15-10-2020 to start a certificate course in Chemistry, entitled "Fundamentls of chromatography" from 17th, October 2020. The course is useful to all the students of B.Sc. . Duration of course will be one month.

Hence I request you to accord permission to start the above mentioned certified course. WAYATIVA MODELLE CE

Yours faithfully

Dr. B. Ramesh

Incharge, Dept. of Chemistry

Department of Chemistry Cakatiya C we switt College

W. C. Glack

Cate: 15-10-2020 NOTICE Department o Chemistry intends to conduct certificate course in chemistry entitled with Fundamentals of Chromatography<sup>#</sup> from 17 October, 2020 to 26 November, 2020. interested students of Il and III year are instructed to enroll your names in the department of chemistry through online from 15", October 2020. No: of participants in the certificate course: ♦ Last date of registration: 16-10-2020. ♦ Commencement of Certificate Course: 17<sup>th</sup> October, 2020. In charge Department of Checkery

Besittent of Checkery

Cakative Grandstands KAKATIYA GOVT COLLEGE

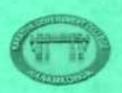

#### Department of Chemistry KAKATIYA GOVERNMENT COLLEGE HANAMKONDA

A Certificate Course in Chemistry

#### Fundamentals of Chromatography

#### Objectives

This course aimed at imparting skills on use of various chromatographic techniques. Chromatography technique is used to separate the various substances of a mixture.

The applications range from a sample, verification of purity of a given compound to the quantitative determination of the components of the mixture.

Mode of the course: The program will be organized through online mode.

Course Duration: 30 Hours

Eligibility: B.Sc. Second/Final Year students

No of participants: 70

II y BLC (Flm) CAST
II y BLC (Flm) CAST
II y BLC (Flm) CAST
II y BLC (Flm)
II y BLC RSY
II y MIXED Sections
II y Mixed Sections
B

motionde population of Chambers (Schalles )

#### Course Module

- 1. Classification of chromatographic methods
- 2. Principles and fundamentals of chromatography.
- 3. Principles and uses of Thin Layer Chromatography
- 4. Principles and uses of Paper Chromatography
- 5. Principles and uses of Column Chromatography
- 6. Principles and uses of Ion Exchange chromatography
- 7. Principles, working and use of Gas chromatography.
- 8. Programmed temperature gas chromatography.
- 9. Principles and applications of High Performance Liquid Chromatography.
- 10. Optimization of various chromatographic parameters and Data acquisition software.

Department of Chemistry Cakatiya Givernment College MANAMADNOA

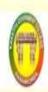

# Department of Chemistry Kakatiya Government College, Hanamkonda

Online Certificate Course in Chemistry
Fundamentals of Chromatography

(From 17.10.2020 to 26-11-2020)

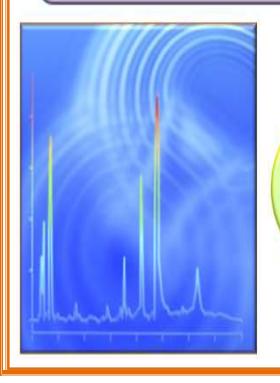

Inaugural Programme Date: 17.10.2020

#### STUDENT ATTENDANCE

| Hara Warre of the State                                                                                                    | 1 . 7 . 20 1 / 10 10 10 10 10 10 10 10 10 10 10 10 10 |
|----------------------------------------------------------------------------------------------------|-------------------------------------------------------|
|                                                                                                    | 24 1 2 2 2 3 X X X X X X X X X X X X X X X X          |
| D Sacksishna                                                                                                    | We-14-2601 X X X X X X X X X X X X X X X X X X X      |
| 2: 6 Rays                                                                                                    | -5602 X 7 X X X X X X X X X X X X X X X X X           |
| 3. 6 Rakshilta                                                                                                    | -3603 x X X X X X X X X X X X X X X X X X X           |
| 4 5 Sumally                                                                                                    | -3604 X X X X X X X X X X X X X X X X X X X           |
| 5 3 Pradeep Arrile                                                                                                    | -3605 X X X X X X X X X X X X X X X X X X X           |
| 6 K. Ramu                                                                                                    | -3607 Y X X X X X X X X X X X X X X X X X X           |
| 1 2 Suzulo                                                                                                    | -2108 × × × × × × × × × × × × × × × × × × ×           |
| 8 M Sschauth                                                                                                    | -3609 × X X X X X X X X X X X X X X X X X X           |
| 9 P. manisha                                                                                                    | -3610 X X X X A X X X X X X X X X X X X X X           |
| 10 T. Ramu                                                                                                    | -3611 X X X X X X X X X X X X X X X X X X             |
| U. A. Sidhertty                                                                                                    | -3701 X X X X X X X X X X X X X X X X X X X           |
| 12 B. Kalyani                                                                                                    | -3702 X X X X X X X X X X X X X X X X X X X           |
| 13 E Navyatree.                                                                                                    | -3703 X X X X X X X X X X X X X X X X X X X           |
| 14 6 Ajay tumas                                                                                                    | -3704 X X X X X X X X X X X X X X X X X X X           |
| 15 K Sumanth                                                                                                    | -3705 X X X X X X X X X X X X X X X X X X X           |
| i H Rosheni                                                                                                    | -3709 X X X X X X X X X X X X X X X X X X X           |
| 1. D withwas .                                                                                                    | -3710 X X X X A X X X X X X X X X X X X X X           |
| 18 A. Meghans                                                                                                    | -uool X X X X X X X X X X X X X X X X X X             |
| 19 B. Hanitha                                                                                                    | -4002 X X A X X X X X X X X X X X X X X X X           |
| 20 B. Ryashakes                                                                                                    | -4003 X X X X X X X X X X X X X X X X X X             |
| 21 & Surest                                                                                                    | -4005 X X X X X X X X X X X X X X X X X X             |
| 22 8 Saikumas                                                                                                    | -4006 X + x x x x x x x x x x x x x x x x x x         |
| 23 D Naver                                                                                                    | -4008 X X X X X X X X X X X X X X X X X X             |
| 24 Ch Amandh                                                                                                    | -4010 X X X X X X X X X X X X X X X X X X             |
| 25 Ch Remandre                                                                                                    | -4012 X X X X X X X X X X X X X X X X X X X           |
| 24 ch pavan                                                                                                    | -4013 X X X Q X X X X X X X X X X X X X X X           |
| 27 0 Robits                                                                                                    | -4014 X X X X X X X X X X X X X X X X X X X           |
| 24 D. shampeagaille                                                                                                    | -4016 x x x + x x x x x x x x x x x x x x x           |
| 29 E sandry                                                                                                    | -4017 X X X X X X X X X X X X X X X X X X X           |
| 30 9. Pavantalyan                                                                                                    | -4020 X X X X X X X X X X X X X X X X X X             |
| 31 6. Sanday                                                                                                    | -4053 X X X X X X X X X X X X X X X X X X X           |
| 32 J. Pavan                                                                                                    |                                                       |
| 33 K warenicker                                                                                                    |                                                       |
| 34 M. Saupath                                                                                                    |                                                       |
| The state of the state of the s | -4030 x x x x x x x x x x x x x x x x x x             |

|            | 33                  | Coden lase                                                                                                    | >                                                                                                    |
|------------|---------------------|----------------------------------------------------------------------------------------------------|----------------------------------------------------------------------------------------------------|
| ,          |                     | 17/11/19 10 10 10 10 10                                                                                                    | to worker with a serie                                                                                                    |
|            |                     | And the same of the same of th | 19.5 1 t 5 v t \$ 1 8 1 3 5 1 1 1 4 8 15 5 8 2 1 8                                                                                                    |
|            |                     |                                                                                                    | 112714111111111111111                                                                                                    |
| 0.00       | M Uthasami          | -4039 XXXXXX                                                                                                    | 1111111XXXXXXXXXXXXXXXXXXXXXXXXXXXXXXX                                                                                                    |
|            | M. Kikamonai        | -4033 X X X X X X                                                                                                    | ***************                                                                                                    |
|            | . Md. Arshadh pasha | -4035 XXXXXX                                                                                                    | Y & Y X X X X X X X X X X X X X X X X X                                                                                                    |
| 3          | 9 N Maherl          |                                                                                                    | 1 X X X X X Y Y Y + 4 X X X Y X X X X X X X X X X X X X X X                                                                                                    |
|            | O N Rameth          | -403 <b>7</b> × × × × × × 1                                                                                                    | XXXXXXXXXXXXXXXXXXXXXXXXXXXXXXXXXXXXXXX                                                                                                    |
| Y          | ch omstreet         | -4038 X X X 1 / /                                                                                                    | *                                                                                                    |
| 4          | 2 P. Phinkrylina    | 4040 x x x a x x                                                                                                    | , , , , , , , , , , , , , , , , , , ,                                                                                                    |
| 4          | 3 P saibahi         | -uone x x x x x v                                                                                                    | A A A A A A A A A A A A A A A A A A A                                                                                                    |
|            | 14 R. Durga presadl | -4045 X AXX 14                                                                                                    | 1111011111101111                                                                                                    |
|            | 5 R. Striga         | -unuh XXXXXXX                                                                                                    | * * * * * * * * * * * * * * * * * * *                                                                                                    |
|            | 16 S. Vmest         | - UNIT X Y X X X X                                                                                                    | 1/11/10/11/14/2/////////////////////////                                                                                                    |
| 4          | 17 S. Bhargar Rajie | -4048 X X X X X X                                                                                                    | 117177177777777777777                                                                                                    |
| 6.         | *8 V Rajestv        | -4050 + X X X 0 X                                                                                                    | 11 1 1 1 1 1 1 1 1 1 1 1 1 1 1 1 1 1 1 1                                                                                                     |
|            | 45 V. Sritault      | -4051 X a X X X X                                                                                                    | XXXXXXXXXXXXXXXXXXXXXXXXXXXXXXXXXXXXXXX                                                                                                    |
|            | 50 ch. Shiia        | -405g X X X X X X                                                                                                    | X                                                                                                    |
|            | 51 ch Kishase       | -4019 x x x x x x                                                                                                    | y y a x y x x x x x y x y y y y y x x x x                                                                                                    |
|            | 52 E. Dinet         | · -4116 X X X X X X X                                                                                                    | x x y y y x x a y x x y y x x x x x y X Y Y X                                                                                                    |
|            | 53 N Harsha         | -3461 X X X X X X                                                                                                    | X X X X X X X X X X X X X X X X X X X                                                                                                    |
|            | 54 M Teja Swimi     |                                                                                                    | / * * * X                                                                                                    |
|            | 55 mg Afrid w pasha | -3463 X X Q X X X                                                                                                    | X X X X X X X X X X X X X X X X X X X                                                                                                    |
|            | so mo yakut pashe   | -3465 X X X X X X                                                                                                    | * * * * * * * * * * * * * * * * * * *                                                                                                    |
|            | 57 & Soujanya       | -3466 X X X Q X X                                                                                                    | * * * * * * * * * * * * * * * * * * *                                                                                                    |
|            | SB p. preethi       | The state of the state of the s | × × × × × × × × × × × × × × × × × × ×                                                                                                    |
|            | 59 D. Devendra      | -2007 X X X X X X X                                                                                                    | XXXXXXXXXXXXXXXXXXXXXXXXXXXXXXXXXXXXXX                                                                                                    |
|            | 60 V Charishma      | -3 V 84 X X X X X X                                                                                                    | *                                                                                                    |
|            | 61 t Winite         | -3475- X X X X X                                                                                                    | ***********************                                                                                                    |
| 171        | 62 To Vishna        | -3477 X X X A X                                                                                                    | * * * * * * * * * * * * * * * * * * *                                                                                                    |
|            | 63 T. Manej         | - 3472-X X X X X                                                                                                    | 7 1××××××××××××××××××××××××××××××××××××                                                                                                    |
|            | 64 0 prathap        | -3001 X a X X 7 L                                                                                                    | 7 xx x x x x x x x x x x x x x x x x x                                                                                                     |
|            | C. C. JyBlic        |                                                                                                    | * * * * * * * * * * * * * * * * * * *                                                                                                    |
|            | 66 B. Vellanna      | -3009 X X X X X X X                                                                                                    | 5 x x x x x x x x x x x x x x x x x y x y x x x x x x x x x x x x x x x x x x x x                                                                                                    |
|            | 67 ch Atherini      | -3010 X X X X X X                                                                                                    | YXXXXXXXXXXXXXXXXXXXXXXXXXXXXXXXXXXXXX                                                                                                    |
|            | 68 b. readhe        | - 3003 X X X X X X V                                                                                                    | Y (X X X X A X X X X X X X X X X X X X X                                                                                                    |
|            | 69 G. Kaveri        | 3018 XX X X X X                                                                                                    | * * * * * * * * * * * * * * * * * * *                                                                                                    |
| <b>S</b> . | 70 6 peoplie        | -2022- FA XXXX                                                                                                    | A contract to the second to a contract to the second to the second to th |

#### **VALEDICTORY PROGRAM**

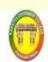

### Department of Chemistry Kakatiya Government College, Hanamkonda

Online Certificate Course in Chemistry Fundamentals of Chromatography

(From 17.10.2020 to 26-11-2020)

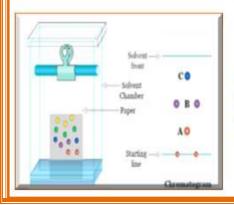

Valedictory Programme Date: 26-11-2020

#### **MODEL CERTIFICATE**

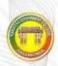

#### KAKATIYA GOVT.COLLEGE, HANAMKONDA Dist: WARANGAL., TELENGANA - 506001

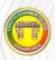

(Affiliated to Kakatiya University, Warangal)
(e-mail: warangal.jkc@gmail.com, website: https://gdcts.cgg.gov.in/hanamkonda.edu)

#### DEPARTMENT OF CHEMISTRY

#### CERTIFICATE

This is to certify that Mr. / Ms. \_\_\_\_\_\_ of B.Sc. - I / II / III yr. has successfully completed the certificate course in Fundamentals of Chromotography conducted by the Department of Chemistry, during the period from: 17/10/2020 to 26/11/2020 and secured grade A

**Course Coordinator** 

In-charge Dept.of Chemistry Principal

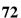

### DEPARTMENT OF COMPUTER SCIENCE & APPLICATIONS

### **CERTIFICATE COURSE**

The greatest asset that any organization has is its people. Yet highly skilled technical talent in many fields is still scarce. Certificate courses try to play a role in assisting both organizations and individuals in the cultivation and recognition of professionals. It is essential in any professional endeavor to gain, maintain and document credible professional experience.

### > Enroll in the program

Certificate courses will review your experience, register you for the appropriate course(s) and you will select the course times that best fit your needs. Additionally, courses can be taken on-line or on-site.

### > Attend the course and take the exam

When you attend your first course, you have the opportunity to take your Professional Certification Exam. Immediately after the completion of the course. The exam tests your comprehension of each course objective and sub-objective, and your ability to apply the knowledge and skills you've acquired. Receive your exam results and Certification Certificate.

1.2.2 Number of Add on /Certificate programs offered during the last five years (10)

SP4

**My Structured Query** 

Source Software) -

**Languag**e-Spoken Tutorial E-Tutor- FOSS (Free and Open

MOOC(Online)- IIT Bombay Certification - B.Sc. (M.St.DS.)

1.2.3 Average percentage of students enrolled in Add-on/Certificate programs as against the total number of students during the last five years (10)

#### **Certificate Course - 2020 - 2021** No. of times Number of Number of Course Name of Add on /Certificate offered **Duration of** Students Year of offering Code (if students enrolled programs offered during the completing the course any) in the year course in the year same year 01-03-2021 to 25-03-2021 60 **Python Programming** 21 Days CC1 60 CC2 21 Days Office Automation 08-03-2021 to 05-04-2021 100 100 LibreOffice Suite Base-Spoken Tutorial E-Tutor- FOSS (Free and Open Source Software) -SP1 02-01-2021 74 3 Months 74 MOOC(Online)- IIT Bombay Certification - B.Sc. (B.Z.Cs.) C and Cpp-Spoken Tutorial E-Tutor- FOSS (Free and Open Source Software) – SP2 02-01-2021 3 Months 78 78 MOOC(Online)- IIT Bombay Certification - B.Sc. (M.P.Cs.) Learn about PHP -Spoken Tutorial E-Tutor- FOSS (Free and Open Source Software) -SP3 02-01-2021 3 Months 71 71 MOOC(Online)- IIT Bombay Certification - B.Sc. (M.St.Cs.)

3 Months

12

02-01-2021

12

| Fundamental Concepts of<br>Libre Software-Spoken<br>Tutorial E-Tutor- FOSS (Free<br>and Open Source Software) –<br>MOOC(Online)- IIT Bombay<br>Certification - B.Com (CAP)        | SP5 | 02-01-2021 | 3 Months | 206 | 206  |
|----------------------------------------------------------------------------------------------------|-----|------------|----------|-----|------|
| Introduction to Computers-<br>Spoken Tutorial E-Tutor- FOSS<br>(Free and Open Source<br>Software) – MOOC(Online)-<br>IIT Bombay Certification -<br>B.Sc.(B.Z.C.) & B.Sc.(B.Z.Cs.) | SP6 | 02-01-2021 | 3 Months | 211 | 211  |
| Advanced Cpp-Spoken Tutorial E-Tutor- FOSS (Free and Open Source Software) – MOOC(Online)- IIT Bombay Certification B.Sc. (M.P.Cs.) & B.Sc(M.St.Cs.)                              | SP7 | 02-01-2021 | 3 Months | 216 | 216  |
|                                                                                                    |     |            |          |     | 1028 |

**Course Year : 2020-2021** 

# DEPARTMENT OF COMPUTER SCIENCE & APPLICATIONS CERTIFICATE COURSE IN PYTHON PROGRAMMING

### **DEPARTMENTAL RESOLUTIONS**

|    | O tore                                                               |
|----|----------------------------------------------------------------------|
|    | Date: 04.02.2021                                                     |
|    | presence of Departer to be deld on today in the                      |
|    | -following agenda.                                                   |
|    | 1. Resolve to conduit Certificate courses.                           |
|    |                                                                      |
|    |                                                                      |
|    |                                                                      |
|    | Signaline of Lecturers: Signaline of huchang                         |
|    | 1. D. C - Ileum acc VA Lant of Computer Science                      |
|    | 2 V. Ramesh Ills Kakatiya Government Golleg<br>Hanamkonda, Warangai. |
|    | 3. K. Ramesh Dun                                                     |
|    | 4. T. Ragolliam Reddy AV.                                            |
|    |                                                                      |
| 1  |                                                                      |
|    |                                                                      |
|    |                                                                      |
|    |                                                                      |
| #- |                                                                      |
| 1  |                                                                      |

### COURSE NAME & CODE: PYTHON PROGRAMMING - CC1

| S. No. | Nature of the Activity | Title of the<br>Activity | Resource Persons                                        | Duration                                                 | No. of<br>Participants |
|--------|------------------------|--------------------------|---------------------------------------------------------|----------------------------------------------------------|------------------------|
| 1      | Certificate<br>Course  | Python<br>Programming    | Dr. D. Suresh Babu<br>T. Ragotham Reddy<br>M. Ramanakar | 01.03.2021<br>to<br>25.03.2021<br>(21 Days) –<br>(30hrs) | 60                     |

#### **OBJECTIVE**

• Python is a computer programming language often used to build websites and software, automate tasks, and conduct data analysis.

Python provides a better structure and support for large

programs

than shell scripting. Support for functional and structured programming methods as well as OOP. It can be used as a

scripting

language or can be compiled to byte-code for building large applications.

### Goal is to

- ❖ Master the students to learn fundamentals of writing Python scripts
- ❖ Learn core Python scripting elements such as variables and flow control structures
- ❖ Write Python functions to facilitate code reuse
- Use Python to read and write files
- ❖ Make their code robust by handling errors and exceptions properly
- Explore Python's object-oriented features
- Search text using regular expressions

#### SYLLABUS

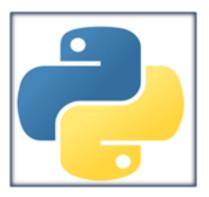

CLASS NAME : B.Sc & B.Com IIIYear

SYLLABUS : PYTHON PROGRAMMING

Introduction: Python Interpreter and Interactive Mode- Variables and Identifiers -Arithmetic Operators - Values and Types - Statements, Reading Input, Print Output, Type Conversions, The type() Function and Is Operator.

Flow Control: The if, The if...else, The if...else Decision Control Statements, Nested if Statement, The while Loop, The for Loop, The continue and break Statements.

Functions: Built-In Functions, Commonly Used Modules, Function Definition and Calling the Function, The return Statement and void Function, Scope and Lifetime of Variables, Default Parameters, Keyword Arguments, \*args and \*\*kwargs, Command Line Arguments.

Strings: Creating and Storing Strings, Basic String Operations, Accessing Characters in String by Index Number, String Slicing and Joining, String Methods, Formatting Strings.

Lists: list operations, list slices, list methods, list loop, mutability, aliasing, cloning lists, list Parameters;

Tuples: tuple assignment, tuple as return value; Dictionaries: operations and methods; advanced list processing - list comprehension; Illustrative programs: selection sort, insertion sort, merge sort, histogram.

Files and exception: text files, reading and writing files, format operator; command line arguments, errors and exceptions, handling exceptions, modules, packages; Illustrative programs: word count, copy file.

Dept. of Computer Science taketys Government Colleg-Hanamkonda, Warangal.

### STUDENTS ATTENDANCE

| i      |                                                                                                    |                  | CERTIFI                                                                                                    |        | 1   | I.IC | 88 | CON | A-III<br>(NO) | ( PR | OGR | AMM  | IING        |      |      |      |      | -    |       |      | 1001 | and the |        |          |
|--------|----------------------------------------------------------------------------------------------------|------------------|----------------------------------------------------------------------------------------------------|--------|-----|------|----|-----|---------------|------|-----|------|-------------|------|------|------|------|------|-------|------|------|---------|--------|----------|
| ENO.   | COURSE                                                                                                    | H.T.MO.          | NAME OF THE STUDENT                                                                                                    | person | 1/1 | _    | _  | 1/1 | 1/1           | 1/3  | 9/3 | 10/1 | 11/5        | 13/3 | 11/3 | 16/1 | 17/1 | 18/1 | 19/1  | 10/1 | 11/3 | 1/1     | 1//3   | 29/1<br> |
| 1      | a Sc(M St.Cs)                                                                                                    | 006194503        | AYYORI SIRRUTHE                                                                                                    | P      | p   | p    | P  | F   | A             | P    | p   | P    | P           | P    | 1    | A    | 1    | 1    | 0     | +    | 1    | 0       | 7      | P        |
| ÷      | a sc(M.St.Cs)                                                                                                    | 006194504        | BANDA NIKHEL BEDDY                                                                                                    | P      | P   | 1    | P  | P   | 19            | ٨    | 1   | 9    | A           | P    | Y    | P    | 1    | 1    | #     | +    | +    | P       | 0      | P        |
| +      | 8.5c(M.SLCs)                                                                                                    | 006194505        | BANOTH GANESH                                                                                                    | P      | A   | Ÿ    | 1  | P   | 2             | 1    | 1   | 2    | of the last | 1    | 7    | P    | Ļ    | -    | A     | Α.   | P    | 0       | A      | 方        |
| ÷      | B.Sc(M.St.Cs)                                                                                                    | 006194506        | BEMIRI DEEPIKA                                                                                                    | P      | P   | P    | A  | P   | P             | P    | 1   | A    | 1           | 1    | P    | Y    | F    | Ļ.   | 0     | 0    | V    | 9       | 4      | 1        |
| 4      | A CONTRACTOR OF THE PARTY OF THE PARTY OF TH | 006194507        | BHUKYA VENKATÉSH                                                                                                    | P      | A   | Ø    | P  | P   | P             | P    | L   | P    | N           | A    | P    | 1    | ŗ    | 1    | 0     | TA   | +    | 6       | p      | D        |
| 1      | B Sc(M.SLC)                                                                                                    | 006194508        | BOINI NAVYA                                                                                                    | A      | p   | P    | P  | A   | P             | P    | 1   | 9    | P           | Λ    | P    | 1    | 70   | -    | 1     | 0    | +    | A       | P      | T        |
| +      | a SciMSLO                                                                                                    | 006194514        | DOU RAVALIKA                                                                                                    | P      | P   | A    | P  | p   | P             | P    | 9   | A    | 9           | P    | 1    | 1    | 1    | T    | 0     | 0    | 1    | 0       | 1      | 6        |
| -      | BS(MSLC)                                                                                                    | 006194515        | ELIABELLI SANDEEP                                                                                                    | A      | 0   | p    | p  | A   | p             | P    | A   | P    | P           | 1    | P    | A    | 4    | 1    | 1     | A    | 0    | 0       | P      | 1        |
| -      | ILSE(M.SLCs)                                                                                                    | 006194516        | ELIABOINA DIVYA                                                                                                    | P      | A   | Þ    | A  | P   | 8             | A    | P   | P    | P           | 1    | P    | P    | 1    | -    | -     | F    | 1    | P       | 1      | P        |
| 9      | 8.5(M.SLC)                                                                                                    | 006194523        | GOTTIMUKKALA SANTHOSH KUMAR                                                                                                    | P      | P   | A    | P  | P   | A             | 9    | P   | 1    | P           | P    | A    | 1    | 1    | 1    | 9     | -    | 10   | 6       | D      | A        |
| 10     | B.Sc(M.St.Cs)<br>B.Sc(M.St.Cs)                                                                                                    | 006194536        | MURAN MOHAN                                                                                                    | A      | P   | P    | 9  | P   | P             | A    | P   | 7    | A           | P    | 9    | Ļ    | L    | H    | L     | +    | 0    | 1       | A      | D        |
| 11     | 8.5c(M.St.Cs)                                                                                                    | 006194549        | SHEELAPAKA NAVYA                                                                                                    | P      | A   | ľ    | A  | 1   | T             | P    | P   | A    | 1           | 5    | ľ    | A    | -    | 0    | K.    | 6    | K    | -       | P      | 6        |
| 17     | CHECK PROPERTY.                                                                                                    | 006194103        | AJMEERA GANESH                                                                                                    | p      | P   | P    | A  | 1   | P             | P    | P   | P    | P           | P    | A    | 1    | 1    | 11.  | F     | 1    | 6    | 0       | A      | 6        |
| 13     | B SOMP CO                                                                                                    | 006194104        | AKULA ANIL                                                                                                    | A      | P   | P    | P  | H   | 1 6           | P    | P   | P    | P           | A    | ľ    | Ļ    | P    | A    | 1     | 1    | F    | 10      | 6      | 0        |
| 14     | B.Sc(M.P.Cs)                                                                                                    | 006194118        | BAGE PRAVALIKA                                                                                                    | P      | P   | A    | P  | P   | P             | P    | L   | P    | P           | P    | A    | Į.   | T    | 4    | 10    | 1    | +    | 10      | 4      | 0        |
| 15     | B Sc(M.P.Cs)                                                                                                    | 006194124        | BANDI AXHIL                                                                                                    | P      | P   | P    | P  | P   | P             | 15   | P   | A    | 1           | 9    | P    | 1    | 7    | 17   | 6     | +    | 1    | 6       | 6      | 6        |
| 16     | 0 Sc(M.P.Cs)                                                                                                    | 606194136        | BODA RAKESH                                                                                                    | P      | P   | P    | P  | P   | P             | A    | P   | P    | P           | L    | Ľ    | r    | ٨    | K    | 1     | 1    | A    | +       | 1      | A        |
| 17     | BS(MPG)                                                                                                    | 006194148        | CHEEKATLA BAKESH                                                                                                    | Þ      | P   | V    | P  | A   | 9             | P    | A   | 9    | P           | P    | P    | A    | T.   | Tr.  | F     | 1    | -    | 10      | +p     | 10       |
| 18     | B Sc(M,P,Cs)                                                                                                    | 006194149        | CHENUMALLA SUSMITHA                                                                                                    | A      | 1   | 1    | 1  | 1   | P             | P    | P   | 8    | P           | A    | 1    | P    | 1    | II.  | 11    | P    | A    | Tr.     | 长      | 똕        |
| 19     | a Sc(M.P.Cc)                                                                                                    | supplied Volvery | DARAVATH MOUNIKA                                                                                                    | P      | P   | Ī    | A  | T   | P             | P    | P   | P    | P           | P    | A    | 7    | P    | 1    | A     | 10   | IP.  | 11,     | A      | 1        |
| 70     | B.Sc[M.P.Cs]                                                                                                    | 006194154        | DATLA VINAY                                                                                                    | Α      | p   | t    | 1  | 1   | P             | p    | P   | A    | P           | P    | P    | P    | P    | P    | A     | T    | 1    | 1P      | II.    | 4        |
| 71     | 8.5c(M.P.Cs)                                                                                                    | 006194155        | DEVARA SANDEEPKUMAR                                                                                                    | 节      | ťΝ  | Ti   | 10 | 1   | P             | P    | P   | A    | P           | P    | P    | A    | P    | 1    | P     | IA   | P    | 17      | 15     | TV       |
| 11     | B.Sc(M.P.Cs)                                                                                                    | 006194156        | AND ADDRESS OF THE PARTY OF THE PARTY OF THE | n      | P   | 1    | P  | P   | P             | P    | P   | 0    | P           | P    | P    | P    | A    | P    | P     | 11   | 1    | A       | T      | 16       |
| 71     | 0.5r(M.P.Cs)                                                                                                    | 096194157        | DEVARAKONDA PRADEIP                                                                                                    | 6      | 10  | 10   | 10 | P   | Ä             | ø    | p   | P    | A           | P    | P    | P    | P    | P    |       | P    | 1    | P       | P      | A        |
|        | 65(M.P.Cs)                                                                                                    | 006194165        | DURGAM RAJESH                                                                                                    | A      | 节   | 0    | A  | to  | P             | A    | P   | b    | P           | P    | P    | P    | A    | 1    | P     | A    | 1    | 0       | P      | 1        |
| nkim   | B.Sc(M.P.Cs)                                                                                                    | 006194176        | GUSEPU ANIL                                                                                                    | P      | 6   | 0    | P  |     | VP            | P    | ĪĒ  | P    | ľ           | P    | A    | P    | P    | P    | A     |      | 7    | A       | P      | F        |
|        | 0.5c(M.P.Cs)                                                                                                    | 000194188        | ITHA PREM KUMAR                                                                                                    | 100    | A   | 10   | 1  |     | 林             | 0    | 7   | 0    | A           | P    | p    | P    | P    | A    | P     | IP   | P    | P       | 1      | 1        |
| 77     | B Sc(M,P,Cs)                                                                                                    | 006194197        | HTARAHB INNAL                                                                                                    | E      | 10  | I    | 1  | 1   | 1             | 1    | 10  | A    | P           | P    | P    | V    | A    | 0    | P     | I    |      | P       |        | 1        |
| 78     | 0.5c(M.P.Cs)                                                                                                    | 006194710        | KONGANTI MAMATHA                                                                                                    | 1      | V   | L    | 1  | T)  | 1             | 10   | A   | D    | 6           | P    | P    | P    | P    | A    |       | P    |      | AP      | 1      | 1        |
| 19     | t S(MP.Cs)                                                                                                    | 006194737        | MOHAMMED IMBAN                                                                                                    | 1      | 1   | 1    | 1  | +   | 1/2           | 10   | 1   | 1    | IA          | P    | P    | 77   | P    | P    | A     | P    | . 1  | P       | A      | P        |
| 10     | ES(MPC)                                                                                                    | 006194237        | MUNAVATH SURESH                                                                                                    | P      | 1   | H    | 1  | +   | I             | I    | 10  | 10   | 1           | F    | A    | 1    | P    | 1    | Tip   | T    | A    | P       | P      | 1        |
| 11     | ESOMP.CO                                                                                                    | 006194753        | ORSU SANDHYA                                                                                                    | 1      | 4   |      |    | +   | H             | 1    | 10  | 1    | 10          | 7    | To   | +    | 1    | P    | 1     | 7    | T    | 1       | 17     | 7        |
| MICH N | B SOM P.Co)                                                                                                    | 006194754        | PACI KUMARI                                                                                                    | P      | 1   | 1    | 1  | 11  | L             | L    | 11  | In   | 11          | 17   | 1    | 11   | 11   | 11   | ulik. | 1,1  | -11  | nishida | undaho | nekha    |

| _  |               |           |                          | 1- |    | 6 |   |   | 6   | 0 | 0   | 0  | D  | 0  | P | P  | A   | P  | P | Δ  | D   | P | P | P  |
|----|---------------|-----------|--------------------------|----|----|---|---|---|-----|---|-----|----|----|----|---|----|-----|----|---|----|-----|---|---|----|
| 33 | B.Sc(M.P.Cs)  | 006194255 | PADIDAM SRUTHI           | P  | 1  | P | A | P | P   | - | 9   | P  | 1  | 9  |   | P  | P   | _  | 9 | P  | P   | P | 4 | P  |
| ġ  | B.Sc(M.P.Cs)  | 006194258 | PAPANI KASTHURI          | A  | P  | 1 | P | P | A   | P | P   | 1  | P  | P  | P | 0  | P   | A  | A | ٩  | P   | D | A | P  |
| 35 | B.Sc(M.P.Cs)  | 006194260 | PASUPUNUTI NAGA SAI RANI | P  | P  | A | P | P | P.  | P | 1   | A  | P  | 0  | 0 | 0  | 0   | 0  | 0 | Δ  | P   | P | P | Þ  |
| 36 | B.Sc(M.P.Cs)  | 006194261 | PENDELA NAGARAJU         | P  | P  | P | A | Y | P   | P | P   | P  | P  | P  | 2 | 1  | P   | P  | P | 0  | A   | 9 | P | P  |
| 37 | B.5c(M.P.Cs)  | 006194269 | RACHA JYOTHI             | A  | P  | 1 | P | P | A   | P | P   | P  | P  | 1  | P | A  | P   | 0  |   | 0  | P   | A | 0 | F  |
| 38 | B.Sc(M.P.Cs)  | 006194270 | RADAM NITHIN             | P  | P  | P | P | P | P   | A | P   | ۲. | r  | A  | P | PD | 0   | A  | A | 0  | D   | A | b | Į  |
| 39 | B.Sc(M.P.Cs)  | 006194271 | RADHANDI SRAVANI         | P  | A  | P | P | P | A   | P |     | P  | P  | P  | A | P  | 0   | 0  | A | D  | 0   | P | A | Ø  |
| 40 | B.Sc(M.P.Cs)  | 006194278 | SAILLA SWAMI             | A  | P  | P | P | P | P   | H | P   | P  | 2  | P  | A | P  | P   | A  | 0 | 0  | D   | A | P | 1  |
| 41 | B.Sc(M.P.Cs)  | 006194286 | SINGAM RAVI VARMA        | P  | P  | P | P | 8 | A   | 9 | P   | P  | P  | A  | 1 | 1  | D   | A  | A | P  | P   | P | A | \$ |
| 42 | B.Sc(M.P.Cs)  | 006194300 | UDUTHA ANIL              | P  | P  | P | 1 | P | 150 | 2 | 2   | P  | P  | P  | P | P  | 1   | 0  | P | D  | 0   | P | A | 3  |
| 43 | B.Sc(M.P.Cs)  | 006194301 | UPPULA DILEEP            | P  | A  | P | P | 2 | P   | P | P   | A  | P  | P  | P | P  | -   | 1  | P | A  | b   | 0 | P | 0  |
| 44 | B.Sc(M.P.Cs)  | 006194305 | VANAM SRUJANA            | A  | 17 | P | P | A | P   | 7 | P   | P  | P  | A  | P | P  | P   | A  | D | P  | A   | P | D | 1  |
| 45 | B.Sc(M.P.Cs)  | 006194306 | VANGALA CHAITHANYA       | P  | 8  | P | A | P | A   | P | P   | P  | A  | P  | P | P  | P   | P  | 6 | A  | P   | P | 6 | 1  |
| 46 | B.Sc(M.P.Cs)  | 006194316 | EESAM RAKESH             | P  | A  | A | P | P | P   | P | P   | A  | P  | P  | P | A  | D   | 0  | P | 0  | A   | D | P | 1  |
| 47 | B.COM(C.A)    | 006192402 | AFREEN TABASSUM          | P  | P  | P | P | 1 | A   | P | P   | P  | P  | PP | A | 7  | 1   | P  | 0 | 4  | -   | P | D | ľ  |
| 48 | B.COM(C.A)    | 006192430 | BATTU HARIKA             | A  | P  | P | P | 1 | P   | P | A   | P  | P  |    | P | D  | A   | P  | 2 | A  | P   | D | D | 10 |
| 49 | B.COM(C.A)    | 006192467 | GAJE MANOJ KUMAR         | P  | P  | P | P | P | 1   | A | 200 | P  | P  | P  | - | 0  | 0   | A  | 0 | P  | Ь   | A | P | ľ  |
| 50 | B.COM(C.A)    | 006192475 | GORRE GAYATHRI           | P  | P  | P | P | A | P   | P | P   | P  | A  | P  | P | 1  | D   | D  | A | 0  | P   | D | P | 1  |
| _  | B.COM(C.A)    | 006192478 | GUDELLI SRAVAN           | A  | 12 | P | P | P | A   | P | P   | P  | P  | A  | P | N. | 1   | D  | A | P  | P   | D | P | 1  |
|    | B.COM(C.A)    | 006192489 | KAMPETA SUMANTH          | P  | H  | P | P | A | 1   | P | P   |    | 7  |    | D | D  | P   | A  | D | P  | P   | A | P |    |
| -  | B.COM(C.A)    | 006192493 | KEERTHI SATHISH          | P  | P  | 1 | P | P | 1   | r | A   | P  | P  | P  | A | 0  | 10  | D  | P | P  | P   | P | A | F  |
|    | B.COM(C.A)    | 006192494 | KESHIREDDY YAMUNA        | P  | P  | A | P | 9 | P   | ľ | 7   | 1  | P  | P  | 0 | 0  | P   | 15 | P | 0  | P   | P | P | 1  |
| -  | B.COM(C.A)    | 006192511 | MAMIDI SAMPATH           | A  | P  | P | 7 | P | P   | A | P   | P  | P  | P  | 0 | D  | P   | D  | A | 10 | D   | 0 | P | Ť  |
| -  | B.COM(C.A)    | 006192527 | MUPPIDOJU VENKATESHWARLU | P  | P  | P | 1 | P | A   | P | P   | P  | P  | P  | 0 | 0  | 200 | D  | 9 | P  | 0   | A | D | t  |
|    | B.COM(CA)     | 006192531 | NAZMA KOUSAR             | P  | P  | 9 | A | 中 | P   | P | P   | P  | P  | P  | - | 1  | A   | 0  | P | 6  | b   | _ | - | 1  |
| -  |               | 006192533 | NEELALA RAJENDER         | Ò  | P  | P | P | P | P   | 1 | P   | P  | P  | P  | P | A  | P   | F  | P | 11 | 1   | A | P |    |
| -  | - London Land | 006192547 | PAYYAVULA PRADEEP        | A  | P  | A | P | P | P   | P | A   | P  | PA | +0 | P | P  | P   | P  | D | 1  | II. | 4 | A | 4  |

mm

AINCIPAL COLLEGE

### **PHOTO GALLARY**

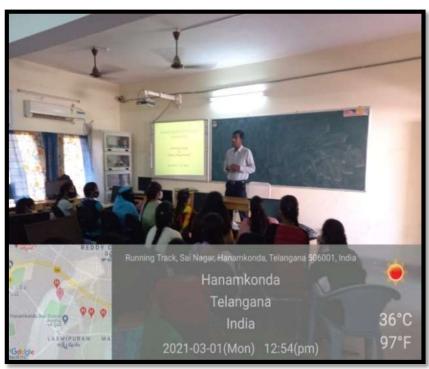

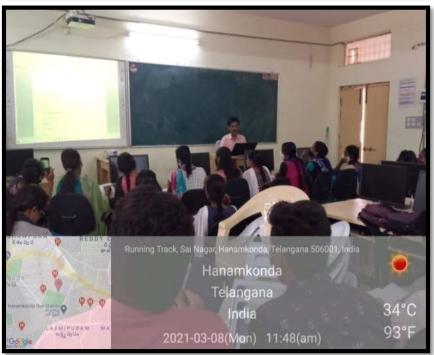

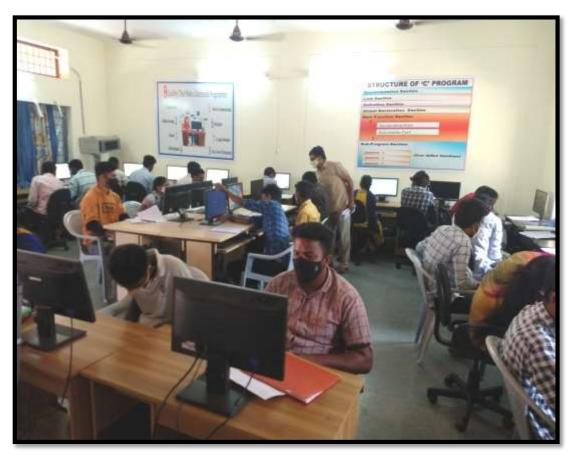

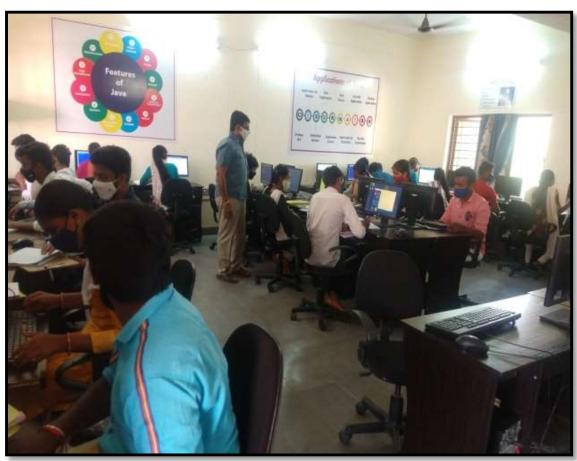

### FEED BACK

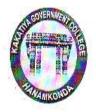

## KAKATIYA GOVERNMENT COLLEGE HANAMKONDA

## CERTIFICATE COURSE

| Dat | e: 24-03-204                                               |         |
|-----|------------------------------------------------------------|---------|
| lea | se fill the short questionnaire to make the course better. |         |
| 1   | ) Were objectives of the course clear to you?              | Y Y /N- |
| 2   | The course contents met with your expectations             |         |
|     | l. Stronglydisagree 2. Average 3. Good 4. Stronglyagree    | 3       |
| 3   | The lecture sequence was well planned                      |         |
|     | I. Strongly disagree 2. Average 3. Good 4. Strongly agree  | 3       |
| 4)  | The contents were illustrated with                         |         |
|     | I. Strongly disagree 2. Average 3. Good 4. Strongly agree  | 2       |
| 5)  | The course exposed you to new knowledge and practices      |         |
|     | 1. Strongly disagree 2. Average 3. Good 4. Strongly agree  | 4       |
| 6)  | The course material handed out was adequate                | _       |
|     | I. Strongly disagree 2. Average 3. Good 4. Strongly agree  | 3       |

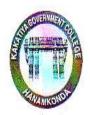

### KAKATIYA GOVERNMENT COLLEGE HANAMKONDA

### CERTIFICATE COURSE

### FEEDBACK FORM

| Course Title<br>Date: | = Yython<br>4-03-2021                                       | Prog      | gamming_          |      |  |
|-----------------------|-------------------------------------------------------------|-----------|-------------------|------|--|
| Please fill th        | e short questionnaire to mak                                | e the cou | arse better.      | ži)  |  |
| 1) Wer                | objectives of the course clea                               | ar to you |                   | YY/N |  |
|                       | ourse contents met with you<br>ongly disagree 2. Average 3  |           |                   | 3    |  |
| ,                     | ecture sequence was well pla<br>ongly disagree 2. Average 3 |           | 4. Strongly agree | 4    |  |
|                       | ontents were illustrated with ongly disagree 2. Average     |           | 4. Strongly agree | 2    |  |
|                       | course exposed you to new ki<br>congly disagree 2. Average  |           |                   | 3    |  |
| ****                  | course material handed out w                                |           |                   | 3    |  |
| 111/0/17/2            | 0.2.2.2.0                                                   |           | . 20 h (20)       |      |  |

### MODEL CERTIFICATE

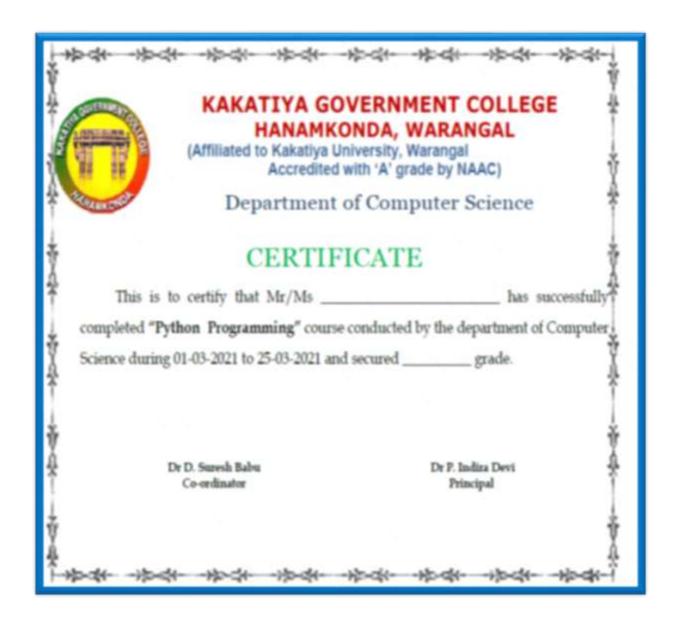

# DEPARTMENT OF COMPUTER SCIENCE & APPLICATIONS CERTIFICATE COURSE IN OFFICE AUTOMATION

### **DEPARTMENTAL RESOLUTIONS**

| Dal                        | E: 04.02.2021                                        |
|----------------------------|------------------------------------------------------|
|                            |                                                      |
| Dresence of Districting h  | eld on today in the                                  |
|                            | ge to discous 115                                    |
| -following agenda.         |                                                      |
| 1. Roof to all all         |                                                      |
| 1. Resolve to conclud cont | ficale Courses.                                      |
|                            |                                                      |
|                            |                                                      |
|                            |                                                      |
| Signalure of Lecturers:    | Signaling huhange.                                   |
| 1. D. Rajkumar Re          | wahr or computer Science                             |
| a V. Ramesh Ill            | Kakatiya Government College<br>Hanamkonda, Warangai. |
| 3. K. Camesh Dun           |                                                      |
| 4. T. Regolfrom Reddy MV.  |                                                      |
|                            |                                                      |
|                            |                                                      |
|                            |                                                      |

**Course Year: 2020-2021** 

### **COURSE NAME & CODE: OFFICE AUTOMATION - CC2**

| S. No. | Nature of the Activity | Title of the<br>Activity | Resource Persons                              | Duration                                    | No. of<br>Participants |
|--------|------------------------|--------------------------|-----------------------------------------------|---------------------------------------------|------------------------|
| 2      | Certificate<br>Course  | Office Automation        | D. Rajkumar<br>T. Ragotham Reddy<br>V. Ramesh | 08.03.2021<br>to<br>05.04.2021<br>(21 Days) | 100                    |

### **OBJECTIVE**

The Goal is

- > To make the Students learn about the basics of About a Machine Computer
- > To learn about File creation and Operations on a file
- > To feed the students with Complete Knowledge of Word And Excel. This opportunity automatically provides technical skills to students.

### **SYLLABUS**

**CLASS NAME** : B.SCs – I Year

SYLLABUS : OFFICE AUTOMATION

**Computer Fundamentals** 

Computer: Data, Process, Information

Computer Generations: First Generation Computers, Second Generation Computers, Third

Generation Computers, Fourth Generation Computers, Fifth Generation Computers

Features of Computer: Speed, Storage, Accuracy, Diligence, Versatility

**Block Diagram of Computer:** Input Device, Key Board, Key Board Layout, CPU, ALU, Control Unit, Memory Unit,

RAM, ROM, Secondary Memory, Floppy Disk, Floppy Sizes, Uses of Floppy, Hard Disk, CD, Memory Measurement, Output Devices, Monitor (Output Device)

Classification of Computers, Analog Computers, Digital Computers, Hybrid Computers,

General Purpose Computers, Special purpose computers, Super Computers, Mini Computers, Micro computer (Or) Personal Computers, Laptops,

Software and Hardware, Software, Program, Human ware, Hardware, Software Types: System Software, Application Software, Operating System, Device Driver, Computer Language, Language, Assembly language, High level language, Packages.

WordStar, Word perfect, Lotus 123, Ms- Word, Ms-Excel, Ms-PowerPoint

#### Windows

Multitasking, Mouse, Interface Control Elements, Desktop, Icons, Taskbar, Start Button, Window Control Button, Minimize Button, Maximize Button, Close Button, Restore Button, Menus, Structure of a window

**Window:**Title Bar, Menu Bar, Tool Bar, Caption Button, Scroll Bars (Vertical & Horizontal), Address Bar, Icons, Status Bar

**Options on Start Menu:** Program, Favorites, Documents, Settings, Find, Help, Run, Logoff, Shut Down, Folders, My Computer, Recycle Bin, Empty Recycle Bin, Restoring a file, Network Neighborhood, Network, Internet, Brower, Internet Explorer, Shortcut Folder, Taskbar Options, Always on Top, Auto Hide, Show Clock, Deleting A Desktop Folder

Control Panel Icons: Date & Time, Mouse, Tracking Speed, Display

**It contain the following option:** Background, Screen Saver, Appearance, Effects, Web, Settings, Font, Modems, Printers, Regional Settings, Power Management, Scan Disk,

#### **Internet**

**Access of Internet:** Direct communication, Remote Terminal connection, Gateway connection, Connection through a LAN, Connecting through a Modem, High speed data links, connecting online services

**Features of Internet:** E-mail Advantages, Disadvantages, News, Tel Net, FTP Gopher, WWW, Online Services, BBB's

MS-Office: MS-Word, MS-Excel, MS-Power Point, MS-Access, Features of MS-Word

#### MS-Word

**Document Window**: Title Bar, Menu Bar, Standard Tool Bar, Formatting tool Bar, Rules Bar, Text Window / Text Area, Scroll Bar, Status Bar, Wizards, Template.

File Menu, Creating a New Document, Saving the Document, Opening or Existing Document, Closing all Opened Documents, Page Setup, Print Preview and Exit.

Edit, Cut, Copy, Undo, Redo, Paste, Select All, Caption, Borders and Shading.

View: Normal, Page Break Preview, Tool Bars, Formula Bar, Status Bar, Header & Footer, Full Screen, Zoom, Entering Text, Typing Text, Entire Word, Entire Line, Entire Sentence, Entire Paragraph, Entire Document, Editing Text and Deleting Text, Inserting Text, Replacing Text

Formatting Features of Ms-Word: Text Formats, Text, Character Spacing, Adding Effects, Changing Cases, Drop Caps

Document Format: Margins and Page Breaks, Paragraph Formats, Line and Paragraph Spacing, Indents and Alignments, Borders and Shading, Footnote, Headers and Footers, Working with Graphics, Drawing Pictures, To Insert Text Box, Text Direction, rotating / Flipping Objects, WordArt

Writers Tools: Symbol, Auto Text, Auto Correct, Spell Check and Grammar, Word Count, Finding and Replacing Text, Match Case, Find whole words, Wild Cards, Bullets and Numbering, Tables of Contents, Thesaurus, Advanced Features

To Create Table Using Table Menu: Add Row at the end of a table, Insert Row in Arbitrary Position / Middle, Insert column in the Arbitrary position / Middle, Deleting Rows, Delete Columns

Converting Table to text, Converting Text to table, Sort, Macro, Mail Merge, Create Main Document, Create Data Source, Merge the Data Source, Creating Merge Document Tools, Envelopes and Lables.

#### MS-Excel

Spread Sheet, Auto Calculate, Auto Complete, Auto Correct, Better Drag and Drop Editing, Auto Filter with top ten, Date Map, Cell Tips and Scroll Tips, Sharing a List, Easier Document Retrieval and Management, Templates and Template Wizards.

Functions in Excel, Text Functions, Math Functions, Statistical functions, Date and Time Functions, Logical Functions, Database Functions,

Changing Text Format (Fonts), Inserting Rows / Columns / Cells, Deleting Rows / Columns / Cells, Charts, Creating a Chart, Editing a Chart, Positioning Text and Alignment, Text to Data Points, Text to Data Points, Column Chart, Macros, Printing Worksheets, Inserting Worksheet, Deleting Worksheet, Display Formulae, Database, Sorting the Data, Filter.

89

### STUDENTS ATTENDANCE

### KAKATIYA GOVERNMENT COLLEGE, HANAMKONDA.

### DEPARTMENT OF COMPUTER SCIENCE & APPLICATIONS

B.Sc. - I YEAR - 2020 - 2021

### CERTIFICATE COURSE ON OFFICE AUTOMATION

| S. No. | COURSE            | Name of the Student             | 8/3 | 9/3 | 100 | 12/ | 3 15/3 | 16/3 | 17/3 | 18/3 | 19/3 | 20/3 | 22/3 | 23/3 | 24/3 | 25/3 | 26/3 | 27/3 | 30/3 | 31/3 | 1/4 | 3/4  | 5/4 |
|--------|-------------------|---------------------------------|-----|-----|-----|-----|--------|------|------|------|------|------|------|------|------|------|------|------|------|------|-----|------|-----|
| 1      | CSC I B 2020 - 21 | ADDURI SHIVA SAI CCSB           | P   | P   | P   | P   | A      | P    | P    | P    | P    | P    | A    | P    | P    | P    | P    | Α    | P    | P    | Þ   | P    | A   |
| 2      | CSC I B 2020 - 21 | ANNINDLA SRINIVAS CCSB          | P   | A   | P   | P   | P      | A    | P    | P    | P    | P    | P    | A    | P    | P    | P    | P    | P    | P    | P   | A    | P   |
| 3      | CSC I B 2020 - 21 | BADDAM VIKRAM REDDY CCSB        | A   | P   | P   | P   | P      | P    | P    | P    | P    | P    | A    | P    | P    | P    | P    | P    | A    | P    | P   | P    | A   |
| 4      | CSC I B 2020 - 21 | BAMNE RAJ KUMAR CCSB            | P   | A   | P   | P   | P      | 9    | P    | P    | A    | P    | P    | P    | A    | P    | P    | P    | P    | A    | P   | P    | P   |
| 5      | CSC I B 2020 - 21 | BANOTH GANESH CCSB              | 9   | P   | P   | P   | P      | P    | P    | A    | 8    | P    | P    | P    | P    | P    | A    | P    | P    | P    | A   | P    | P   |
| 6      | CSC I B 2020 - 21 | BELLAM RANJITH CCSB             | P   | P   | P   | P   | P      | P    | P    | P    | P    | P    | P    | A    | P    | P    | P    | P    | P    | A    | P   | P    | P   |
| 1      | CSC I B 2020 - 21 | BELLAMPELLI SAMPATH KUMAR CCSB  | A   | P   | A   | P   | A      | P    | P    | P    | P    | A    | P    | P    | 9    | P    | P    | P    | P    | P    | A   | P    | A   |
| 8      | CSC I B 2020 - 21 | BHUKYA ANVESH CCSB              | P   | A   | P   | 9   | 9      | P    | P    | P    | A    | P    | P    | P    | À    | P    | P    | P    | P    | P    | P   | IIV. | P   |
| 9      | CSC I B 2020 - 21 | BHUKYA PRADEEP CCSB             | 10  | P   | P   | P   | P      | A    | P    | P    | P    | P    | P    | f    | P    | A    | P    | P    | 9    | P    | P   | P    | P   |
| 10     | CSC 1 B 2020 - 21 | BODDULA PAVAN KALYAN CCSB       | P   | 9   | P   | 1   | A      | P    | P    | P    | P    | 1    | P    | P    | P    | 9    | P    | P    | P    | P    | P   | A    | P   |
| 11     | CSC   B 2020 - 21 | BOINI VINAY KUMAR CCSB          | P   | A   | P   | P   | P      | P    | P    | P    | P    | P    | P    | P    | P    | P    | P    | P    | P    | P    | P   | ,    | P   |
| 12     | CSC 1 B 2020 - 21 | BURRA SHIVA PRASAD CCSB         | A   | P   | P   | P   | A      | P    | P    | P    | P    | P    | A    | P    | P    | P    | P    | A    | P    | P    | P   | P    | A   |
| 13     | CSC I B 2020 - 21 | CHANDU VENKATESHWARLU CCSB      | P   | 7   | P   | A   | 9      | A    | P    | A    | A    | P    | P    | P    | A    | P    | P    | 9    | P    | A    | P   | P    | P   |
| 14     | CSC 1 B 2020 - 21 | CHINTHAKUNTLA LOKESH REDDY CCSB | P   | 1   | A   | P   | P      | P    | P    | P    | P    | P    | A    | 9    | P    | P    | A    | P    | 8    | 1    | 8   | 9    | P   |
| 15 (   | CSC1 B 2020 - 21  | CHOPPARI AJAY CCSG              | P   | P   | P   | P   | P      | P    | P    | P    | P    | A    | P    | 2    | P    | A    | P    | P    | A    | P    | P   | P    | 1   |
| 16 0   | CSC 1 B 2020 - 21 | DOUTHAPURAM THARUN CCSB         | P   | P   | P   | P   | À      | P    | P    | P    | P    | A    | P    | 9    | P    | P    | P    | P    | P    | P    | A   | P    | 9   |
| 17 0   | SC1 B 2020 - 21   | DUPPELLI KARTHIK CCSB           | P   | P   | P   | P   | 0      | P    | A    | P    | 8    | P    | A    | 1    | P    | A    | P    | P    | 8    | A    | P   | P    | P   |
| 18 C   | SC1 B 2020 - 21   | ELIKATTE AKHIL CCSB             | A   | P   | P   | P   | P      | P    | þ    | A    | 9    | P    | P    | A    | P    | P    | P    | A    | P    | P    | A   | P    | 9   |
| 19 C   | SC1 B 2020 - 21   | GADDE SANDEEP CCSB              | P   | A   | À   | P   | P      | A    | P    | P    | 9    | A    | P    | 9    | P    | A    | P    | P    | P    | P    | P   | P    | A   |
| 20 C   | SC   B 2020 - 21  | GANTAMORI RAHUL CCSB            | P   | 8   | p   | P   | P      | P    | P    | P    | P    | 2    | P    | 9    | 9    | P    | A    | P    | P    | P    | A   | P    | P   |
|        | SC I B 2020 - 21  | GONE REVANTH CCSB               | A   | P   | P   | Á   | P      | B    | P    | 8    | P    | P    | P    | A    | P    | A    | P    | P    | P    | P    | P   | P    | 1   |
| 22 C   | SCI B 2020 - 21   | GOVINDU SIDHARTHA CCSB          | P   | P   | P   | P   | 0      | A    | P    | 9    | P    | A    | P    | P    | P    | P    | A    | P    | P    | P    | 9   | 18   |     |
|        |                   | GUNDALA SUMANTH CCSB            | P   | P   | P   | 0   | P      | P    | A    | P    | P    | 9    | P    | P    | P    | P    | P    | P    | A    | P    | A   | P    | 1   |
|        |                   | KANAKAM SUKESH CCSB             | A   | P   | A   | 0   | A      | P    | P    | P    | P    | P    | P    | P    | P    | A    | P    | A    | P    | P    | P   | P    | F   |
|        |                   | KANJARLA PRAVEEN CCSB           | P   | P   | P   | A   | P      | P    | P    | P    | P    | P    | P    | P    | P    | P    | A    | P    | P    | P    | P   | P    | +   |
| -      |                   | KANTHALA PREMENDER REDDY CCSB   | P   | À   | P   | 0   | 9      | 1    | P    | P    | À    | P    | Á    | P    | A    | P    | P    | P    | P    | P    | 8   | P    |     |
|        |                   | KEMIDI SANDEEP CCSB             | 9   | P   | P   | A   | Α      | P    | A    | A    | P    | P    | P    | A    | P    | P    | P    | P    | P    | P    | P   | A    | 1   |
| -      |                   | KOMMU SAI KUMAR CCSB            | P   | A   | P   | P   | 9      | P    | P    | P    | P    | A    | P    | P    | P    | P    | P    | P    | A    | P    | P   | P    | 1   |

| 29 CSC I B 2020 - 21 KONETI VINAY CCSB                                                                                                    |     |     |     |     | A 10 |     |     |     | - 1 | _    |     | _   | _ | _        | _  |    |    |    | -  |    | _   | _  |
|----------------------------------------------------------------------------------------------------|-----|-----|-----|-----|------|-----|-----|-----|-----|------|-----|-----|---|----------|----|----|----|----|----|----|-----|----|
| 10001 1000                                                                                                    | 1   | 2   | 7   | 2   | P 1  | + 1 | 1   | 2   | P   | 2    | K.  | P   | P | P        | P  | P  | P  | P  | A  | P  | 9   | P  |
| A STATE OF TENANCE OF THE STATE OF THE STATE | - 1 | 2 1 | 1   | 2   | P    | 2 1 | +   | P   | P   | 9    | P   | A   | 9 | P        | P  | A  | 7  | P  | P  | P  | P   | P  |
| to least the second of the second of the sec |     | ALI | 1   | 2   | A    | PI  | 2 9 | 2   | P   | A    | 2   | 2   | A | P        | P  | P  | P  | P  | P  | A  | P   | P  |
| An account of the code                                                                                                    | F   | -   | -   | 9   | P    | 2   | P   | P   | PI  | 2    | 21  | 2   | A | P        | P  | P  | P  | A  | P  | P  | P   | A  |
| A COUNTY COUNTY  | - 1 | 9 1 |     | 2   | P    | 1   | P   | 2   | AF  | 2    | 2   | A   | P | P        | P  | ρ  | ?  | 9  | P  | P  |     | P  |
| 34 CSC 1 B 2020 - 21 MD MAHABOOB PARVEZ CCSB 35 CSC 1 B 2020 - 21 MEKALA PRASANNA KUMAR CCSB                                                                                                    | 1   | -   | 1   | 2   | PI   | +   | P   | A   | 4   | P    | P   | 2   | P | P        | P  | P  | 9  | P  | P  | P  | P   | P  |
| 36 CSC1 B 2020-21 MOHAMMAD AKBARPASHA CCSB                                                                                                    | P   | -   | 7   | 4   |      | 1   | P   | P.  | 4/  | 4    | 4   |     | 2 | P        | A  | P  | A  | P  | P  | P  | +   | P  |
| 37 CSC1 B 2020 - 21 MOHAMMAD IMRAN CCSB                                                                                                    | P   | -   | 3   | 1   | 2    | 2   | 4   | 2 1 | 4   | P    | P   |     | A | P        | P  | P  | 7  | 7  | A  | P  | P   | P  |
| 38 CSC I B 2020 - 21 MOHAMMED GHOUSEUDDIN CCSB                                                                                                    | F   | -   | -   | -   |      | 4   | 4   | 1   | 1   | 2    | 2   | 1   | 1 | A        | ?  | 1  | 2  | A  | P  | 2  | 1   | 0  |
| 39 CSC1 B 2020 - 21 MUDDAMALLA KARTHIK CCSB                                                                                                    | P   |     | 2 5 | -   | P    | 2 1 |     | 2   | Щ   | 0    | D   |     | 1 | P        | A  | +  | 1  | P  | 1  | 7  | P   | 1  |
| 40 CSC1 B 2020 - 21 JAMMULA SAI GOPALREDDY CCSB                                                                                                    | P   | 14  | -   | - 1 | 4 1  | 7 1 |     |     | 2   |      | 1   | 4   | 2 | H        | 7  | 10 | 4  | P  | A  | P  | P   | 0  |
| 41 CSC 1 B 2020 - 21 NIMMALA VAMSHI KRISHNA CCSB                                                                                                    | - 1 | -   | -   | -   | P    | 2 5 | 1   | 1   | +   | r    |     | 1   | M | -        | 0  | 2  | 0  | r  | P  | P  | H 0 | P  |
| 42 CSC1 B 2020 - 21 NUKALAMARRI SANDEEP CCSB                                                                                                    | P   | **  | 1   | 4   | PA   |     |     | 2 0 |     | 0 1  | 0 0 |     | P | P        | 0  | P  | 1  | 10 | P  | P  | D   | 0  |
| 43 CSC1 B 2020-21 ODDETI VARAPRASAD CCSB                                                                                                    | P   | +   | 5   | -   | PP   | 4   |     |     | 1   |      | 0 1 | -   | 8 | P        | 0  | 2  | P  | 1  | 1  | 0  | P   | P  |
| 44 CSC1 B 2020 - 21 PATHAGIRI KARTHIK CCSB                                                                                                    | A   | -   | -   |     | -    | 0 1 |     |     |     |      | 0   |     | 2 | A        | P  | P  | P  | 7  | 0  | 0  | P   | 0  |
| 45 CSC1 B 2020 - 21 PENTHALA VIGNESH CCSB                                                                                                    | 0   | +   | ++  | +   |      | 0 5 | -   |     | A 1 | ,    | 0   | 0   | 0 | b        | 0  | P  | 0  | 0  | 0  | 0  | 0   | 0  |
| 46 CSC I B 2020 - 21 RAMARAPU AJAY CCSB                                                                                                    | 6   | 0   | I   | 0   | 0 6  | 2 5 |     | 1 V |     | -    | 0   | 0   | n | 1        | 2  | 0  | 0  | 0  | 10 | D  | 0   | 7  |
| 47 CSC I B 2020 - 21 TEJAVATH RAMESH CCSB                                                                                                    | b   | -14 | 5   | ,   | P    | 2 6 |     | 7 1 |     |      | 0   | 0   | 0 | 0        | 0  | 0  | 0  | A  | D  | 0  | 0   | P  |
| 48 CSC I B 2020 - 21 THELUKUNTLA SAI VAMSHI CCSB                                                                                                    | 0   | 1   | +   | -   | D S  | #   | ¢   |     | 2   | 0    | 0   | 1   | 0 | 0        | 6  | 0  | 0  | 0  | 0  | 6  | P   | P  |
| 49 CSC I B 2020 - 21 THOKALA SANDEEP KUMAR CCSB                                                                                                    | P   | +   | 5   |     |      | 10  | 5   |     |     |      | ,   | p   | Δ | 0        | P  | D  | 0  | 9  | 0  | A  | A   | P  |
| 50 CSC 1 B 2020 - 21 VARIKOL VINAY CCSB                                                                                                    | 6   | P   | A   |     | 1    | 1   | ) F | P   | 1   |      |     | P   | P | A        | 1  | A  | P  | 0  | P  | D  | P   | 0  |
| 51 CSC1 G 2020+21 BAKKI MANASA CCSG                                                                                                    | 0   | Ä   | 6   | +   | PP   | 1   | P   | 1   | P   | ,    | P   | 1   | A | P        | þ  | P  | P  | 6  | A  | 0  | P   | A  |
| 52 CSC 1 G 2020 - 21 CHIKKULLA SINDHUJA CCSG                                                                                                    | A   | P   | ß   |     | plo  | 9   | A   |     | , 1 | 5    | P   | P   | P | A        | P  | P  | P  | P  | P  | P  | A   | þ  |
| 53 CSC I G 2020 - 21 DEVULAPELLI SATHWIKA CCSG                                                                                                    | D   | P   | 0   | 10  | A    | 0   | 1   | 0   |     | 0    | P   | A   | 0 | P        | P  | 0  | A  | 0  | 0  | 0  | A   | P  |
| 54 CSC 1 G 2020 - 21 DHARAVATH SHIVANI CCSG                                                                                                    | b   | A   | 0   | *   | - 1  |     | ,   | 1   | , , |      | 0   |     | P | P        | 4  | 0  | 0  | 0  | #  | P  | 1   | 1  |
| 5 CSC F G 2020 - 21 DURGAM MOUNIKA CCSG                                                                                                    | 0   | 0   | P   |     | P    | +   |     | 44  | -   | 80 1 | D   | 4   | 9 | Alfred I | P  | 0  | 6  | 10 | 1  | I  | 6   | 10 |
| 6 CSC 1 G 2020 - 21 KALPAGIRI SUSHMA CCSG                                                                                                    | 0   | P   | t   | -   | -    | D   |     |     | ٩ì  | e i  |     | D   | 3 |          | p  | A  | 10 | 6  | T, | A  | 4   | 0  |
| 7 CSC1 G 2020 - 21 KATROJU KAVYASRI CCSG                                                                                                    | A   | 6   | 0   | P   |      | 11  |     |     | C   |      |     | D   | 1 | P        |    | D  | Å  | 0  | 0  | 50 | D   | 11 |
| II CSC1 G 2020 - 21 KOMURAM BHAGYA CCSG                                                                                                    | D   | -   | Á   | P   | ++   | 0   | 1   | 10  |     |      |     | A   | 0 | A        | P  | P  | 9  | A  | TA | 0  | 0   | K  |
| 9 CSC1 G2020-21 MARLA MADHAVI CCSG                                                                                                    | 0   | ٨   | p   | 1   | A    | P   | P   | 1   | 0   |      | 0 0 | ,   | A | 0        | 0  | 0  | 0  | 0  | P  | 0  | P   | 1  |
| CSC1 G2020-21 POLEPAKA RADHIKA CCSG                                                                                                    | P   | 0   | P   | 0   | 0    | A   | P   | 1   | 5   | 2    | 0   | 0   | P | A        | 0  | 0  | 0  | A  | 0  | P  | P   | 1  |
| CSC1 G2020-21 THANDA SRIVANI CCSG                                                                                                    | A   | P   | P   | 0   | 11   | 0   | 10  | 1   | 2 1 | 7    | 0   | P   | 0 | 0        | 10 | A  | 1  | P  | 1  | 0  | 10  | 1  |
| CSC1 G 2020-21 THOTAKURI AKHILA CCSG                                                                                                    |     |     | Λ   | +   | 1    | P   | 10  | 1   | , , | 1    | 0 1 | 0   | - | 1        | 1  | P  | 0  | 0  | 0  | 1  | 1   | 1  |
|                                                                                                    | 8   | P   | 40  |     | P    | +   | +   | +   | 1   |      | A   | 2 / | A | 7        | 7  | 1  | 0  | 1  | 1  | M  | IP  | 1  |
| CSC I G 2020 - 21 SANGINENI SUPRAJA CCSG                                                                                                    | 1   | P   | 2   | P   | P    | +   | P   | - 1 | -   |      |     | 2   | 0 | 2        | P  | P  | I  | P  | 10 | 1  | 10  |    |
| DSC 1 B 2020 - 21 BOGE RAKESH CCSB  DSC 1 B 2020 - 21 GONE SANDEEP CCSB                                                                                                    | P   | P   | P   | T   | 10   | P   | 1   | 10  | F   | 1    | 2   | 2   | 2 | N        | P  | 8  | M  | 18 | 1  | 1  | 1   |    |
| DSC 1 B 2020 - 21 GONE SANDEEP CCSB                                                                                                    | P   | P   | P   | P   | A    | IP  | I   | K   | P   | 1 P  |     | 2   | A | 1        | P  | P  | 11 | 1  | 1  | P  | IP  | 1  |

| F-101 0 MM 1      | CICCII OTUDUACVAD CCCD                                                                                                    | P  | P    | P  | P      | P    | P  | A   | P    | P    | P     | P   | P   | A   | P        | 1     | 2   | 1     | DI     | A    | PP        |
|-------------------|----------------------------------------------------------------------------------------------------|----|------|----|--------|------|----|-----|------|------|-------|-----|-----|-----|----------|-------|-----|-------|--------|------|-----------|
| DSC 1 B 2020 - 2  |                                                                                                    | 0  | À    | D  | P      | A    | 0  | P   | Р    | A    | P     | P   | P   | P   | P        | -     |     | 2     | TH,    | -    | 1         |
| DSC 1 B 2020 - 2  |                                                                                                    | D  | 1100 | D  | A      | 1000 | è  | P   | P    | P    | A     | P   | P   | P   | P        | 4     |     | H     | PH     | 0 0  | 6         |
| DSC I B 2020 - 2  |                                                                                                    | A  | D    |    | P      | -    | P  | A   | A    | P    | P     | À   | P   | P   | P        | P     | P   | 2     | AU     | 1    | D         |
| DSC 1 B 2020 - 2  |                                                                                                    | 0  | P    | P  | P      | P    | A  |     | P    | P    | P     | P   | A   | P   | P        | P     | P   |       | P      | A P  | 4         |
| DSC1 B 2020 - 2   | THE RESIDENCE OF THE PARTY OF THE PARTY OF T | P  | P    | Δ  | P      | A    | P  | P   | P    | A    | P     | P   | P   | A   | P        | A     | P   | 1     |        | PIA  | P         |
| DSCI B 2020 - 2   |                                                                                                    | P  | P    | P  | A      | P    | P  | A   | P    | P    | A     | A   | P   | P   | P        | P     | P   | P     | 100    | PIP  | A         |
| DSCI B 2020 - 2   |                                                                                                    | P  | 6    | P  | P      | A    | D  | P   | P    | P    | P     | R   | A   | P   | A        | P     | P   | 9     | -      | ALS  | 0         |
| DSC1 B 2020 - 2   | PAGIDIPALA RAMU CCSB                                                                                                    | -  | A    | 0  | P      | P    | P  | P   | P    | P    | A     | P   | P   | P   | P        | P     | P   | A     | 9      | PIP  | 1         |
| DSC1 B 2020 - 2   | 1 PILLI AJITH KUMAR CCSB                                                                                                    | A  | 111  | D  | D      | A    | D  | P   | D    | A    | P     | P   | P   | P   | A        | P     | P   | 9     | A      | PP   |           |
| DSC I B 2020 - 2  | THADUKA DILEEP CCSB                                                                                                    | P  | P    | 1  | +      | 0    | A  | P   | A    | P    | P     | P   | A   | P   | P        | À     | P   | P     | P      | 21   | 1         |
| DSC I B 2020 - 2  | 1 VANKUDOTH RAJU CCSB                                                                                                    | P  | P    | P  | P      | P    | 0  | -   | D    | 0    | A     | 0   | P   | P   | P        | P     | A   | P     | P      | 2 8  |           |
| DSC I B 2020 - 2  | PSYN GALLETTE ATTENDED COST                                                                                                    | P  | P    | 1  | P      | P    | +  | A   | 0    | P    | P     | 0   | A   | P   | P        | P     | P   | A     | P      | A F  | 1P        |
| DSCI B 2020 - 2   | 0200 HAMMAN                                                                                                    | P  | A    | P  | A      | P    | P  | 5   | 0    | 0    | P     | P   | P   | A   | P        | A     | P   | P     | P      | P    | PP        |
| DSC1 G 2020 - 2   | 0000 man sommer a 0000                                                                                                    | A  | LP   | P  | P      | P    | A  | P   | A    | P    | A     | 0   | 0   | P   | A        | D     | P   | P     | A      | P    | PP        |
|                   | 2000 1011111                                                                                                    | P  | A    | P  | P      | P    | 1  | P   | 0    | A    | 0     | A   | 0   | P   | P        | P     | P   | P     | P      | P    | PA        |
|                   | DOOD A THANKS OF A PARTY A COSC                                                                                                    | 8  | P    | P  | 1      | A    | P  | 1   | L    | 11   | Y     | 0   | P   | 0   | P        | P     | A   | P     | P      | P    | PP        |
|                   |                                                                                                    | 9  | P    | P  | A      | P    | P  | P   | P    | P    | 0     | 17  | P   | A   | 10       | P     | P   | K     | P      | PF   | A         |
| DSC I G 2020 - 2  | COCC TANDAMAN COCC                                                                                                    | P  | P    | P  | P      | A    | P  | P   | P    | P    | 1     | n   | P   | P   | 10       | P     | 9   | P     | A      | A    | PP        |
| DSC I G 2020 - 2  | 2000 1111 0000                                                                                                    | A  | P    | P  | P      | P    | A  | P   | A    | IP   | 11    | P   | 1   | 1   | 1        | 16    | 10  | 10    | P      | 8    | 7 P       |
| DSC I G 2020 - 2  | AND DESCRIPTION OF THE PROPERTY OF THE PROPERTY OF THE PROPERT | P  | P    | P  | P      | P    | A  | P   | P    | A    | 16    | -   | 1   | A   | 100      | 1     | 10  | 10    | A      | P    | PP        |
|                   | BHUTAM NAGARAJU CCSB                                                                                                    | P  | A    | P  | P      | 19   | P  | P   | A    | 19   | 11    | 11  | IP. | 10  | 17       |       | 1   | 00    | 0      | A    | PP        |
| STCS 1 B 2020 - 2 | ADE SUDHAKAR CCSB                                                                                                    | 8  | P    | A  | A      | P    | P  | P   | P    | P    | P     | 11. | 1   | Ir  | 1        | P     | 4   | #     | 10     | 0    | 0 4       |
| STCS I B 2020 - 2 | CHAMAKURI MAHESH CCSB                                                                                                    | 0  | IA   | P  | P      | A    | P  | P   | P    | P    | 1     | P   | 1   | 1   | P        | 1     | 1   |       | 10     | D    | A         |
| STCS 1 B 2020 - 2 | KANNA SANDEEP CCSB                                                                                                    | 14 | 0    | 0  | P      | 0    | A  | A   | P    | P    | + 7   | P   | P   | IP  | IP       | -11   |     | 1     | 11     | 0    | 01        |
| STCS 1 B 2020 - 2 | I KOKKU NITHISH KUMAR CCSB                                                                                                    | 1  | 6    | 0  | TA     | D    | 0  | 0   | P    | P    | P     | P   | P   | P   | 19       | 1     |     | 1     | H      | 1    |           |
| STCS 1 B 2020 - 2 | 1 MADHARAPU RAVI KIRAN CCSB                                                                                                    | P  | 10   | 0  | P      | A    | 0  | Þ   | A    | TP   | 1     | F   | F   | P   | P        | 1     | PIF | 1     | P      | P    | P         |
| STCS I R 2020 - 2 | I RAM RAJASHEKAR CCSB                                                                                                    | P  | 1    |    | +      | 1000 | P  | +   | P    | A    | F     | P   | T   | P   | 1        | P     | 4 6 | P     | P      | P    | 91        |
| error in 2020 - 2 | THANDRA RANAKUMAR CCSB                                                                                                    | P  | A    | P  | P      | P    | 11 | 1   | 11   | 10   | 1     | +1  | - 2 | -   | P        | 7     | 7   |       | 91     | A    | PF        |
| STCS I B 2020 - 2 | THIPPANI DEVENDER CCSB                                                                                                    | A  | b    | 18 |        | 1    | P  | 1   | 1    | 1    | +1    | P   | AF  | -++ | -        | -     | 11  | 7 8   | P      | P    | P         |
| SICS 1B 2020 - 2  | THUMMA RAJA SHEKAR CCSB                                                                                                    | P  | P    | P  | _      | 1    | 1  | 200 | +    | 11   | - 100 | -   | 7   | -   | -        | o Y   | 5   | A     | PIS    | A    | PH        |
| STCS 1 B 2020 - 2 | I HUMBIA KAN STEELEST                                                                                                    | P  | A    | P  | A      | P    | P  | P   | I.P. |      | -     |     |     | 10  | VIII 184 | +     |     | 0     | PA     | 10   | 1         |
| STCS 1 G 2020 - 2 | ANGIDI SRAVANTHI CCSG                                                                                                    | P  | P    | A  | P      | P    | P  | P   | F    | 1    |       |     | -   | -   | -        |       |     | 2     |        | 0 0  | A         |
| STCS 1 G 2020 - 2 | DEVUNURI SRIYA CCSG                                                                                                    | A  | P    | P  | P      | IP   | A  | P   | F    | P    | f     | 1   | -   | 4 1 | -        | 1     | -   | 100 0 | 100 m  | -    | 0         |
| STCS 1 G 2020 - 2 | GANAPURAM MUKHESHWARI CCSG                                                                                                    |    | P    | A  | a 10-5 | P    | P  | 1   | P    | F    | 7     | P   | 4/9 |     |          | 100 0 |     | -     | 000 SS | PIP  | 8         |
| STCS 1 G 2020 - 2 | GOTTEMUKKULA POOJITHA CCSG                                                                                                    | P  | 250  |    |        | -    | 1  | A   | 1    | 0 1  | PI    | 1   | 1   | 4   | P        | P     | P   | P     | -      | + 19 |           |
| STCS 1 G 2020 - 2 | UDUTHA SOUMYA CCSG                                                                                                    | A  | P    | -  | TA.    | -    | +  | -   | -    | -    | F     | P   | -   | -   | P        | P     | A   | P     | P      | PA   | P         |
| STCS I G 2020 - 2 | CHANDA SRAVANI CCSG                                                                                                    | P  | P    | P  | IA     | 11   | П  | 11  | 11   | - 11 | -11   | -11 | -1/ |     |          |       | )   |       | PA     | INCI | PAL       |
| DAGGE GALLEY      | /www                                                                                                    |    |      |    |        |      |    |     |      |      |       |     |     |     | 0        | 7     | W   | W     |        |      | SCO<br>Ma |

### PHOTO GALLARY

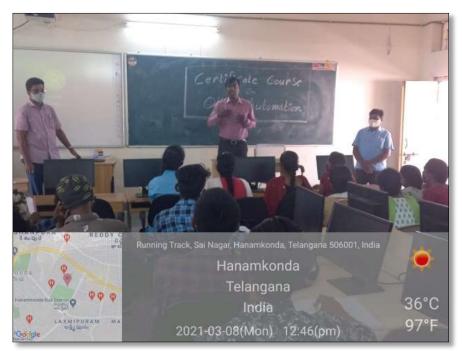

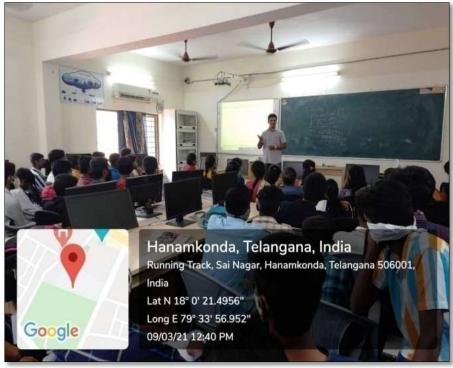

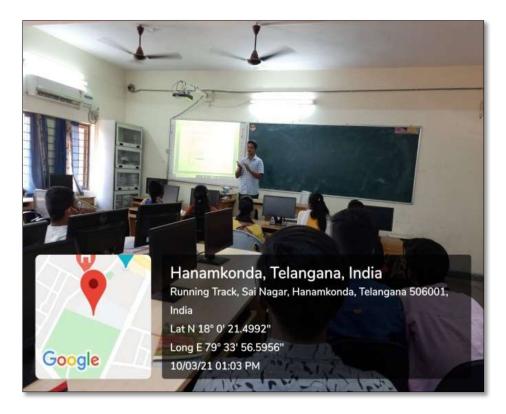

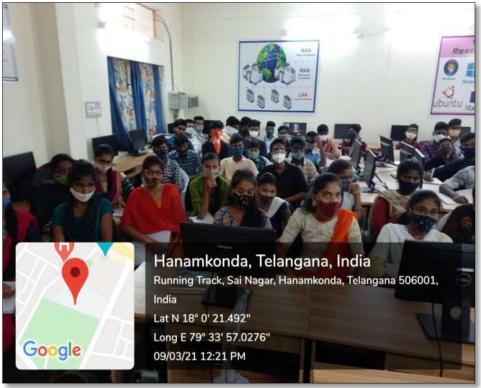

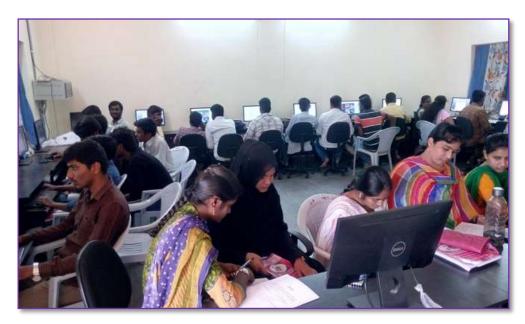

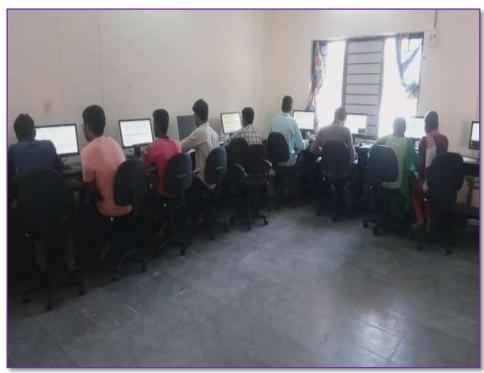

### FEED BACK

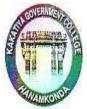

### KAKATIYA GOVERNMENT COLLEGE HANAMKONDA

|                                                | M2500                                       |        | CK FORM           |      |
|------------------------------------------------|---------------------------------------------|--------|-------------------|------|
| Cours                                          | e Title: Office Autor                       | mat    | ion               |      |
| Date:                                          | 05-04-2021                                  |        |                   |      |
| Please                                         | fill the short questionnaire to make        | the co | urse better.      | 1    |
| 1) Were objectives of the course clear to you? |                                             |        |                   | YV/N |
| 2)                                             | The course contents met with your           | expect | ations            |      |
|                                                | I. Strongly disagree 2. Average 3.          | Good   | 4. Strongly agree | 3    |
| 3)                                             | The lecture sequence was well plan          | ned    |                   |      |
|                                                | l. Strongly disagree 2. Average 3.          | Good   | 4. Stronglyagree  | 2    |
| 4)                                             | The contents were illustrated with          |        |                   |      |
|                                                | l. Strongly disagree 2. Average 3.          | Good   | 4. Strongly agree | 4    |
| 5)                                             | The course exposed you to new kno           | wledge | e and practices   |      |
| 3.70                                           | I. Strongly disagree 2. Average 3.          | Good   | 4. Strongly agree | 3    |
| 6)                                             | The course material handed out was adequate |        |                   | 2    |
|                                                | I. Strongly disagree 2. Average 3.          | Good   | 4. Stronglyagree  |      |

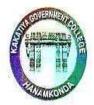

### KAKATIYA GOVERNMENT COLLEGE HANAMKONDA

### CERTIFICATE COURSE

### FEEDBACK FORM

| ase | fill the short questionnaire to make the course l | petter.         |
|-----|---------------------------------------------------|-----------------|
| 1)  | Were objectives of the course clear to you?       | Y 🕢 / N         |
| 2)  | The course contents met with your expectation     | S               |
|     | l. Strongly disagree 2. Average 3. Good 4. St     | ronglyagree     |
| 3)  | The lecture sequence was well planned             |                 |
|     | I. Strongly disagree 2. Average 3. Good 4. St     | ronglyagree 3   |
| 4)  | The contents were illustrated with                |                 |
| 531 | 1. Strongly disagree 2. Average 3. Good 4. St     | crongly agree 2 |
| 5)  | The course exposed you to new knowledge and       | practices       |
|     | l. Strongly disagree 2. Average 3. Good 4. St     | trongly agree 3 |
| 6)  | The course material handed out was adequate       | 3               |
| 60  | I. Strongly disagree 2. Average 3. Good 4. St     |                 |

### MODEL CERTIFICATE

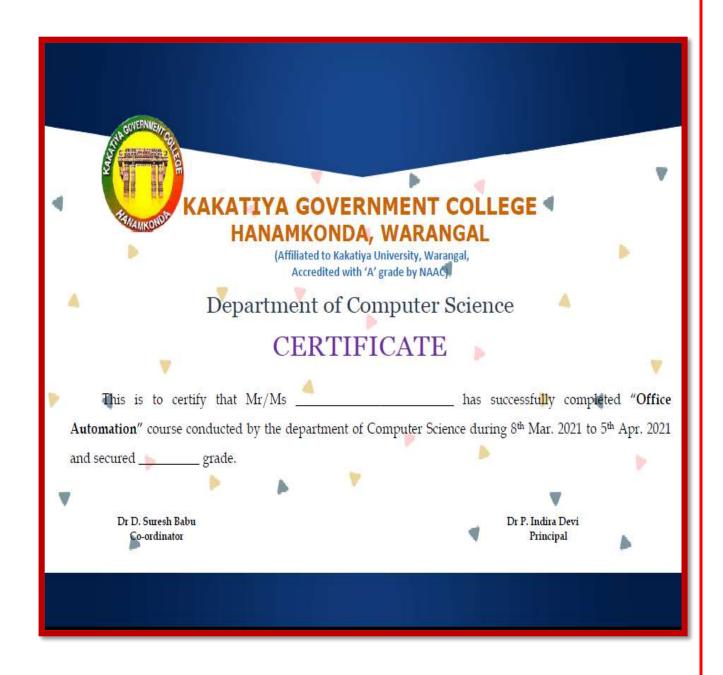

### SPOKEN TUTORIAL ONLINE COURSES

All of this means that students, from working professionals to recent high school graduates, find many reasons to take all or some of their courses online. The following list includes 10 advantages to online learning.

### Variety of Programs and Courses:

From traditional four-year universities to completely online career colleges, higher education today offers a variety of options for students. This means that no matter what students study, from nursing to neuroscience, they can find the courses or programs they need online. Students can also earn every academic degree online, from a career certificate to a doctorate.

#### **Lower Total Costs:**

Online programs prove a more affordable option than traditional colleges. Though not all online degrees offer less expensive net tuition prices than traditional colleges, associated expenses almost always cost less. For example, there are no commuting costs, and sometimes required course materials, such as textbooks, are available online at no cost. In addition, many colleges and universities accept credits earned via free massive open online courses (MOOCs), the most recent advance in online education. These free online courses can help students fulfill general education requirements.

### **More Comfortable Learning Environment:**

Commercials that feature online students studying in their pajamas only skims the surface of one of the benefits of online education: no physical class sessions. Students listen to lectures and complete assignments sent to them electronically, with no need to fight traffic, leave work early for class, or miss important family time.

#### **Convenience and Flexibility:**

Online courses give students the opportunity to plan study time around the rest of their day, instead of the other way around. Students can study and work at their convenience. Course material is always accessible online, making special library trips unnecessary. All of these benefits help students balance work and family commitments with their education.

### **More Interaction and Greater Ability to Concentrate:**

While contradictory evidence about the rate of online student participation versus participation in traditional courses exists, one thing remains certain: Online courses offer shy or more reticent students the opportunity to participate in class discussions more easily than face-to-face class sessions. Some students even report better concentration in online classes due to the lack of classroom activity.

#### **Career Advancement:**

Students can take online courses and even complete entire degrees while working, while in-between jobs, or while taking time to raise a family. This academic work will explain any discontinuity or gaps in a resume as well. Also, earning a degree can show ambitiousness to prospective employers and a desire to remain informed and prepared for new challenges.

#### **Continue In Your Profession:**

Even if someone wants to complete a degree, it may not mean they want to leave their current job. For most students today, increasing college costs mandate that some students continue working while in school. The previously mentioned flexibility of online programs enable students to keep working while also pursuing academic credentials.

### **Avoid Commuting:**

During snowstorms and thunderstorms, colleges may cancel classes to avoid putting commuting students at risk of dangerous driving conditions. Rather than miss important class sessions, students in online courses can always "attend" by participating in discussion boards or chat sessions, turning in their work on time, and watching lectures or reading materials. Many students also find substantial savings on fuel costs with no commute for classes.

### **Improve Your Technical Skills:**

Even the most basic online course requires the development of new computer skills, as students learn to navigate different learning management systems (LMS) and programs. The participation skills students learn within their online courses translate to many professions, including creating and sharing documents, incorporating audio/video materials into assignments, completing online training sessions, etc. Some schools even offer students free laptops or iPads.

#### **Transfer Credits:**

For college students who want to attend summer classes, but live too far from their colleges and/or work summer jobs, taking online classes from an accredited college and transferring the credits to their primary college can be beneficial. Students can earn college credit while still enjoying their summer vacation or fulfilling the responsibilities of their seasonal employment. Similarly, if a college or university does not offer enough open sections of a required course, students can take the course online at another college and transfer the credits.

Students in online programs can effectively manage their time, learn the materials, and complete assignments on their own schedules to name just a few benefits of online learning.

- ➤ IIT Bombay Has Entered MOU With Government of Telangana State and Offered Online Training Program to Enhance The Student Ability In Various Courses Like C, C++, Java, My Sql, Libre Office and Php, for both UG and PG Students.
- As per the instruction of IIT Bombay, We successfully registered students, conducted trainings then students received online certificates by passing the online examination conducted by IIT Bombay.

### **INAUGURAL SESSION**

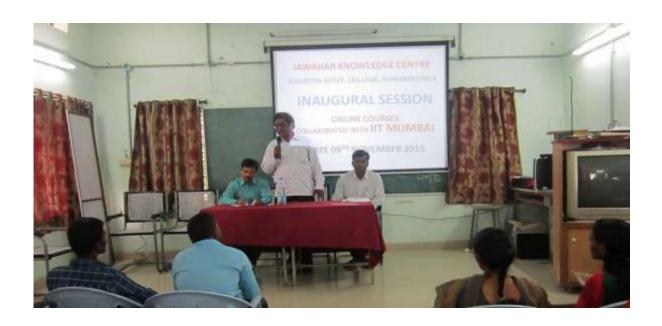

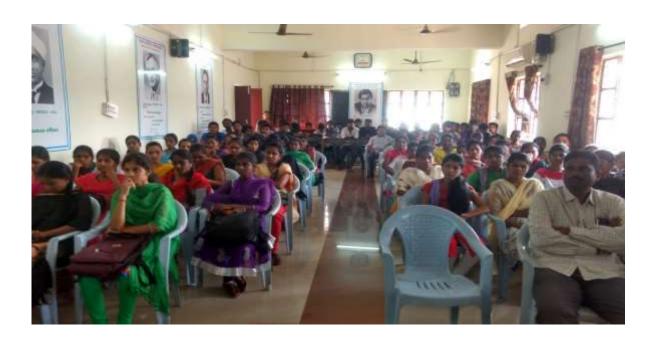

### Monitoring Tracker Sheet for introducing Spoken Tutorial Software Training Courses in TSKCs/Degree Colleges

| S.No.   | Major<br>Streams | Branches/ Depts.                                   | Spoken Tutorial Courses                       |                                                   |                                             |  |
|---------|------------------|----------------------------------------------------|-----------------------------------------------|---------------------------------------------------|---------------------------------------------|--|
| Di. 101 |                  |                                                    | 1 <sup>st</sup> Year                          | 2 <sup>nd</sup> Year                              | 3 <sup>rd</sup> Year                        |  |
| 1.      | B.Sc.            | Computer Science<br>Combinations                   | Linux, Firefox,<br>LibreOffice, C<br>Language | LibreOffice, BASH, C++,<br>Java                   | PHP-MySQL, Netbeans, Python, PERL, RUBY     |  |
| 2.      | B.Sc.            | Electronics<br>Combinations                        | Linux, Firefox,<br>LibreOffice                | LibreOffice, FreeEDA,<br>Scilab                   |                                             |  |
| 3.      | B.Sc.            | Maths / Statistics Combinations                    | Linux, Firefox,<br>LibreOffice                | LibreOffice, Scilab, C++                          | LaTeX, C Language (for Statistics elective) |  |
| 4.      | B.Sc.            | Chemistry<br>Combinations                          | Linux, Firefox,<br>LibreOffice                | LibreOffice, Gchempaint, JMOL Application, Ascend |                                             |  |
| 5.      | B.Sc.            | Botany / Zoology<br>Combinations                   | Linux, Firefox,<br>LibreOffice                | LibreOffice, Gchempaint, JMOL Application         | Cell Designer                               |  |
| 6.      | B.Sc.            | Biochemistry/ Biotechnology/ Genetics Combinations | Linux, Firefox,<br>LibreOffice                | LibreOffice, Gchempaint,  JMOL Application        | BioPython                                   |  |
| 7.      | B.Sc.            | Geography / Geology<br>Combinations                | Linux, Firefox,<br>LibreOffice                | LibreOffice, Scilab                               | GIMP                                        |  |
| 8.      | B.A.             | Fine Arts                                          | Linux, Firefox,                               | LibreOffice, GIMP,                                | Blender                                     |  |

|     |        |                                              | LibreOffice                    | Inkscape                                         |                            |
|-----|--------|----------------------------------------------|--------------------------------|--------------------------------------------------|----------------------------|
| 9.  | B.A.   | All Groups                                   | Linux, Firefox,<br>LibreOffice | LibreOffice, BOSS Linux                          |                            |
| 10. | B.Com. | Gen/CA                                       | Linux, Firefox,<br>LibreOffice | LibreOffice, PHPMySQL                            | Java (Only for B.Com., IT) |
| 11. | M.Sc.  | Physical Sciences (Physics, Chemistry, etc.) | Linux, Firefox,<br>LibreOffice | LibreOffice, Scilab,<br>LaTeX                    |                            |
| 12. | M.Sc.  | Life Sciences (Botany, Zoology, etc.)        | Linux, Firefox,<br>LibreOffice | LibreOffice, Gchempaint, JMOL Application, LaTeX |                            |
| 13. | M.Com. |                                              | Linux, Firefox,<br>LibreOffice | LibreOffice, PHPMySQL                            |                            |

### Note:

- 1. LibreOffice is for both 1st year and 2nd year in 2016-17. In future we will restrict to 1st year only
- 2. Colleges can opt for additional courses also

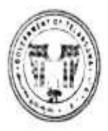

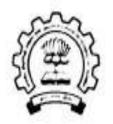

## Memorandum of Agreement between

Commissionerate of Collegiate Education, Government of Telangana

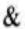

Spoken Tutorial Project HT Bombay

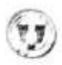

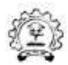

### Memorandom of Agreement

This Memorandum of Agreement is made between

### Commissionerate of Collegiate Education, Telangana (CCETS)

and

### Spoken Tutorial Project, IIT Bombay (ST-IIT Bombay)

The Commissionerate of Collegiate Education is created to promote quality education, giving special attention to the areas located in backward and rural areas. It also strengthens the women education at undergraduate level and works towards educational opportunities for weaker sections of the society.

The Spoken Tutorial project developed by IIT Bombay for MHRD, Government of India is the initiative of the National Mission on Education through Information and. Communication Technology (ICT), launched by the Ministry of Human Resources and Development, Government of India. The uses of spoken tutorial is to advocate and popularize numerous Open Source software and their utilization.

Spoken tutorial project intends to provide opportunity to conduct software training from ST-IIT Bombay to all the Government Degree Colleges (GDCs) in Telangana state. As the programme is funded by the National Mission on Education through ICT, MHRD. Government of India it charges a nominal annual User Fee of Rs 25000/year/college. The program will provide the following benefits to the students of GDCs under purview of CCETS-

- Students and Teachers receive hands on training through a particular FOSS
  (Free and Open Source Software) like Linux, Scilab, LaTeX, PEP & MySQL,
  Java, C/C++, Libre Office etc. The students who complete the required training
  hours will be awarded Certificates by Spoken Tutorial Project, IIT Bombay.
- The training enhances IT. Software skills and employability for the students and any number of students and faculty can take any number of courses and Certificates in a year with User Fee of Rs. 25000/year/college.

The Commissionerate of Collegiate Education (CCE), Telangana State and Spoken Tutorial Project, IIT Bombay does hereby agree to the following broad terms of cooperation as under:

### Commissionerate of Collegiate Education shall-

- Identify a Chief Central Co-ordinator from the department who will actively work and co-ordinate with Spoken Tutorial team, IIT Bombay to roll-ou and introduce the project into all degree colleges in the state.
- Put up the signed agreement note on the CCE website along with Spoker Tutorial site link and Telangana training manager Ms. Swati Dongardive's contact details and issue notifications to all the Principals of Government Degree Colleges to make the Payment through NEFT, introduce and roll-out the Spoken Tutorial based software training in colleges.
- Conduct a Master training program for a faculty member in each GDC through Faculty Development Training Program for running Software training SELF learning way in their respective Colleges as one of the initiatives under capacity building.
- Offer General IT Skills package in Telugu also.
- Issue circular to all the GDCs to introduce and roll-out the Spoken Tutorial based software training in the GDCs.
- Have a monitoring system on department's website ccets.cgg.gov.in to track the progress made by the different colleges, suggest bi-monthly reports from colleges to CCE and ST, IIT Bombay.

### The Spoken Tutorial Project, IIT Bombay shall-

- Work as a mentor for the GDCs in the Telangana State.
- Support the training and execution by CCE by providing manuals and continuous guidance at the unit level that is the Government Degree College.
- Nominate a Representative who will work with the Faculty Development Training Program in CCE.

- Provide guidance and learning path for progressively higher levels of learning through advanced courses.
- Provide the knowhow and course content material that includes CDs/DVDs, online material, instruction sheets and any other training material related to the GDCs.
- Issues Completion Certificates, who undergo training and qualifies the Online assessment test
- Participation Certificates shall be issued to the students who undergo the training and do not take the online test.
- Provide the promotional materials like posters, brochures, leaflets, banners etc. to the CCETS and the GDCs in TS.

#### General

- This agreement is for a duration of one year from the date of signing and can be renewed and modified from time to time if necessary, based on mutual consent.
  - IIT Bombay-ST permits the colleges with less than 100 number of students to learn along with nearby college students and will not expect the User Fee of Rs.25000/college/year.
- The interpretation of any clause will rest with CCE TS.

Now based on the above mentioned promise(s), the parties put their signatures on this MoA on 19.02.2019.

Academic Guidance Officer

Commissionerate of Collegiate Education

Government of Telangana

National Coordinator Training

Spoken Tutorial Project, IIT Bombay

# KAKATIYA GOVERNMENT COLLEGE

# HANUMAKONDA.

# SPOKEN TUTORIALS FEE PAYMENT DETAILS

| UTR                           |                                          |
|-------------------------------|------------------------------------------|
| (Unique Transaction Report)   | N028221808927271                         |
| Number of Payer               |                                          |
| Name of the Payer             | Principal                                |
| Institute Name                | Kakatiya Government College Hanumakonda. |
| Email Id                      | Warangal.jkc@gmail.com                   |
| Phone number                  | 9542697401                               |
| Date of Payment               | 28-01-2022                               |
| Address of Institute with Pin | Kakatiya Government College              |
| code                          | New Bus Stand road, Hanumakonda - 506001 |
| GST Number                    | 36HYDK02888E1D6                          |
| PAN Number                    | -                                        |
| TAN Number                    | 36HYDK02888E                             |

PRINCIPAL
KAKATIYA GOVT. COLLEG.
Hanamkonda.

| Customers Copy          | entation done to 1940       | to white part for | nx Gustomers).            | reporter and a survey of the | Elica CAES MAIS |
|-------------------------|-----------------------------|-------------------|---------------------------|------------------------------|-----------------|
| Received application    | for RTGS   NEFT for an armo | 0.0               | S (CO) Vide Cash/         | Sheque number                | Bank            |
| 19.05C                  | to be credited to good      | HAM DOTTON TO     | Landines we tro guid      | and by the Territor          | 24              |
| details provided by the | Customer, FOR ON            | LERCS Verilled    | of principles and \$10.28 | 12/ 608925                   | d Rockber       |

| Pay TAST, Copy & Telangrams Rupees and Felor Marie France For                                             | V/C No 018301                      | 0104 | Or Bearer                                                                                                    |
|----------------------------------------------------------------------------------------------------|------------------------------------|------|----------------------------------------------------------------------------------------------------|
| - Super and                                                                                               | Net :                              | 19   | 4730-00                                                                                                    |
| **00005E** 50ESE                                                                                          | 400021 <b>:</b> 0554701*           |      | FRINCIPAL AND LESS HAVE TO LESS HAVE TO LESS |
| Customers Copy Received explanation for RTGS / NEFT for an amount of Re  to be credited to Account number | Continues will be a literature our | _ of | PA313. 2<br>Bank<br>Seal                                                                                                    |

#### STUDENTS ENROLLED FOR MOOCS ONLINE COURSES

Around 2015 Students enrolled for MOOCS Online Courses like Introduction to Computers, C, C++, Java, Mysql, Libre Office and Php, for both UG and PG Students.

## **Workshop/Training Statistics**

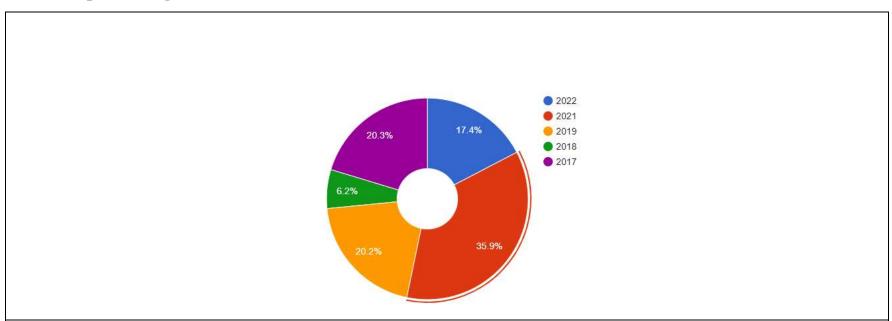

### **Online Link to view Training Statistics:**

https://spoken-

tutorial.org/statistics/training/?training planner academic state=42&training planner academic city=268&training planner academic institution type=1&training planner academic institution name=Kakatiya+Government+Degree+Colle ge%2C+Hanamkonda&department=&course type=&course foss=&sem start date after=&sem start date before=&lang=--------&status=1

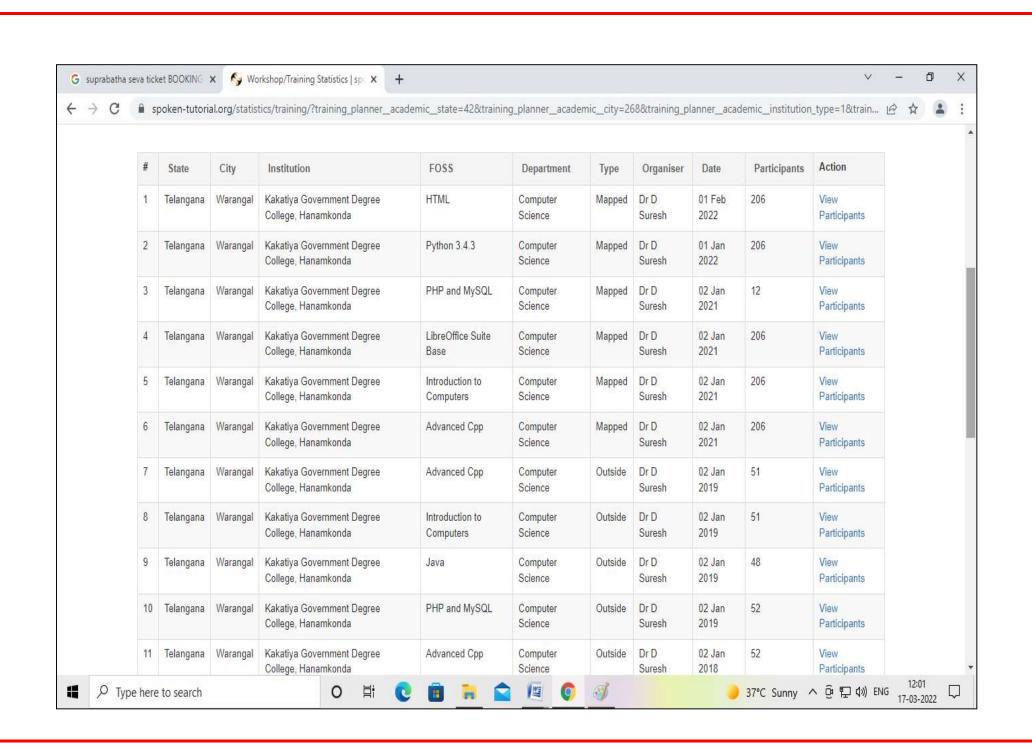

1.2.2 Number of Add on /Certificate programs offered during the last five years (10)

1.2.3 Average percentage of students enrolled in Add-on/Certificate programs as against the total number of students during the last five years (10)

## **Certificate Course - 2020 - 2021**

| Name of Add on /Certificate programs offered                                                                                                    | Course<br>Code (if<br>any) | Year of offering         | No. of times<br>offered<br>during the<br>same year | Duration of course | Number of students enrolled in the year | Number of Students completing the course in the year |
|----------------------------------------------------------------------------------------------------|----------------------------|--------------------------|----------------------------------------------------|--------------------|-----------------------------------------|------------------------------------------------------|
| Python Programming                                                                                                    | CC1                        | 01-03-2021 to 25-03-2021 |                                                    | 21 Days            | 60                                      | 60                                                   |
| Office Automation                                                                                                    | CC2                        | 08-03-2021 to 05-04-2021 |                                                    | 21 Days            | 100                                     | 100                                                  |
| LibreOffice Suite Base-Spoken Tutorial E-Tutor- FOSS (Free and Open Source Software) – MOOC(Online)- IIT Bombay Certification - B.Sc. (B.Z.Cs.)                     | SP1                        | 02-01-2021               |                                                    | 3 Months           | 74                                      | 74                                                   |
| C and Cpp-Spoken Tutorial E-<br>Tutor- FOSS (Free and Open Source<br>Software) – MOOC(Online)- IIT<br>Bombay Certification - B.Sc.<br>(M.P.Cs.)                     | SP2                        | 02-01-2021               |                                                    | 3 Months           | 78                                      | 78                                                   |
| Learn about PHP -Spoken Tutorial<br>E-Tutor- FOSS (Free and Open<br>Source Software) – MOOC(Online)-<br>IIT Bombay Certification - B.Sc.<br>(M.St.Cs.)              | SP3                        | 02-01-2021               |                                                    | 3 Months           | 71                                      | 71                                                   |
| My Structured Query Language-<br>Spoken Tutorial E-Tutor- FOSS<br>(Free and Open Source Software) –<br>MOOC(Online)- IIT Bombay<br>Certification - B.Sc. (M.St.DS.) | SP4                        | 02-01-2021               |                                                    | 3 Months           | 12                                      | 12                                                   |

| Fundamental Concepts of Libre<br>Software-Spoken Tutorial E-Tutor-<br>FOSS (Free and Open Source<br>Software) – MOOC(Online)- IIT<br>Bombay Certification - B.Com<br>(CAP)       | SP5 | 02-01-2021 | 3 Months | 206 | 206  |
|----------------------------------------------------------------------------------------------------|-----|------------|----------|-----|------|
| Introduction to Computers-Spoken<br>Tutorial E-Tutor- FOSS (Free and<br>Open Source Software) —<br>MOOC(Online)- IIT Bombay<br>Certification - B.Sc.(B.Z.C.) &<br>B.Sc.(B.Z.Cs.) | SP6 | 02-01-2021 | 3 Months | 211 | 211  |
| Advanced Cpp-Spoken Tutorial E-<br>Tutor- FOSS (Free and Open Source<br>Software) – MOOC(Online)- IIT<br>Bombay Certification B.Sc.<br>(M.P.Cs.) & B.Sc(M.St.Cs.)                | SP7 | 02-01-2021 | 3 Months | 216 | 216  |
|                                                                                                    |     |            |          |     | 1028 |

## PHOTO GALLARY

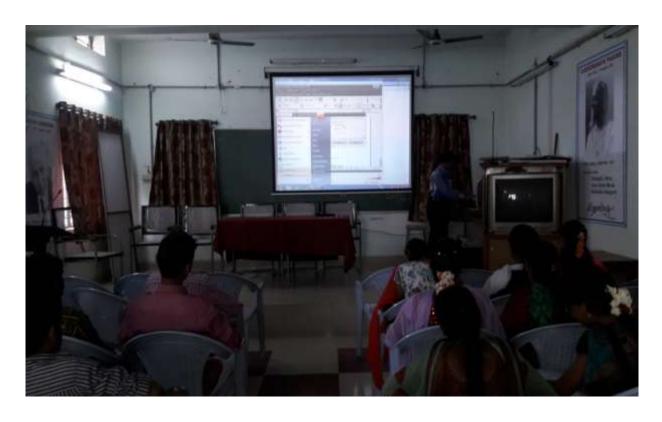

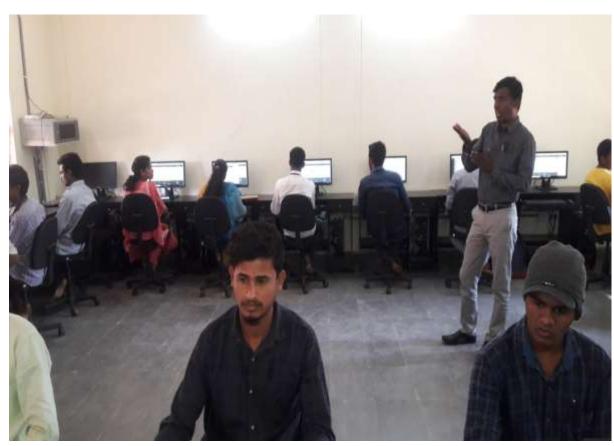

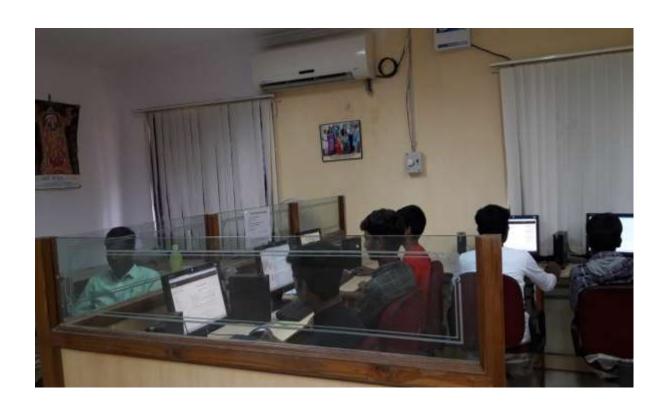

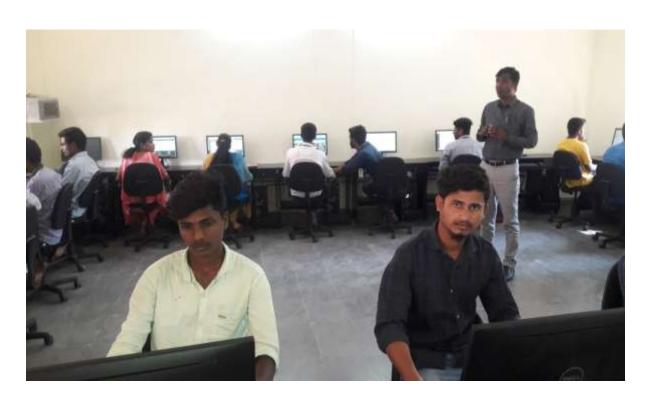

## $Consolidated \ list \ of \ online \ courses \ with \ participant \ list \ for \ Academic \ year \ 2020-21$

## **Total Completed Courses: 7**

| S.No | Semester<br>Start<br>Date | Software Course                        | Department           | Participant<br>List Status | Action                                                                   |
|------|---------------------------|----------------------------------------|----------------------|----------------------------|--------------------------------------------------------------------------|
| 1    |                           | Libre Office Suite<br>Base             | Life Sciences        | 74                         | https://spoken-<br>tutorial.org/software-<br>training/133903/certificate |
| 2    | Jan 2,<br>2021            | C and Cpp                              | Physical<br>Sciences | 74                         | https://spoken-<br>tutorial.org/software-<br>training/133903/certificate |
| 3    | Jan 1,<br>2021            | Learn about PHP                        | Physical<br>Sciences | 74                         | https://spoken-<br>tutorial.org/software-<br>training/133903/certificate |
| 4    |                           | My Structured Query<br>Language        | Physical<br>Sciences | 12                         | https://spoken-<br>tutorial.org/software-<br>training/133903/certificate |
| 5    |                           | Fundamental concepts of Libre Software | BCOM                 | 206                        | https://spoken-<br>tutorial.org/software-<br>training/134254/certificate |
| 6    | Jan 2,<br>2021            | Introduction to Computers              | ВА                   | 206                        | https://spoken-<br>tutorial.org/software-<br>training/134254/certificate |
| 7    |                           | Advanced Cpp                           | Physical<br>Sciences | 206                        | https://spoken-<br>tutorial.org/software-<br>training/134254/certificate |

#### **CERTIFICATES**

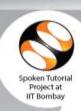

# Certificate of Participation

This is to certify that PANNATI RAJESH participated in the Advanced Cpp training organized at Kakatiya Government Degree College, Hanamkonda in January 2021 semester, with course material provided by the Spoken Tutorial Project, IIT Bombay.

A comprehensive set of topics pertaining to Advanced Cpp were covered in the training.

March 3rd 2021

Prof. Kannan M Moudgalya

Spoken Tutorial is a project at IIT Bombay, started with funding from the National Mission on Education through ICT,
Ministry of Education (previously MHRD), Govt. of India

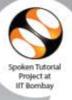

# Certificate of Participation

This is to certify that GAYELA ANUSHA participated in the C and Cpp training organized at Kakatiya Government Degree College, Hanamkonda in January 2021 semester, with course material provided by the Spoken Tutorial Project, IIT Bombay.

A comprehensive set of topics pertaining to C and Cpp were covered in the training.

March 3rd 2021

Prof. Kannan M Moudgalya IIT Rombay

Spoken Tutorial is a project at IIT Bombay, started with funding from the National Mission on Education through ICT, Ministry of Education (previously MHRD), Govt. of India

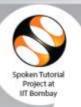

# Certificate of Participation

This is to certify that GUGULOTH GOUTHAMI participated in the PHP and MySQL training organized at Kakatiya Government Degree College, Hanamkonda in January 2021 semester, with course material provided by the Spoken Tutorial Project, IIT Bombay.

A comprehensive set of topics pertaining to PHP and MySQL were covered in the training.

March 3rd 2021

Prof. Kannan M Mondgalya IIT Bombay

Spoken Tutorial is a project at IIT Bombay, started with funding from the National Mission on Education through ICT, Ministry of Education (previously MHRD), Govt. of India

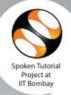

# Certificate of Participation

This is to certify that KURUSAM RAVI KUMAR participated in the LibreOffice Suite

Base training organized at Kakatiya Government Degree College, Hanamkonda in

January 2017 semester, with course material provided by the Spoken Tutorial Project,

IIT Bombay.

A comprehensive set of topics pertaining to **LibreOffice Suite Base** were covered in the training. This training is offered by the Spoken Tutorial Project, IIT Bombay.

March 3rd 2017

Prof. Kannan M Moudgalya

# DEPARTMENT OF BOTANY CERTIFICATE COURSE IN SELF DEFENCE TECHNIQUES

#### **DEPARTMENTAL RESOLTIONS**

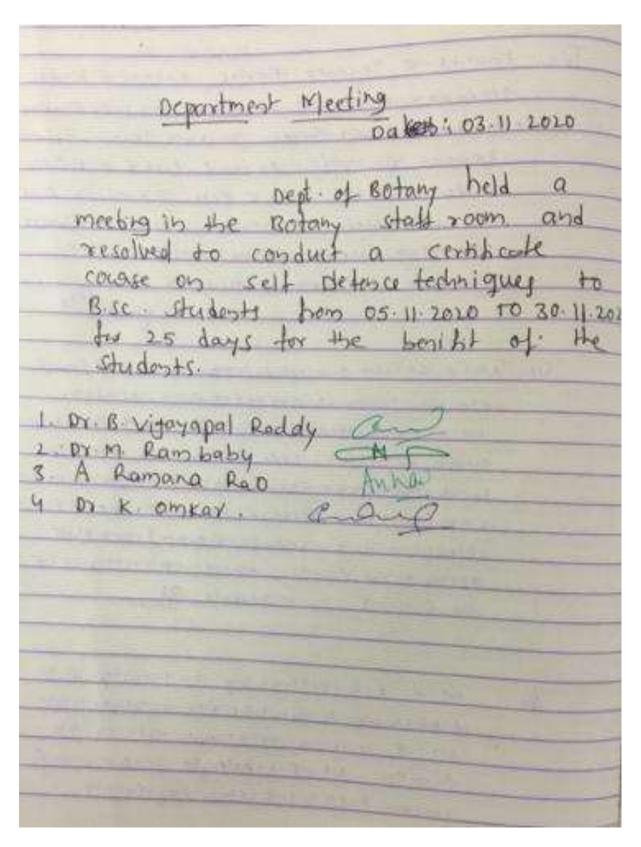

# KAKATIYA GOVERNMENT COLLEGE, HANUMAKONDA, TELANGANA

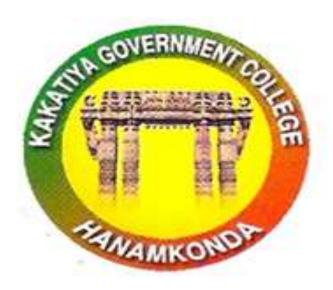

## CERTIFICATE COURSE

IN

# "SELF DEFENCE TECHNIQUES"

From 05/11/2020 TO 30/11/2020

ORGANISED BY
DEPARTMENT OF BOTANY
KAKATIYA GOVERNMENT COLLEGE, HANUMAKONDA,

### **SYLLABUS**

# **SYLLABUS**

### UNIT-I

- 1) Introduction
- 2) Basic Principles
- 3) Self-Defense for Everyone
- 4) Self-Defense via Martial Arts

#### UNIT-II

- 1) Self-Defense for Children via Martial Arts
- 2) Basic Woman's Self-Defense
- 3) Street Fighting (Brawling)
- 4) Dimensions of Self-Defense Training

Assistant Protessor

cs Scanned with CamScanner

## STUDENS ATTENDANCE

|          |                                                                                                    | Month               |      |    |    |    |     |     |      | N    | 0        | V    | E   | M   | Vo | -  | *    |      | -    | 7    | =   | -  | -  | -  |     |    |    |    |
|----------|----------------------------------------------------------------------------------------------------|---------------------|------|----|----|----|-----|-----|------|------|----------|------|-----|-----|----|----|------|------|------|------|-----|----|----|----|-----|----|----|----|
|          |                                                                                                    | Date                | 5    | 5  | o  | 0  | 11  | 12  | 13   | 16   | 7        | 18   | 19  | 20  | 2  | 11 | K    | - 12 | 210  | 2    | 0   | Th | -  | -  |     |    |    |    |
| Holl No. | NAME OF THE STUDENT                                                                                                    | Sig. of<br>Lecturer | 14   | Y  | 1  | 3  | 1   | 3   | Sec. | 3    | Ken      | XX   | Ke  | Ke  | 1  | _  | K. A |      | - 11 | 17.1 | 707 |    |    |    | -   | +  | -  |    |
| Œ        |                                                                                                    | No.of<br>Lecture    | 1    | 2  | 2  | 4  | 5   | 1   | 7    | 8    | 0        | dine | -   | 174 | -  |    |      |      |      | 18   | 111 | 70 | 21 | 22 | 23  | 24 | 26 | 26 |
| 01       | K Reshma                                                                                                    |                     | 1    | y) | 7  | 1  | 1   | 1   | 1    | 9    | 1        | 1    | 01  | 1   | 1  | 7  | -    | 1    |      | 7    | 7   | F  |    |    |     |    |    |    |
| 1        | K. Manasa                                                                                                    |                     | on   | 1  | 1  | 1  | 1   | 1   | 1    | 1    | 9        | 1    | 1   | C.  | 1  | 1  | 7    | 7    | ,    | 7    | 1   | 1  |    |    |     | -  | -  |    |
| 3        | K vanshi                                                                                                    |                     | 9    | 1  | 1  | 01 | 1   | 1   | 1    | 1    | 1        | 1    | 1   |     | 9  | 1  | 1    | 1    | 1    | 1    | 1   | 4  |    |    |     |    |    |    |
| 14       | L Akbil                                                                                                    |                     | 1    | 1  | 1  | y  | 1   | 7   | /    |      | oj       | 1    | 1   | 1   | -  | 1  | 1    | 1    | 6    | 7    | -   | 1  |    |    |     |    |    |    |
| 05       | L. Renyka                                                                                                    |                     | 1    | 1  | a  | -  | ,   | 1   | 1    | 1    | 1        | 1    | 1   | 1   | -  | 1  | /    | /    | 1    | 1    | 7   | 4  |    |    |     |    |    |    |
| 06       | M. Sathish                                                                                                    |                     | 0    | y. | 1  | 1  | /   | /   | 1    | 1    | 1        | 1    | /   | 1   | q  | 1  | 1    | Ø.   | 1    | 1    | 1   | 1  |    |    |     |    |    |    |
| 07       |                                                                                                    |                     |      | 1  | 1  | J. | 1   | 1   | 1    | 1    | <i>y</i> | o    | 1   | 1   | -  | 1  | /    | 1    | /    | 1    | 9   | 1  |    |    |     |    |    |    |
| 08       |                                                                                                    |                     | 10   | 1  | 1  | 1  | 1   | 1   | 7    |      | 9        | 1    | 1   | 1   | /  | 9  | 1    | 1    | -    | 1    | 1   | 1  |    |    |     |    |    |    |
| 99.      | M. Galay;<br>M. Vikoy                                                                                                    |                     | 1    | 1  | 1  | 1  | 5   | -   | 1    | 1    | 1        | 1    | 1   | 1   | -  | 1  | 1    | /    | 1    | 1    | 1   | 1  |    |    |     |    |    |    |
| 10       | M. Ashak                                                                                                    |                     | 1    | 1  | 1  | 1  | 1   | 1   | 9    | -    | 1        | 1    | 1   | 9   | 1  | 1  | 1    | 1    | 1    | 1    | 1   | 1  |    |    |     |    |    |    |
| 11       | CAR AND                                                                                                    |                     | 16   | 10 | 1  | 1  | 100 | 1   | 1    | 2    | 1        | 1    | 1   | 0   | -  | 1  | 1    | 1    | 1    | 1    | 1   | 1  |    |    |     |    |    |    |
| 12       |                                                                                                    |                     | 0    | 1  | 1  | /  | 9   | 1   | 1    | 1    | 1        | 1    | 1   | 10  | 0  | 1  | 1    | 1    | 1    | 1    | 1   | 1  |    |    |     |    |    |    |
| 11       | 24 11 44                                                                                                    |                     | -    | 0  | 10 | 1  | 1   | 1   | 1    | 1    | 1        | 1    | 0   | 3   | 9  | 1  | 1    | 1    | 1    | 1    | 1   | 1  |    |    | 115 |    |    |    |
| 14       |                                                                                                    |                     | 1    | 1  | 1  | 9  | V   | 1   | 1    | 10   | 1        | 9    | 7   | 1   | /  | 1  | 1    | 1    | 1    | 1    | 1   | 1  |    |    |     |    |    | Ü  |
| 15       | The state of the state of the s |                     | 10   | 1  | 1  | 14 | 10  | 1   | 1    | 01   | 1        | 1    | 6   | 1   | -  | 1  | 1    | 1    | 1    | 1    | 1   | 1  |    |    |     |    |    | I  |
| 16       | TAKE OF THE PERSON OF THE PERSON OF THE PERS |                     | 1    | K  | 1  | K  | 1   | -   | 3    | -    | 14       | 100  | 1   | 1   | 6  | /  | 1    | ~    | 1    | 1    | 1   | 1  |    |    |     |    |    |    |
| -        | DECEMENT OF                                                                                                    |                     | 11/  | 1  | 1  | 1  | 100 | 11  | 1    | 100  | 1        | 1    | 1   | 1   | /  | 1  | 1    | 1    | 1    | ٥    | 1   | 1  |    |    |     |    |    | i  |
| 17       | M-Ramya                                                                                                    |                     | 13   | 1  | 1  | 11 | +-  | 1   | 0    | 1000 | 1        | 1    | 1   | 1   | 1  | 1  | 1    | 1    | 1    | 1    | 1   | 1  |    |    |     |    |    |    |
| 18       | Md. Azaz                                                                                                    |                     | 12   | 1  | /  | 0  | -   | 1   | 1    | 1    | 1        | 1    | 1   | 1   | 1  | 10 | 1    | 1    | 9    | 1    | 1   | 1  |    |    |     |    |    |    |
| 19       | Md Mastley Base                                                                                                    |                     | 13   | 1  | 1  | 1  | -   | 1   | 1    | 1    | 1        | 1    | 1   | 1   | 1  | 1  | 1    | 1    | 1    | 1    | 1   | 1  |    |    |     |    |    | Ü  |
| 21       | N-Sriny                                                                                                    |                     | 1    | 40 | 1  | 0  | -   | 1   | 1    | 1    | 0        | -    | 1   | 1   | 1  | 1  | 1    | 1    | 1    | 1    | 0   | 1  |    |    |     |    |    |    |
| 21       | N. Manifeaula                                                                                                    |                     | 1    | +- | 10 | 0  | 1   | 1   | 1    | 1    | 1        | 1    | 1   | 1   | 1  | 1  | 1    | 1    | 1    | 1    | 1   | 1  |    |    |     |    |    |    |
| 47       | N Ashwitsa                                                                                                    |                     | 0    | 1  | 1  | 1  | 100 | 1   | 1    | 1    | 1        | 1    | 1   | 1   | 1  | 1  | 1    | 1    | 1    | 1    | 1   | 1  |    |    |     |    |    | U  |
| 23       | N Swatsi                                                                                                    |                     | 1    | 1  | 1  | 1  | 100 | 1   | V    | 1    | 1        | 11   | 1   | 1   | 9  | 1  | 1    | 1    | a    | 1    | 1   | 1  |    |    |     |    |    |    |
| 4        | M- promod                                                                                                    | -                   | 12   | 1  | 1  | 0  | -   | 1   | 1    | 1    | 1        | 1    | 1   | 0   | 1  | 9  | 1    | 1    | 1    | 1    | 1   | 1  |    |    |     |    |    | ı  |
| 15       |                                                                                                    |                     | 1    | 1  | 1  |    | 9   | 10  | 100  | 1    | 1        | 1    | 1   | 1   | /  | 1  | 9    | 1    | 1    | 1    | R   | 1  |    |    |     |    |    | I  |
| 14       | M. Vanshi                                                                                                    |                     | 10   | 40 | /  | -  | -   | 9   | 100  | 1    | -        | 11   | 1   | 1   | 1  | 1  | 1    | 1    | 1    | 1    | 1   | 1  |    |    |     |    |    | I  |
| 27       |                                                                                                    |                     | 1    | -  | 1  | -  | -   | 1   | -    | _    | -        | 100  |     | 1   | 1  | 1  | 1    | 1    | 1    | 1    | 1   | 1  |    |    |     |    |    | Ī  |
| 28       |                                                                                                    |                     | 1    | -  | 1  | -0 | 10  | 1   | _    |      | 1        | -    | -   | 1   | 1  | 1  | 1    | 1    | a    | 1    | 1   | 1  |    |    |     |    |    | Ī  |
| 29       |                                                                                                    |                     | 1    | -  | 1  | -  | 1   | -   | -    | 1    | -        | 1    | -   | +-  |    | 1  | 1    | 1    | 1    | 1    | 9   | 1  |    |    |     |    |    | Ī  |
| 70       | p periprasord                                                                                                    |                     | -    | 1  | -  | 11 | -   | 1   | -    | 1/   | -        | 4    | -   | -   | 1  | 1  | 1    | 1    | 1    | 1    | 1   | 1  |    | F  |     |    |    | I  |
| 31       | P- Rakeys                                                                                                    |                     | 1    | -  | 1  | -  |     | 100 | -    | -    | +-       | 1    | +   | 1   | 9  | 1  | 1    | 1    | 0    | 1    | 1   | 1  |    |    |     |    |    | T  |
| 31       | P- Slady                                                                                                    |                     | 10   |    | V  |    | -   |     | -    | -    | -        | 1    | -   |     | 1  | 1  | 1    | 1    | 1    | -    | a   | 7  |    |    |     | T  | T  | 1  |
| 33       | P VITOS VEDAG                                                                                                    |                     | -    |    | _  |    |     | 1   | -    | 1    | -        | 11   | 100 | -   | -  | 1  | 1    | 1    | 1    | q    | 100 | -  |    | T  |     | 1  | T  | 1  |
| 3        | 8. Vennela                                                                                                    |                     | 44.4 |    | -  | 1  | _   | 11  | 4    | 1    | 1        | 1    | 1   | 1   | 1  | 1  | 1    | 1    | 11   | 1    | 1   | _  | 1  | T  | 1   | T  | 1  | 1  |
|          | 5 Kirches                                                                                                    | M                   |      |    |    |    | _   | 13  | _    |      | 1        |      | 1   | -   |    | 1  | 1    | 1    | 1    | 0    | 1   | 1  | 1  | T  | 1   | T  | T  | 1  |
| 30       | a gopala Akhila                                                                                                    |                     | 1    |    | 1  | 1  | 11  | 1   | 4    | 1/   | N/       | 1 1  | 11  | 11  | 1  | 1  | 17   | 1    | 11   | 100  | 1   | 存  | 1  | +  | 1   | 1  | 1  |    |

| -        | Attendance Register of | Month               | T | F | F | T  | L  |    | 1  | 1  | 9  | 1  | 16 | N. | 1    | 1 | To   | F   | F  | T  | T   | I   | 1   | +   | +    | + |
|----------|------------------------|---------------------|---|---|---|----|----|----|----|----|----|----|----|----|------|---|------|-----|----|----|-----|-----|-----|-----|------|---|
|          |                        | Date                | 1 | 1 | X | V  | Z  | 3  | 1  | 4  | A  | ×  | 7  | 1  | 1    | 1 | #    | +   | X  | 1  |     | 12  | -   | +   | +    | + |
| Roll No. | NAME OF THE STUDENT    | Sig. of<br>Lecturer | 5 | 6 | 9 | 10 | 11 | 12 | 13 | 16 | 17 | 18 | 19 | T  | 12   |   | 1    | 100 | 16 | 27 | 148 | 30  | )   |     |      |   |
| I        |                        | No. of<br>Lecturs   | + | 2 | 3 | 4  | 15 | 6  | 7  | 8  | 9  | 10 | 11 | 12 | 1 20 | 1 | 1 15 | 16  | 17 | 18 | 3 1 | 9 2 | 0 2 | 1 2 | 2 23 | 2 |
| 1        | Fl Sydarshan           |                     | 1 | 1 | 1 | 1  | 1  | 9  | 1  | 1  | 1  | 1  | 01 | 1  | 1    | - | -    | +   | 1  | 1  | 17  | 1   |     |     |      |   |
| O.       | P. Harish              |                     | 1 | 1 | 1 | 01 | 1  | 1  | 1  | 1  | 1  | 1  | 1  | 1  | 1    | 1 | 1/   | 1   | 0  | 1  | 1   | 1   |     |     |      |   |
| 9        | J. Supriva             |                     | a | 1 | 1 | 1  | 1  | 1  | 1  | 1  | 1  | 1  | 1  | 1  | 7    | - | 1    | 1   | 1  | a  | 1   | 1   |     | I   |      |   |
| 0        | K. Devendes            |                     | 1 | 1 | 1 | 1  | 9  | 1  | 1  | 1  | 1  | 1  | 1  | 9  | 1    | - | 1    | 1   | 1  | 1  | 0   | 1   | T   | T   |      |   |
| 1        | K. Rush Veging         |                     | 1 | 1 | 1 | 1  | 1  | 1  | 1  | 1  | 1  | 1  | 1  | 1  | 1    | 4 | 1    | 1   | 1  | 1  | 0   | 1   | T   | T   | T    |   |
| 2        | K. puhnay              |                     | ٩ | 1 | 1 | 1  | 1  | 1  | /  | 1  | 1  | 1  | 1  | 0  | 1    | 1 | 1    | 1   | 1  | 1  | 1   | 1   | -   | T   |      |   |
| 3        | K. Mohey               |                     | 1 | 1 | 1 | 1  | 1  | 1  | 1  | 1  | 1  | 1  | 1  | 1  | 9    | + | ,    | 1   | 1  | 1  | a   | 1   |     | T   | Ī    |   |
| Y        | K. Lasyg               |                     | 9 | 1 | 1 | 1  | 1  | 1  | 1  | 1  | 1  | 1  | 1  | 1  | 1    | + | 1    | 1   | 1  | 1  | 1   | a   | H   | H   |      |   |
| 5        | K. Sairan              |                     | 1 | 1 | 1 | 1  | 1  | 1  | 9  | 1  | 1  | /  | 1  | 1  | 1    | 1 | 1    | 1   | 1  | 1  | 1   | 1   | 8   | H   |      |   |
| 7        | K. Malloghwan          |                     | 1 | 1 | 1 | 1  | 1  | /  | 1  | 1  | 9  | 1  | 1  | 1  | 1    | 7 | 1    | 1   | 1  | 1  | a   | 1   |     | ı   |      |   |
| 0        | K. Raja shekog         |                     | 1 | 1 | 1 | 1  | 1  | 1  | 1  | 1  | 1  | 9  | 1  | 1  | 1    | 7 | 1    | 1   | 1  | 9  | 1   | 1   |     |     | +    |   |
| 9        | K. Ayali               |                     | 1 | 1 | 1 | 1  | 1  | 1  | 1  | 1  | 1  | 1  | 1  | 1  | 1    | 1 | 1    | 1   | 1  | -  | a   | 1   |     |     | 4    |   |
| 0        | K-camatha<br>K praven  |                     | 1 | / | 1 | /  | 1  | 1  | 1  | 1  | 1  | 1  | 1  | 1  | 1    | 9 | 1    | 1   | /  | 1  | "   | 1   |     |     | +    |   |
|          | navery                 |                     | 1 | 1 | 1 | /  | 1  | 1  | 9  | 1  | 1  | 1  | 1  | 1  | 1    | 1 | 9    | 1   | 9  | 9  | 1   | /   | H   | +   |      |   |
| 1        |                        |                     |   |   |   |    |    |    |    |    |    |    |    |    |      |   |      |     |    |    | (0) |     | -   | +   | +    | + |
| Ì        |                        |                     |   |   |   |    |    |    |    |    | -  |    |    | 1  |      |   |      |     |    | +  |     | -   |     | +   | +    | + |
|          |                        |                     |   | Į |   |    |    |    |    |    |    |    |    |    |      |   |      |     | 1  | +  |     |     | +   | +   | +    | + |
| T        |                        |                     |   |   |   |    |    |    |    |    |    |    |    |    |      |   |      |     | 1  | +  |     |     |     |     | -    | + |
|          |                        |                     |   |   | - |    |    |    |    |    |    |    |    |    |      |   |      |     | 1  | 1  | 1   |     | -   | -   | -    | + |
| 1        | Oleanna di             | 111                 | - |   |   |    |    |    |    |    |    |    |    | İ  |      |   |      | 1   |    | +  | +   | +   | +   | +   |      | + |

## STUDENTS PARTICIPATION

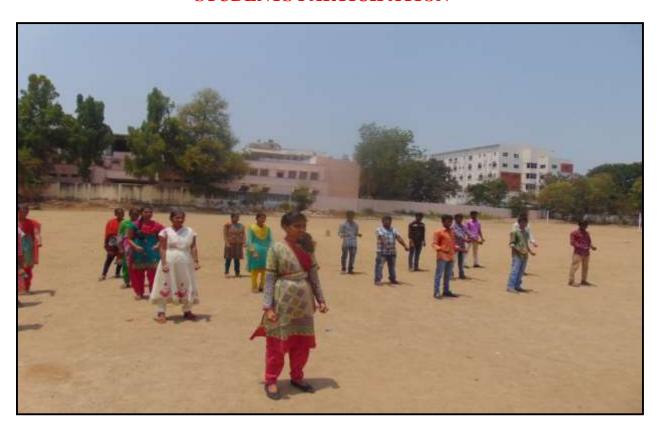

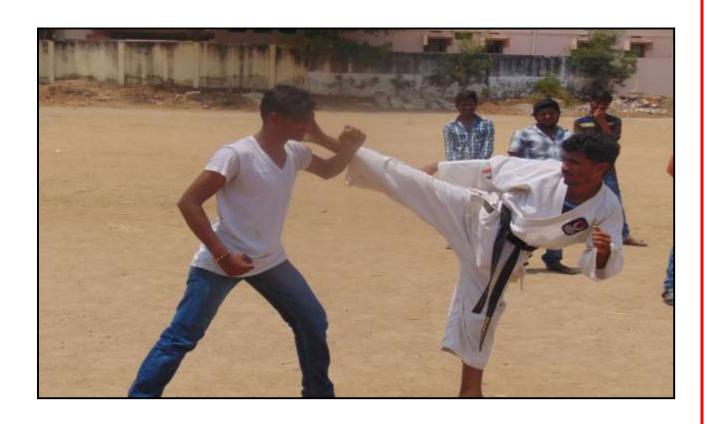

# SELF DEFENCING TECHNIQUE FOR GIRLS

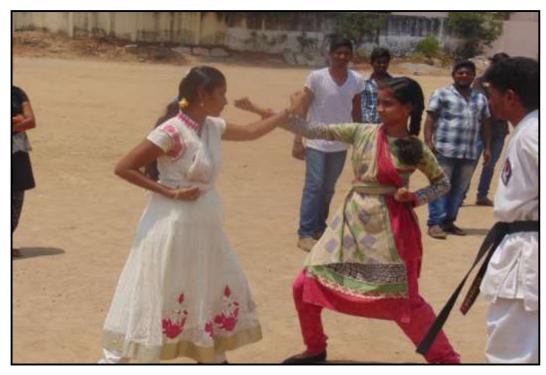

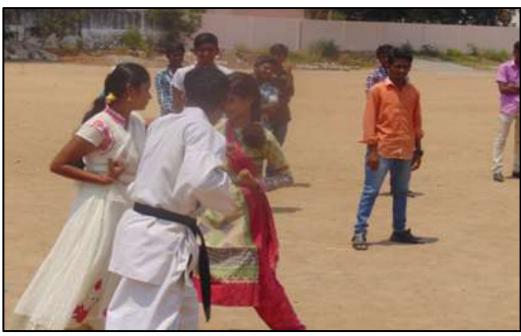

# SELF DEFENCING TECHNIQUES FOR BOYS

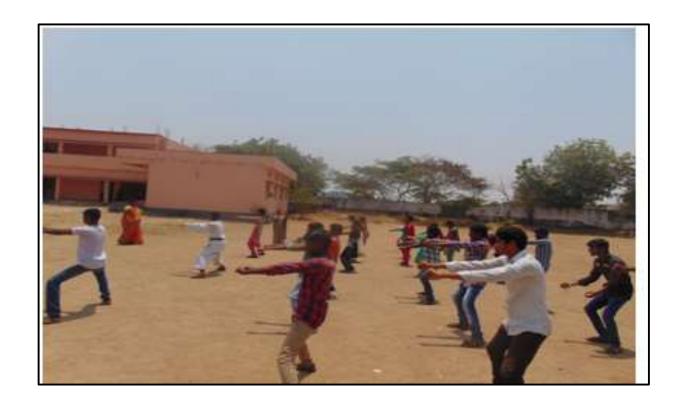

### **MODEL CERTIFICATE**

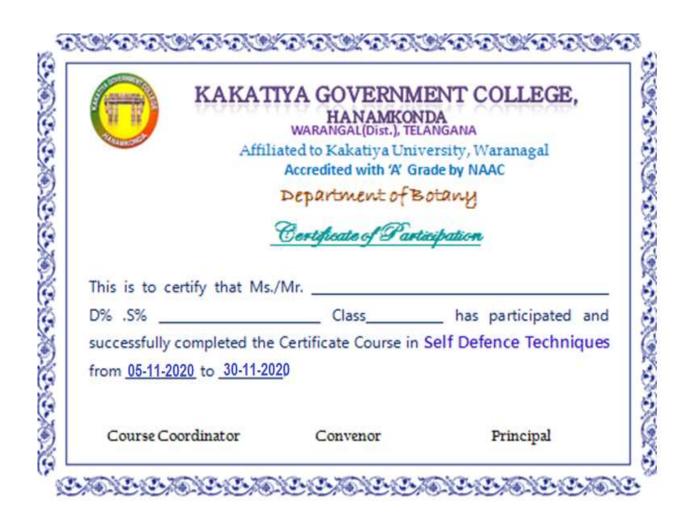

## **DEPARTMENT OF BOTANY**

Certificate Course on Nursery and Gardening

Techniques

(From 02.12.2020 to 31.12.2020)

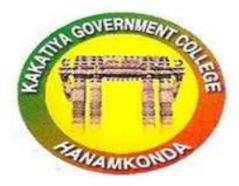

# DEPARTMENT OF BOTANY KAKATIYA GOVERNMENT COLLEGE

Hanamkonda, Telangana State

## **Resolution**

| TOTAL PROPERTY CONTRACTOR AS                                                                                                    |
|----------------------------------------------------------------------------------------------------|
| Department Meeting                                                                                                    |
| pale: 1st dec, 2020                                                                                                    |
| Department of Botany  conducted a meeting 15 Botany department  Stoll room on 01.12.2020 and resolved  to conduct a "certificate course on "Nursery and Gardening" Technique by  the department of Botany for the  B.sc I year stydents from 02.12.2020  to 31.12.2020 which will be useful |
| to the straints for self employment.                                                                                                    |
| 1. Dr. B. Vifayapal Roddy — 3.  2. Dr. M. Rombaby — X  3. A. Ramana Rao Anno 4. Dr. K. omrkar Perof                                                                                                    |
| Kakatiya Govt. Degree College Hanumakonda                                                                                                    |

# KAKATIYA GOVERNMENT COLLEGE, HANUMAKONDA. DEPARTMENT OF BOTANY

## Certificate Course in Nursery and Gardening

From: 02/12/2020 to 31/12/2020 (3:00pm to 4:00pm)

Duration: 30 days (30 hours)

Marks: 40 Credits:

#### Syllabus

#### Unit-I:

- a. Introduction Importance of nursery; Site selection; Types of nurseries
- b. Nursey design and layout

#### Unit-II:

- a. Nursery Bed: Preparation of the nursery bed: Soil treatment; Seed treatment
- b. Growing media (Hormones treatment) Types of growing medium
- c. Types of vegetative propagation

#### Unit - III:

- a. Care and management of nursery plants Handling of plants; Shading;
- b. Thinning; Watering; weeding; Hardening of seedlings; Disbudding; Pruning
- c. Fertilizer application Foliar application; Types and methods of manure application

#### Unit-IV:

- a. Common diseases in nursery plants and control Damping-off; Wilt; Leaf spot
- b. Insect-pests in nursery Aphids; Thrips; Mites; Leaf miner; Termites
- c. Management and income

#### Reference Books:

- 1. Bose T.K. & Mukherjee, D., 1972, Gardening in India, Oxford & IBH Publishing Co., New Delhi.
- 2. Sandhu, M.K., 1989, Plant Propagation, Wile Eastern Ltd., Bangalore, Madras.
- 3. Kumar, N., 1997, Introduction to Horticulture, Rajalakshmi Publications, Nagercoil.
- Agrawal, P.K. 1993, Hand Book of Seed Technology, Dept. of Agriculture and Cooperation, National Seed Corporation Ltd., New Delhi.

Department of Botany Kakatiya Govt. Degree College Hanumakonda

## KAKATIYA GOVERNMENT COLLEGE, HANUMAKONDA DEPARTMENT OF BOTANY

# Certificate Course in **Nursery and Gardening** 02/12/2020 to 31/12/2020

#### **Resource Persons:**

1. Dr.B.Vijayapal Reddy, Assistant Professor of Botany, Kakatiya Government College, Hanumakonda.

Dr.M.Rambabu, Assistant Professor of Botany, Kakatiya Government College, Hanumakonda.

Dr.K. Omkar. Assistant Professor of Botany, Kakatiya Government College, Hanumakonda.

A.Ramana Rao, Assistant Professor of Botany, Kakatiya Government College, Hanumakonda.

- 2. S.Bhanaiah, Gardener in Local Private nursery
- 3. M. Swaroopa, Lab Assistant

## List of students enrolled in the course

| DE .                                                                                                    | No. of<br>Lecture | 1   | 2    | 3 | 4  | 5 | 6  | 7   | 8  | 0   | 10 | 11 | 12 | 13             | 14 | 15 | 16    | 17  | 18  | 19      | 20 | 13 |
|----------------------------------------------------------------------------------------------------|-------------------|-----|------|---|----|---|----|-----|----|-----|----|----|----|----------------|----|----|-------|-----|-----|---------|----|----|
|                                                                                                    | Lectura           | 1   | 7    | 7 | 1  | a | 1  | 1   | 1  | 1   | a  | 1  | 1  | 1              | 1  | ,  | .,    | 1   | ,   | -       | 9  | f  |
| 1 A sandeep                                                                                                    |                   | 1   | 1    | 0 |    | 1 | 1  | 1   | 1  | a   | 1  | 1  | 1  | 1              | 9  | ,  | ,     | 1   | 1   | 1       | 1  | T  |
| 2 B. Anitha                                                                                                    |                   | 1   |      | 1 | a  | 1 | 1  | 1   | 1  | 1   | 1  | 1  | 1  | 7              | 1  | -  | 4     | 1   | 1   | 1       | 1  | t  |
| 3 ch. Manasa                                                                                                    |                   | /   | 4    | , |    | - | 1  | 1   | 1  | 1   | 1  | 1  | Ct | 1              |    | 9  | 1     | 1   | 9   | 1       | ,  | t  |
| 4 D. pavay Sai                                                                                                    |                   | a   | 1    | / | /  | 1 | 0  | 1   | 1  | 1   | 1  | 1  | 1  | 7              | et | 1  | 100   | -   | 1   | 1       | -  | ł  |
| 5 E mahesh                                                                                                    |                   | 1   | 01   | 1 | 1  | / | 1  | 01  | 1  | 1   | 1  | 9  | 1  | 7              | 1  | /  | /     | a   |     | -       | 1  | ł  |
| 6 G. pallavi                                                                                                    | 1                 | 1   | 1    | 1 | /  | 1 | 1  |     | a  | 1   | 20 | ,  | 1  | 9              | /  | 1  | 1     | 1   | 1   | -       | 1  | ł  |
| 7 A Adarsh                                                                                                    |                   | 1   | 1    | 1 | 1  | - | -  | 1   | 1  | -   | 1  | 1  | 2  |                | /  | 1  | 11/20 | /   | 1   | /       | 1  | H  |
| 8 A Sanjanassi                                                                                                    |                   | 1   | 1    | 1 | 1  | 1 | 1  | 1   | -  | 1   |    | -  | 1  | 1              | a  | 1  | 1     | /   | 1   | 1       | 1  | 4  |
| 9 B. Surendar                                                                                                    |                   | 1   | 1    | 1 | 1  | 1 | 1  | 1   | /  | 1   | 1  | 1  | 1  | 1              | 1  | 1  | a     | 1   | 1   | /       | /  | 1  |
| 10 ch. saikishna                                                                                                    |                   | 1   | 1    | 1 | 1  | 1 | 1  | 1   | 1  | 1   | 1  | 1  | /  | 1              | 1  | 1  | 1     | 1   | 1   | Of      | /  | 4  |
| 11 ch Gryana                                                                                                    |                   | 1   | 1    | 1 | 1  | 1 | 1  | 1   | 1  | /   | 1  | 1  | 9  | 1              | 1  | 1  | 1     | 1   | 1   | 1       | /  | 4  |
| 12 E Shekar                                                                                                    |                   | 0   | 1    | 1 | 1  | 1 | 1  | 1   | 1  | 1   | 1  | 1  | 1  | 1              | 1  | 1  | 1     | 1   | 1   | 1       | 1  | 1  |
| 13 A. Amulya                                                                                                    |                   | 1   | 1    | 1 | 01 | 1 | 1  | 1   | 1  | 1   | 1  | 1  | 1  | 1              | 1  | 1  | 1     | 1   | 1   | 1       | 1  | ı  |
| 14 A- Anusha                                                                                                    |                   | 9   | 1    | 1 | 1  | 1 | 1  | 1   | 1  | 1   | 1  | 1  | 1  | C <sub>1</sub> | 1  | 1  | 1     | 1   | 1   | 1       | 1  |    |
| 15 A. Royesh                                                                                                    |                   | 1   | 1    | 1 | 1  | 1 | 1  | 9   | 1  | 1   | 1  | 1  | 1  | 9              | 1  | 1  | 1     | 1   | 1   | 1       | 9  |    |
| 16" A. Naver                                                                                                    | N.                | 11/ | 1    | 1 | a  | 1 | 1  | 1   | 1  | 11  | 1  | 1  | GI | 1              | 1  | 1  | 1     | 1   | DY  | 1       | 1  |    |
| 17 B. Bhaskan                                                                                                    |                   | c   | 1    | 1 | 1  | 1 | 1  | 1   | 1  | 1   | 1  | 1  | 9  | 1              | 1  | a  | 1     | 1   | 1   | 1       | 1  | A. |
| 18 B Madhymitsa                                                                                                    |                   | 1   | 1    | 1 | 9  | 1 | 1  | 1   | 1  | 1   | 1  | 1  | 1  | 1              | 1  | 1  | 1     | 9   | 1   | 1       | 1  |    |
| 19 B Mythili                                                                                                    |                   | 01  | 01   | 1 | 1  | 1 | 1  | 1   | -  | 1   | 1  | a  | -  | 1              | 1  | 1  | 1     | 1   | 1   | 1       | 1  | ē  |
| 20 cb. Manoy Kumer                                                                                                    |                   | 1   | 1    | 1 | 1  | a | 0, | 1   | 1  | 1   | 1  | 1  | 1  | 1              | 1  | 1  | 1     | 1   | 1   | 1       | 1  |    |
| 21 ch. Akhila                                                                                                    |                   | 1   | 1    | 1 | 1  | 1 | 1  | 1   | 1  | a   | -  | 1  | 1  | a              | 1  | 1  | 1     | 1   | 0   | 1       | 1  | 1  |
| 22 D. Naven Kumer                                                                                                    |                   | 1   | 1    | 1 | 1  | 1 | 1  | 1   | a  | 1   | 1  | -  | -  | -              | 9  | 1  | -     | 1   | 1   | 11      | 1  | ,  |
| 3 D. Shravasi                                                                                                    |                   | a   | 1    | 1 | 1  | 1 | 1  | 1   |    | 1   | -  | 1  | -  | -              | 1  | 1  | , /   | 1   | 1   | 17      | 1  | ,  |
| 24 E. Shelcan                                                                                                    |                   |     | 1    | 1 | 1  | 1 | 1  | 1   | 9  | 1   | -  | 1  | -  | 9              | 1  | 1  |       | 1   | 1   | 1       | 1  | ,  |
|                                                                                                    | 4                 | a   | 1    | 1 |    | 0 | 0  | 1   | -  | 1   | 1  | -  | 1  | 7              | 1  | 0  | 4 0   | 3   |     |         | -  | =  |
| 25 E. Sangath Kyun<br>26 E. Sharadwith                                                                                                    | 9                 | 1   | 1    | 1 | 1  | 1 | 1  | 1   | 1  | 1   | 1  | 1  | 1  |                | 1  | 1  | //    | - 6 | 2 0 | 1/      | -  | ì  |
| 27 cb. Nawa                                                                                                    |                   | 0   | q    | 1 | 1  | 1 | 1  | 1   | 01 | 1   | 1  | 1  | -  | 9              | 1  | -  | -     | - 0 | 11  |         | -  | /  |
| WATER THE PARTY OF THE PARTY OF |                   | a   | 1    | 1 | 1  | 1 | 1  | 1   | 1  | 1   | 1  | 9  | /  | 1              | -  | 1  | -     |     | -   |         |    | 6  |
| The state of the state of the s |                   | 1   | 1    | 1 | -  | 1 | 1  | 1   | 1  | 1   | 1  | 1  | 9  | 1              | 9  | 1  | -     | _   | 7 / | 1       | 1  | -  |
|                                                                                                    |                   | 1   | 1    | 1 | 1  | 1 | 1  | 1   | 1  | 1   | 1  | CI | 1  | 1              | 1  | 1  |       | -   | 20  | //      | X  |    |
| C TO TO THE TOTAL OF T                                                                                                    |                   | 1   | 1    | 1 | 1  | 1 | /  | 1   | C  | 112 | 1  | 1  | 1  | 1              | 1  | -  |       | 1   | 1   |         | ٩, | 1  |
|                                                                                                    | -                 | 1   | 1    | 2 |    | 1 | 1  | 1   | 1  | 9   | 1  | 1  | 1  | 1              | 9  |    |       | 1   | 1   | 1       | 1  | 1  |
| 33 R. Harrish                                                                                                    | -                 | +   | 1    | 1 |    | 1 | 1  | 1   | 1  | 1   | 1  | 1  | 1  | 1              | 1  | -  | 9     | 1   | 1   | 1       | 1  | 1  |
| 33 R. Harish                                                                                                    |                   | +   | 1    | 1 | 1  | 1 | 1  | 1   | 1  | 1   | 1  | 1  | 1  | 1              | 1  | -  | 100   | 9   | 1   | W100 IV | 1  | 1  |
| 34 B. Stivalli<br>35 p chandena                                                                                                    |                   | 1   | 1    | 1 | 1  | 1 | 1  | 1   | 1  | 1   | 1  | 1  | 1  | 9              | 1  | _  |       | 1   | 1   | 1       | 9  | 5  |
| 35 p chandara                                                                                                    |                   | 1   | 1 10 | 1 | 1  | 1 | 0  | 150 | 1  | 1   | 1  | 1  | 1  | 1              | 1  |    | 9     | 1   | 1   | 1       | 1  | 1  |
| 36 D Manatha                                                                                                    |                   | 0   | 1    | 1 | 10 | 1 | 1  | G   | 1  | 1   | 1  | -2 | -  | 1              | 1  |    | 1     | 1   | 1   | 1       | 1  |    |

| Holl No | NAME OF THE STUDENT | Lecturer          |     |   |    | _  | -   |   | - | 8 | 9   | 10 | 11 | 12 | 13 | -   |    |    |    |    |    |    |    |
|---------|---------------------|-------------------|-----|---|----|----|-----|---|---|---|-----|----|----|----|----|-----|----|----|----|----|----|----|----|
| R       |                     | No. of<br>Lecturs | 1   | 2 | 3  | 4  | 5   | 6 | 7 | 0 | -   | 1  | ,  | 1  | -  | 14  | 15 | 16 | 17 | 18 | 19 | 20 | 10 |
|         |                     | Lecture           | 1   | 1 | 1  | 1  | 1   | 1 | 1 | - | -   | -  | ,  | -  | _  | 1   | 1  | /  | 1  | 9  | 1  | 1  |    |
| 37      | G. praveen          |                   | a   | 1 | 1  | 1  | 1   | / | 1 | 1 | -   | 1  | -  | -  | _  | 1   | 9  | /  | 1  | 1  | 1  | 1  |    |
| 38      | G. Rhaekol          |                   | 1   | 1 | 1  | 1  | a   | 1 | 1 | 1 | 1   | 1  | 9  | 1  | 1  | 1   | 1  | 1  | 1  | 1  | 1  | 1  |    |
| 39      | P. Hansh            | -                 | 1   | 1 | 1  | 1  | 1   | 9 | 1 | 1 | 1   | 1  | 1  | 1  | 1  | 1   | 1  | 1  | 1  | 1  | 9  | 1  |    |
| 40      | J. Eshwari          |                   | 1   | 1 | 01 | 1  | 1   | 1 | 1 | 1 | 9   | 1  | 1  | 1  | 1  | 9   | 1  | 1  | 1  | 1  | 1  | 1  | t  |
| 41      | J- vishwapriya      |                   | /   | 1 | 1  | ca | 1   | 1 | 1 | 1 | 1   | 1  | 1  | 1  | 1  | 1   | 01 | 1  | 1  | 1  | 1  | 1  | H  |
| 42      | J- Sal Eshwar       |                   | 1   | / | 1  | 1  | 1   | 1 | 1 | 1 | 1   | 01 | 1  | 1  | 1  | Or. | 1  | 1  | 1  | 1  | /  | 1  | t  |
| 13      | J. Sai Kymar        |                   | /   | 1 | -  | 9  | 1   | - | 9 | 1 | 1   | 1  | 1  | 1  | 1  |     | 1  | -  | -  | 1  | ,  | ,  | ł  |
| 14      | K. bhoorysh kymor   |                   | 1   | / | 1  | 9  | 1   | 1 | 1 | 1 | 1   | 1  | 1  | 1  | -  | 1   |    | /  | /  | 1  | -  | ,  | H  |
| 15      | K. Nikhil           |                   | 1   | 1 | 1  | /  | 1   | 1 | 1 | 9 | 1   | 1  | 1  | -  | -  | 1   | 9  | 1  | 1  | 1  | /  | /  | 1  |
| 16      | k. Mousika          |                   | 1   | 1 | 1  | /  | /   | / | / | 9 | 1   | 1  | 9  | 1  | -  | 1   | 1  | 1  | 1  | 1  | 1  | /  | 1  |
| 17      | G Krichka           |                   | 1   | 1 | 1  | 1  | Ot  | / | / | / | (0) | 1  | -1 | /  | 1  | 9   | 1  | 1  | 1  | 1  | 1  | /  | l  |
| 18      | G. Gopala Arhila    |                   | 01  | 1 | 1  | 1  | 1   | 1 | / | / | 1   | /  | /  | 9  | 1  | 1   | /  | 1  | 1  | 1  | 1  | 1  | l  |
| 19      | G. Raihana          |                   | 1   | 9 | 1  | 1  | 1   | 1 | 1 | / | /   | /  | /  | 1  | 9  | 1   | 1  | 1  | 1  | 1  | 1  | 1  | Ī  |
| 50      | G. Vichny Var dlan  |                   | 1   | 1 | 1  | 1  | 1   | 1 | 1 | 1 | 1   | 1  | /  | 1  | 1  | 1   | 1  | 9  | 1  | 1  | 1  | 1  | Ì  |
| 51      | 9- Tejas watri      |                   | 1   | 1 | 1  | 1  | 1   | 1 | 1 | 1 | 1   | 1  | 1  | 1  | 1  | 1   | 1  | 1  | 9  | 1  | 1  | 9  | İ  |
| 5211    | G. Sathish          |                   | 101 | 1 | 1  | 1  | 1   | 1 | 1 | 1 | 1   | 1  | 1  | 1  | 1  | 1   | 1  | 1  | 1  | 1  | 1  | 9  | İ  |
| 53      | G. Sunny            |                   | 1   | 1 | 1  | 1  | 1   | 1 | 1 | C | 1   | 1  | 1  | 1  | 1  | 1   | 1  | 1  | 1  | 1  | 1  | 9  | İ  |
| 74      | K. Devendes         |                   | 1   | 1 | 1  | a  | 1   | 1 | 1 | 1 | 1   | 1  | 1  | 1  | 1  | 1   | 1  | 1  | 1  | 1  | 1  | 1  | İ  |
| 5       | K. rushi Verna      |                   | 1   | 1 | a  | 1  | 1   | 1 | 1 | 1 | 1   | 1  | 1  | 1  | 1  | 1   | 1  | 1  | 1  | 1  | 1  | 1  | 1  |
| 6       | K Abhinay           |                   | 1   | 1 | 1  | a  | 1   | 1 | 1 | 1 | 1   | 1  | 1  | 1  | 1  | 1   | 1  | 1  | 1  | 1  | 9  | 1  | t  |
| 7       | K. Keerthi          |                   | 1   | 1 | 1  | 1  | 1   | q | 1 | 1 | 1   | 1  | 1  | 1  | 1  | 9   | 1  | 1  | 1  | 1  | 1  | 1  | 1  |
| 8       | a vitay kumar       |                   | on  | 1 | 1  | 1  | 1   | 1 | 1 | 1 | 1   | 1  | q  | 1  | 1  | 1   | 1  | 1  | 1  | 1  | 1  | 1  | 1  |
| 9       | Cy Rochik           |                   | 1   | 1 | 1  | 1  | 1   | 1 | 1 | 9 | 1   | 1  | 1  | 1  | 1  | 1   | 1  | 1  | 1  | 1  | 1  | 1  |    |
| 0       | a preethi           |                   | 1   | 1 | 1  | 1  | 1   | 1 | 9 |   | 1   | ,  | 1  | 1  | 1  | 1   | 1  | 1  | 1  | 1  | 1  | 1  | ,  |
|         |                     |                   | (8) | / |    |    | 100 |   |   |   | ,   |    | -  | /  | ,  |     |    | -  |    | -  | 1  | +  |    |
|         |                     |                   | 1   |   |    |    |     | - |   |   |     | -  |    |    | -  | -   | -  | -  | -  | -  | -  | -  |    |

# **MDOEL CERTIFICATE**

**Model Certificate** 

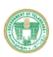

## KAKATIYA GOVERNMENT COLLEGE, HANAMKONDA

DIST: WARANGAL., TELENGANA - 506001

(Accredited with NAAC "A" grade)

(Affiliated to Kakatiya University, Warangal)

(e-mail: warangal.jkc@gma il.com, website: https://gdcts.cgg.gov.in/hanamkonda.edu)

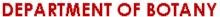

## **CERTIFICATE OF PARTICIPATION**

| This is to certify that   | t <u>Mr</u> /Ms            | of B.Sc (BZC)-                         |
|---------------------------|----------------------------|----------------------------------------|
| I/II/III year has succ    | essfully completed the cer | rtificate course in <i>Nursery and</i> |
| <b>Gardening</b> conducte | d by the Department of B   | otany, during the period from:         |
| 02.12.2020 to 31.12       | .2020 and secured          | grade                                  |
|                           |                            |                                        |
|                           |                            |                                        |
| Course Coordinator        | In-charge                  | Principal                              |
|                           | Department of Botany       |                                        |

# DEPARTMENT OF ZOOLOGY CERTIFICATE COURSE IN VERMICULTURE

## **DEPARTMENTAL RESOLUTIONS**

|    | Department meeting 20/11/2021                                                                                                    |
|----|----------------------------------------------------------------------------------------------------|
|    | Department meeting was conducted and discussed to ressolve organise a Certificate course in Vermiculture from 25/11/2021 onwards duration is 30days for student get celt emplos |
| 2) | April (Dr. V. Aud Kumu) Sub (P. Subhashim) ganh (Dr. K. Ganegh)                                                                                                    |
| 4) | Those (Dr. T. Bheem Ras)                                                                                                    |

## **SYLLABUS**

### KAKATIYA GOVT. COLLEGE

Hanamkonda, Warangal

## KAKATIYA GOVERNMENT COLLEGE HANAMKONDA

Under Graduate Courses ( Under CBCS )

### DEPARTMENT OF ZOOLOGY CERTIFICATE COURSES

#### COURSE: VERMICULTURE

#### Unit-1

- Introduction to vermiculture, definition, classification, history, economic important, their value in maintenance of soil structure.
- 2. Its role in bio transformation of the residues generated by human activity and production of organic fertilizers.
- Choosing the right worm. Useful species of earthworms. Local species of earthworms. Exotic species of earthworms.
- 4. Biology of Pheretimaposthuma. a) Taxonomy Anatomy, physiology and reproduction. b) Vital cycle of Pheretimaposthuma: alimentation, fecundity, annual reproducer potential.

#### UNIT- 2

- 5. Limit factors (gases, diet, humidity, temperature, PH, light, and climatic factors).
- 6. Physio- chemical parameters of vermicompost
- 7. Different Methods of Vermicomposting: Small- and large-scale Bed method. Pit method Small Scale Earthworm farming for home gardens - Earthworm compost for home gardens
- 8. Conventional commercial composting Earthworm Composting larger scale
- Pest and diseases of earthworms. Frequent problems. How to prevent and fix them.Complementary activities of auto evaluation. 10. Nutritional Composition of Vermicompost for plants, comparison with other fertilizer.

#### UNIT- 3

11. Earthworm Farming (Vermiculture), Extraction (harvest), vermicomposting harvest and processing. Earthworm Farming (Vermiculture), Extraction (harvest), vermicomposting harvest and processing.

Head of the Department
Department of Zoology
Kakatiya Government College
Hanamkonda, Warangai (U) T.S.

## KAKATIYA GOVT. COLLEGE

Hanamkenda, Warangal

- 12. Vermiwash
- 13. Small Scale Earthworm farming for home gardens
- 14. Conventional commercial composting
- 15. Earthworm Farming (Vermiculture), Extraction (harvest), vermicomposting harvest and processing. 16. Harvesting, packaging, transport and storage of Vermicompost and separation.

#### PRACTICALS

Scientific classification, external morphology, Digestive system,

Reproduction of Earthworm. Vermicomposting unit Pit method, Establishment of vermicomposting unit Bed method ,Establishment of vermiwash unit ,Vermicompost production, harvesting and packaging. Study of cocoon and vermicast. Study of Pests and diseases of Earthworms.

> Head of the Department Department of Zoology Kakatiya Government College Hanamkonda, Warangal (U) T.S.

3 Proposer Ras. 4. Gardo ... (Dv. K. Ganesh)

## STUDENTS ATTENDANCE

# Vermiculture certificate course.

|         | Attendance Register                     | of 2021             | Ye | ar, | CI | ass |   | _ | = | - |          | T  | ıbj | cci |   |
|---------|-----------------------------------------|---------------------|----|-----|----|-----|---|---|---|---|----------|----|-----|-----|---|
|         |                                         | Month               |    |     |    | L   | L | - | - | H | $\vdash$ | -  | -   | -   | Ţ |
| No      |                                         | Date                |    | _   | -  | H   | H | - | - | - | $\vdash$ | -  | -   | +   | 1 |
| Roll No | NAME OF THE STUDENT                     | Sig. of<br>Lecturer |    |     |    | L   | L |   | _ |   | -        | -  | _   | ļ.  | + |
|         | 006-20-                                 | No. of<br>Lecturs   | 1  | 2   | 3  | 4   | 5 | 6 | 7 | 8 | 9        | 10 |     | 12  | 1 |
| 21      | A - 11                                  |                     | P  | P   | P  | 9   | P | 2 | P | P | _        | P  | P   | P   | 1 |
| 23      | A. I avanua                             |                     | P  | 0   | p  | P   | P | P | P | P | P        | a  | P   | P   | 1 |
|         |                                         |                     | P  | P   | þ  | P   | P | P | P | P | P        | P  | P.  | P   |   |
| 08      | D. Charttania                           |                     | P  | P   | P  | P   | P | P | P | 9 | P        | P  | P   | P   | 1 |
| - 11    | The second second                       |                     | P  | P   | P  | P   | P | P | P | P | P        | P  | P   | P   |   |
| 1 4     | DAALITEA                                |                     | P  | P   | P  | P   | P | P | P | P | P        | P  | P   | P   | I |
| 13      | B. Srilekha                             |                     | P  | P   | P  | P   | P | P | P | P | P        | P  | P   | P   |   |
| 14      | B. AKhila                               |                     | P  | P   | P  | P   | P | P | P | P | P        | P  | 9   | P   |   |
| 15      | B. Ganesh                               |                     | P  | P   | P  | P   | P | a | P | P | P        | P  | P   | P   |   |
| 16      | B. Mallishwasi                          |                     | P  | P   | P  | P   | a | D | P | P | P        | P  | P   | P   |   |
| ודו     | B. Mounika                              |                     | P  | P   | P  | P   | P | P | P | P | P        | P  | P   | a   |   |
| 19      | B. Rithika                              |                     | P  | P   | P  | P   | P | p | P | P | P        | P  | P   | )   | Ī |
| 20      | B. Sangee Ha                            | 1                   | D  | p   | P  | P   | P | P | P | P | P        | P  | P   | P   | Ī |
| 21      | B. Sai Kumas                            |                     | P  | Þ   | P  | P   | P | P | P | P | P        | P  | P   | P   | Ī |
| 20      | B. Apaina                               |                     | P  | p   | P  | P   | P | a | P | p | P        | P  | P   | P   | 1 |
|         | B. praspant                             |                     | P  | P   | P  | p   | P | P | p | P | P        | P  | P   | P   | Ī |
|         | ch. Ramesh                              |                     | P  | p   | p  | P   | P | p | P | p | P        | 9  | P   | P   | Ī |
| 21      | D. AKShaya                              |                     | 5  | P   | a  | P   | p | p | D | p | P        | P  | P   | P   | Ī |
| 20      | D. Archang                              |                     | P  | P   | P  | a   | P | P | P | P | P        | P  | P   | P   | İ |
| 24      | D. Sandeep                              |                     | P  | P   | P  | P   | P | P | p | p | -        | P  | p   | P   | Ī |
| 31      | D. Keerthana                            |                     | P  | P   | P  | p   | p | p | p | Þ | p        | P  | P   | P   | Ī |
| 1.0     | E. Apoorya                              |                     | á  | P   | P  | P   | P | P | P | P | P        | D  | P   | P   | Ī |
| 40      | E. Vaishnavi                            |                     | 0  | p   | P  | P   | P | P | D | P | p        | P  | P   | P   | İ |
| 4 44    | CarAnil                                 |                     | D  | P   | P  | a   | - | p | B | P | P        | P  | P   | -   | İ |
| 4.      | Car by Calden and the C                 |                     | P  | P   | P  | P   | P | P | p | P | P        | -  | P   | P   | Ī |
| 61      | G. Akhila                               |                     | P  | P   | P  | P   | Þ | P | P | p | a        | P  | P   | P   | Ì |
| 60      | G. Harrika                              |                     | P  | P   |    | P   |   | p | P | - | P        | P  | P   | P   | i |
| 64      | G.Kirili                                |                     | d  |     | p  | P   | P | P | P | P |          | P  | _   | 10  | Ī |
| 50      | T. Gouthami                             |                     | p  | P   | P  | P   | P | p | p | P | P        | P  | -   | -   | ٦ |
|         |                                         |                     | p  | P   |    | P   | P | p | P | 1 | P        | P  |     |     |   |
| 11      | T. Akhila<br>T. Shailendes<br>K. Anusha | 1                   | 0  | P   | P  | P   | _ | _ | P | F | P        | P  | P   | PP  | I |
| 12      | 1. Any cho                              |                     | P  | p   | p  | -   | - | a |   | P | p        |    | P   |     |   |
| 19      | Dl'                                     | 1                   | b  | P   |    | P   |   | P | P | P | p        | P  | -   | a   | T |
| 83      | K. Sondhyarani                          | -                   | p  |     | P  |     |   |   |   | 1 | 5        | -  | P   | n   | Ī |

Scanned with CamScanner

Sound with Cardicianes

| Certificate com                                                                                                    | se in               | V        | פר       | जा।      | - wil    | HU  | -> |      |       |     | S  | ubj | ect  |
|----------------------------------------------------------------------------------------------------|---------------------|----------|----------|----------|----------|-----|----|------|-------|-----|----|-----|------|
| Attendance Register                                                                                                    | 0-01                | Ve       | ar,      | C        | las:     | 5   |    | -    | T     | T   | T  |     | 1    |
| Attendance Register                                                                                                    | of 2021             | 77       | 7        | T        | T        | 7_  | _  |      | +     | +   |    | 1   | 1    |
|                                                                                                    | Month               | 4-       | +        | +        | T        |     | -  | -    | -     | +   |    |     | 1    |
|                                                                                                    | Date                | #-       | +-       | $\vdash$ | $\top$   | 7   | 1  |      |       | 1   |    |     |      |
| NAME OF THE STUDENT                                                                                                    | Sig. of<br>Lecturer |          |          | L        | _        | +-  | +- | 7    | 8     | 9   | 10 | 11  | 12   |
| S HAWE OF THE STORE                                                                                                    | No. of              | 1        | 12       | 3        | 4        | 5   | 6  | 1_   | _     | -   | -  | -   | t1   |
| 226 25                                                                                                    | Lecturs             | Ι.       | -        | -        | +        | V   | V  | P    | P     | P   | P  | P   | P    |
| 3496 M.Latha                                                                                                    |                     | II P     | P        |          |          | P   | P  | P    | P     | a   |    | P   | P    |
| 25 no Latha                                                                                                    |                     | P        | P        | P        | P        | 4-  | -  | la   | P     | P   | P  | P   | P    |
| 3503 M. Vamshi                                                                                                    |                     | D        | P        | P        | P        | P   | P  | -    | P     | D   | P  | P   | P    |
| 5 6 M. Maday                                                                                                    | -                   | D        | P        | P        | P        | P   | P  | P    |       | -   | P  | P   |      |
| 5 Rg M. Mosuthi                                                                                                    |                     | D        | P        | D        | P        | P   | P  | P    | P     | P   | -  |     | P    |
| 5 U M. Veena                                                                                                    |                     | D        | 0        | P        | a        | P   | P_ | P    | P     | P   | P  |     | P    |
| 35 13 N. Divya                                                                                                    |                     | 1        | -        | P        | D        | P   | P  | IP   | P     | P   | P  | P   | P    |
| 522 p. Gouthami                                                                                                    |                     | P        | P        |          | 1        | 6   | P  | P    | D     | P   | P  | P   | P    |
| 7 01 3.34012                                                                                                    |                     | P        | P        | P        | P        | -   | 6  | P    | b     | P   | P  | P   | P    |
| TOR B. Rakesh                                                                                                    |                     | P        | P        | P        | P        | P   |    | -    | 1     | D   | P  | D   | P    |
| 7 as I SI                                                                                                    |                     | P        | P        | P        | P        | P   | P  | 5    | P     | -   |    | 1   | 1    |
| 703 K. Bhamu prakash                                                                                                    |                     | P        | D        | P        | P        | P   | P  | P    | P     | P   | P  | 15  | P    |
| 7 bb 13. Rakesh                                                                                                    | -                   | P        | Þ        | P        | P        | P   | P  | P    | P     | P   | P  | P   | P    |
| 7 05 B. Aley                                                                                                    |                     |          | P        | P        | la       | P   | P  | P    | P     | P   | P  | P   | P    |
| 7 c6 B. sindhuja                                                                                                    | _                   | 0        |          |          | P        | P   | P  | P    | P     | P   | D  | P   | P    |
| 7 08 G. Rakesh                                                                                                    |                     | P        | P        | P        | -        | -   | 1  | P    | P     | P   | P  | P   | Р    |
| 109 G. Bhavana                                                                                                    |                     | P        | P        | P        | P        | P   | P  | -1   | -     |     | 11 | _   |      |
| 1 10 H. Sheshi Kumas                                                                                                    |                     | P        | P        | P        | P        | P   | P  | P    | P     | P   | P  | P   | P    |
| The state of the state of the s |                     | P        | P        | P        | P        | P   | P  | P    | P     | P   | P  | P   | P    |
|                                                                                                    |                     | D        | D        | P        | P        | p   | P  | P    | P     | P   | P  | P   | p    |
| 7 15 K. SagaL                                                                                                    |                     | P        | P        | P        | P        | P   | P  | p    | P     | 10  | D  | P   | P    |
| 1 19 S. Rashitha                                                                                                    |                     | -        | P        | P        | -        | P   | -1 |      | P     | .5  | P  | -   | P    |
| 70 S · Sravani                                                                                                    |                     | P        |          | _        | P        | 1   | P  |      |       | 6   | 1  | p   | 15.1 |
| T22 T. Sushma                                                                                                    |                     | P        | P        | P        | P        | P   | P  | P    | P     | P   | P  | P   | P    |
|                                                                                                    |                     |          |          |          |          |     |    |      |       |     |    |     |      |
|                                                                                                    |                     |          |          |          |          |     |    |      |       |     |    |     |      |
|                                                                                                    |                     |          |          |          |          |     |    |      |       |     |    |     | T    |
|                                                                                                    |                     |          |          |          |          |     |    | -    |       |     |    |     | 1    |
|                                                                                                    |                     |          |          |          |          | - 1 | -  | -    | _     |     |    | -   | +    |
|                                                                                                    |                     | $\vdash$ | -        | -        | -        |     |    |      |       |     |    |     | -    |
|                                                                                                    |                     | - 1      | -        | _        |          |     |    |      |       |     |    |     | 4    |
|                                                                                                    |                     | 1        | _        |          |          |     |    |      |       |     |    | 9   |      |
|                                                                                                    |                     |          |          |          |          |     |    |      |       |     |    |     | 7    |
|                                                                                                    |                     |          |          |          |          |     |    |      |       |     | -  |     | 1    |
|                                                                                                    |                     |          |          |          |          |     | -  | _    |       |     |    |     | +    |
|                                                                                                    | 122                 |          |          |          | $\dashv$ |     | -  |      |       |     |    |     | +    |
|                                                                                                    |                     |          | +        | -        | -        |     |    |      |       |     |    |     | 1    |
|                                                                                                    |                     |          | $\dashv$ | _        |          |     |    |      |       |     |    |     |      |
| ( <u></u>                                                                                                    |                     |          | _        | =        |          |     |    |      |       |     | -  |     | 1    |
|                                                                                                    |                     |          |          |          |          | 000 |    | d wi | 41- 0 | - J |    |     |      |

## **MODEL CERTIFICATE**

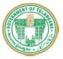

# KAKATIYA GOVERNMENT COLLEGE, HANAMKONDA DIST: WARANGAL(U), TELENGANA - 506001 (Accredited with NAAC "B+" grade) (Affiliated to Kakatiya University, Warangal) (e-mail: warangal.jkc@gma il.com, website: https://gdcts.cgg.gov.in/hanamkonda.edu)

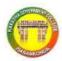

#### DEPARTMENT OF ZOOLOGY

#### CERTIFICATE

|                                     | CLICITICATE                         |                                    |
|-------------------------------------|-------------------------------------|------------------------------------|
| This is to certify that Mr.,        | /Ms                                 | of B.Sc ( BZC ) -                  |
| I/II/III year has successfully comp | leted the certificate course in Ver | miculture conducted by             |
| the department of zoology, du       | ring the period from: 25.11.20      | <b>20</b> to <b>30.12.2020</b> and |
| securedgrade.                       |                                     |                                    |
| Course Coordinator                  | In-charge<br>Department of Zoology  | Principal                          |
|                                     | Department of Zoology               |                                    |

# **PHOTO GALLARY**

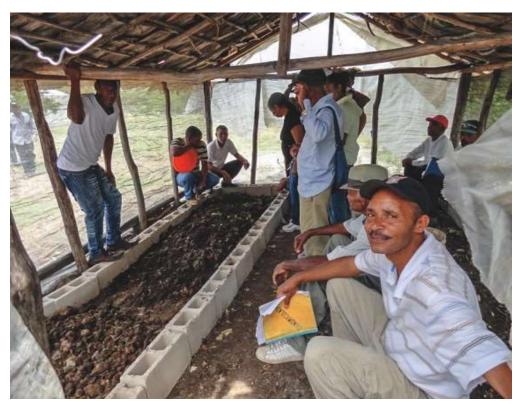

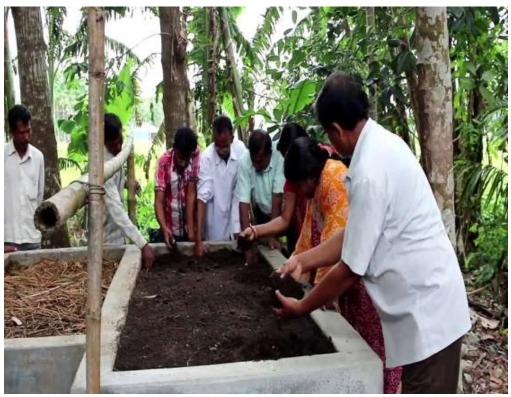

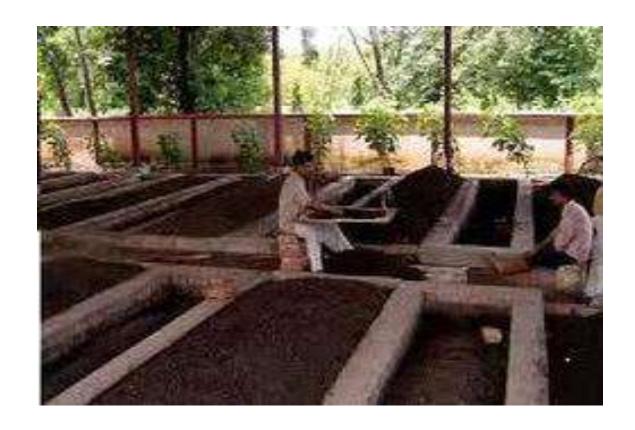

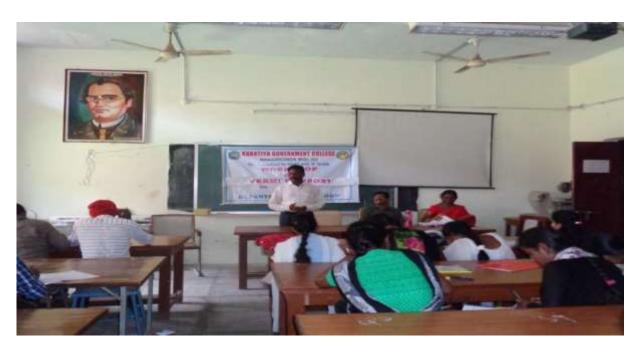

Extension lecture on vermin compost given by Dr.P.Gowri, Assistant Professor of Zoology, GDC Bhupalapally

# **CERTIFICATE DISTRIBUTION**

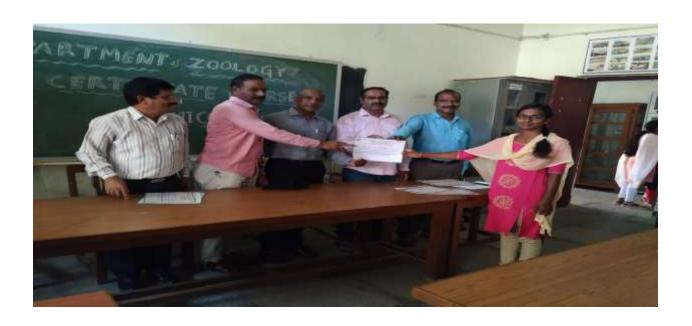

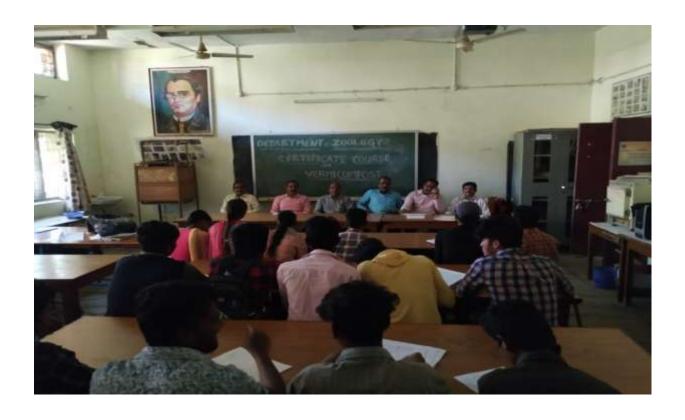

## DEPARTMENT OF MICROBIOLOGY CERTIFICATE COURSE IN TEN WAYS TO PROTECT YOURSELF FROM COVID

Certificate course on

#### TEN WAYS TO PROTECT FROM COVID-19

(5-11-2020 to 06-12-2020)

(ONLINE MODE)

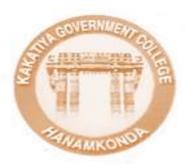

Organized by

Department of Microbiology

Kakatiya Government College

Hanamkonda-506001

#### **DEPARTMENT RESOLUTIONS**

Department Healing bt: 07 - 12 - 2010 Department & Himobulegy conducted a meeting under the chair monthspot the principal DV-VIP Turbox Devi on 03 12-2028 Agranda: 1- Department activities review and prepareduc In fath comming ware on site wint 2. Assiew on ordine Teaching and completing I conduct of continue courses and with lanes, or line projects at a pomorrow of the chouse -Resolution : It is maked to approve the solution and course structure designed for online contificults courses played and conducted so for.
The contracto course contribled " Top ways to Webst yourself from south 17" which were smallest man reviewed and approved by the generals committee makers An their continuents course with little · Introduction to Biology of conver wan planned smoduel in the month of Februar Trans 2021. The syllation a course structure was agained by the cognition Two weblusts decenerate before completion of the academia gray

The probable title and time for conclusion of websites in an Pollows.

Time! schedule: - In the month of Jour 201.

3 It is also resolved to prepare well for the most wint of private peer team and Depth. Records and one reviewed by the principal.

Significant of the gamesign again.

#### Ways to Protect from COVID-19

#### Course information:

Overview: This course provides a general introduction to Acute Respiratory Infections (ARIa) and basic hygiene measures to protect against infection. By the end of the course, you should be able to describe basic infection about ARIa including what they are, how they are transmitted, how to assess the risk of infection and list basic hygiene measures to protect against infection.

Learning objective: Understand the basic principles of acute respiratory infections, how to assess the risk of infection and basic hygiene measures to protect against infection.

Course duration: Approximately one month

Certificates: A Record of Achievement certificate will be available to participants who score at least 90% of the total points available across all of the quizzos.

#### SYLLABUS:

- > Acuste Respiratory Infection (ARIs) of public health concern
- > Introduction
- How to protect yourself against Acute Respiratory Infections (ARIs)
- > Basic bygione measures
- > Wouring a medical mark:
- > All about masks in the content of COVID-19
- > How to woar a fabric mark

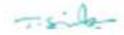

## Ways to Protect from COVID-19

#### **Course information:**

**Overview:** This course provides a general introduction to Acute Respiratory Infections (ARIs) and basic hygiene measures to protect against infection. By the end of the course, you should be able to describe basic information about ARIs including what they are, how they are transmitted, how to assess the risk of infection and list basic hygiene measures to protect against infection.

**Learning objective:** Understand the basic principles of acute respiratory infections, how to assess the risk of infection and basic hygiene measures to protect against infection.

**Course duration:** Approximately one month

**Certificates:** A Record of Achievement certificate will be available to participants who score **at least 80%** of the total points available across all of the quizzes.

#### **Syllabus:**

- ➤ Acute Respiratory Infection (ARIs) of public health concern
- > Introduction:
- ➤ How to protect yourself against Acute Respiratory Infections (ARIs)
- ➤ Basic hygiene measures
- ➤ Wearing a medical mask:
- ➤ All about masks in the context of COVID-19
- ➤ How to wear a fabric mask:

#### Module 1:

Acute Respiratory Infection (ARIs) of public health concern

#### **Introduction:**

Overall learning objective: To describe basic information about acute respiratory infections

including transmission, symptoms, treatment and prevention.

Infection prevention and control (IPC) is an applied discipline that affects all patient care activities in healthcare settings. IPC, including prevention of antimicrobial resistance (AMR), is an essential component of healthcare quality and patient safety. In this module you will learn how and why healthcare-associated infections (HAIs) occur and how IPC reduces their risk and spread. Effective IPC includes building a program with all healthcare personnel (HCP) playing their part to prevent the spread of pathogens and AMR.

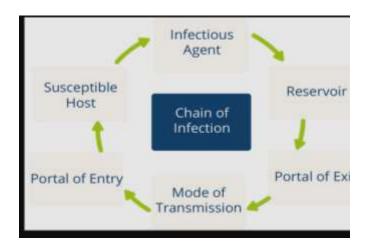

#### **Module 2:**

How to protect yourself against Acute Respiratory Infections (ARIs):

**Overall learning objective**: How to manage the risk from ARIs.

When used correctly, PPE provides a physical barrier that protects your eyes, nose, mouth, skin, and clothing. Safely putting on, using, and removing PPE during healthcare activities relies on human decision-making and performance; therefore, it is essential to recognize risk of potential exposures and be sure PPE is used correctly and appropriately.

Module duration: 5 hours

#### **Learning objectives:**

- Explain how personal protective equipment (PPE) is used in healthcare settings
- Identify types of PPE and rationale for use
- Describe how to safely put on, use, and remove PPE

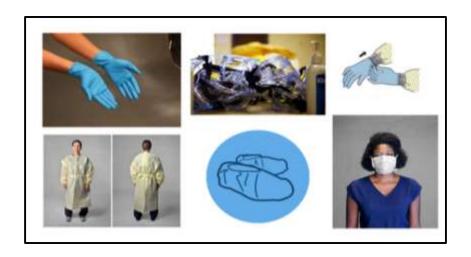

#### Module 3

#### **Basic hygiene measures:**

#### Overall learning objective:

To describe basic hygiene measures to protect against ARIs.

**Overview**: The hands of health care workers (HCWs) play a critical role in keeping patients safe. If HCWs do not clean their hands at the right moments, using the proper methods, they can transmit infection-causing microorganisms through their hands from one patient to another. Performing hand hygiene at key moments is an important health care intervention. Hand hygiene reduces the transmission of microorganisms (including those that are antibiotic-resistant), increases patient safety, and decreases health care-associated infection (HAI). Effective, timely hand hygiene is a cornerstone of infection prevention and control.

#### **Learning objectives:** By the end of this course, participants should be able to:

- describe hand hygiene as a critical component of infection prevention and control;
- identify the 5 Moments for Hand Hygiene;
- discuss glove use and hand hygiene during patient care activities;
- demonstrate the correct way to wash hands with soap and water according to the WHO-recommended method;

- demonstrate the correct way to perform hand hygiene with an alcohol-based handrub (ABHR) according to the WHO-recommended method; and
- discuss key issues and considerations of hand hygiene in a health care facility.

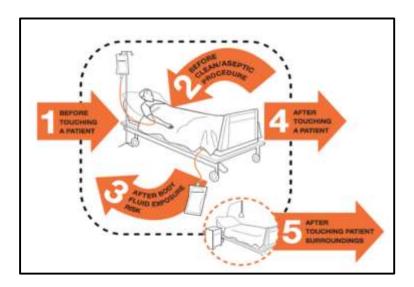

#### Module 4

#### Wearing a medical mask:

#### All about masks in the context of COVID-19

Masks should be used as part of a comprehensive strategy of measures to suppress transmission and save lives; the use of a mask alone is not sufficient to provide an adequate level of protection against COVID-19.

If COVID-19 is spreading in your community, stay safe by taking some simple precautions, such as physical distancing, wearing a mask, keeping rooms well ventilated, avoiding crowds, cleaning your hands, and coughing into a bent elbow or tissue.

Make wearing a mask a normal part of being around other people. The appropriate use, storage and cleaning or disposal of masks are essential to make them as effective as possible.

#### Here are the basics of how to wear a mask:

- Clean your hands before you put your mask on, as well as before and after you take it off, and after you touch it at any time.
- Make sure it covers both your nose, mouth and chin.

- When you take off a mask, store it in a clean plastic bag, and every day either wash it if it's a fabric mask, or dispose of a medical mask in a trash bin.
- Don't use masks with valves.

#### Module 5

#### How to wear a fabric mask:

Wearing a mask over your nose and mouth is required on planes, buses, trains, and other forms of public transportation traveling into, within, or out of the United States and while indoors at U.S. transportation hubs such as airports and stations. Travelers are not required to wear a mask in outdoor areas of a conveyance (like on open deck areas of a ferry or the uncovered top deck of a bus).

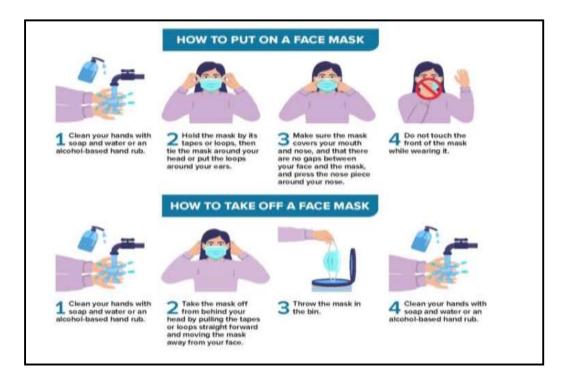

#### **Course out comes:**

#### 1. Get Vaccinated and stay up to date on your COVID-19 vaccines

- <u>COVID-19 vaccines</u> are effective at preventing you from getting sick. <u>COVID-19</u> <u>vaccines</u> are highly effective at preventing severe illness, hospitalizations, and death.
- Getting vaccinated is the best way to slow the spread of SARS-CoV-2, the virus that causes COVID-19.

• Government recommends that everyone who is eligible <u>stay up to date on their</u> <u>COVID-19 vaccines</u>, including people with weakened immune systems.

#### 2. Wear a mask

- Everyone ages 2 years and older should properly wear a well-fitting mask indoors in public in areas where the <u>COVID-19 Community Level</u> is high, regardless of vaccination status.
- Wear a mask with the best fit, protection, and comfort for you.
- If you are in an area with a high <u>COVID-19 Community Level</u> and are ages 2 or older, wear a mask indoors in public.
- If you are sick and need to be around others, or are caring for someone who has COVID-19, wear a mask.
- If you are at increased risk for severe illness, or live with or spend time with someone at higher risk, speak to your healthcare provider about wearing a mask at medium COVID-19 Community Levels.
- People who have a condition or are taking medications that weaken their immune system may not be fully protected even if they are up to date on their COVID-19 vaccines. They should talk to their healthcare providers about what additional precautions may be necessary.

#### 3. Stay 6 feet away from others

- Inside your home: Avoid close contact with people who are sick, if possible. If
  possible, maintain 6 feet between the person who is sick and other household members.
  If you are taking care of someone who is sick, make sure you properly wear a wellfitting mask and follow other steps to protect yourself.
- Indoors in public: If you are not <u>up to date on COVID-19 vaccines</u>, stay at least 6 feet away from other people, especially if you are at <u>higher risk of getting very sick</u> with COVID-19.

#### 4. Avoid poorly ventilated spaces and crowds

- If indoors, <u>bring in fresh air</u> by opening windows and doors, if possible.
- If you are at <u>increased risk of getting very sick</u> from COVID-19, avoid crowded places and indoor spaces that do not have fresh air from the outdoors.

#### 5. Test to prevent spread to others

- You can choose from many different <u>types of tests</u>.
- Tests for <u>SARS-CoV-2</u>(the virus that causes COVID-19) tell you <u>if you have an infection</u> at the time of the test. This type of test is called a **viral test** because it looks for viral infection.
- Regardless of the test type you select, a <u>positive test result</u> means that you have an
  infection and should <u>isolate</u> and inform your <u>close contacts</u> to avoid spreading disease
  to others.
- Over-the-counter <u>self-tests</u> are viral tests that can be used at home or anywhere, are
  easy to use, and produce rapid results. Anyone can use self-tests, regardless of their
  vaccination status or whether they have symptoms.
- COVID-19 <u>self-tests</u> are one of many risk-reduction measures, along with vaccination, masking, and physical distancing, that protect you and others by reducing the chances of spreading COVID-19.

#### 6. Wash your hands often

- <u>Wash your hands</u> often with soap and water for at least 20 seconds especially after you have been in a public place, or after blowing your nose, coughing, or sneezing.
- It's especially important to wash your hands:
  - Before eating or preparing food
  - o Before touching your face
  - After using the restroom
  - After leaving a public place
  - o After blowing your nose, coughing, or sneezing
  - After handling your mask
  - o After changing a diaper
  - o After caring for someone sick
  - After touching animals or pets
- If soap and water are not readily available, use a hand sanitizer that contains at least 60% alcohol. Cover all surfaces of your hands and rub them together until they feel dry.
- Avoid touching your eyes, nose, and mouth with unwashed hands.

#### 7. Cover coughs and sneezes

• If you are wearing a mask: You can cough or sneeze into your mask. Put on a new, clean mask as soon as possible and wash your hands.

#### • If you are not wearing a mask:

- Always cover your mouth and nose with a tissue when you cough or sneeze, or
  use the inside of your elbow and do not spit.
- Throw used tissues in the trash.
- o Immediately wash your hands with soap and water for at least 20 seconds. If soap and water are not readily available, clean your hands with a hand sanitizer that contains at least 60% alcohol.

#### 8. Clean and disinfect

- Clean high touch surfaces regularly or as needed and after you have visitors in your home. This includes tables, doorknobs, light switches, countertops, handles, desks, phones, keyboards, toilets, faucets, and sinks.
- If someone is sick or has tested positive for COVID-19, disinfect <u>frequently</u> touched <u>surfaces</u>.
  - Use a household disinfectant product from <u>EPA's List N: Disinfectants for</u> <u>Coronavirus (COVID-19) external icon</u> according to manufacturer's labeled directions.
  - If surfaces are dirty, clean them using detergent or soap and water prior to disinfection.

#### 9 . Monitor your health daily

#### • Be alert for symptoms:

- o Watch for fever, cough, shortness of breath, or other symptoms of COVID-19.
- **Take your temperature** if symptoms develop.
- Don't take your temperature within 30 minutes of exercising or after taking medications that could lower your temperature, like acetaminophen.
- o Follow <u>CDC guidance</u> if symptoms develop.
- Monitoring symptoms is especially important if you are running errands, going into the
  office or workplace, and in settings where it may be difficult to keep a physical distance
  of 6 feet.

#### 9. Follow recommendations for quarantine

• If you come into <u>close contact</u> with someone with COVID-19: follow Government's <u>recommendations for quarantine</u>.

#### 10. Follow recommendations for isolation

• If you <u>test positive</u> for COVID-19 or have <u>symptoms</u>: follow Government's <u>recommendations for isolation</u>.

#### **Reference Links**

view-source: https://openwho.org/courses/eprotect-acute-respiratory-infections

https://www.youtube.com/watch?v=9Tv2BVN\_WTk.

#### Attendance:

Created Zoom link and conducted classes using videos of WHO published contents.

#### **PHOTO GALLARY**

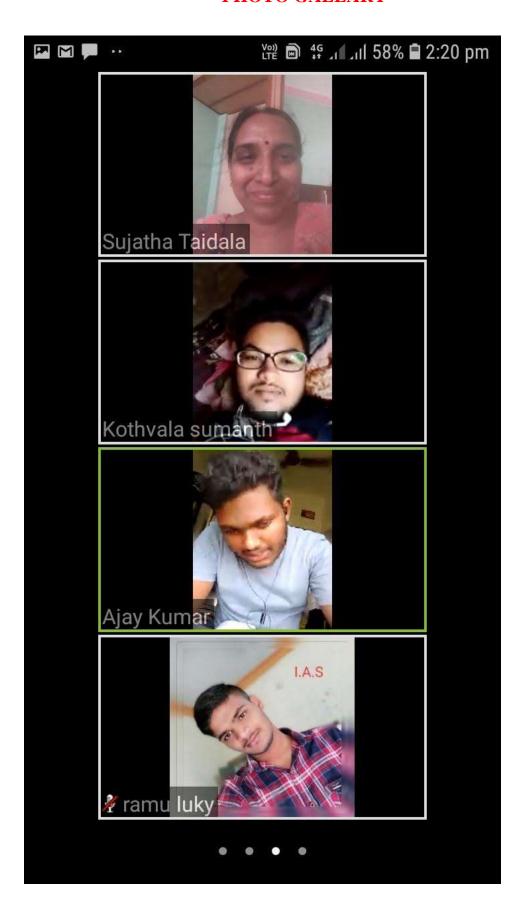

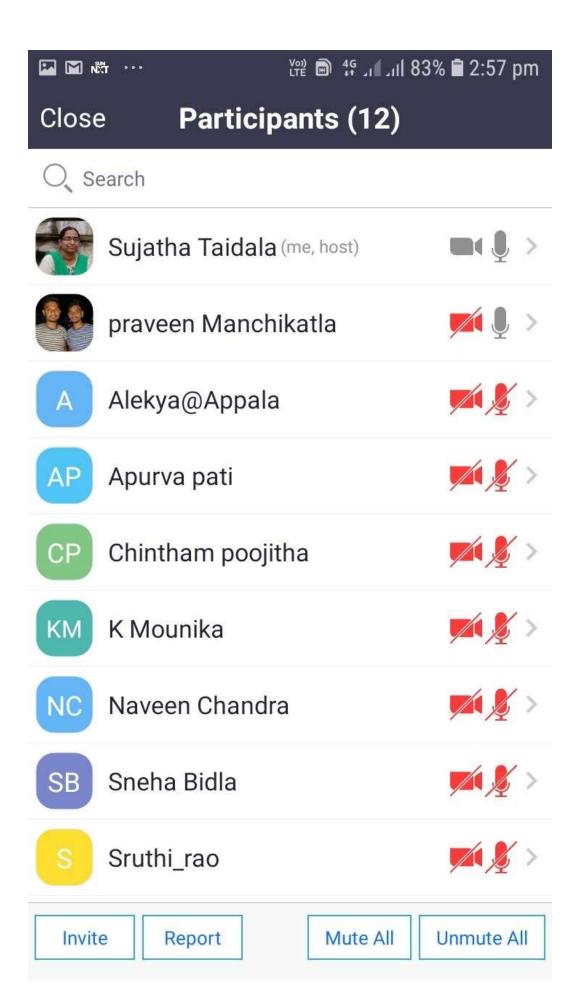

#### STUDENTS ENROLLED

| S.No | Name of the student | Registered no | Passed/failed |
|------|---------------------|---------------|---------------|
| 1    | G.Vamshi            | 0620-3951     | Passed        |
| 2    | G.Vinay             | 0620-3901     | Passed        |
| 3    | P.Manasa            | 0620-3903     | Passed        |
| 4    | M.Keerthibhavani    | 0620-3952     | Passed        |
| 5    | N.Gayathri          | 0620-3902     | Passed        |
| 6    | P.Rachana           | 0620-3904     | Passed        |
| 7    | S.Saikrishna        | 0620-3905     | Passed        |
| 8    | P.Ajay kumar        | 0620-3953     | Passed        |
| 9    | Sk.Nazeer           | 0620-3954     | Passed        |
| 10   | A.Vinod Kumar       | 0618-3501     | Passed        |
| 11   | D.Raju              | 0618-3502     | Passed        |
| 12   | J. Sowjanya         | 0618-3503     | Passed        |
| 13   | L.Ravinder          | 0618-3504     | Passed        |
| 14   | P. Prabha           | 0618-3505     | Passed        |
| 15   | P. Vanitha          | 0618-3506     | Passed        |
| 16   | R. Satish           | 0618-3507     | Passed        |
| 17   | B. Kalyani          | 0619-3603     | Passed        |
| 18   | M. Roshini          | 0619-3601     | Passed        |
| 19   | K. Ramu             | 0619-3702     | Passed        |
| 20   | G. Ramu             | 0619-3704     | Passed        |
| 21   | G. Ajay kumar       | 0619-3708     | Passed        |
| 22   | A. Visvas           | 0619-3709     | Passed        |
| 23   | G. Mounika          | 0619-3710     | Passed        |
| 24   | P. Sumathi          | 0619-3609     | Passed        |
| 25   | K. Sumanth          | 0619-3611     | Passed        |
|      |                     |               |               |
|      |                     |               |               |

#### **MODEL CERTIFICATE**

## Department of Microbiology Kakatiya Government College, HNK.

This certificate declares that

## **G.Vamshi**

Reg.No.0620-3951 has completed

Certificate course in Ten Ways to protect from Covid-19

5-11-2020 to 06-12-2020

**Course Coordinator** 

Principal

# DEPARTMENT OF MICROBIOLOGY CERTIFICATE COURSE IN INTRODUCTION TO BIOLOGY OF CANCER

DEPARTMENT OF MICROBIOLOGY

CERTIFICATE COURSE IN INTRODUCTION TO BLOLOGY OF

CANCER

Certificate course on

#### INTRODUCTION TO BIOLOGY OF CANCER

(17-02-21 to 17-3-2021)

(ONLINE MODE)

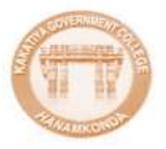

Organized by

DEPARTMENT OF MICROBIOLOGY

Kakatiya Government College

Hanamkonda-506001

Department Healing bt: 07 - 12 - 2030 Department & Himobiology conducted a meeting under the chair monthspot the principal DV-VIP Tuding Devi on 03 12-2028 Agenda 1 regularent artistics review and prepareduce In fall comming were on the world 2. Assiew on ordine Teaching and completions Syllabor. I conduct of continue courses and u- my other matter with the promission of the choirs -Resolution :- in motived to approve the solution and course structure designed for online contification courses standed and conducted so tow. The contractor course entitled " Too ways to Exelect your self from Count 17" which were combate online was reviewed and approved by the principals An their contidents course with title · Tubicduction to Biology of courses was planned to considered in the month of Fabrick Han. 2021. The syllabor a course structure was assumed by the committee. Two webiness characters before completion of the academie gray

The probable title and time for conduct of websites in an following of vaccines.

Timel schedule: In the month of Jour 202.

33 It is also resolved to per prepare well for the on site wint of probable per team and Depth.

Records and are protessed by the principal.

Significant of the principal.

### Title: INTRODUCTION TO BIOLOGY OF CANCER

#### Course out comes:

- Upon nanomial completion of this course, fitudients will be able to: -
- Identify the major types of cancer worldwide.
- Describe how genes contribute to the risk and growth of cancer.
- Lot and describe for ten collular hallmarks of parent.
- Define metastacis, and identify the major steps in the netastatic process.
- Describe the role of imaging in the screening, dagmosis, staging, and treatments of season.
- e" Explain hew cannot is treated.
- We hope that this course gives you a basic understanding of canor biology and treatment.
- The scores is documed to understand how cancer develops and provides a framework for understanding nature diagnosis and treatment.

#### SYLLABUS:

#### Incidence and Etfology of Cancer

In this first week, we'll get a high-level introduction to the basics of career history sa well as incidence and conseaus types of career.

#### Genetics of Cancer

Now, we'll turn our attention to the genetics of causer, variation and mutation, two-bit hypothesis, and generals instability.

#### Ten Cellular Hallmurks of Canoer

All cancers share len callular hallmarks. This week, wou'll learn to identify those hallmarks in order to distinguish a normal cell from a cancernos cell.

#### Metastasis: The Real Killer

The influid appeal of spacer in mediants in. This work, we'll take a road look at this deaths errors. Triftel studies.
The trestantials process, and an embryionic perudigm.

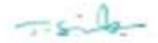

#### About this Course

Over 500,000 people in India and over 8 million people worldwide are dying every year from cancer. As people live longer, the incidence of cancer is rising worldwide and the disease is expected to strike over 20 million people annually by 2030. This open course is designed for people who would like to develop an understanding of cancer and how it is prevented, diagnosed, and treated.

The course introduces the molecular biology of cancer (oncogenes and tumor suppressor genes) as well as the biologic hallmarks of cancer. The course also describes the risk factors for the major cancers worldwide, including lung cancer, breast cancer, colon cancer, prostate cancer, liver cancer, and stomach cancer. We explain how cancer is staged, the major ways cancer is found by imaging, and how the major cancers are treated.

#### Course out comes:

- ✓ Upon successful completion of this course, Students will be able to: -
- ✓ Identify the major types of cancer worldwide.
- ✓ Describe how genes contribute to the risk and growth of cancer.
- ✓ List and describe the ten cellular hallmarks of cancer.
- ✓ Define metastasis, and identify the major steps in the metastatic process.
- ✓ Describe the role of imaging in the screening, diagnosis, staging, and treatments of cancer.
- ✓ Explain how cancer is treated.
- ✓ We hope that this course gives you a basic understanding of cancer biology and treatment.
- ✓ The course is designed to understand how cancer develops and provides a framework for understanding cancer diagnosis and treatment.

#### About this Specialization

The healthcare system is a rapidly evolving field with new research leading to advancements in medicine. Developed at Johns Hopkins University and led by top-ranked Hopkins faculty and cancer experts, this specialization on Cancer Biology focuses on the basics of cancer biology, how cancer metastasis occurs,

This specialization starts with an Introduction to the Biology of Cancer, introduces the molecular biology of cancer and the biologic hallmarks of cancer. The course also describes the risk factors for the major cancers worldwide, including lung cancer, breast cancer, colon cancer, prostate cancer, liver cancer, and stomach cancer. Experts at Johns Hopkins University explain how cancer is staged, the major ways cancer is found by imaging, and how the major cancers are treated.

The specialization takes a deeper dive in Understanding Cancer Metastasis, explaining how cancer spreads or metastasizes. This course will describe the major theories of metastasis and then describe the biology behind the steps in metastasis. The course also describes the major organs targeted by metastasis and describes how metastases harm the patient. Lastly, it focuses on Understanding Prostate Cancer, providing you with the tools to examine the incidence of prostate cancer, including risk factors, stages, and treatments at each stage.

#### Syllabus - What you will learn from this course

#### Incidence and Etiology of Cancer

In this first week, we'll get a high-level introduction to the basics of cancer biology as well as incidence and common types of cancer.

#### Genetics of Cancer

Now, we'll turn our attention to the genetics of cancer, variation and mutation, two-hit hypothesis, and genomic instability.

#### Ten Cellular Hallmarks of Cancer

All cancers share ten cellular hallmarks. This week, you'll learn to identify these hallmarks in order to distinguish a normal cell from a cancerous cell.

#### Metastasis: The Real Killer

The lethal agent of cancer is metastasis. This week, we'll take a good look at this deadly event, TNM staging, the metastatic process, and an ecological paradigm.

### **Course Content:**

## Introduction to the Biology of Cancer

#### 1 week

The course introduces the molecular biology of cancer (oncogenes and tumor suppressor genes) as well as the biologic hallmarks of cancer. The course also describes the risk factors for the major cancers worldwide, including lung cancer, breast cancer, colon cancer, prostate cancer, liver cancer, and stomach cancer. We explain how cancer is staged, the major ways cancer is found by imaging, and how the major cancers are treated. In addition to the core materials, this course includes two Honors lessons devoted to cancers of the liver and prostate. Upon successful completion of this course, you will be able to: - Identify the major types of cancer worldwide.

(Lecture 1) - Describe how genes contribute to the risk and growth of cancer.

(Lecture 2) - List and describe the ten cellular hallmarks of cancer.

(Lecture 3) - Define metastasis, and identify the major steps in the metastatic process.

(Lecture 4) - Describe the role of imaging in the screening, diagnosis, staging, and treatments of cancer.

(Lecture 5) - Explain how cancer is treated.

(Lecture 6) We hope that this course gives you a basic understanding of cancer biology and treatment.

The course is not designed for patients seeking treatment guidance – but it can help you understand how cancer develops and provides a framework for understanding cancer diagnosis and treatment.

## **Understanding Cancer Metastasis**

#### 2 week:

In this course Resource persons explain how cancer spreads or metastasizes. We'll describe the major theories of metastasis and then describe the biology behind the steps in metastasis. The course also describes the major organs targeted by metastasis and describes how metastases harm the patient.

### **Understanding Prostate Cancer**

Over 1,000,000 men worldwide are diagnosed with prostate cancer every year. Three hundred thousand men worldwide are dying from prostate cancer every year. As people live longer, the incidence of prostate cancer is rising worldwide and prostate cancer continues to be a major health problem. Thanks to years of dedication and commitment to research we've made enormous advances in the treatment of prostate cancer, But there is still a lot of work to be done. In this Understanding Prostate Cancer course, we will provide an introduction to the biology of prostate cancer as well as how it is identified and treated at various stages of the disease.

By the time you finish this course you'll be able to

Define risk factors for prostate cancer

Understand current prostate cancer screening guidelines

Understand prostate cancer staging

Understand treatments for localized prostate cancer

Understand treatments for advanced prostate cancer

Understand treatments to alleviate the symptoms caused by prostate cancer

This Understanding Prostate Cancer Course should be helpful to anyone who wants to develop a deeper understanding of prostate cancer biology and treatment. It should be useful to students who are interested in a deeper understanding of the science of cancer. It should also be helpful to health care providers, data managers, and educators who wish to develop a better understanding of prostate cancer and how it affects individuals. The course is not designed for patients seeking treatment guidance. For those of you who might be thinking about a career in cancer research or patient care, I hope this course will inspire you to pursue that path! The course is divided into five modules organized to facilitate learning. I'm glad that you decided to join this course. I hope that you will develop a basic understanding of prostate cancer. I hope that it will help you in whatever field you work. If you are a student, I hope that what you learn here will help you begin a career in cancer biology research and contribute to the worldwide effort to save lives.

#### **Attendance:**

Created Zoom Link and conducted classes

For ex:

#### **ZOOM LINK**

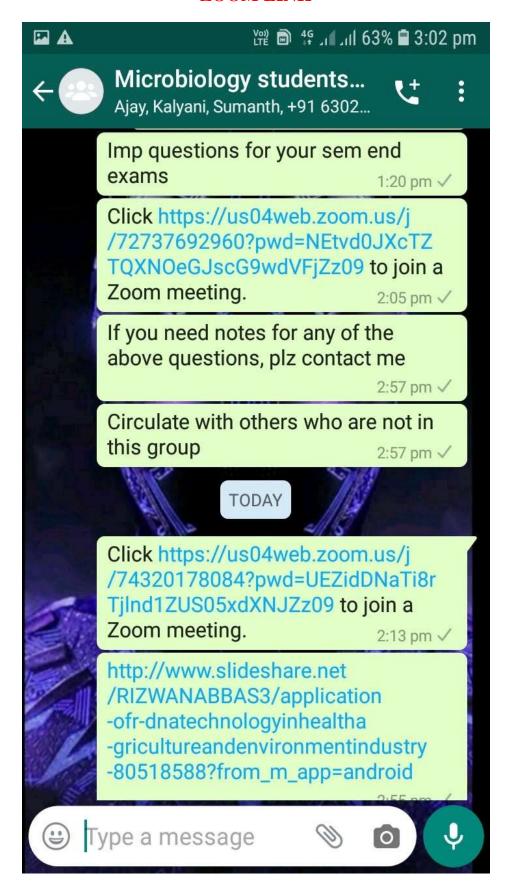

#### STUDENT ATTENDANCE

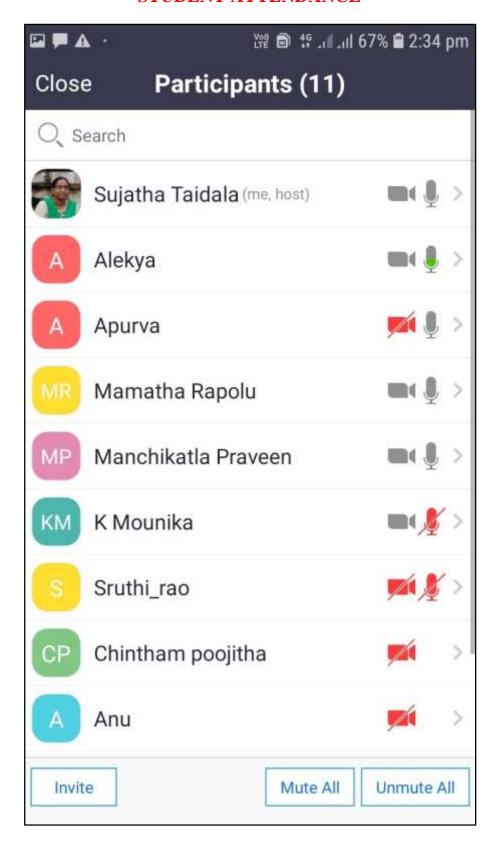

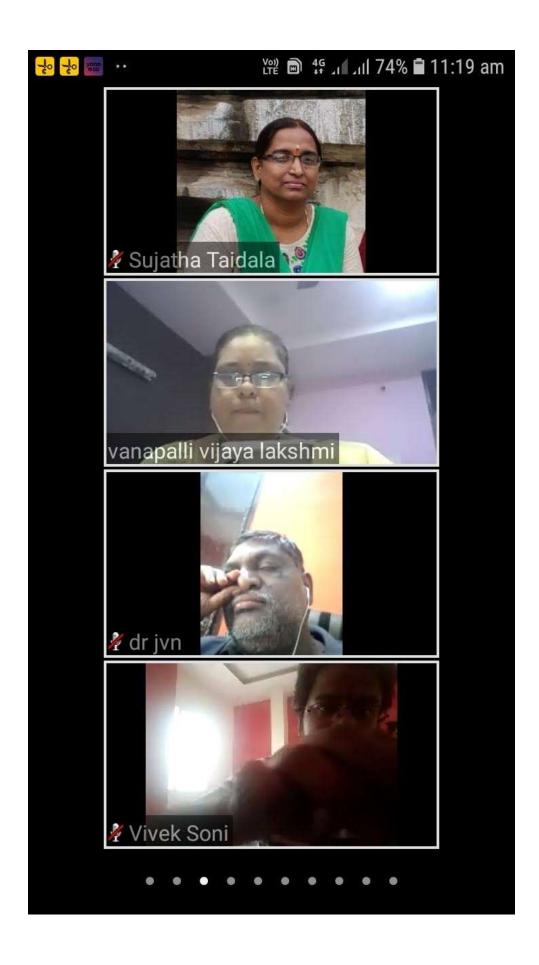

## LIST OF PARTICIPANTS AND WHO SECURED CERTIFICATE

| S.No | Name of the student | Registered no | Passed/Failed |
|------|---------------------|---------------|---------------|
| 1    | A.Alekya            | 20-006-S-1001 | Passed        |
| 2    | T.Nandhini          | 20-006-S-1002 | Passed        |
| 3    | B.Sneha             | 20-006-S-1003 | passed        |
| 4    | M.Amulya            | 20-006-S-1004 | Passed        |
| 5    | M.Jyothi            | 20-006-S-1005 | Passed        |
| 6    | S.Priyanka          | 20-006-S-1006 | passed        |
| 7    | K.Naveen Chandra    | 20-006-S-1007 | Passed        |
| 8    | S.Sruthi            | 20-006-S-1008 | Passed        |
| 9    | M.Swathi            | 20-006-S-1009 | passed        |
| 10   | K.Pushpa            | 20-006-S-1010 | Passed        |
| 11   | Ch.Pujitha          | 20-006-S-1011 | passed        |
| 12   | W.Sainath           | 20-006-S-1012 | Failed        |
| 13   | Ch.Madhukar         | 20-006-S-1013 | Passed        |
| 14   | S.Deepa Roshini     | 20-006-S-1014 | Passed        |
| 15   | B.Sindhu Nishma     | 20-006-S-1015 | passed        |
| 16   | K.Anusha            | 20-006-S-1016 | Passed        |
| 17   | K.Mounika           | 20-006-S-1017 | passed        |
| 18   | S.Pravalika         | 20-006-S-1018 | Failed        |
| 19   | B.Sanjeev           | 20-006-S-1019 | Passed        |
| 20   | P.Prathibha         | 20-006-S-1020 | Passed        |
| 21   | K.VijayKumar        | 20-006-S-1021 | passed        |
| 22   | Ch.Sandeep          | 20-006-S-1022 | Passed        |
| 23   | M.Praveen           | 20-006-S-1021 | Passed        |
| 24   | V.RajKumar          | 20-006-S-1022 | passed        |
| 25   | G.Navya             | 20-006-S-2023 | Passed        |

#### **MODEL CERTIFICATE**

# Department of Microbiology Kakatiya Govt.College,HNK.

## A.Alekya

Reg.No.20-006-S-1001

has completed

Certificate course On Introduction to Cancer Biology

T. 8 3/2

**Course Coordinator** 

(17-02-21 to 17-3-2021)

Principal

#### DEPARTMENT OF BIO-TECHNOLOGY CERTIFICATE COURSE IN GENETIC ENGINEERING

#### Certificate course on

#### CERTIFICATE COURSE IN GENETIC ENGINEERING

(1-09-2020 to 30-09-2020)

(ONLINE MODE)

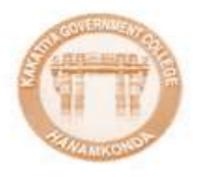

Organized by

Department of Biotechnology

Kakatiya Government College

Hanamkonda-506001

#### **DEPARTMENTAL RESOLUTIONS**

## Kakatiya Government College Department of Biotechnology

Resolution

Date: 24-08-2020

As per the instructions given by the Principal, a meeting was held in the department of Biotechnology and resolved to conduct the following activities for the academic year 2020-21

- 1. Planning to conduct a seminar in this academic year.
- 2. It is resolved to conduct TWO online certificate courses entitled "Certificate course in Fermentation Technology" & 2. Certificate Course in Genetic Engineering.
- 3. To conduct various Programmes /Activities under MOUs

identi ARGE chairs identification of our sound and a second and a second and a second and a second and a second and a second and a second and a second and a second and a second and a second a second and a second a

#### **SYLLABUS**

## Certificate programs offered during 2020-21 KAKATIYA GOVERNMENT COLLEGE, HANAMKONDA.

1) Certificate Course in Genetic Engineering

Syllabus

ONLINE MODE

- Molecular Biology: Concept and Overview
- 1. Introduction to Molecular Genetics & Genomics History of DNA molecule & discoveries since 1956 till date. ed duri
- 2. Physical nature of DNA DNA is the genetic material, Chemical nature of DNA, DNA is a Double helical molecule.
- 3. How Genes function at Molecular level Replication, Transcription & Translation, post-transcriptional modification in Eukaryotes, The Genetic Code.
- Restriction Endonucleases and their types
  - RFLP: Restriction Fragment Length Polymorphism
- Cloning: Isolation of plasmid, Ligation & Transformation
- Introduction of Recombinant DNA into suitable host: competence development in E.coli.
  - to v of DNA moles

30 Hrs

eering:

DE

- Polymerase Chain Reaction (PCR): Principles and procedure
- Amplifying DNA: PCR and Cell based DNA Cloning The importance of DNA Cloning, PCR: basic features and application, Principles of Cell-based DNA Cloping, Cloning System for amplifying different sized fragments, Cloning System for producing single-stranded and mutagenized DNA.
- PCR primers and primer designing
- PCR Lab Designing

TANAMEONDA SOR O

mpirtence developa

#### **STUDENTS ATTENDANCE**

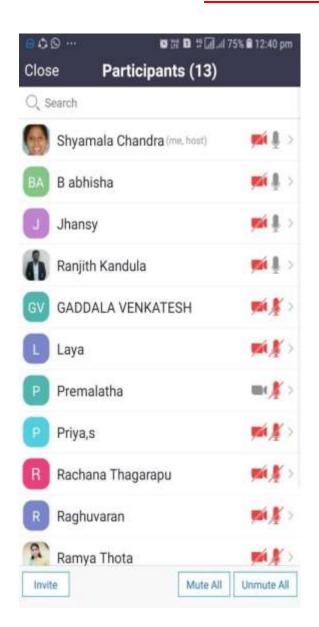

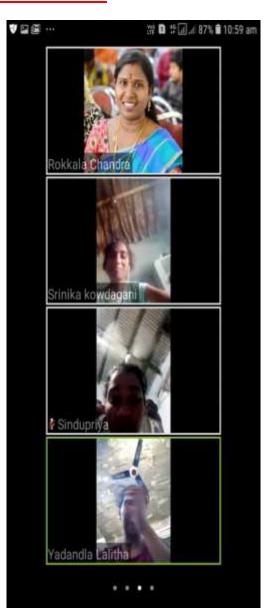

#### STUDENTS ENROLLED

| S.No | Name of the student | Registered no | Passed/failed |
|------|---------------------|---------------|---------------|
| 1    | D.Naresh            | 006203001     | Passed        |
| 2    | G.Praveen           | 006203002     | Passed        |
| 3    | J.Dileep            | -3006         | Passed        |
| 4    | M.Abhinandhan       | -3012         | Passed        |
| 5    | N.Sowjanya          | -3014         | Passed        |
| 6    | T.Srinivas          | -3016         | Passed        |
| 7    | M.Bhavani           | -3013         | Passed        |
| 8    | K.Shravani          | -3007         | Passed        |
| 9    | R.Rajkumar          | -3015         | Passed        |
| 10   | B.Aravind           | 00620-3101    | Passed        |
| 11   | B.Mahesh            | -3102         | Passed        |
| 12   | G.Ramesh            | -3105         | Passed        |
| 13   | L.Premsagar         | -3107         | Passed        |
| 14   | M.Shivakumar        | 3108          | Passed        |
| 15   | S.Nvyasree          | -3109         | Passed        |
| 16   | T.Mahesh            | -3111         | Passed        |
| 17   | A.Sateesh           | 006213051     | Passed        |
| 18   | G.Shashank          | 3052          | Passed        |
| 19   | J.David Raj         | 3053          | Passed        |
| 20   | K.Hemalatha         | 3054          | Passed        |
| 21   | K.Arun Kumar        | 3055          | Passed        |
| 22   | M.Vinay Kumar       | 3056          | Passed        |
| 23   | M.Sriram            | 3057          | Passed        |
| 24   | N.Deekshika         | 3058          | Passed        |
| 25   | P.Hemanth           | 3059          | Passed        |
| 26   | A.Ajay              | 006213101     | Passed        |
| 27   | B.Hareesha          | 3102          | Passed        |
| 28   | K.Tejaswi           | 3106          | Passed        |
| 29   | P.Sravani           | 3108          | Passed        |
| 30   | S.Swarna Priya      | 3109          | Passed        |

#### **MODEL CERTIFICATE**

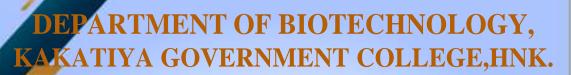

This certificate declares that

J.Dileep

Reg.No 006 20 - 3006

has completed

Certificate Course On Genetic Engineering

1-09-2020 to 30-09-2020

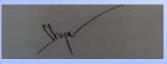

**Course Coordinator** 

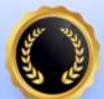

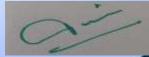

**Principal** 

## Certificate Course in Fermentation Technology

(23-11-2020 to 28-12-2020)

(ONLINE MODE)

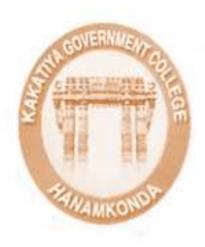

Organized by

Department of Biotechnology

Kakatiya Government College

Hanamkonda-506001

#### **DEPARTMENTAL RESOLUTIONS**

## Kakatiya Government College

## Department of Biotechnology

Resolution

Date: 24-08-2020

As per the instructions given by the Principal, a meeting was held in the department of Biotechnology and resolved to conduct the following activities for the academic year 2020-21

- 1. Planning to conduct a seminar in this academic year.
- 2. It is resolved to conduct TWO online certificate courses entitled "Certificate course in Fermentation Technology" & 2. Certificate Course in Genetic Engineering.
- 3. To conduct various Programmes /Activities under MOUs

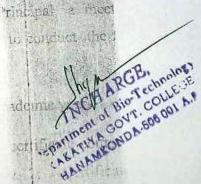

# Certificate programs offered during 2020-21 KAKATIYA GOVERNMENT COLLEGE, HANAMKONDA. CERTIFICATE COURSE IN FERMENTATION TECHNOLOGY 30 Hours SYALLABUS ONLINE MODE Design of Fermenter & types Media for Industrial Fermentation Sterilization Methods ie ed ourin Aeration & Agitation Inoculum Development Instrumentation & Process Control Specific Fermentation: Organic Acid, Wine, Ethanol, α-amylase Polysaccharide Production Downstream Processes Fermentation Economics

## **STUDENTS PARTICIPANTS**

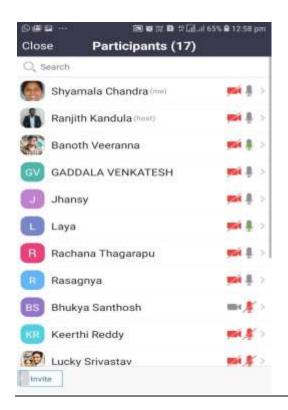

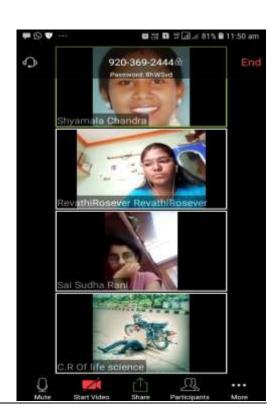

#### **Students enrolled:**

| S.No | Name of the student | Registered no | Passed/failed |
|------|---------------------|---------------|---------------|
| 1    | Alpukonda Monohith  | 006-193101    | Passed        |
| 2    | Arrem Bhanu Prasad  | 006-193102    | Passed        |
| 3    | Athkuri Devender    | 006-193103    | Passed        |
| 4    | Bandari Anil        | 006-193104    | Passed        |
| 5    | Bhukya Suman        | 006-193105    | Passed        |
| 6    | Birudala Abhisha    | 006-193106    | Passed        |
| 7    | Boga Maheshwar      | 006-193107    | Passed        |
| 8    | Chunchu Raghuvaran  | 006-193108    | Passed        |
| 9    | Damera Madhukar     | 006-193109    | Passed        |
| 10   | Dhikonda Srikanksha | 006-193110    | Passed        |
| 11   | Dulam Kamal         | 006-193111    | Passed        |
| 12   | Etikala Premkumar   | 006-193113    | Passed        |

| 13 | Jalthari Nagaraju     | 006-193116 | Passed |
|----|-----------------------|------------|--------|
| 14 | Jampala Pranathi      | 006-193117 | Passed |
| 15 | Juluri Sai ram        | 006-193119 | Passed |
| 16 | Kanakam Chandana      | 006-193120 | Passed |
| 17 | Kethe Rathna Kishore  | 006-193121 | Passed |
| 18 | Koduri Shivaram       | 006-193122 | Passed |
| 19 | Kodukudu Rakesh       | 006-193123 | Passed |
| 20 | Lala Lokesh           | 006-193124 | Passed |
| 21 | Manne Bharath Kumar   | 006-193125 | Passed |
| 22 | Mohammed Salman       | 006-193126 | Passed |
| 23 | MyadariSanjana        | 006-193127 | Passed |
| 24 | Nagavath Sumabindhu   | 006-193128 | Passed |
| 25 | Onteru Swarnalatha    | 006-193129 | Passed |
| 26 | Pallerla Naveen Kumar | 006-193130 | Passed |
| 27 | Pamula Sai Bhargav    | 006-193131 | Passed |
| 28 | Pelluri Mayuri        | 006-193132 | Passed |
| 29 | Pylla Chandra Shekar  | 006-193133 | Passed |
| 30 | Rachakonda Saraswathi | 006-193134 | Passed |

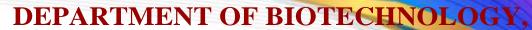

**KAKATIYA GOVERNMENT** 

COLLEGE, HNK. This certificate declares

# **M.SANJANA**

Reg NO - 006193127 has completed

CERTIFICATE COURSE ON FERMENTATION
TECHNOLOGY
23-11-2020 to 28-12-2020

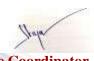

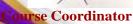

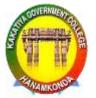

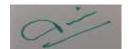

**Principal** 

# DEPARTMENT OF COMMERCE CERTIFICATE COURSE IN EXCEL FOR ACCOUNTING

#### CERTIFICATE COURSE ON EXCEL FOR ACCOUNTING, 2020-21

#### DEPARTMENT OF COMMERCE

KAKATIYA GOVEENMENT COLLEGE, HANAMKONDA, WARANGAL DIST.

COURSETITLE: CERTIFICATE COURSE ON EXCEL FOR ACCOUNTING

**SCHEDULE**: September 1<sup>st</sup> to 14<sup>th</sup> October 2020.

ORGANISED BY: DEPARTMENT OF COMMERCE, KGC HANAMKONDA

ENROLLMENT: 100 Students of B Com I year enrolled for this course.

#### **OBJECTIVE OF THE COURSE:**

To acquire practical skills using MS Excel for accounting practices

#### **COURSE INAUGURAL SESSION**

An inaugural gathering held on 01.09.2020 regard to the induction of certificate course on Excel for accounting undertaken by the department of commerce.

DR.S.VINODAR RAO, Head of the department of Commerce chaired this session. S.GANAPATHI RAO Principal, DR.E.RAMBHASKAR ARJU,IQAC CO ORDINATOR addressed the gathering and highlighted the importance of GST practitioners in the economy.

K.LINGA REDDY Assistant Professor of Commerce and course coordinator , delivered an extensive talk on the concept.

Department faculty and 100 B Com students attended this session.

#### **COURSE VALEDICTORY SESSION**

Valedictory gathering of the certificate course on Excel for accounting organised by the department of commerce held on 14.10.2020.

DR.S.VINODAR RAO, Head of the department of Commerce chaired this session. DR. P.VENKATESHWARLU Principal, DR.E.RAMBHASKAR ARJU,IQAC CO ORDINATOR graced this occasion and appreciated the participants.

DR.B.VISHNU KUMAR ,Assistant Professor of Commerce ,GDC Narsampet attended this session as chief guest and delivered the valedictory talk.

Appreciation certificates distributed to the participants. Department faculty and 100 B Com students attended this session.

# **DEPARTMENTAL RESOLUTIONS**

| • •                                                                                                    |
|----------------------------------------------------------------------------------------------------|
| 1-9-2020                                                                                                    |
| Invaggiostion of value added comice on                                                                                                    |
|                                                                                                    |
| EXCEL ACCOUNTING                                                                                                    |
| By Dant. of Converce                                                                                                    |
| An inagural gathering hold today                                                                                                    |
| Regarding to induction of Value acked                                                                                                    |
| convex on excel Accounting Signatured by the                                                                                                    |
| defetred of connecue to day.                                                                                                    |
| Drs. vinodlar Rag, Hop dependent                                                                                                    |
| converce chained this Yrogram & Indika Deni                                                                                                    |
| principal Attice college, Dr. E. Rambhackar Paju                                                                                                    |
| Igac co-ordinate addressed and enlightened                                                                                                    |
| the citudent.                                                                                                    |
| 94 B con 1 year Students emothed in                                                                                                    |
| this conver and sheduled from 14t cep, 2000                                                                                                    |
|                                                                                                    |
| to 14.10.2020                                                                                                    |
| K. Kinga Roddy, Agent part conver co-adiate                                                                                                    |
| delivered leature and Depetrant tackty                                                                                                    |
| Activaces leature and Depetrat faculty                                                                                                    |
| Incharge Dept of Commerce course co-addicate Tricep                                                                                                    |
| Inchdrge Dept. of Conge<br>Kakatiya Govt. Conge<br>Kakatiya Govt. Conge                                                                                                    |
| Kakatiya Gov                                                                                                    |
| Staff members                                                                                                    |
| The state of the state of the s |
| 2. K Lingarebby                                                                                                    |
|                                                                                                    |
| 2. J. Strande line                                                                                                    |
| 3. C. Sujatle State                                                                                                    |
| a. Dr. Jalan Ve                                                                                                    |
| 5. Augesta shails st. Aylu                                                                                                    |
| 6.                                                                                                    |
| The same that the same that th |
| e. 8. Mart Line standard at the way                                                                                                    |
| b to                                                                                                    |
| Incharge, Dept. of Commerce                                                                                                    |
| Incharge, Dept. Office Kakatiya Govt. College Kakatiya Govt. College College C |
| Kakatiya Govi                                                                                                    |
| 是一个人的,但是一个人的,就是一个人的人的人。                                                                                                    |
|                                                                                                    |

# DEPARTMENT OF COMMERCE, KGC HANAMKONDA, WARANGAL DIST.

## Certificate course on Excel for Accounting.

#### **Unit-I:**

Accounting basic concepts-accounting cycle-double entry system-Book keeping-day book-Journal-subsidiary books-Trial balance-final accounts.

#### **Unit-II**

Getting Started with Excel-Excel formulas-Excel short cut keys-Cash book with Excel-Profit & Loss Account with Excel-Balance sheet with Excel-Excel for bills receivables-Excel for bills payable-Excel for Bank Reconcile Statement-Excel for deprecation calculator-Excel Q's and A's-Financial report printing in Excel.

Incharge, Dept. of Commerce Kakatiya Govt. College Hanamkonda-506 001.

| CS: NO |                                |                     |
|--------|--------------------------------|---------------------|
| 06,00  |                                | Co-Sec              |
| 06,00  |                                | 13                  |
| 9      | Hame of the Students           | Signatur 1          |
| 33     | 6. Mahesh                      | b. makesh.          |
| 34     | G. Southash Kumaz.             | B. Santhorn burney. |
| 35     | E. Bharath Raddy               | €. Bhault           |
| 36     | G. VERAL                       | 4. VIKAS            |
| 37     | K. Swath                       | K. By.              |
| 38     | J. Suma                        | J. Suma.            |
| 39     | Cr. 2/014,                     | . C. 2301/          |
| HO.    | J. Haxsha. Voxd har            | J. Byrstg           |
| 41.    | V. Shevokridua                 | you                 |
| Ng.    | J. Vanlatestinj                | <u> </u>            |
| 93.    | K. Ramya                       | Kanys               |
| 44.    | K. Manasa                      | Manasa.             |
| 45.    | K. Sadya                       | K.Sayla             |
| 46.    | J. Raja thiruma                | <b>1</b>            |
| 47)    | k. Sakumag                     | Ksalkomas           |
| 48.    | K-Azavind                      | Dolle               |
| 49     | G. Ramu                        | Teagu               |
| 50     | k · Sandeep                    | k dup               |
| 50     | K. Sai Kumar                   | Soi .               |
| 52)    | K. Kartlick                    | Duf                 |
| 53)    |                                | Saikumar.           |
| 54)    | R Mayern                       | 6. Naven.           |
| 55     | E. Ray Kum                     | D.                  |
| 56)    | G-Ashok                        | Aghak               |
| 51     | G. Ponshuromile                | (Pur                |
| 587    | G. Ponshurombu.<br>K. Regernar | - A . //            |
| 59.    | lc. Arevino                    | F. Aurior           |
| 60.    | a. DEVARAT                     | Rames H             |
| 61     | K, Ramestl                     | Kamst               |
| 62.    | K. Dharma TeJa                 | Toga.               |
| 62.    | K. Agay                        | K. Orr              |
| 64     | K. prabhakav                   | k vishou.           |
| 65.    | K. Vishnu                      | K Vannu.            |

| THE REAL PROPERTY. |                                                                                                    |                                                                                                    |
|--------------------|----------------------------------------------------------------------------------------------------|----------------------------------------------------------------------------------------------------|
|                    | Name A The student                                                                                                    | Signature of                                                                                                    |
| SINO               | Name of The                                                                                                    | About Student                                                                                                    |
| .66                | K. Arauch                                                                                                    | E. Gupate                                                                                                    |
| 67                 | E. Ganapathi                                                                                                    | Rulash                                                                                                    |
| 68                 | G. Rakesh                                                                                                    | Traden Snay                                                                                                    |
| 69.                | J. oden Swamy                                                                                                    | 0                                                                                                    |
| 70                 | D. nuresh                                                                                                    | D. Noroch                                                                                                    |
| 70                 | E. Nithin                                                                                                    | E. Willey                                                                                                    |
| .72                | K. Ravi tega                                                                                                    | K. Partes                                                                                                    |
| +3                 | sork. Achil Mariano Mariano                                                                                                    | k-Olchi)                                                                                                    |
| 74.                | J. Chandu.                                                                                                    | chanclu.                                                                                                    |
| 75.                | B. Naven                                                                                                    | B. Noven                                                                                                    |
| 76.                | GArun                                                                                                    | C. Anu.                                                                                                    |
| 77.                | D Raju.                                                                                                    | D. Poll                                                                                                    |
|                    | J. 08ay.                                                                                                    | J. Afay                                                                                                    |
| नुह.               | J sathish                                                                                                    | Balling                                                                                                    |
| 79.                | K. Rakesh                                                                                                    | Ralech                                                                                                    |
| 80                 |                                                                                                    | D-Robins                                                                                                    |
| 81)                | D. Nikhil Nayak                                                                                                    | Dus                                                                                                    |
| -82)               | k. Devender<br>k. mahesh                                                                                                    | Le maketh.                                                                                                    |
| 83)                |                                                                                                    |                                                                                                    |
| 84)                | K. Jashwanth                                                                                                    | K. Joshwanth                                                                                                    |
| 85)                | G-sri-Kanth                                                                                                    | G-srikanth                                                                                                    |
| , Fall St.         | 1059/Tab?                                                                                                    | 2 42                                                                                                    |
|                    |                                                                                                    | 1-A-                                                                                                    |
|                    | V                                                                                                    | 1                                                                                                    |
|                    | the state of the state of the s | - Commerce                                                                                                    |
|                    | Incharge                                                                                                    | Dept. of Commerce                                                                                                    |
|                    | Kaka<br>Hati                                                                                                    | mkonda-503 001.                                                                                                    |
| 11 14 2            |                                                                                                    |                                                                                                    |
| 1000               |                                                                                                    |                                                                                                    |
| 100                | Plant and the second of the second                                                                                                    | Los de                                                                                                    |
|                    | Core Day Day                                                                                                    | N 555                                                                                                    |
|                    | A. M. Bonderson Market                                                                                                    | de la companya de la companya della companya della companya de la companya della companya della |
| - the              | 201 201 and a second                                                                                                    |                                                                                                    |
| No.                | Six (A)                                                                                                    | Day 1 die                                                                                                    |
|                    |                                                                                                    |                                                                                                    |

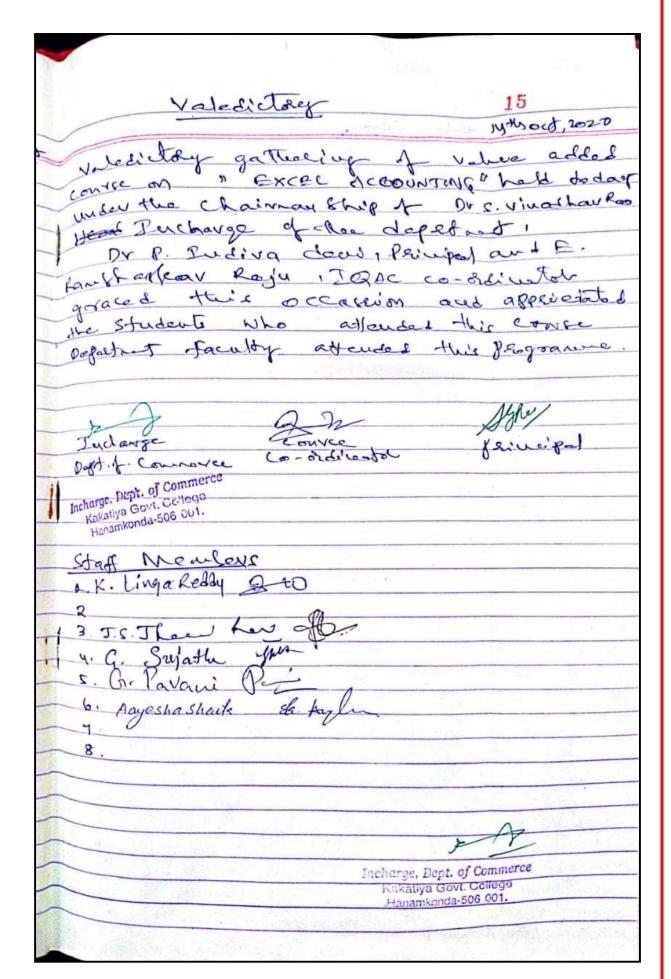

|        |                                     | VIII.                                                                                                    |
|--------|-------------------------------------|----------------------------------------------------------------------------------------------------|
| 8      | . 1                                 | 7                                                                                                    |
|        | Name of the students,               | & Iguitine                                                                                                    |
| 11. NO | KAravind                            | A de                                                                                                    |
| 1      | E. Athel                            | Auf                                                                                                    |
| 2      | K. Raviteja                         | - Original Property of the Control of the Control o |
| 3      | J. Raja thiruma                     | this is                                                                                                    |
| 5.     | K. Dhama Te Ja                      | Des .                                                                                                    |
| 6      | C. Arus.                            | 8 21 Rumar                                                                                                    |
| 71004  | K saitumer                          |                                                                                                    |
| 8.     | K. Manasa                           | manasa.<br>K. cotya                                                                                                    |
| 9.     | K. Cartya                           | Pauls                                                                                                    |
| 10.    | K. Ramyn                            | a soulo show                                                                                                    |
| 11.    | G. Santewith Dunce                  | C-Devar of .                                                                                                    |
| 2.     | G. DEVARAJ                          | Out -                                                                                                    |
| 13.    | K. Kartlik                          | ph.                                                                                                    |
| 1h.    | G. Mohedh                           | de                                                                                                    |
| 15.    | KAsarahl                            | Out.                                                                                                    |
| 16.    | G. Ramya                            | Bangothi                                                                                                    |
| 15.    | E Ganapolli                         | Griejashwini                                                                                                    |
| 18     | Grigejashwini<br>K. Alibazka        | Rolling                                                                                                    |
| 19.    | K. Ali Danke<br>Ke. Kaviri. Raycena | Ravelra                                                                                                    |
| 20-    | J. shisha                           | shirither                                                                                                    |
| 21.    | J. Sharin                           | Swette                                                                                                    |
| 22.    | G. Swathi<br>K. Swathi              | K. O.J.                                                                                                    |
| 23.    | T. Suma                             | Samuel Samuel                                                                                                    |
| 24.    | G. Sacuya                           | 9. Seranyen                                                                                                    |
| 25     | K. Meghana                          | (Range)                                                                                                    |
| 27     | E. Bharath Roddy                    | 4                                                                                                    |
| 28.    | B. Nancen                           | parey C                                                                                                    |
| 29     | p. devenolar                        | and hel                                                                                                    |
| 30.    | A. Mahesh                           | Jeshuanth                                                                                                    |
| 71.    | to Jethwanth                        | chardy                                                                                                    |
| 82.    | J. Chandy                           | gritanthous                                                                                                    |
| 37.    | 4. Svikanth                         |                                                                                                    |
| 1 50   |                                     |                                                                                                    |

| S1. No | A DE CLUB                                                                                                    | day i       |
|--------|----------------------------------------------------------------------------------------------------|-------------|
|        | Name at the Student                                                                                                    | 1 Sugar t   |
| 34     | Gr. Makesh                                                                                                    | G. Kan      |
| 35     | D. Wikkli wayrek                                                                                                    | 2 steak     |
| 36.    | K. Aravid                                                                                                    | Ann         |
| 24.    | K. Rogkun-                                                                                                    | a good.     |
| 38.    | O. narest                                                                                                    | O. norest   |
| 59.    | k. Sangereth                                                                                                    | ik-dange    |
| 40     | Gr. Achor                                                                                                    | - ochek     |
| -41    | 6. Nances                                                                                                    | & Nacin     |
| 42     | K. PamesH                                                                                                    | * Pames     |
| 43.    | J. oden Sway                                                                                                    | Jack Su     |
| मम     | to Rakesh                                                                                                    | Raberle     |
| 115    | Quele to the                                                                                                    | Ration      |
| 46.    | Vikes against a                                                                                                    | -W          |
| 47.    | J. Dawith Kumas                                                                                                    | J. Dany ith |
| W.     | E. Sai Kiran                                                                                                    | + · Sai 6/2 |
| 491    | K. Salkumas                                                                                                    | K-Say Kuma  |
| 50.    | J. Carlhan                                                                                                    | duch        |
| - 6    | 5. Vanlatskij                                                                                                    | 1           |
| 52.    | E. Suprific                                                                                                    | do          |
| 53.    | G. Tyeth                                                                                                    | Jyoth:      |
| 5h     | F. meghana                                                                                                    | meghana     |
| 22     | to Nethreshway                                                                                                    | Nothin-     |
| 56     | E. pravality                                                                                                    | MA          |
| 2.8    | K. Ganthani                                                                                                    | Routhani    |
| 59     | G. Totai                                                                                                    | a. Fegure   |
| 60     | k Mikhitha                                                                                                    | Michaelly   |
| 6L-    | G. problemantle                                                                                                    | Qu          |
| . 62.  | G. Sixat                                                                                                    | 901         |
|        | G. Raz Kumay                                                                                                    | 04          |
| 63.    | J. Harsha. Vindhan                                                                                                    | Mary:       |
| 6u.    | A Comment of the Comment of the Comm | I Doesty    |
|        | Incherge, Deft. of Com                                                                                                    | - me        |
|        | Parkeys Och. Core                                                                                                    | 9           |

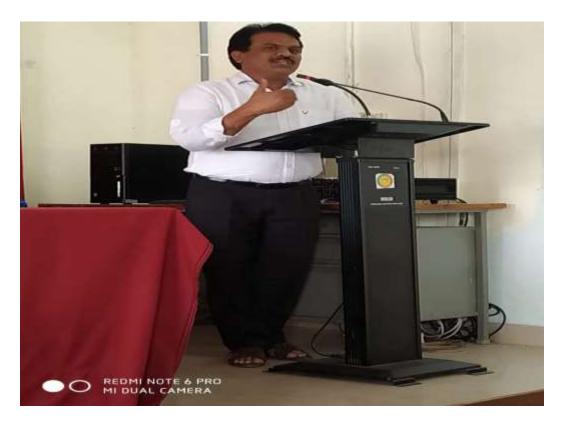

DR.E.RAMBHASKAR RAJU AT VALEDICTORY SESSION.

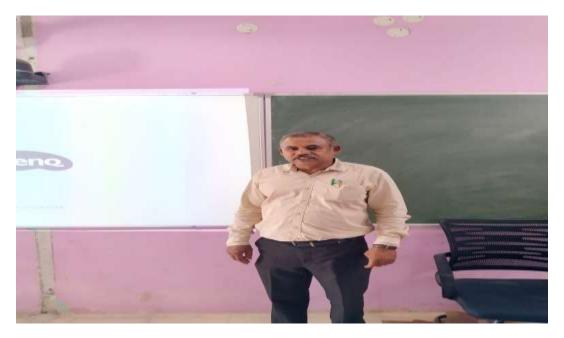

DR.S.VINODAR RAO AT INNAGURAL SESSION.

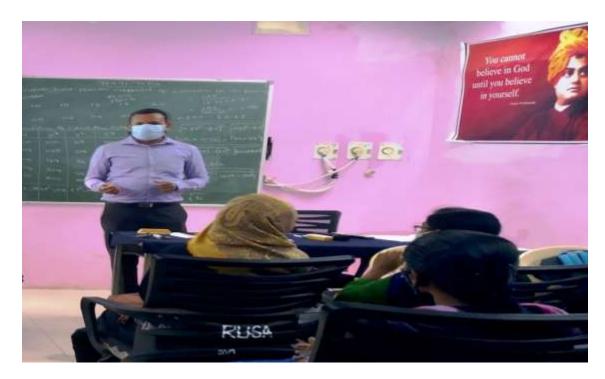

K.LINGA REDDY AT INNAGUARL TALK.

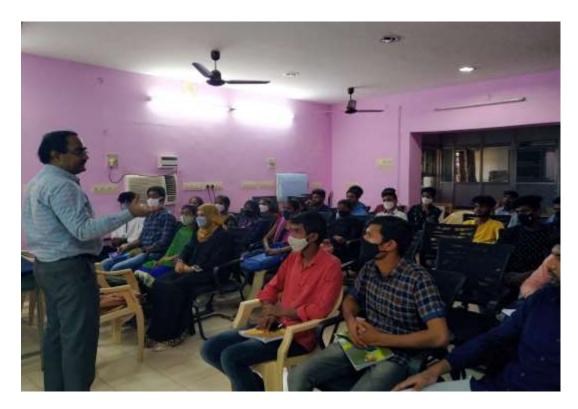

DR.B.VISHNU KUMAR at technical session.

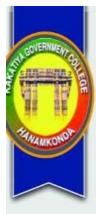

# KAKATIYA GOVERNMENT COLLEGE, HANAMKONDA

WARANGAL (U), TELANGANA.

Affiliated to Kakatiya University, Warangal.

Accredited with 'A' Grade by NAAC

# **Department of Commerce**

Certificate Of Participation

| Class                  | has participated and | l Successfully completed ( | the Certificate Course O |
|------------------------|----------------------|----------------------------|--------------------------|
|                        |                      |                            | conducted                |
| Department of Commerce | om to                |                            |                          |
|                        |                      |                            |                          |
|                        |                      |                            |                          |

#### ATTENDANCE STATEMENT OF EXCEL FOR ACCOUNTING CERTIRFICATE COURSE – SEPTEMBER – OCTOBER 2020.

|      |       | Attendance Register                                                                                                    | Month             | Ue   | . 1 | (q | 10  | 10  | P   | To  |     | T | TR | 1  | P  | -  |   |
|------|-------|----------------------------------------------------------------------------------------------------|-------------------|------|-----|----|-----|-----|-----|-----|-----|---|----|----|----|----|---|
|      |       |                                                                                                    | Date              | N.   | -   | 7  | 4   | u   | 7   | 7   | 8   | 9 | 10 | 1s |    | 13 | Ī |
|      | 321   | an metal?                                                                                                    | Sig. 0            |      | -   | *  | v   | 4   | 4   | 1   | v   | i | -  | t  | 1  |    | + |
| 9    | 4110  | NAME OF THE STUDENT                                                                                                    | Lecture           | 1    | +   | -  | ~   | -   | -   | -   | -   | - | r  | 1  | 1  | 1  | 1 |
| 771  | Rott  |                                                                                                    | No. of<br>Lecture |      | 1   | 2  | 3   | 4   | \$  | .6  | 1   |   | 9  | 10 | 11 | 10 | T |
|      |       | 11.                                                                                                    |                   | Ir   | 1   | P. | p   | ρ   | 17  | P   | P   | P | P  | p  | F  | P  | 4 |
| 924  | 01    | A Samatka                                                                                                    |                   | 1    | 5   | P  | p   | P   | P   | p   | p   | p | P  | p  | P  | -  | ۰ |
| 1    | 02    | afreen Tabassum                                                                                                    |                   | lip. | -   | _  | 2   |     | 0   | P   | P   | 1 | 1  | 1  | p  | #- | ť |
|      | 0.1   | A Ravali                                                                                                    |                   | 1    | +   | _  | -   | P   | p   | ,   | P   | P | 1  |    | 2  | P. | ۲ |
| 1    | DU    | n manikiran                                                                                                    | -                 | P    | 1   | -  | r   | 0   | P   | ,   | P   | r | 10 | r  | -  | 1  | 1 |
|      | 20    |                                                                                                    |                   | 15   | +   | -  | A   | P   | ,   | P   | P   | - | +  | -  | -  | 4  | 1 |
|      | 2.5   | A Krithan                                                                                                    | -                 | +    | +   | -  | -   | n   | P   | P   |     | A | 1  | P  | 7  | P  | 1 |
| - 11 | 07    | A. Raja                                                                                                    | 1                 | P    | P   | +  | 4   | 3   | -   | -   | F.  | P | P  | P  | P  | P  | , |
| - 11 | os.   | A Alax                                                                                                    |                   | 1    | +   | -  | Г   | A   | P   | P   | P   | • | 7  | 7  | Þ  | 1  | 1 |
| - 11 | 99    |                                                                                                    |                   | P    | 1   | 1  | -   | P   | P   | P   | r   | r | P  | P. | P  | p  | 1 |
| - 17 | 10    | The second second secon |                   | P    | 0   | N. | P   | P   | P   | P   | P   | r | 7  | P  | 1  | P  | P |
| - 1  |       | A Suram                                                                                                    |                   | P    | 1   | ,  | 2   | P   | P   | A   | p   | P | r  | P  | P  | p  | ł |
| 185  | 12    | The state of the state of the s |                   | P    | 1   | 2  | P   | P   | P   | r   | P   | p | P  | A  | -4 | 8  | p |
| - 12 | 12    |                                                                                                    |                   | P    | 18  | ,  | P   | a.  | P   | p   | P   | 7 | P  | P  | P  | P  | p |
|      | u     |                                                                                                    |                   | p    | 1   | 0  | P   |     | 2   | 0   | P   | P | +  | P  | P  | r  | P |
|      | 71    | Control of the Control of the Contro |                   | P    | 1   | _  | . 5 | 2   | P   | PF  |     | P | P  | p  | P  | ŧ  | - |
| -10  | 14.19 |                                                                                                    |                   | P    | 1   | -  | T   | 4   | P   | p   | p   | P | p  | PI | P  | r  | р |
| - 11 |       |                                                                                                    |                   | P    | P   | -  | -   | -   | -   |     | p   | P | P  | P  | F  |    |   |
|      | n     |                                                                                                    | -                 | -    | +   | +  | +   | +   | -   | _   | -   | - | -  | -  | -  | P  | P |
|      |       | B-kalyan                                                                                                    |                   | P    | r   | +  | +   | A F | -   | P   | P   | r | P  | P  | P  | P  | - |
|      |       | 2. Sambathan Pas                                                                                                    |                   | P    | P   | +- | +   | -   | 2 1 | 2   | P   | P | ٨  | P  | 1  | -  | P |
|      |       | 3. Kalyanvardhan                                                                                                    |                   | 7    | F   | -  | * 2 | 1   | -   | _   | P   | P | ř  | -  | -  | P  | ř |
| 1    | 11    | 1 Marota                                                                                                    |                   | P    | 1   | +- | n   | P   |     | P   | F*  | P | r  | -  | -  | P  | £ |
|      | 22    | R Anil                                                                                                    |                   | P    | P   | P  | P   | 1   | 2   | P   | r   | P | r  | P  | -  | -  | ř |
| 175  | 23    | & Vampli                                                                                                    |                   | P    | r   | 1  | 1   | P   | r 1 | 1   | A   | P | P  | P  | P  | P  | P |
| - 2  | 14 1  | Nego reju                                                                                                    |                   | P    | P   | P  | P   | 1   | . 1 | . 1 | . 1 |   | P  | 0  | P  | P  | 1 |
| 1    | KIII  | moun to                                                                                                    |                   | P    | r   | 1  | P I | PF  | 1   | 9   | P   |   | P  | P  |    | P  | P |
|      |       | Rayi                                                                                                    |                   | r    | r   | P  | n   | 6   | ,   | P   | P   | - | r  | p  | -  | P  | P |
|      | de    |                                                                                                    |                   | P    | P   | P  | P   | +   | . 1 | +   | PI  | - | P  | p  | 7  | -  | F |
| 2    | 4     | Vortte                                                                                                    | -                 | -    | P   | P  | +   | +   | +   | -   | -   | P | _  | 4  | -  | P  | P |
| 12   | 5 1   | Shumat                                                                                                    |                   | -    | -   | -  | P   | ÷   | +   | +   | +   | - | -  | -  | 7  | P  | P |
| 12   | 4911  | through the                                                                                                    | -                 | F    | P   | P  | P   | -   | -   | +   | +   | - | -  | +  | -  | P  | _ |
| ū    |       | 3. O H .                                                                                                    |                   | P    | P   | P  | þ   | 1   | +   | +   | +   | - | -  | +  | -  | +  | P |
| N    | 2     | R Ahad to                                                                                                    |                   | P    | P   | P  | P   | p   | 1   | 1   | 1   | 1 | 4  | +  | -  | +  | F |
| 1    | 1     | A Releval                                                                                                    |                   | -    | P   | A  | f   | P   | 1   | 1   | 1   | - | -  | -  | +  | 4  | ~ |
| 192  | 4113  | Rekla                                                                                                    |                   |      | P   | p  | p   | 1   | 9 1 | r   | 1   | P | 1  | -  | 4  | 7  | P |
| 1    | (2)   | 0.14                                                                                                    |                   | P    | P   | P  | 1   | 1   | 1 F | 1 7 | 1   | 7 | P  |    | P  | -1 | 7 |
| 0    |       | 8. Ranj. V                                                                                                    |                   | 0    | P   | P  | p   | 1   | F   | , , | P   | T | P  | PA | 1  | P. | 5 |

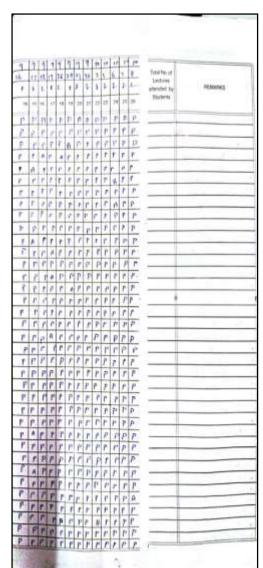

| Register | 01                                                                                                    | 10                                                                                                    | 10                                                                                                    | 10            | 12   |       |       |                                                                                                    |       |       | -    |
|----------|----------------------------------------------------------------------------------------------------|----------------------------------------------------------------------------------------------------|----------------------------------------------------------------------------------------------------|---------------|------|-------|-------|----------------------------------------------------------------------------------------------------|-------|-------|------|
|          | Month                                                                                                    | 9                                                                                                    | 10                                                                                                    | 12            | 114  |       |       |                                                                                                    |       |       | -    |
|          | Date                                                                                                    | 4                                                                                                    | 1                                                                                                    | 1             | t-   |       |       |                                                                                                    |       |       | -    |
| STUDENT  | Sig of                                                                                                    | -                                                                                                    | -                                                                                                    | -             |      | -     | -     | -                                                                                                    | -     | _     |      |
|          | administration of the last of the last of | 17                                                                                                    | 79                                                                                                    |               | 10   | br    | 58    | 59                                                                                                    | 40    | 8.7   | 62   |
|          | Lecture                                                                                                    |                                                                                                    |                                                                                                    |               | v.   |       |       |                                                                                                    |       |       |      |
| 1        |                                                                                                    | 0                                                                                                    | 0                                                                                                    |               | p.   |       |       |                                                                                                    |       |       |      |
| Sum      |                                                                                                    |                                                                                                    |                                                                                                    | _             | -    |       |       |                                                                                                    | Н     | -     |      |
|          |                                                                                                    | M                                                                                                    |                                                                                                    |               |      |       |       | -                                                                                                    | Н     | H     | -    |
| va .     |                                                                                                    |                                                                                                    |                                                                                                    |               |      | -     | -     | H                                                                                                    | -     | -     | -    |
|          |                                                                                                    |                                                                                                    | -                                                                                                    | -             | -    | _     | _     | _                                                                                                    | Ш     | _     |      |
|          |                                                                                                    | _P                                                                                                    | P                                                                                                    | P             | 1    |       |       |                                                                                                    |       |       |      |
|          |                                                                                                    | P                                                                                                    | f                                                                                                    | P             | P    |       |       |                                                                                                    |       |       |      |
|          |                                                                                                    | . 1                                                                                                    | P                                                                                                    | P             | p    |       |       |                                                                                                    |       |       |      |
|          |                                                                                                    | r                                                                                                    |                                                                                                    | P             | P    |       |       |                                                                                                    |       |       |      |
| 120      |                                                                                                    | _                                                                                                    | -                                                                                                    | 0             | 0    |       |       |                                                                                                    |       |       |      |
| ida1     |                                                                                                    |                                                                                                    |                                                                                                    | -             |      |       |       |                                                                                                    |       |       |      |
|          |                                                                                                    | 1000                                                                                                    |                                                                                                    |               | P    | -     | -     | -                                                                                                    |       | -     | Н    |
|          |                                                                                                    |                                                                                                    |                                                                                                    |               |      | -     |       |                                                                                                    | -     |       | Н    |
|          |                                                                                                    |                                                                                                    |                                                                                                    | -             | -    | _     | -     | -                                                                                                    | Н     | -     | Н    |
| 1        |                                                                                                    |                                                                                                    | 1                                                                                                    |               | -    |       | -     |                                                                                                    |       |       | Н    |
|          | _                                                                                                    | 2                                                                                                    | -                                                                                                    | -             | _    | _     | _     |                                                                                                    | _     |       |      |
|          |                                                                                                    |                                                                                                    | _                                                                                                    | $\overline{}$ | -    |       |       |                                                                                                    |       |       |      |
|          |                                                                                                    | 9                                                                                                    | p                                                                                                    | P             | P    |       |       |                                                                                                    |       |       |      |
|          |                                                                                                    |                                                                                                    |                                                                                                    |               | P    |       |       |                                                                                                    |       |       |      |
| in the o |                                                                                                    |                                                                                                    |                                                                                                    |               | 0    |       |       | ٦.                                                                                                    |       |       |      |
|          |                                                                                                    |                                                                                                    |                                                                                                    |               | _    |       |       |                                                                                                    |       |       | П    |
|          |                                                                                                    | -                                                                                                    | -                                                                                                    | -             |      |       |       |                                                                                                    |       |       |      |
|          |                                                                                                    | _                                                                                                    |                                                                                                    |               | -    |       |       |                                                                                                    |       |       | П    |
|          |                                                                                                    |                                                                                                    | _                                                                                                    | _             | -    | -     | -     |                                                                                                    | -     |       |      |
|          |                                                                                                    | _                                                                                                    |                                                                                                    |               | -    | _     | -     | -                                                                                                    | -     | -     |      |
|          |                                                                                                    |                                                                                                    |                                                                                                    | r             | _    | _     | _     |                                                                                                    | -     | -     | H    |
|          |                                                                                                    | 1                                                                                                    | p                                                                                                    | P             | P    |       |       |                                                                                                    |       | _     | -    |
| 1        |                                                                                                    | P                                                                                                    | P                                                                                                    | P             | p    |       |       |                                                                                                    |       |       | 1    |
|          |                                                                                                    |                                                                                                    |                                                                                                    | P             | P    |       |       |                                                                                                    |       |       |      |
| ē -      |                                                                                                    |                                                                                                    | _                                                                                                    | -             | P    |       | -     |                                                                                                    |       |       |      |
|          |                                                                                                    |                                                                                                    |                                                                                                    | -             | _    |       |       |                                                                                                    |       |       |      |
|          |                                                                                                    |                                                                                                    | -                                                                                                    | -             | -    |       | 7     |                                                                                                    |       |       |      |
|          |                                                                                                    |                                                                                                    |                                                                                                    | -             | -    | -     | 7     |                                                                                                    | 7     |       |      |
|          |                                                                                                    | 1                                                                                                    | P.                                                                                                    | _             | -    | -     | +     | 7                                                                                                    | 7     | 7     | 7    |
|          |                                                                                                    | 1                                                                                                    |                                                                                                    |               | -    | +     | +     | -                                                                                                    | +     | 1     | 7    |
|          |                                                                                                    | P                                                                                                    | p                                                                                                    | P             | 12   | 4     | 4     | -                                                                                                    | -     | -     | 1    |
|          |                                                                                                    | 100                                                                                                    | -                                                                                                    | -             | -    | - 1   | - 1   | - 1                                                                                                    |       | - 1   |      |
|          |                                                                                                    | 6                                                                                                    | P                                                                                                    | P             | P    | 4     | 4     | 4                                                                                                    | +     | +     | +    |
|          | STUDENT<br>SEATH                                                                                                    | STUDENT Den St. of Lecture No. of Lecture No. of Le | STUDENT Does 9/ 1/2 of Lecture 1/2 of Lecture 1/2 o | Mown          | Mown | Movin | Month | Morth   Osta   No   12   No   14   No   15   No   15   No   17   No   17 | Mooth | Mayor | Move |

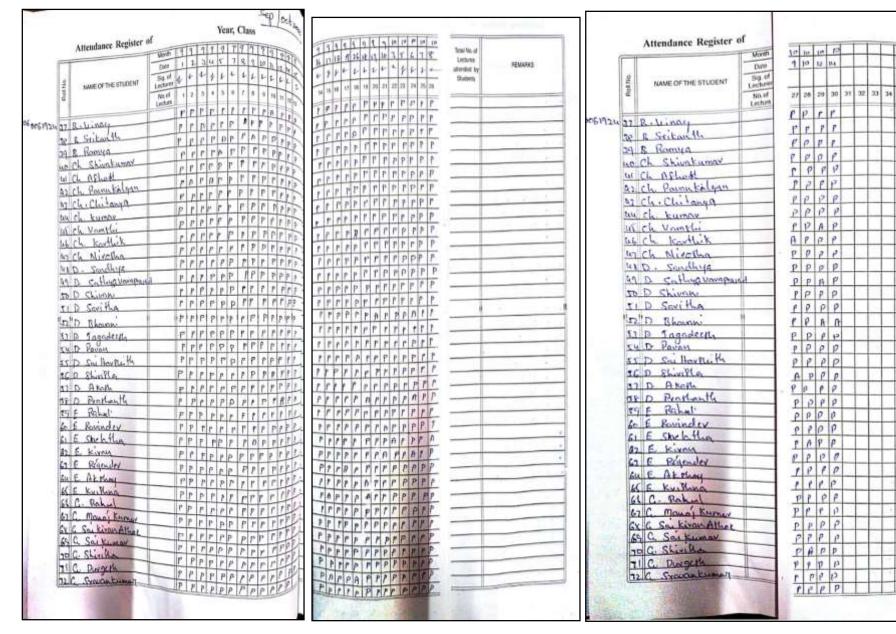

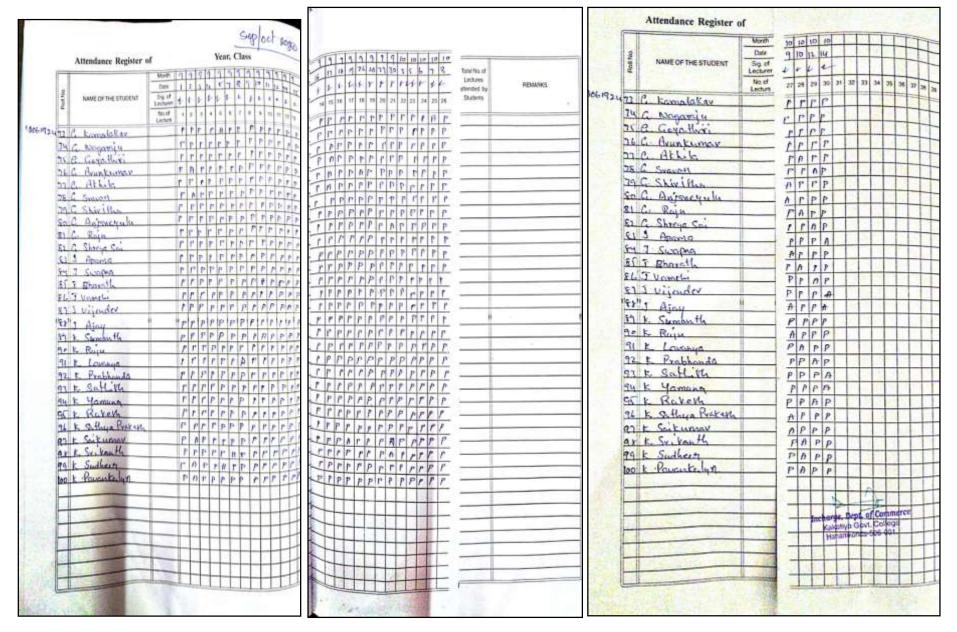

### CERTIFICATE COURSE ON EXCEL FOR STATISTICS, JAN-FEB, 2021

### DEPARTMENT OF COMMERCE

KAKATIYA GOVEENMENT COLLEGE, HANAMKONDA, WARANGAL DIST.

COURSETITLE: CERTIFICATE COURSE ON EXCEL FOR STATISTICS

SCHEDULE : 02.01.2021 TO 06.02.2021

ORGANISED BY: DEPARTMENT OF COMMERCE, KGC HANAMKONDA

ENROLLMENT: 100 Students of B Com year enrolled for this course.

#### **OBJECTIVE OF THE COURSE:**

To acquire practical insight over usage of Excel for statistical application

#### **COURSE INAUGURAL SESSION**

An inaugural gathering held on 02.01.2021 regard to the induction of certificate course /Value Added Course undertaken by the department of commerce.

DR.S.VINODAR RAO, Head of the department of Commerce chaired this session. DR. P.VENKATESHWARLU Principal, DR.E.RAMBHASKAR ARJU,IQAC COORDINATOR addressed the gathering and highlighted the importance of Excel in business processing.

K.LINGA REDDY Assistant Professor of Commerce, GDC Jammikunta Karimnagar dist delivered an extensive talk on the concept.

Department faculty and 100 B Com students attended this session.

#### **COURSE VALEDICTORY SESSION**

Valedictory gathering of the certificate course/ Value Added Course organised by the department of commerce held on 02.02.2021.

DR.S.VINODAR RAO, Head of the department of Commerce chaired this session. DR. Sri. S.GANAPATHI RAO, Principal, DR.T.SUJATHA, IQAC COORDINATOR graced this occasion and appreciated the participants.

DR.I.SHIVA NAGA SREENU Assiatant Professor of Commerce ,GDC Narsampet attended this session as chief guest and delivered the valedictory talk.

Appreciation certificates distributed to the participants. Department faculty and 100 B Com students attended this session.

# DEPARTMENT OF COMMERCE, KGC HANAMKONDA, WARANGAL DIST.

SYLLABUS for VALUE ADDED COURSE ON EXCEL FOR STATISTICS

### **Unit-I Basic Statistics**

Statistical Functions,, foundational statistical functions, Ranking Functions
Data Analysis, Statistical Analysis, Descriptive Statistics, statistical measures,
t- tests, Straight Line Analysis, Simple Linear Regression, Multiple Regression
Charts, Histogram, Interval with a bar, Waterfall chart.

### **Unit-II Basic Statistics**

Introduction to Excel, Mathematical equations with Excel, Descriptive statistics with Excel, Central tendency with Excel, Correlation and ANOVA with Excel, Pivot Table with Excel Visual display with Excel

Incharge, Dept. of Commerce Kakatiya Govi. College

# DEPARTMENTAL RESOLUTIONS

| 20 Inaughral 2nd January 202                                                                                                    |
|----------------------------------------------------------------------------------------------------|
| Inaughral value added convice                                                                                                    |
| - Endadaration of rather regard connec                                                                                                    |
| on "excel for estatistics"                                                                                                    |
| Res Doot. A. Commerce                                                                                                    |
| An inaugural actioning half today                                                                                                    |
| ecounting to induction of value added                                                                                                    |
| convec on excel for Statisting organised                                                                                                    |
| by-he depoltret of converce.                                                                                                    |
| Dr. c. Vindshan Roo, Buchange, Ogt.                                                                                                    |
| Commerce charred this programme of                                                                                                    |
| S Canapathi Reoperincipal, Dr. T. Swiatha                                                                                                    |
| I goe co-ordinator addressed and                                                                                                    |
| enhightened the students. Course                                                                                                    |
| sidie to Ki Ringa Rose oxplained                                                                                                    |
| orthur of the course.                                                                                                    |
| orthuce of the Course.  89 Studenty of the Dyear B. Con were encoled in this course                                                                                                    |
| - were ensolved in this course                                                                                                    |
| and it's Shadulad from 2 nd Jauan                                                                                                    |
| 2021 to 6 February 2021.                                                                                                    |
|                                                                                                    |
|                                                                                                    |
| red Qn                                                                                                    |
| Tucharge TOAC Co-Roberto Course                                                                                                    |
| Incharge, Dept. of the Amerce  Incharge, Dept. of the Amerce  Incharge, Dept. of the Amerce  Incharge, Dept. of the Amerce                                                                                                    |
| Incharge, Dept. of Contracts  Incharge, Dept. of Contracts  Kakatiya Govt. Codego  Kakatiya Govt. Codego  Katati Katatiya Govt. Codego  Katati Katatiya Govt. Codego  Katati Katatiya  |
| Kakatiya Govi. Contas<br>Kakatiya Govi. Contas<br>Manamkonda-604 001.                                                                                                    |
| 2. a Sujathe epit friend.                                                                                                    |
| 2. a Syarra -                                                                                                    |
| 7. K linga Reddy 2 20                                                                                                    |
|                                                                                                    |
| 4. Augesta Shait. He tylin                                                                                                    |
| 5.                                                                                                    |
| 6.                                                                                                    |
| Incharge, Dept. of Commerce                                                                                                    |
| Kakatiya Govt. College Hanamkonda-506-001:                                                                                                    |
| · Q ·                                                                                                    |
|                                                                                                    |
| AD \$15 (A) 10 (A) 10 ( |

|     | Hame of the                                                                                                    | Stydent.  | Siguisho     |
|-----|----------------------------------------------------------------------------------------------------|-----------|--------------|
| NO. | and the second second s | nanatcket |              |
|     | T. Amulya                                                                                                    | 8854      | -Amalya. T   |
| 1   | T. Swath                                                                                                    | 2367      |              |
| 2   | Syeda Afreen                                                                                                    | 2350      | Afreen       |
| 3   | Thota: priganka                                                                                                    | 2366      | prigoda      |
| 4   | nota Nilhya Santhoshini                                                                                                    | 2434      | Nilya Sachos |
| 4   | vallepu. Divya                                                                                                    | 2435      | Duya         |
| 6   | Golla polyonkal                                                                                                    | ลนนล      | Poiyanka     |
| 1   | A. Yamuna                                                                                                    | 24118     | Yangera.     |
| 5   | K. Sisipa                                                                                                    | 2003      | K. slips.    |
| 29  | U. Wada                                                                                                    | 24-39     | U.varshe     |
| -   | M. Exepthi                                                                                                    | 2430      | Deepthi.m    |
| 11. | M. Mayon                                                                                                    | 2432      | M. Mayon     |
| 12. |                                                                                                    | 2351      | T. Srivani   |
| 13  | T STRANT                                                                                                    | 2356      | T. Rashi     |
| 14  | T. Rashi                                                                                                    | 2386      | Clo          |
| 17_ | clasmin                                                                                                    | 2371      | ( white      |
| 16. | T. Howish                                                                                                    | 2361      | PR.          |
| 17. | T. Pranagehand                                                                                                    | 23.01     | ir giò       |
| 15  | J. Sindre                                                                                                    | 3378      | Sohi         |
| 19  | T. Saketh                                                                                                    |           | r.Agest      |
| 20  | T. Rojesh                                                                                                    | 2357      |              |
|     | L. Alikitha                                                                                                    | 2433      | 1. Nikitha   |
| 22. | V. V eren.                                                                                                    | १ पप ६.   | V. Varent.   |
|     | M. Swathi                                                                                                    | 2436      | Swathi       |
| 53. | M. Satura                                                                                                    | 2440.     | N Shinani .  |
| 24. | N. Shirani                                                                                                    | 2382      | Maleri       |
| 52  | V. Alch!                                                                                                    | 2383      | 11 Adigely   |
| 56  | v. Abhishek                                                                                                    | 2437      | A. Sahthi    |
| 27  | -A. Sahithi                                                                                                    | 2438      | Si forstitte |
| 28. | 4. sxi hazvhitha                                                                                                    | 2106      | Budger -     |
| 29. | D. Karayanani                                                                                                    | 2106      | Grant        |
|     | C. Thirtyender                                                                                                    | 2155      | Souther      |
| 31  | - Southesh                                                                                                    | 2353      | CARO.        |
| 32. | 6. Sagar                                                                                                    | 2030      | Rakesh       |

|             | 22 a                         | 1                                             |               |
|-------------|------------------------------|-----------------------------------------------|---------------|
| - 81. NO    | Name of the                  | Soudard                                       | - Count       |
| = 33-       | V. Specanth                  | 2377                                          | 1 (2)         |
| - 34        | V Vameli kristna             | 2385                                          | J. Briconte   |
| 35          | S. Ruchitla                  | 2348                                          | Clin          |
| 36          | D. Sandeep                   | 2105                                          | aup           |
| 37          | R. Vinay                     | 2327                                          | Buy           |
| 39.         | R. Vinay<br>SRI RAHULA RAHUL | 2349                                          | S. Palus      |
| 39          | - Interest                   | 2374                                          | =Dy taluy     |
|             | Vagetoina Vagene Man         | 2375                                          |               |
| HI) 42.     | / · A YVV · · · ·            | 2360                                          | T. harran     |
| 43          | Jimada. Sandry               | 1006-                                         | - Thoday      |
| 44          | recognoing Chamieon          | 006202380                                     | 10 October    |
| ys.         | T. Saikumas                  | 006202355                                     | So            |
| us.         | T. Rejtumer<br>M. Narshitha  | 006202352                                     | T. Raykanfor. |
| 47.         | K. Beethi                    | 00620Auu 1                                    | M. Vonshitha  |
| 48          | G1. Sandhya                  | 006202446                                     | Peuttre       |
| Vq          | V. Sindhu psiya              | 006202445                                     | Gr. sandheya  |
| 20.         | 9-during                     | 00620 2444                                    | Gr- sandbya   |
| 51          | M. Magaraju                  | 006202447                                     | G Supriya     |
| 52          | G. Rahul                     | 006202390                                     | Magarajy      |
| - 53.       | V. Shiva                     | 006202384                                     | G. Dalul      |
| 54.         | M. Hari Krishna              | 006202389                                     | M. AR         |
| 55,         | P. Ganesh.                   | 006202905                                     | P. Spreng.    |
| 56          | P. vikas                     | 006202307                                     | P. vikas      |
| 58          | P. Ranisty                   | 006209319                                     | P. Ranjith.   |
| 59          | G. Harrott                   | 006202129                                     | Er. Garesh.   |
|             | - marmath                    | 006202137                                     | G. Harrist    |
| I markey &  | 112                          | A                                             | and the same  |
| 001 C       | Trabago De                   | of Commercia                                  |               |
| west from I | Kakatiya G                   | t. of Commerce<br>ovt. College<br>da-506 001. | The party of  |

Valedictory Valedictor - co-osala aften of Dapaba affendas sechim. Course Incharge, Dept. of Commerce Kakatiya Govt. College Hanamkonda-506 001. Sujortha Agresha Shaik 8 9 Incharge, Dept. of Commerce 10 Kakatiya Govt, College Hanamkonda-506 001.

|             |                                                                                                    |             | .25            |
|-------------|----------------------------------------------------------------------------------------------------|-------------|----------------|
| 20          | Name A the                                                                                                    | Student     | Signatus       |
| 1           |                                                                                                    |             | the solidant   |
| 1.          | E. Rahul                                                                                                    |             | G. Dalul       |
| 9.          | D. Sandy axan?                                                                                                    |             | 21             |
| 3.          | T. Nitheys Suchoshini                                                                                                    |             | Witheya Subhay |
| 4           | -6. Through                                                                                                    |             | ale            |
| 5           | R Vinay<br>T. Sakeh                                                                                                    |             | Port           |
| 6.          | 1. Saketh                                                                                                    |             | Bok.           |
| 7.          | P. Ransith                                                                                                    |             | (Ka)           |
| 7 · 8 · 9 · | U.Vasshu                                                                                                    |             | Clut           |
| 9           | V. Sepants                                                                                                    |             | V-gricantt     |
| 0.          | T- Raketh                                                                                                    |             | Rakesh.        |
| 11          | a. sri harshitla                                                                                                    |             | evilvarshitha. |
| 12          | V. Abhishek                                                                                                    |             | -Achidera      |
| 13          | V. AKhil                                                                                                    |             | DEFE           |
| 14.         | M. Harlkrishna                                                                                                    |             | W. ADY         |
| 15.         | G. Harinath                                                                                                    |             |                |
| 16.         | S. Ruchitla                                                                                                    |             | Quiting S      |
| (H.         | a supry a                                                                                                    |             | algorita.      |
| 16-         | k. slifpy.                                                                                                    |             | r. slul24      |
| 19.         | 2. Nikitha                                                                                                    |             | 2 Alikatle     |
| 20          | M. Swathi                                                                                                    |             | M. savitlie    |
| 21          | N. Shivani                                                                                                    |             | De Himan       |
| 27          | V. Vanghi krish                                                                                                    |             |                |
| 23          | V. Divya                                                                                                    |             | v. Divya       |
| 24          | T. Roshi                                                                                                    |             | T. Pla         |
| 25          | Syeda Afreen                                                                                                    |             | Afreen         |
| 6A.         | Thota phyanka                                                                                                    |             | Kiyantos       |
| 4.          | V. Sed Khon                                                                                                    |             | CU             |
| 8)          | VSSIKaneh                                                                                                    | 006202375   | V-525          |
| 2           | B. MAHESH                                                                                                    | 00619221    | Bradeth.       |
| 56          | K. Jayassee                                                                                                    | 006192255   | Jayassel. k    |
| 112         | Cr. santtosh                                                                                                    | co (metalo) | G Country      |
| 4           | J. vinay                                                                                                    | co (metao)  | 4 3.45         |
|             | Marin Control of the Control of the | of Chinage  |                |

#### PHOTO GALLARY

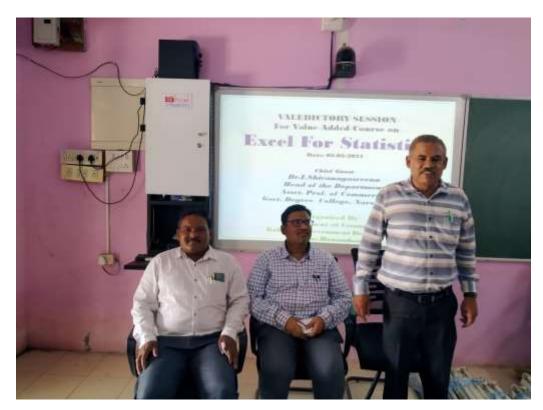

DR.S.VINODAR RAO at Inaugural session

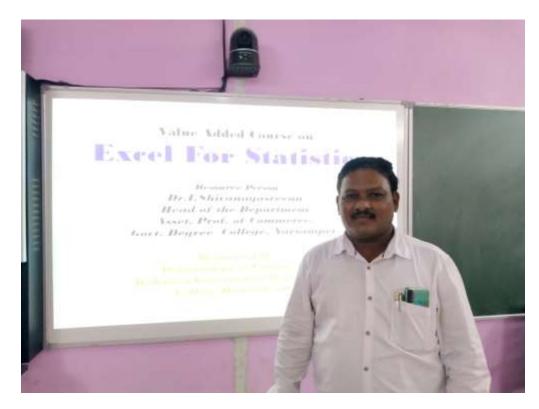

DR.I.SHIVANAGA SREENU on technical session

| TANAMKONOT                  | GOVERNMENT COLLEGE, HANAMKONDA  WARANGAL (U), TELANGANA.  Affiliated to Kakatiya University, Warangal.  Accredited with 'A' Grade by NAAC  Department of Commerce  ertificate Of Participation |
|-----------------------------|----------------------------------------------------------------------------------------------------|
| This is to certify that     | S/0 D/0                                                                                                    |
| Class                       |                                                                                                    |
| Department of Commerce from |                                                                                                    |
| Course Co-ordinator         | H.O.D. Principal                                                                                                    |

### STUDENTS ATTENDANCE

|          | Attendance Register of                                                                                                    | Į.                  |     |    |     |    |    | ır,  |     |     | -  | -   |     | _  |
|----------|----------------------------------------------------------------------------------------------------|---------------------|-----|----|-----|----|----|------|-----|-----|----|-----|-----|----|
| -        |                                                                                                    | Month               | 9   | 1  |     |    | Δ  | R 80 | Y   |     | 15 | 100 | 1   |    |
|          |                                                                                                    | Dote                | 2   | 4  | ž.  | 6  | 7  |      | -   | _   | -  | 13  | 14  | 1  |
| Holl No. | NAME OF THE STUDENT                                                                                                    | Sig. of<br>Lecturer | \$  | Ţ  | Ŋ   | ZS | -  | ø    |     | Þ   | -  | 15  | Y   | ۲  |
| Œ        | 006-19-2510                                                                                                    | No.el<br>Lecture    | 1   | 1  | 3   | 4  | 0  | 0    | 7   | 1   | *  | 10  | -   | Ľ  |
|          | m : 43/th                                                                                                    |                     | Ŷ   | ç  | 9   | P  | -  | -    |     |     | -  |     |     | H  |
|          |                                                                                                    |                     | f   | 1  | 1   | P  | P  | £    | f   | 1   | e  | f   | f   | ť  |
|          | m Sand 2k                                                                                                    |                     | 8   | ₽  | P   | 4  | ł  | 8    | P   | 1   | P  | 1   | f   | P  |
|          | M. Auld Francy                                                                                                    | 1                   | 0   | 0  | 9   | e  | P  | P    | +   | 1   | Ą  | ę.  | Ť   | Ì  |
|          | m. Naudaukumay                                                                                                    |                     | P   | ē  | P   | P  | 0  | P    | 0   | P   | 4  | P   | +   | ę  |
| 14       | m. Ken laj                                                                                                    |                     | 0   | e  | P   | p  | P. | Ť    | 9   | 0   | ₽  | k   | ø:  | 4  |
| ١ç       | M. Kalyau                                                                                                    | _                   | P   | 0  | e   | 8  | 6  | 9    | ·r  | 0   | ¢  | 1   | Ç   | ŧ  |
| 14       | than your R                                                                                                    |                     | -   | -  | -   | 1  | 0  | P    | e   | 1   | 04 |     | 1   | ķ  |
|          | enastrath Gogana                                                                                                    |                     | 0   | 8  | 8   | P  | e  | e    | ė   | e   | 1  | 1   | è.  | ,  |
| 11       | m Mauikaute                                                                                                    |                     | 1   | ¢  | -   | -  | 1  | 1    | 1   | è   | 0  |     | Ŧ   | 1  |
|          | m. Premay                                                                                                    |                     | 1   | P  | 8   | P  | -  | P    | 1   | g.  | P  | P   | 9   | ÷  |
| )-i-o    | e end. A jaz Cherry                                                                                                    |                     | 0   | ¢  |     | 4  | 4  | -    | -   | 1   | 1  | 1   | -   | ,  |
| -        | M-Mossey                                                                                                    |                     | - ( | 3  | -   | 1  | f  | €    | ę   | -   | -  | -   | P   | H  |
| -        | m selal                                                                                                    |                     | 8   | P  | -   | 0  | -  | 0    | 9   | 1   | P  | 4   | -   | 4  |
| -        | m-zwonik                                                                                                    |                     | 18  | 9  | 1   | 1  | 1  | 1    | 4   | 1   | 4  | 1   | 4   | 4  |
|          | 4 m. sudhar                                                                                                    |                     | a   | 0  | 0   | 9  | 4  | e.   | 4   | f   | 4  | (   | 8   | 1  |
| 400      | The state of the state of the s | ri .                | 118 | 14 | 1   | P  | 1  | 1    | 1   | 4   | 1  | 4   | 4   | ť  |
| -        | of mydem chaustry                                                                                                    |                     | le  | ť  | 1   | 0  | P  | P    | P   | 0   | 4  | ę   | 1   | 4  |
| 1        | on musely                                                                                                    |                     | 10  | è  | +   | 2  | e  | 9    | 6   | P   | 8  | e   | 8   | 1  |
|          | 7 m. vantate march                                                                                                    |                     | 10  | ++ | -   | 1  | 1  | p    | 1   | 4   | 1  | 4   | 4   | di |
|          | e M. Warnethi                                                                                                    |                     | 1   | 1  | 1   | 8  | 1  | è    | P   | 4   | ·  | 8   | 1   | 4  |
| 10-      | 9 H. Gaussy                                                                                                    |                     | 1   | 1  | -   | 0  | e  | 8    | è   | P   | 1  | e   | 4   | ŧ  |
| 150      | o N. PLICTOR                                                                                                    |                     | 1   | 10 | +   | e  | 1  | 0    | P   | P   | 0  | 1   | 1   |    |
| -        | of the purposed                                                                                                    |                     | 18  | 1  | +-  | -  | 8  | 4    | 0   | 1   | 4  | 2   | 1   | \$ |
|          | N. KINAN                                                                                                    |                     | 10  | +3 | 1   | +- | 0  | 4    | 6   | -   | ÷  | 6   | e   | ,  |
| 17       | N Enjeway                                                                                                    |                     | 1   | 1  |     | +- | 6  | 1    | 3:  | e   | ¢  | -   | 3   | ľ  |
| 13**     | 9 0. Syntholy kennew                                                                                                    |                     | +   | +  | 42  | 8  | -  | -    | 0   | 100 | 5  |     | +   | 7  |
|          | E I markale                                                                                                    |                     | 14  | +  | 1   | 10 | 1  | 1    | -   | 1   | -  | -   | ť   | Ļ  |
|          | C P-Harris da                                                                                                    |                     | 1   | 11 | 1   | 1  | 1  | 4    | 5   | 5   | -  | ₹.  | 0   |    |
| 100      | 17 P. Salbana                                                                                                    |                     | 18  | 10 | 1   | R  | 1  | ¢    | P   | 1   | -  | 5   | 100 | 1  |
| 1        | SEP. Combonis                                                                                                    |                     | 15  | 14 | P   | +  | 0  | 1    | 4   |     | 8  | 8   | 1   | ₽  |
| 110      | 17 1 Carterray                                                                                                    | _                   | 1   | 1  | 1   | 15 | 1  | Y    | 8   | 4   | e  | -   | 1   | 1  |
| 1        | 40 1. Charach                                                                                                    | _                   | 18  | 18 | 8   | 5  | 1  | 1    | 3   | ø.  | ď. |     | -   | +  |
| 1        | 1) P. Eajan' kanth                                                                                                    | _                   | 9   | +  | 1   | 1  | 1  | 8    | 5   | 1   | 8  | 7   | 1   | 1  |
| Ř        | 44 P. Rakarh                                                                                                    | -                   | 14  | q  | 1   | 15 | 1  | 5    | 3   | 1   | 1  |     |     | 4  |
| 1        | 45 P. Europeden                                                                                                    | -                   | 10  | 13 | 1   | 18 | 8  | 1    | 6   | f   | ¥. | 9   | 4   | 1  |
| 1        | 44 P. Ewithi                                                                                                    |                     | 18  | +  | K   | 11 | 1  | 1    | Q   | 1   | 4  | P   | 4   | 1  |
| 1        | ust p. wilay                                                                                                    |                     | .⊞€ | 14 | 1.5 | 14 | 18 | 10   | 1.4 | 1   | 18 | IC. | 4   | Ŀ  |

| =  | -  | T  | П  | 7   |    | r   | 1  |    | 1  | 6   | E  | 6. |                      |   |         |
|----|----|----|----|-----|----|-----|----|----|----|-----|----|----|----------------------|---|---------|
| -  | m  |    | 11 | 11  | vi | IT. | 17 | 16 | 13 | 30  |    | 1  | Total No. of         |   |         |
| 锋  | -  | 1  | _  | _   | _  | -   |    | 0  | T  |     |    | 31 | determ<br>granded by |   | PENMINS |
| K  | Į  | 1  | Z  | V   | P  | 75  | 2  | Ľ  |    | 15  | -  |    | States 19            |   |         |
| 11 | n  |    | 11 | 1   | 11 | п   | Ħ  | 22 | п  | 71  | #1 | 14 | 12000                |   |         |
| è  | ę  | ŕ  | 1  | É   | e  | 1   | 0  | ŧ  | Ê  |     | ē  | 1  |                      |   |         |
| _  | è  | 1  | Ý  | ī   | 1  | P   | 1  | 1  | F  | 0   | þ. | 0  |                      |   |         |
| (  | 1  | R  | i  | ŧ   | Q. | P   | P  | p  |    | e   |    | 4  |                      |   |         |
| -  | e  | e  | 1  | ¢   | 0  | p   | p  | e  | ø  | 1   | -  | 1  |                      |   |         |
| _  | G  | 1  | ì  | 1   | ,  | -   | 4  | 61 |    | 1   | 1  | 1  |                      |   |         |
| P  | 0  | p  | -  | 2   | ī  | P   | ø  | ŧ  | p  | P   | r  | D  |                      |   |         |
| 8  | ē  | 1  | þ  | q   | r  | p   | 4  | 4  | 4  | ę   | 9  | e. |                      |   |         |
| P  | ē  | 6  | p  | P   | ŕ  | ₽   | ŧ  | 9  | +  | ₽   | P  | 1  |                      |   |         |
| 1  | ę  | ŧ  | ē  | ŧ   | *  | ŧ.  | i  | P  | ø  | Ų.  | ę  | 4  |                      |   |         |
| e  | ŧ  | P  | ď. | P   | ť  | 4   | ť  | P  | 1  | ŧ   | 7  | 1  |                      |   |         |
| D, | a  | i  | 4  | P   | 1  | è   | ť  | ŧ  | P  | ₽   | 1  | p  |                      |   |         |
| ŧ  | (  | 4  | F  |     | ŧ  | q   | ŧ  | ŧ  | 4  |     | ÷  | 1  |                      |   |         |
| F  | ē  | -  | P  | Q   | a  | Z   | 1  | P  | 1  |     | 2  | a. |                      |   |         |
| ۸. | 5  | -  | ř  | r   | ø  | 4   | ŕ  | Ť  | ť  | e   | P  | 1  |                      |   |         |
| ę  | 1  | 1  | i  | 1   | f  | 1   | ť  | ŕ  | 8  | 1   | r  | 1  | _                    |   |         |
| i  | 1  | 0  | ť  | ě   | ø  | 4   | 1  | P  | 1  | +   |    | p  |                      |   |         |
| ¢  | e  | 1  | r  | a   | 1  | 7   | P  | ŧ. | r  | p.  | r  | 4  |                      |   |         |
| ť  | e  | 1  | 1  | -   | f  | ŧ   | t  | t  | ¢  | Dr. | 4  | 1  |                      |   |         |
| 1  | p. | ¢  | 1  | 4   | ť  | 4   | ¢  | ŧ  | ť  | 1   | ÷  | 7  |                      | - |         |
| F  | 1  | 3  | 1  | P   | f  | γ   | è  | p  | t  | P   | P  | P  |                      |   |         |
| 1  | (  | e  | ė. | F   | ŧ. | ť   | ç  | 1  | ř  | f   | 1  | 1  |                      |   |         |
| r  | ě. | ť  | 1  | t   | 1  | f   | è  | ,  | è  |     | 1  | 6  |                      |   |         |
| p  | ø  | P  | 1  | ŧ   | ı  | 2   | 1  | Ÿ  | a  | P   | 7  | p  |                      |   |         |
| e  | 1  | (  | e  | ī   | ì  | 2   | 1  | e  | 4  | 11  | 4  | 1  |                      |   |         |
| ę  | ŧ  | ø  | A  | 1   |    | ,   | 1  | ø  | 1  | 1   | 1  | 1  |                      |   |         |
| ł  | 1  |    | 1  | 0   | ì  | è   | 1  | £  | i  | 1   | e  | 0  |                      |   |         |
| Ř  | -  | 1  | 1  | 1   | 1  | 1   | ř  | ,  | ,  | è   | ľ  | -  |                      |   |         |
| 1  | 0  | i  | 6  | 8   | 1  | ï   | ï  | ī  | Ù  | 0   | i  | 1  |                      |   | -       |
| P  | F  | 1  | 8  | a l | ì  |     | -  | P  | f  | 1   |    | 6  |                      |   |         |
| 1  |    | 7  | 1  | i   | e  | r   | 4  | ľ  | -  | 12  | 1  | 1  |                      |   |         |
| 5  | P  | e  | 1  | i   | i  | P   | P  | -  | 1  | 8   | 8  | 1  |                      |   |         |
| F  | -  | F  | 1  | -   |    | -   | 4  | 3  | 4  | 4   | f  | 1  |                      |   |         |
| P  | F  | 1  | 7  | 1   | 1  | 1   | 9  | 10 | 7  | 4   | 5  | 1  |                      |   |         |
| P  | p  | 1  | 0  | 4   | 0  | P   | 1  | P  | (  | 4   | 2  | 0  |                      |   |         |
|    | ÷  | 0  | 0  | ŧ   | 1  | P   | 6  | 5  | 1  | 1   | 1  | 1  |                      |   |         |
| Ì  | -  | P  | 취  | 1   | 1  | 1   | 1  | 9  | ę. | 1   | 9  | 0  |                      |   |         |
| =  |    | t. | 1  | 5   | 1  | L   | 4  | 1  | 1  | 1   | 1  | 1  |                      |   |         |

| Ž mur or this stunent | Attendance Register o | ı                | 38    | 3   | 41    | \$  | 6   | _  |              |          |          |    | Ī |
|-----------------------|-----------------------|------------------|-------|-----|-------|-----|-----|----|--------------|----------|----------|----|---|
| -                     |                       | Morah            | i g   | 2   | 1     | 2   | 2   |    |              |          |          |    | 1 |
|                       |                       | Date             | 2     | 1   | Ş     | 55  | \$  |    |              |          |          |    | Ī |
| 2                     | NAME OF THE STUDENT   | Sign of Lacturer | 4     | 些   |       | 29  | -   | 21 | 32           | 33       | 34       | 15 | - |
|                       |                       | No.of            | iii.  | 27  | 25    | -   |     |    |              |          |          | -  | ď |
| _k                    | 06-11-2510            | Lecture          |       | 1   | 1     | 1   | 1   | _  | -            | -        |          |    |   |
| 10                    | m + A ) 815           | _                | 18    | 1   | 1     | 1   | 0   |    | L            |          |          |    |   |
| 11 1                  | m compet              |                  | 1     | 1   | 1     | 1   | 4   |    |              |          |          |    |   |
| 11                    | M. Aud Frimay         |                  | 5     | -   | -     |     | 0   |    |              |          |          |    | ľ |
| 3 0                   | 9. Naudaukuren        |                  | 6     | 1   | i     | 1.5 |     | Г  |              |          |          |    | ľ |
| 14                    | co them by            |                  | 15    | 1   | -     | -   | 1   | П  | $\vdash$     | Г        |          |    | t |
| 15                    | m Kalyau              |                  | 6     | 1   | -     | -   | 10  | -  | $^{\dagger}$ |          | т        | -  | t |
| 16                    | Mari yenna            |                  | 4     | 8,  | y     | ++- | 8   | -  | +            |          | +        | -  | t |
|                       | marria Segone         |                  | 0     | 1   | 18    | Q   | -   | -  | $\vdash$     | $\vdash$ | $\vdash$ | Н  | ł |
| 11                    | a Manikauta           |                  | 0     | 1   | 1     | 6   | 1   | -  | $\vdash$     | -        | -        | -  | ł |
| 17                    | ar francy             |                  | 1     | 1   | 1     | Ŷ   | 1   | L  | ⊢            | -        | ⊢        | ⊢  | ļ |
| 241                   | md. Ajaz Charrest     |                  | 0     | 1   | 1     | 1   | 1   | L  | L            | L        | L        | L  | 1 |
| 24                    | m-morecus             |                  | 6     | X   | 1     |     | 1   | L  | L            |          | _        | L  | 1 |
| 33                    | m-cal-1               |                  |       | -   | 1     | 6   | 1   |    |              |          |          |    | 1 |
| 14                    | m-zulonik             |                  | 6     | 1   | 9~    | +   | 5   |    |              |          |          |    | Ī |
| 4                     | my Sept de Same       |                  | 9     | 1   |       | -   | 0   | Т  | Т            | Т        | Т        | Г  | Ī |
| 25                    | on votern chandre     |                  | 9     | 7   | -     | 6   | -   | T  | T            | T        | T        |    | Ī |
| 16                    | n huvery              |                  | 8     | 7   | +-    | -   | ľ   | T  | т            | Т        | T        | Т  | 1 |
| 2-7                   | m. ventation on he    |                  | 8     | 3   | 49-70 |     | 1   | ۰  | +            | t        | T        | t  | 1 |
|                       | M. Wasna Chi          |                  | Πā    | 7   | -     |     | 1   | t  | t            | t        | t        | 1  | 1 |
| _                     | N-Gowerly             |                  | e     | 1 1 | 1     |     | +-  | t  | +            | +        | t        | +  | t |
| 30                    | N. Elikitha           |                  | 6     |     | -     |     | -   | +  | +            | +        | +        | +  | + |
| 31                    | N. Koutau             |                  | V)    | 7   | -     | -   | 8   | ⊹  | +            | +        | +        | +  | + |
|                       | N. Kiran              |                  | 16    | ž   | -     |     | 13  | +  | +            | +        | +        | +  | - |
| 13                    | n lajamava            |                  | ď     |     | +     |     | Ħ.  | +  | +            | +        | 1        | +  | _ |
|                       | o. Fanthork kinner    |                  | 1     |     | 9 4   | -   | -   | 1  | 1            | 1        |          | 1  |   |
| 45                    | f markale             |                  | 1     |     | 8     | -   | P   | 1  |              |          |          |    |   |
| 26                    | P-riamon 1q           |                  | 1     | ١.  | 1     | 1   | 1   |    |              | Т        | Т        |    |   |
|                       | f. Sadhana            |                  | E     |     | 4     |     |     |    | T            | Т        | Т        | T  |   |
|                       | P. Someonia           |                  | e     | 1   | ?     | 1   | 1   |    | T            | T        | T        | T  | Ī |
| 27                    | ( Call became         |                  | R     |     | 1     | 1   | 1   | T  | +            | +        | +        | +  |   |
| 240                   | F. Stantone           |                  | 8     | 4   |       |     | 1   | +  | +            | +        | +        | +  | - |
|                       | P. Cajawi Kauth       |                  | Q.    |     | 1     |     | 1   | +  | +            | +        | +        | +  | - |
|                       | P. Rateally           |                  | 7     | 1   | i ,   | -   |     | -  | +            | +        | +        | +  | - |
|                       | P. Curender           |                  | 17    |     |       | 1   | -44 | 4  | +            | +        | +        | +  | - |
|                       | e-southo              |                  | 8     |     | 0     | -   | 1   | +  | +            | +        | +        | +  | - |
| 45                    | 1-41)~4               |                  | é     |     |       | -   | -   | -  | +            | +        | +        | +  |   |
|                       |                       |                  | 10.76 |     | -1    |     |     |    |              | -        |          | -1 |   |

|               | Attendance Register o | f Year, Class                                                                                                    |                                                 |                        |
|---------------|-----------------------|----------------------------------------------------------------------------------------------------|-------------------------------------------------|------------------------|
|               | Attendance organic    | Them [47] A [ M[1] A [ 4] Y [ - ] 2 [6 12 4                                                                                                    |                                                 |                        |
| П             |                       | Der 2 4 5 6 7 8 49 11 12/15 14                                                                                                    |                                                 |                        |
| 1             | NAME OF THE STUDENT   | THE PROPERTY OF THE PARTY OF THE PARTY OF TH | TITLL FER                                       |                        |
| 3             | (MAN) OF THE STATE OF | No. of 1 2 3 4 5 6 7 8 5 15 11                                                                                                    | 18 19 70 13 17 15 17 18 17 18 17 to 1 L         | Tetriffs.of<br>Lecture |
|               |                       | 14/5/9                                                                                                    | P. T. T. W. B. D. W. S. C. C. C. C. S. S. L. S. | altersted by           |
| 46            | P. Shitanth           | 10000000000000                                                                                                    | 14 15 18 17 16 15 28 21 22 23 24 25 26          | Stationts              |
|               | P- Plades             | 111111111111                                                                                                    | 1000000111115                                   |                        |
| _             | P. Iminu              | 20000000000000                                                                                                    | 111191190001                                    |                        |
| _             | F. sindenta           | 111111111111                                                                                                    | 6 8 8 8 8 8 8 8 8 8 8 8 8 8 8 8 8 8 8 8         |                        |
| ,,,,,,,       | P. Mulak              | x e e e e e e e e e e e e                                                                                                    | 100000 - F 18 F F P                             |                        |
|               | ( Cajander            | 2 4 6 6 6 6 6 6 6 6 6 6 6 6 6 6 6 6 6 6                                                                                                    | 1001886681818                                   |                        |
|               | F. Lavauya            | 100000000000000000000000000000000000000                                                                                                    | 000 00000000000000000000000000000000000         |                        |
|               | P. Without Tele       | 111111111111111111111111111111111111111                                                                                                    | 01151166 68864                                  |                        |
|               | f Staling             | PERFERENCE                                                                                                    | 10001116116116                                  |                        |
|               | 8-Lakesh              | 111111111111111111111111111111111111111                                                                                                    | 0010011000081                                   |                        |
|               | 8 riegalek Ymi        | 14 14 1 1 1 1 1 1 1 1 1 1 1 1 1 1 1 1 1                                                                                                    | 18181804818-0                                   |                        |
| 2-1           | 1. withirty           | 1 56 6 6 6 6 6 6 6 6 6 6 6 6 6 6 6 6 6 6                                                                                                     | B C C 1 1 1 1 1 1 1 1 1 1 1 1 1 1 1 1 1         |                        |
|               | A. Donfile            | 666666666                                                                                                    | 1 01 0180 70000                                 |                        |
|               | fakul kunge           | 11111111111111                                                                                                    | 11111111111                                     |                        |
| 3000          | R. Laicherma          | 2 6 6 6 6 6 6 6 6 6 6 7                                                                                                    | 000110111011                                    |                        |
|               | K. socholite          | H REER PETERER                                                                                                    | 88884168888                                     |                        |
| _             | R. Burnow Chander     | 130000000000000000000000000000000000000                                                                                                    | 5 9 8 4 8 8 8 8 8 8 8 8 8 8 8 8 8 8 8 8 8       |                        |
|               | E. Rej Karmer         | Pietter et etectt                                                                                                    | 118601101000                                    |                        |
|               | Rapula Califeria      | 111111111111                                                                                                    | 09888888888888                                  |                        |
| $\overline{}$ | h Chronyg             | 11110000000000000                                                                                                    | 1 = 8 9 1 1 8 1 8 9 8 1 1                       |                        |
|               | R. Auil               | 1 20000 1 100000                                                                                                    | 8 4 8 4 4 4 4 4 4 4 9                           |                        |
|               | L. Lakel              | 1 1 1 1 1 1 1 1 1 1 1 1 1 1 1 1 1 1 1 1                                                                                                    | 819818191119                                    |                        |
| -             | R. Linapotti          | 6681 00 000 000                                                                                                    | 1119118188888                                   |                        |
|               | A - Shiveni           | 11100110011                                                                                                    | 1 6 6 8 8 4 6 4 4 6 4 6 6                       |                        |
|               | S- Latesh             | and the state of the state of t | 111001111111                                    |                        |
|               | c ssckauth            | 1191199111                                                                                                    | 111110011881                                    |                        |
| -             | S. shall after that   | 000000000000000000000000000000000000000                                                                                                    | A a g P P R C C C C C C C                       |                        |
| 13            | e cultuite            | 10000000000000                                                                                                    | 101111119999                                    |                        |
| 76            | c same focta          | The second second secon | 39999988888                                     |                        |
| 4             | c.clanthilann         | X ( 7 0 0 0 0 0 0 0 0 0 0 0 0 0 0 0 0 0 0                                                                                                    | 200001101011                                    |                        |
| 15            | C. FERNAN ELLAN       | 4666164 LEERLE                                                                                                    | 11000 80000                                     |                        |
| 7.6           | s. ceunta             | 00181101111                                                                                                    | 800000000000000000000000000000000000000         |                        |
| 23            | s-teachauth           | 1 66 6 6 6 6 6 6 6 6 6 6 6 6 6 6 6 6 6                                                                                                     | aggs-nallegge                                   |                        |
| -             | S. thereby            | 160000000000000000000000000000000000000                                                                                                    | 9 4 6 9 0 0 0 0 6 8 8 11 11 6 1                 |                        |
| -             | C Courtles            | 4 9 8 9 9 9 9 4 Y 8 8 8 8 8 8 8 8 8 8 8 8 8 8 8 8 8 8                                                                                                    | Perangoli rean                                  |                        |
| 91            | S. A jaykuna          | 1 PH many 1 9 9 9 9 9 9 9 9 9 9 9 9 9 9 9 9 9 9                                                                                                    |                                                 |                        |
| -             | 1.3                   | DEDIKITI PIPIT                                                                                                    |                                                 | I .                    |

| F       |                       | Morth               | ā   | 14 | ¢  | ć  |    |    |    |    |     | 19   | 2   |
|---------|-----------------------|---------------------|-----|----|----|----|----|----|----|----|-----|------|-----|
|         |                       | Date                |     |    | L  |    |    |    |    |    |     |      |     |
| Politio | NAME OF THE STUDENT   | Sig. of<br>Lecturer |     |    |    | X  |    |    |    |    |     |      | -   |
| -       |                       | No.el<br>Lecture    | 31  | 28 | 20 | 30 | 31 | 20 | 31 | 34 | 100 | 1 11 | 1 4 |
| ish f   | Seitanth              |                     | P   | 1  | 1  | 1  |    |    |    |    |     | 8    | 100 |
| 47 0    | · thedeef             |                     | α,  | 63 | 1  | P  |    |    |    |    |     | -    | -   |
|         | - Inday               |                     | 1   | t  | 1  | 1  |    |    |    |    |     | 1    |     |
|         | Negecta               |                     |     | 8  | a  | 9  |    |    |    |    |     | 1    | -   |
| \$ 62   | Thehale               |                     | gr  | 1  | 1  | P  |    |    |    |    |     | -    | ۲   |
| 51 6    | Calendar              |                     | P   |    | Q  | -  |    |    |    |    |     | -    | -   |
| 5+1     | · Lavenga             |                     | 1   | -  | 1  | _  |    |    |    |    |     | ٦    | H   |
|         | Villana Tela          |                     | e   | 7  | i  |    |    |    |    |    |     | +    | -   |
| TW P    | Sasta12-              |                     | a   | B  |    |    |    |    |    |    |     | -    | -   |
| 1 7     | Lakesh                |                     | 9   |    | P  |    |    |    | 7  |    | +   | +    | -   |
| 6 8     | elaborh Musi          |                     | e   | 0  |    |    |    | 7  | 7  | 1  | +   | +    | -   |
| 71      | nithish               |                     | -   | i  | _  | -  | 7  | 1  | +  |    | +   | +    | -   |
|         | · pagity              |                     |     | 8  | P  |    | 7  | +  | +  | +  | +   | +    | -   |
| 7 6     | shul kungy            |                     | -   | 9  |    | -  | +  | +  | +  | +  | +   | +    | -   |
| 0 F.    | Suchana               |                     | i   | _  | -  | e  | +  | +  | +  | +  | +   | 4    | -   |
|         | . soch obettie        |                     | 0   |    | P  | -  | +  | +  | +  | +  | +   | +    | -   |
|         | Ruman Charder         |                     | ì   | 0  | -  | -  | +  | +  | +  | +  | +   | +    | -   |
|         | Lei Kuman             |                     | -   | 7  | -  | 1  | +  | +  | +  | +  | +   | +    | -   |
|         | avula Chi Teja        |                     |     |    |    |    | +  | +  | +  | +  | +   | +    | 4   |
| - 4     | Claudes               |                     |     | 1  |    |    | +  | +  | +  | 4  | 4   | 4    | 4   |
| 10      | Chronoga              |                     | -   | 1  | -  |    | 4  | 4  | 4  | 4  | 4   | 4    | 4   |
| 1       | . Lakw                | -                   | 1   |    | -  |    | 4  | 4  | 4  | 4  | 4   | 4    | 4   |
| 0       | Cinapottei            | -                   |     | ₹. |    |    | 4  | 1  | 1  | 4  | 1   | 4    | 4   |
|         |                       |                     |     | 9  |    |    | 1  | 1  | 1  | 1  | 1   | 1    |     |
| 10      | Chiveni               | -                   |     | 1  |    |    |    |    |    |    |     |      |     |
| 2.      | Ratech<br>Scitanth    | _                   |     | 1  | 64 |    |    | T  |    |    |     |      |     |
|         |                       |                     | 1   | ř. | 1  | -  | T  | T  |    | T  | T   | I    |     |
|         | Abelly Professionally |                     | 17  | 4  |    | I  | Т  | T  | T  | 1  | T   |      |     |
| 8. 1    | centralta             |                     | _   | 1  | _  | -  | T  | 1  | 1  | 1  | 1   | T    |     |
| 2,      | gemed forla           |                     |     | di |    |    | Ť  | +  | +  | Ť  | T   | T    | 1   |
|         | resulti laya          |                     |     | -  | 1  | -  | Ť  | +  | +  | +  | +   | 7    |     |
| 5-5     | Revent Keens          |                     |     | 1  |    | +  | +  | +  | +  | +  | t   | 1    | 1   |
| 5.1     | launta                |                     |     |    |    | +  | +  | +  | +  | +  | +   | t    | 1   |
| 5-1     | eschardh              |                     |     | 4  |    |    | +  | +  | +  | +  | +   | t    | 1   |
| S.      | charath               |                     | 11  | K  | 1  | +  | +  | +  | +  | +  | +   | +    | 1   |
| 5.      | sauthi                |                     | 4 4 | Á  | #  | 0  | +  | +  | +  | +  | +   | +    | 1   |
| 5.4     | jaykunav              | 1                   |     | 1  |    |    | 1  | 1  | 1  | +  | +   | +    | 1   |
|         |                       |                     | P   | 1  | tH |    | 1  | L  | 1  | L  | 1   | Ł    | Š   |

| Attendance Register o                                                                                                    | Year, Class                                                                | Attendance Register of                                                                                                    |                                                                                                    |
|----------------------------------------------------------------------------------------------------|----------------------------------------------------------------------------|----------------------------------------------------------------------------------------------------|----------------------------------------------------------------------------------------------------|
| MAME OF THE STUDENT                                                                                                    | No. 07 (2 2 4 5 6 7 8 9 11 12 13 14 15 15 15 15 15 15 15 15 15 15 15 15 15 | 13 17 20 23 23 25 17 29 29 50 1 2<br>13 17 20 23 25 25 17 29 29 50 1 2<br>13 17 5 75 75 75 75 75 75 75 75 75 75 75 75                                                                                                    | 2 11 5 6<br>2 17 15 15<br>2 17 10 15<br>2 17 10 10 10 10 10 10 10 10 10 10 10 10 10                                                                                                    |
| 12 T. Saikinny<br>13 T. Devenday                                                                                                    | 8 4 C C F 4 4 C E 5 F F F                                                  | 15 16 16 17 8 8 8 4 9 9 9 4 Students EL 7 Galvinos                                                                                                    | 444                                                                                                    |
| The state of the state of the s | 1119                                                                       | 101818 and 1110                                                                                                    | 1118                                                                                                    |
| 14 T-skipaller                                                                                                    | 80001001000                                                                | C - 11 18 20 9                                                                                                    | 1 ( ()                                                                                                    |
| T-ALWI                                                                                                    | 866644666666                                                               | 1 3 4 5 Newsyder                                                                                                    | . 4 ( ( )                                                                                                    |
| 86 T. Navender                                                                                                    | 11 11 11 11 11 11 11 11 11 11 11                                           | 8 1 4 Carrettee                                                                                                    | 1111                                                                                                    |
| T. Canadha                                                                                                    | 886118118181                                                               | 1 8 8 5 5 5 5 5 5 5 5 5 5 5 5 5 5 5 5 5                                                                                                    | 1 13 14                                                                                                    |
| 18 T. Ramya                                                                                                    | 8 6 6 8 6 4 4 4 4 6 4 4 4 4 4 4 4 4 4 4                                    | 1 C P T T Cai Kingal                                                                                                    | 1 8 8 8 8                                                                                                    |
| 19 T. Saikerrow                                                                                                    | 86888888888                                                                | x 8 8 8 8 9 9 9 8 1 8 1 8 1 8 1 8 1 8 1 8                                                                                                    | 11115                                                                                                    |
| OT ROLY                                                                                                    | 1816111888114                                                              | 188888889 317 Aul Yener                                                                                                    | 11666                                                                                                    |
| 1) J. And Leenar                                                                                                    | 8 6 6 6 6 6 6 6 6 6 6 6 6 6 6 6 6 6 6 6                                    | 010884 X 8 8 8 8 8 8 8 9 934U-Saillyan                                                                                                    | 2 4 4 4 4                                                                                                    |
| 93- U- Sai kiray                                                                                                    | 8 1 1 6 1 6 6 6 6 6 6 6 6 6                                                | 10 = 1 1 8 1 8 1 8 5 8 8 P                                                                                                    | 1 4 4 4 4                                                                                                    |
| is u. sandhya                                                                                                    | 1 4 4 4 4 6 4 14 4 5 6 4                                                   | 1   M V 42444                                                                                                    | 18888                                                                                                    |
| 14 V diaga                                                                                                    | 6000000000000                                                              | 115 4 14 14 15 15 15 15 15 15 15 15 15 15 15 15 15                                                                                                    | 1118                                                                                                    |
| IT V. A cury                                                                                                    | 18411844 8 8664                                                            | 411181118888 MOUNTER                                                                                                    | 1 6 8 8 8                                                                                                    |
| ic v. mounita                                                                                                    | FREEREREPER                                                                | 8885 XX 8 8 8 8 8 8 8 8 8 8 8 8 8 8 8 8                                                                                                    | " (1()                                                                                                    |
| TIV- +itas                                                                                                    | 19 4 9 4 4 9 9 9 9 9 9 9 9 9                                               | 1 6 8 5 1 8 8 8 8 8 8 8 8 8 8 7 8 7. Knjech                                                                                                    | 8666                                                                                                    |
| Y . Kajesh                                                                                                    | 8 1 9 8 8 9 1 1 1 8 5 1 1                                                  | 18 18 18 9 0 T a 918 1                                                                                                    | 11111                                                                                                    |
| 19 y - Manesa                                                                                                    | 4 8 8 8 8 8 8 8 8 8 8 8 8                                                  | 1 8 8 8 9 8 9 9 8 8 8 9 8 9 8 9 8 9 8 9                                                                                                    | 1 4 1 1 1                                                                                                    |
| on ch. Avanda Kaju                                                                                                    | 88888888                                                                   | 1 0 0 0 0 0 0 0 0 0 0 0 0 0 0 0 0 0 0 0                                                                                                    | 1 4 4 4 4                                                                                                    |
| 01 B-Lopeach                                                                                                    | 1 1 1 1 1 1 1 1 1 1 1 1 1 1 1 1 1 1 1 1                                    | 1 0 0 0 1 1 1 1 1 1 1 1 1 1 1 1 1 1 1 1                                                                                                    | 4 4 6 6 6                                                                                                    |
| 12- B. Abhilash                                                                                                    |                                                                            | a supplication of the supplication of the supp | Control of the last of the last of the las |
| 3 G. Raj Kuwaw                                                                                                    | 8 4 4 6 6 6 6 6 7 8 7 8 7 8                                                | 2 1 1 1 1 1 1 1 1 1 1 1 1 1 1 1 1 1 1 1                                                                                                    | 1 10 13                                                                                                    |
| 14 K. Madlur                                                                                                    | 8 5 1 6 6 1 1 8 6 1 1 1                                                    | 1 1 9 1 9 1 9 1 9 9 9 9 9 9 9 9 9 9 9 9                                                                                                    | 1 2 0 4 8                                                                                                    |
| m-selvath                                                                                                    | 6 4 6 6 4 6 4 6 4 6 4 6 4 6 4 6 4 6 4 6                                    | THE PROPERTY OF THE PROPERTY OF THE PROPERTY O | 1 1 8 8 8                                                                                                    |
| 6 m. Saddanu facta                                                                                                    | 1 1 1 1 1 1 1 1 P P P P P P P P P P P P                                    | S S S S S S S S S S S S S S S S S S S                                                                                                    | 9 8 8 8                                                                                                    |
| T. Navauder                                                                                                    |                                                                            | E 8 8 P G V                                                                                                    | 11111                                                                                                    |
| 18 V. Lawi Keyman                                                                                                    | 1 1 1 1 1 1 1 1 1 1 1 1 1 1 1 1 1 1 1 1                                    | Leeg Agare                                                                                                    |                                                                                                    |
| 9 B. Kunav                                                                                                    |                                                                            | 1 1 0 0 0 0 0 0 0 0 0 0 0 0 0 0 0 0 0 0                                                                                                    |                                                                                                    |
|                                                                                                    | 4 6 47 8 8 8 4 7 8 4 1                                                     | PPARA                                                                                                    | factorye, fless of Costnoice                                                                                                    |
|                                                                                                    |                                                                            | 1 0 1 1 1 1 1 1 1 1 1 1 1 1 1 1 1 1 1 1                                                                                                    | Hardward Cold Option                                                                                                    |
|                                                                                                    |                                                                            | 11 12 18 1 1 1 1 1 1 1 1 1 1 1 1 1 1 1 1                                                                                                    |                                                                                                    |
|                                                                                                    |                                                                            | 1119919                                                                                                    |                                                                                                    |
|                                                                                                    |                                                                            | 1008118                                                                                                    |                                                                                                    |
|                                                                                                    |                                                                            |                                                                                                    |                                                                                                    |
|                                                                                                    |                                                                            |                                                                                                    |                                                                                                    |

# DEPARTMENT OF HISTORY CERTIFICATE COURSE IN ART & ARCHITECTURE OF KAKATIYAS

## **DEPARTMENTAL RESOLUTIONS**

| 101          | CAKATIYA GOVERNMENT DEGREE COLLEGE, HANAMKONDA                                                                                                    |
|--------------|----------------------------------------------------------------------------------------------------|
|              | DEPARTMENT OF HISTORY                                                                                                    |
|              | DEPARTMENTAL MEETING REGISTER                                                                                                    |
|              | (Reviews, Minutes - Resolutions) rtmental meeting is conducted on DI - 09 - 2020 by the Head of the                                                                                                    |
| department a | and faculty. The following activities are discussed and resolved.                                                                                                    |
| Reviews:     |                                                                                                    |
|              |                                                                                                    |
| Minutes:     |                                                                                                    |
|              |                                                                                                    |
|              |                                                                                                    |
|              |                                                                                                    |
| Resolutions: | Et is resolved to conduct contificate course on                                                                                                    |
| Hone 02      | topic Art & Axchitecture of kakatigas from 109/200 to 8/10/2000 in 21 days at seminar to 21 is decided to inite concerned family monto a speak different topics at the certificate course                                                                                                 |
| Hone 02      | topic " Art & Architecture of kakatigas from 1091220 to 8110/2020 in 21 days at seminas to                                                                                                    |
| Hone 02      | topic " Art & Architecture of kakatigas from to 1091220 to 811012020 in 21 days at seminar to 21 is decided to invite concerned family monto speak different topics at the certificate course the literary will be introuved to periode                                                   |
| Hone 02      | topic " Art & Axchitecture of kakatigas from 109/200 to 8/10/2000 in 20 days at seminar to 21 is decided to inside concerned family months speak different topics at the certificate course the speak different topics at the certificate course they make and full the application towns |

# KAKATIYA GOVERNMENT COLLEGE, HANUMAKONDA

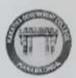

# CERTIFICATE COURSE: 2020-21 DEPARTMENT OF HISTORY

## ART AND ARCHITECTURE OF KAKATIYAS

#### Module - I:

Nature and scope of Indian Art and Architecture - Indian temple styles - Nagara, Dravida and Vesara. Kakatiyas Architecture.

#### Module - II:

Ekakutalaya -- Ramappa, Kondaparthy, Mogilicharla, Kurvai and others, Threekutalyas-Thousand Pillar Temple, Ramappa and others

#### Module - III:

Kakatiyas Art -Paintings of Pillalamarri - Cheriyal Paintings,

#### REFERENCE BOOKS:

NOTARGE OUS

- 1. Sounder Rajan, K.V., Indian Temple styles
- 2. Radha Krishana Sarma, M., Temples of Telingana
- 3. Saraswati, S.K., Survey of Indian Sculpture.

PRINCIPAL

## STUDENTS ATTENDANCE

|         | Attendance Register                                                                                                    | of B.A.                                                                                                    |   |        |      |     | Yea     | semes | 80000 | SS            |     |      |         |         | iol rd       |                    |         |         |     |   |   |
|---------|----------------------------------------------------------------------------------------------------|----------------------------------------------------------------------------------------------------|---|--------|------|-----|---------|-------|-------|---------------|-----|------|---------|---------|--------------|--------------------|---------|---------|-----|---|---|
| -       |                                                                                                    | Month                                                                                                    | 2 | 0      | -    | 1   | MOTOR B |       | 6     | 42            | Y   | 2.   | 0       | 2       |              |                    | -       |         |     | 7 |   |
|         |                                                                                                    | Date                                                                                                    | 1 | 3.     | 2    | La. | 5       | 6     | 7     | 8             | 9   | to   | a.      | n       | 13           |                    |         |         |     |   |   |
| Pot No. | NAME OF THE STUDENT                                                                                                    | Sig. of<br>Lecturer                                                                                                    |   |        |      |     |         |       |       |               |     |      |         | -delica | The          | 14                 | 15      |         |     | Т | Ī |
| 8       |                                                                                                    | No. of                                                                                                    | 4 | 2.     | 3    | 4   | 2       | 8     | 7     | 8             | 9   | 10   | 11      | 12      |              |                    |         |         | 144 | - |   |
|         |                                                                                                    | D0619140                                                                                                    |   | 2      | 3    | 4   | 5       | 6     | 7     | 8             | q   | 10   |         |         | 100-         | 14                 | 16      | 16      | 17. | - | 9 |
| 1       | Ane A Hemauth                                                                                                    | 006191402                                                                                                    | i | 2      | 3    | -   |         | 6     |       | *             | 100 | lo   | -0.99   | 12      | 13           | 194                | 14      |         |     | H | ì |
| 2.      | A. Champrosad                                                                                                    | E Programme Company Company Co |   | 2      | 3    |     |         | 6     | 7     | 8             | 9   | 10   | 11      | 11.     | 12           | 14                 | 15      |         |     | H | ł |
| 3       | A · Palendar                                                                                                    | 006191603                                                                                                    | ÷ | 2      | 3    |     | 5       | 6     | 7     | 8             | 8   | a    | 723     | 12.     | 13           | 14                 | 15      |         |     | H |   |
| 4       | B. Thirupathi                                                                                                    | 0.06191606                                                                                                    | • | 2      | 20.5 | u   | 5       | 6     | 7     | 8             | 9   | -    | 10      | 1270    | 12.          | 13                 | 14      | 0       |     | L |   |
| 5       | B · Mahenola                                                                                                    | 204181900                                                                                                    |   |        |      | -   | 5       | 6     | -     | -             |     | 10   | 1000    | 12      | 13           | 74                 | 15      |         |     | L |   |
| 6       | B · Balaji                                                                                                    | 00619K06                                                                                                    | ! | 2.     | 3    | -   |         | 77.7  |       | 8             | 9   | 100  |         | 12      | 13           | 14                 | 1000    |         |     | Ļ |   |
| 7       | B. Maresh                                                                                                    | 00614807                                                                                                    | - | 2.     | 3    | Ч   | 5       | 6     | 7     | 8             | 8   | 100  | 100 140 | 111     | 14.          | 13                 | 1000    |         |     | L |   |
| 1       | B · Sunitha                                                                                                    | 006141601                                                                                                    | - | 2.     | 3    | 4   | 5       | 6     |       | 8             | 9   | 10   | 100     | 12      | 13           | 114                | 100     |         |     | L |   |
| 9       | R. Mariula                                                                                                    | 0.061914.04                                                                                                    | ! | 2      | 3    | 4   | 5       | 6     | 7     | _             | 9   | to   | 1.1     | 1000    | 13           | 14                 | 1       | 1       |     | 1 |   |
| 10      | R · Navesh                                                                                                    | 006191610                                                                                                    | 1 | 2.     | 3    | ч   | 5       | 6     | 7     | -             | 9   | 10   | 11      | 11      | 12           | 15                 | -       |         |     |   |   |
| 11      | ch · Madhu                                                                                                    | 11-1191900                                                                                                    | 1 | 2.     | 3    | 4   | 5       | G.    | 7     | 8             | -   | 16   | 11      | 12      | 13           | 14                 | -       | 100     |     | I |   |
| 12      | ch. sriny                                                                                                    | 006191418                                                                                                    | , | 2.     | 3    | 4   | 5       | 6     | 7     | 8             | 9   | 10   | 11      | 12      | 13           |                    | 115     | -       |     | I |   |
| 13      | th · Sinduja                                                                                                    | 006/914/3                                                                                                    | 1 | 2      |      | 4   |         | 5     | 6     | 7             | -   | 9    | 10      | 11      | 12.          | 13                 | 11      | -       |     | T |   |
| 14      | ch · Satkiyan                                                                                                    | 006/915/4                                                                                                    | 1 | 2      | 3    | 3   | 3       |       | 5     | 6             | 7   | 8    | 9       | 10      |              | 12                 | -100    | 4       |     | T |   |
| 15      | E-ytshnuvardhan                                                                                                    | 006191915                                                                                                    | 1 | 2      | 3    | 4   | 5       | 5     | 6     | 7             | 8   | 9    | 10      | 11      | 12.          | 111000             | 3 11    | -       |     | t |   |
|         | G. Bharat                                                                                                    | 006191416                                                                                                    | 1 | 12     | 3    | 4   | 5       | 6     | 7     | 8             | 9   | 10   | 17      | 112     | 13           | -                  | 15      | -       |     | t |   |
|         | G. Kalpana                                                                                                    | 0061915/7                                                                                                    | 1 | 2.     | 2    | 2   | 3       | 4     | 5     | 6             | -   | 8    | 9       | 10      |              | 12                 | 100     | 3       |     | 1 |   |
| ĸ       | G. Bhagath                                                                                                    | 11 4PF 300                                                                                                    | 1 | 2.     | 3    | 4   | 5       | 6     | 7     | 3             |     | 10   | 11      | 12      |              | -                  | 13      |         |     | 1 |   |
| 19      | G. Mahesh                                                                                                    | 006191419                                                                                                    | 1 | 2.     | 3    | 4   | 1       | 6     | 7     | 7             | 8   | 9    | to      | 0.00    | - 2111       | -                  |         | -       |     | 1 |   |
| 20      | G. Sembaraju                                                                                                    | 006/9/420                                                                                                    | 1 | 2      | 3    | 4   | 100     | -     | 7     | 6             | 1   | 100  | 1       | 12      | 100          |                    | 10      |         |     | 1 | Ī |
| 21      | G. Venkatesh                                                                                                    | 006191481                                                                                                    | 1 | 2.     | +    |     | 5       | 6     | 7     | _             | 9   | -    | 10.     | 12      | 1000         | - 1 Page 1971      | 1 15    |         | +   | 1 |   |
| देश     | t. Kolpana                                                                                                    | 006/9/643                                                                                                    |   | 1      | -    | ч   | -       | 5     | 6     |               | -   | 9    | 1000    | 100     | 12           |                    | 1 13    |         | +   | + |   |
| 23      | The second section of the second section is a second section of the second section is a second section of the second section of the second section is a second section of the second section of the section of the section of the sectio | DD6/46-93                                                                                                    |   | 2      | -    | 4   | -       | 6     | 7     | 8             | 9   | -    | 11      | -       |              | 100                | 11      |         | +   | 1 | i |
|         | k. Pakesh                                                                                                    |                                                                                                    | 1 | 2      | 1-   | 4   |         | _     | 7     | 0             |     | 10   | ti      | -       | 1            | THE REAL PROPERTY. | 1 15    | 80 m    | -   |   |   |
| *       | K · Navesh                                                                                                    | 5067/424                                                                                                    | 1 |        | 1    | 4   |         |       | 1     | 100           |     | 10   | _       |         | and the same | 100000             | 4 13    | 200     | -   | H |   |
| 35      | M. Payan                                                                                                    | 00 61 416 8 2                                                                                                    |   | V 1000 | _    | 3   |         | 7.0   | G     | 7             |     |      |         | -       | of Hallyman  | 10000              | 41.     | 100 100 | 1   |   |   |
| 36      | M. Devaraju                                                                                                    | 006/9/426                                                                                                    | - |        | _    |     |         | _     |       | $\rightarrow$ | 9   |      | _       | 12      | _            | 1                  | 200 100 | 4       | -   |   |   |
| 47      | P. Vardana                                                                                                    | 006/9/6-27                                                                                                    |   | -      | -    | 4   |         | 100   | 7     | 1             | _   | -    | _       | 100     |              | 1000               | MADE IN | 5       |     |   |   |
|         | P. Pawankalyon                                                                                                    | 00619428                                                                                                    | - | _      | . 3  | 4   |         | 5     |       | _             | -   |      | /       |         |              | -                  | - C     | 3       | 11  |   |   |
| 29      | P. Dharmaj Mahoshwar                                                                                                    | 00619143                                                                                                    | 1 | 2      |      |     | 4       | 5     | 6     | 7             | 8   | 19   | 10      |         |              | 12                 | 11      | 4       |     |   |   |
| 20      | E. Prokash                                                                                                    | 006/914:30                                                                                                    |   | 2      | 3    | 4   | 5       | 6     | 17    | 8             | 9   | le   | 11      | ta      | 2 13         |                    | 4 1     |         | 4   | V |   |
|         | P. Srikanth                                                                                                    | 006171431                                                                                                    | 1 | 2.     | 3    | 4   | 2       | 6     | 17    | 8             | 9   | 10   | 11      | 1 13    | 2 13         | -                  | 4 6     |         | 4   |   |   |
| 30      | P. Navya                                                                                                    | 006/9/633                                                                                                    | 1 | 1 2    | - 2  | 3   | 4       | 5     | 6     |               | 7 9 | 9    | 10      | 1       | 1 12         | -                  | 3 1     |         |     | I |   |
|         | R. Nagaraju                                                                                                    | 006111633                                                                                                    |   | 1 2    | . 3  | 14  | 4       | 5     | G     | 1             | 8 1 | 9    | 10      | )  1    | 31           | 1                  | 2       | 13      |     |   | I |
|         | 3. Ranjith kumar                                                                                                    | 00619/634                                                                                                    | 1 | 2      | 5    | 1 3 | 14      | 5     | 6     | 1             | 8   | 9    | 10      | 1       | 1 12         | 113                | 3       |         |     |   | 1 |
| 35      | S. Ramya                                                                                                    | 006/9/435                                                                                                    | 1 | 12     | 3    | 4   | 5       | 6     | 7     | 8             | 0   | i lo | 11      | 13      | 2 13         | - ,                | 41      | 5       |     | I | 1 |
| 36      | Sk. Yakub Pasha                                                                                                    | 006191436                                                                                                    |   | 2      | - 2  | 14  | 1 5     | 16    | 17    | 18            | 15  | 7 10 | 1       |         | 2 13         | - 0                | 4       | 15      |     | ĺ | 1 |

|        |                                                                                                    |                                           |    |    | W.  | Ar   | + 1  | 0-            | ·             |               |     | -11           |      | 310     | -0          | 1cal           | 33.45     | A,  | 3        |     |          |          |       |     |      |    |   |
|--------|----------------------------------------------------------------------------------------------------|-------------------------------------------|----|----|-----|------|------|---------------|---------------|---------------|-----|---------------|------|---------|-------------|----------------|-----------|-----|----------|-----|----------|----------|-------|-----|------|----|---|
|        | Attendance Register                                                                                                    | of                                        |    |    |     |      |      |               |               |               |     | _             |      |         |             | 100            |           |     |          |     |          |          |       |     |      |    |   |
| _      |                                                                                                    | Moren                                     | 3  | _  |     |      | 5    | 6             | 무             | 8             | 9   | 3.            | 0    | 2       | 3           |                |           |     |          |     |          |          |       |     | T    | T  |   |
|        |                                                                                                    | Date                                      | -1 | 2  | 3.  | ¥,   | 7    | 9             |               | 9             |     | 7             | +    | 4       | 2           | Ct.            | 5         |     |          |     |          |          | -     | 4   |      |    | ì |
| Pol No | NAME OF THE STUDENT                                                                                                    | Sign of<br>Lecturer                       |    |    |     |      |      | _             | -             | -             | -   | -             | 4    |         |             | and the second |           | m   |          |     |          |          |       |     |      | I  |   |
| 4      |                                                                                                    | No. of                                    |    | 2  | 3.  | +    | 5    |               | 7             | 8.            | 9   | 10            | 11   | 12 1    | 1           | 18             | 15        | 101 | 97       | 18  | 19       | 20       | 21    | 22  | 20   | 24 |   |
|        | na Barrana                                                                                                    | onerik 13                                 | 4  | 2  | 3   | ч    | 5    | 6             | 7             | 8             | 9   | ho            | 11   | 12 /    |             | 11             | 1         | -   | -        |     |          |          |       |     |      |    | į |
| 33     | T. Prayeen                                                                                                    |                                           | ì  | 2  | 3   |      |      | 6             | 7             | 9             | 9   |               | 11 1 | 2. 1    | 1           | 14             | 15        |     |          |     |          |          |       |     |      |    | į |
| 38     | T- Avchana                                                                                                    | 100419/037                                | 1  | 2  | 3   | 4    |      | G             | 6             | 7.            | 7   | 8             | 9    | 10      | 3           | 13             | 14        |     |          |     |          |          |       |     |      |    | į |
| 38     | T. Shanyasal                                                                                                    | PERINGO                                   |    | 2  | 3   | tı   | 5    | 6             | 7             |               | 9   | to            |      | 12      | 1           | 12             | 12        | -   | $\vdash$ |     |          |          |       |     |      |    | i |
|        | T. Uluala                                                                                                    | eostili-ka                                | -  | 2  | 2   | 3    | 4    |               | 6             | 7             | 8   | 9             | to   |         | 12          | 14             | 15        | +   |          |     |          |          |       |     |      | -  | ł |
|        | v- Surendar                                                                                                    | 00619861                                  |    | 2  |     | _    |      | 6             | 7             |               | 725 | A401          | -    | 100     | 13          | 13             | 14        | 4-  | 1        |     |          | $\vdash$ |       |     |      | -  | i |
|        | V- Raju                                                                                                    | 006/464.2                                 |    | 2  | 3   | 4    |      | -             | 7             | 8             | 9   | 10            | 11   |         | 13          | 14             |           |     |          |     | $\vdash$ | $\vdash$ |       |     |      |    | ł |
|        | N. Praveen                                                                                                    | 004/4643                                  |    | 2  | 3   | 4    |      | -             | 7             |               | 9   | 10            | 17   | 12      | 12          | 14             | Till Mode |     |          |     | $\vdash$ | +        | $\pm$ |     |      | -  | ł |
|        | P. Sai Sur Ya                                                                                                    | 646141697                                 |    | 2  | 3   | ч    | 100  | $\overline{}$ | 7             |               | 9   |               |      | 12      |             | 14.            | 100       |     |          | 1   | +        | +        |       | +   |      | -  |   |
| 46     |                                                                                                    | 00617/061                                 |    | 2  | 3   | ч    |      | -             | $\overline{}$ |               | 9   |               | _    | 12      |             | 14             |           |     | +        |     | +        | +        | +     | +   |      | -  |   |
| 42     | The state of the state of the s | 006311506                                 |    | 2  | 2.1 | 4    |      | 8             | 6             |               |     | 9             | -    | 11      | The same of | 14             |           |     | +        |     | +        | +        | +     | +   | +    | H  |   |
|        | B. Sandhija<br>B. Ganesh                                                                                                    | 006211562                                 |    |    | 3   | 4    | -    |               | 6             | 7             |     |               | 10   |         | -           | 13             |           |     | +        | +   | -        | 1        | +     | +   | +    | H  |   |
|        |                                                                                                    | 00621503                                  | 1  | 2  |     | ч    |      |               | 7             | 0             | OK. | 10            | 17   | 10      | 11          | 12             | 13        |     | +        | -   | +        | +        | +     | +   | +    | +  |   |
| Sb     | B. Nagaralu<br>B. Suresh                                                                                                    | 000311564                                 | -  | 2  | -   | ч    |      |               | 7             |               |     | 10            |      | diam'r. | 13          | 14             |           |     | +        | +   | +        | +        | +     | +   | +    | -  | į |
| 0      | h diayla                                                                                                    | 0000003                                   | 1  | 2  |     |      | u    | 5             | 6             | $\overline{}$ |     |               | 4    |         | _           | 14             |           | 4   | +        | +   | +        | +        | +     | +   | +    | +  | į |
|        | B. Alaykumar                                                                                                    | 006271506                                 |    | 1. | 2   |      |      |               |               |               |     |               |      |         | 11_         | 12             | 13        | 1   | +        | +   | +        | +        | +     | +   | -    | +  |   |
|        | B. Nipun kalyan                                                                                                    | 046311557                                 |    | 1  | -   |      | 11.7 | _             | 6             | -             | -   | 91            | -    | -       | 12          | 13             | 1         | 100 | +        | +   | +        | +        | +     | -   | -    | +  |   |
|        | ch-Saikiyan                                                                                                    | 162115900                                 |    | 2  |     | ч    |      | G             |               | 3             |     | 16            |      | 12      | 13          | 14             | 1         | 5   | +        | +   | 4        | 4        | +     | 1   | 1    | 1  |   |
|        | ch. Saltiran                                                                                                    | 006011509                                 | 1  | 2  | -   | ч    | _    | -             | 7             | -             | _   | $\overline{}$ | 11   | _       | 13          | 14             | 1 1       | 5   | +        | +   | +        | +        | 4     | 4   | 1    | 1  |   |
|        | D- unesh Chandra                                                                                                    | 00641150                                  | 1  |    | 3   | 4    |      | G             | 7             |               |     | 10            | 10   | 11      | 12          | 15             | 2         | 13  | 4        | 4   | 4        | 1        |       | 4   | 1    |    |   |
| 56     | D. kamolakar                                                                                                    | OofgiiQ1                                  | 1  |    |     | 4    |      |               | 7             |               |     | 10            | _    | -       | 13          | 11             | 1 1       | 5   | -        | 4   | 4        |          |       | 4   |      | 1  | l |
|        | E Shantha                                                                                                    | 006911515                                 | 1  | 2  |     | ч    | _    | 6             | .7            | 8             | 9   | lo.           | 11   | 11      | 12          |                | 3 1       | 4   |          |     |          |          |       |     | 3    |    |   |
|        | G. Sumalatha                                                                                                    | 006011013                                 | 1  | 2  |     | 4    |      | 6             | 7             | 8             | 9   |               | 11   | 12      | 13          | t t            | 41        | 5   |          |     |          | 1        |       | 1   | 36   | 1  |   |
| 59     | G. Naterday                                                                                                    | 00681594                                  | 1  | 2  |     | 4    | -    | 6             | 7             |               | 8   | 9             | 10   | 11.     | 12.         | _              |           | 13  |          |     |          |          |       |     | 4    |    | ĺ |
|        | G. Ramesh                                                                                                    | 0069HSG                                   | 1  | 2  | 3   | 4    | 5    | 6             | 7             | \$            | 9   | to            | 11   | 12      | 13          |                | 100       | 15  |          | - 1 |          |          |       | 0   | 1    |    | ĺ |
| 31     | G. Ganesh                                                                                                    | 00631156                                  | 1  | 2  |     | 4    | -    | G             | 7             | 8             | 1   | 9             | 10   | 11.     | 12.         |                |           | 14  | -        | M   | 17       |          |       | 114 | 8    | Ŋ  | ĺ |
| 2      | Gr. talyan:                                                                                                    | 0064115) 7                                | 1  | 2  | 3   | 4    | 5    | 6             | 7             | 8             | 9   | 10            | 11   | 12      | B           | 200            |           | 15  |          |     |          |          |       |     | JJJJ |    | İ |
| 3      | G. Pradeep                                                                                                    | 00 6411510                                | 1  | 2  | 3   | 4    | 3    | G             | 7             | 7             | 8   | 9             | 10   | 10      | 11          | -              | 2         | 13  |          |     |          |          |       |     |      |    | i |
|        | J. Pradecp                                                                                                    | 006311519                                 | 1  | 2  | 3   | 4    | 5    | 6             | 7             | 8             | 9   | to            | 11   | 12      | 13          |                |           | 15  |          |     |          |          |       |     |      |    | i |
| 5      | J. Raju                                                                                                    | 006311500                                 | 1  | 2  |     | 4    | 5    | G             | 7             | 8             | 9   | ю             | 11.  | 12.     | 13          | -              |           | 15  |          |     |          |          |       |     |      |    | å |
| 6      | K. Svikenth                                                                                                    | 15205900                                  | 1  | 2  | 3   | 4    | 5    | 6             | 7             | 2             | q   | In            | 11   |         | 100         |                | 114       | 2   | 100      |     |          |          |       |     |      |    |   |
| 7      | A. Rajesh                                                                                                    | 00 50115:1                                | 1  | 2. | 2   | u    |      | A             | 2             | 1000          | 0   | 100           | 1000 |         |             | 1              | 100       | 15  |          | -   |          |          |       |     |      |    |   |
| 1      | B. Sandhya                                                                                                    | 006111523                                 | 1  | 2  | 3   | 4    | 5    | 6             | 7             | 8             | q   | 10            | [1   | 12      | 12          | -              | 4         | 17  |          | 330 |          | 1        |       | -   | -    |    |   |
| 1      | B. Ganesh                                                                                                    | 0069000                                   | 1  | 2  | 3   | 4    | 5    | G             | 7             | 8             | q   | In            | 11   | n       | 10          | -              | 4         | 15  |          |     | 100      | +        | 1     | 1   |      |    |   |
| B      | · No garaju                                                                                                    | 006 311555                                | 1  | 2  | 3   | 3    | 4    | 5             | 0             | 7             | 0   | a             | 10   | 17      | 13          |                | 14        | 15  |          |     | 1        | 1        | 1     |     | 1    |    | Į |
| E      | 3. Surresh                                                                                                    | 000 20152.5<br>000 20152.5<br>000 20152.5 | 1  | 2  | 3   | ч    | 5    | 2             | 7             |               | 9   | 10            | 11   | 10      | 1.5         |                | 3         | 14  |          |     | 1        | 1        | 1     |     | 1    |    | ı |
| B      | · Ajaykumar                                                                                                    | C. (2016900                               | 1  | 2  | 3   | 4    | 5    | 6             | 7             | 8             | a   | 10            |      | 12      | 13          |                |           | 15  |          |     |          |          |       |     | 1    | 1  |   |
|        | 00000                                                                                                    |                                           |    | -  |     | 7100 |      |               | -             | -             | -1  | 100           | -11  | 112     | 115         | t              | 14        | 15  | 1        |     | 1        |          |       |     | 1    | 1  | ı |

|               | Attendance Register                                                                                                    |                                       |     |                |    | _        | 10     | ar, | CI       | INN |      |      |                         | 110       | D<br>Maga     | 1                                                                                                    |      |      |          |    |     |
|---------------|----------------------------------------------------------------------------------------------------|---------------------------------------|-----|----------------|----|----------|--------|-----|----------|-----|------|------|-------------------------|-----------|---------------|----------------------------------------------------------------------------------------------------|------|------|----------|----|-----|
|               |                                                                                                    | Morth                                 | 9   | 47             | 10 | 7        | 6      |     | 0        |     |      |      | 70                      | Spenier . |               |                                                                                                    |      |      |          | -  | -07 |
| 2             | And the second second second                                                                                                    | Date<br>Sig. of                       | 1   | 2              | 3  | 14       | 2      | 6   | 2        | 18  | 9    | Te   | 11                      | 10        | -2            | d                                                                                                    | 7    |      | 4        | 4  | -   |
| 3             | NAME OF THE STUDENT                                                                                                    | Lacturer                              |     |                |    |          |        |     |          |     |      |      | 1                       | 14        | 15            | 0                                                                                                    | d    |      | 4        | 4  | -   |
|               |                                                                                                    | No.ed<br>Lecture                      | 1   | D              |    | 4        | 6      | 6   | 7        | 0   | 0    | 100  | -                       | -         |               | 12                                                                                                    | -    |      |          |    |     |
| 193           | B. NI Pun kalyan                                                                                                    | DOGRHEAD                              | 1   | 2              | 3  | 4        | 5      | 6   | 7        |     |      | 10   | 11                      | 19        | 14            |                                                                                                    | 10   | 10   | 17       | 10 | 19  |
| 76            | Ch. Saikiran                                                                                                    | P6285940                              | 1   | 2              | 3  | 4        | 5      | 200 | 7        | 8   | 1000 | 14   | 1                       | 11        | 12            | (4                                                                                                    | 10   |      |          |    |     |
| 75            | Ch · Saithran                                                                                                    | In Policies                           | 1   | 2              | 3  | C 5 C 1  | 911011 | 6   | q-sto    | 9   | 8    | 2    | 19                      | 10        | 11            | 18                                                                                                    | 14   | -    | -        |    |     |
| 76            | D. Umeshchandra                                                                                                    | 1500                                  |     | 2              | 5  | 4        | 5      | 6   | 7        | -   | 9    | 10   | 11                      | 11        | 12            | 18                                                                                                    | 13   | -    |          |    |     |
| 34            | D. Eamakatas                                                                                                    | 1503                                  | 1   | 2.             | 5  | Historia |        | 6   | 7        | 7   | 7    | 9    | 10                      | 11        | 12            | 13                                                                                                    | 14   |      | $\vdash$ |    |     |
| TA.           | K - Sunitha                                                                                                    | -                                     | 1   | 2              | 3  | 4        | 5      | G   | 7        | 7   | 9    | 10   | 11                      | 12        | 13            | 13                                                                                                    | 14   | 1    |          |    |     |
| 79            | K. krishna                                                                                                    | 1504                                  | 1   | 2              |    | _        | 5      | 6   | 7        | 8   | 9    | 10   |                         | 11        | 12            | 14                                                                                                    | 15   | 1    |          |    |     |
| Po            | K. kalyan                                                                                                    | 1505                                  | !   | Name of Street | 3  | 4        | 5      | 5   | 6        | 7   | 8    | 9    | 10                      | 11        | -             | 13                                                                                                    | 14   | L    | $\perp$  |    |     |
| 18            | K · Ramya                                                                                                    | 1504                                  | -   | 2              | 3, | 4        | 4      | 5   | 6        | 7   | 8    | 9    |                         | 11        | 11            | 12                                                                                                    | 13   | L    |          |    |     |
| 23            | The state of the state of the s | 1507                                  | 1   | 2              | 3  | 4        | 5      | G   | 7        | 2   | 9    | 10   |                         | 12        | 12            | 10                                                                                                    | 14   |      |          |    |     |
| C3            | K-Sagar                                                                                                    | 1569                                  | 1   | 2              | 3  | 4        | -      | G   | 7        | 2   | 9    | 10   | 11                      | -         | -             | The state of the state of the s | 15   | 100  |          |    |     |
| 84            | k. Agasteen                                                                                                    | 1569                                  | 1   | 2              | 3  | 4        | 5      | G   | 7        | 2   | 9    | 1700 | 10                      |           | 13            | 1                                                                                                    | 15   | -    |          |    |     |
| 15            | k · Antikumar                                                                                                    | 1570                                  | 1   | 2_             | 3  | 4        | 5      | 4   | 6        | 7   | 3    | 9    | 10                      | 10        | THE RESIDENCE | 12                                                                                                    |      |      |          |    |     |
| 86            | A · Shiva shankay                                                                                                    | 101                                   | 1   | 2.             | 3  | 4        | 5      | 6   | 7        | 9   | 9    | -    | 11                      | 11        | 12            |                                                                                                    | 14   | 7.16 |          |    |     |
| 17            | A. Rathhatar                                                                                                    | 0.0640/641                            | 1   | 2.             | 3  | 4        | 5      | 6   | 7        | 8   | 9    | 10   | -                       | 12.       | 13            |                                                                                                    | 15   |      |          |    |     |
| 1100          | D. Fathballar                                                                                                    | 006901602                             | 1   | 2.             | 3  | 4        | 5      | c   | 7        | 8   | 9    |      |                         | 12        | 13            |                                                                                                    | - 1  | -    |          |    | +   |
| 00            | B. Prashanth                                                                                                    | 000001663                             | 1   | 2.             | 3  | 4        | 5      | 6   | 7        | 8   |      | 10   | 11.11                   | 12        | 19,           | -                                                                                                    | - 0. | 5    |          |    | +   |
| 90            | B. VIJay                                                                                                    | 006201605                             | 1   | 2.             | 3  | 4        | -      | 6   | -        | -   | 9    |      | 10                      | -11       | tt.           | 14                                                                                                    |      |      |          | +  | +   |
| 91            | D. Vishnu yardhan                                                                                                    | 00640605                              | 1   | 2.             | 3  | ч        | -      | _   | 7        | 8   | 9    | 10   | PROFESSION AND ADDRESS. | -         | 13            |                                                                                                    | 11   | 3.4  |          | +  | +   |
|               | Gi. Akhila                                                                                                    | 00600166                              |     | 2              | 3  | 4        | 5      | 6   | 7        | 8   | R    | 9    | 10                      | 11        | 12            | -                                                                                                    | 11   |      |          |    | +   |
| 92            | G. Madhavi                                                                                                    | 006001607                             |     | 2              | 3  | -        | 5      | 6   | 7        | 7   | 9    | ot   | 11                      | 12        | 13            | 1                                                                                                    | 3 7  | 100  |          | +  |     |
| 13            | I. Vikyam                                                                                                    | DOGGOGOE                              | 1   | 2              | 3  | 4        | 2.     | 6   | 1        | 8   | 9    | 01   | 11                      | 12        | 13            | -                                                                                                    | +    |      | -        | +  | +   |
| 96            | K · Granesh                                                                                                    | 006201609                             | 1   | 2.             | 3  | 4 7      | 2      | 6   | 7        | 8   | 9    | 10   | 11                      | 12        | 13            |                                                                                                    | 4    |      | +        | -  | +   |
| 96            | K. Raikumar                                                                                                    | 006301610                             | 1   | 2.             | 3  | 4        | 5      | 6   | 6        | 8   | 9    | 10   | 10                      | 11        | 12            |                                                                                                    |      | 15   | -        | +  | 4   |
| 1 handenstein | k · Payon's                                                                                                    | 006401611                             | 1   | 2              |    | 4        | 5      | 6   | 6        | 7   | 8    | 9    | 750709                  | 11        | 72.           | _                                                                                                    | 3    |      |          | 1  |     |
| 90            | K. Srikanth                                                                                                    | 004 3017 m                            |     | -              | 3  | 4        | 5      | 6   | 7        | 8   | 9    | 10   | 70004                   | 12        |               |                                                                                                    | 2    |      |          |    |     |
| Go.           | M. Mamatha                                                                                                    | 006391912<br>00 6391913<br>00 6391813 | 1   | 2              | 3  | 4        |        | 6   |          | 2   | 9    | 10   | 12                      | 14        | 15            | _                                                                                                    | _    | 15   |          | 1  |     |
| L. C.         | M. Manasa                                                                                                    | DECONIC                               | TAM | -              | 3  | 4        | 2      | 6   | 7        | 8   | 9    | 10   | 11                      | 19        | 11            | -                                                                                                    | 3    | 100  |          |    |     |
| 100           | M. Manoj                                                                                                    | DOCUMENT                              | -   | 2              | 3  | 4        | 5      | 6   | 7        | 8   | 9    | 10   | 11                      | 10        | 13            | 1                                                                                                    | 4    | 15   |          |    | -11 |
| -             |                                                                                                    | NN#361612                             |     | -              | 3  | ч        | 2      | 6   | 7        | 8   | 9    | 10   | 17                      | 12        | 13            | - 13                                                                                                    | 3    | 14   | 10       |    | 13  |
| -             |                                                                                                    |                                       |     |                |    |          |        |     |          |     |      |      |                         | 12        | 13            | 10                                                                                                    | 14   | 15   |          |    |     |
|               |                                                                                                    |                                       |     |                |    |          |        |     | The same |     |      |      | =                       |           |               |                                                                                                    |      |      |          |    |     |
|               |                                                                                                    |                                       |     |                |    |          |        |     |          |     |      |      |                         | -         |               | -                                                                                                    |      |      |          |    |     |
|               |                                                                                                    |                                       |     |                |    |          |        |     |          | 3   |      |      |                         |           |               |                                                                                                    |      |      |          | 1  |     |
| -             |                                                                                                    |                                       |     |                |    |          |        |     |          |     |      |      |                         |           |               |                                                                                                    |      | T    |          |    |     |
|               |                                                                                                    |                                       |     |                |    |          |        |     |          |     |      |      |                         | -         |               |                                                                                                    |      | -    | 1        |    |     |
|               |                                                                                                    |                                       |     |                | -  |          |        |     |          |     |      |      | -                       | -         |               | 115                                                                                                    |      | -    |          | -  |     |

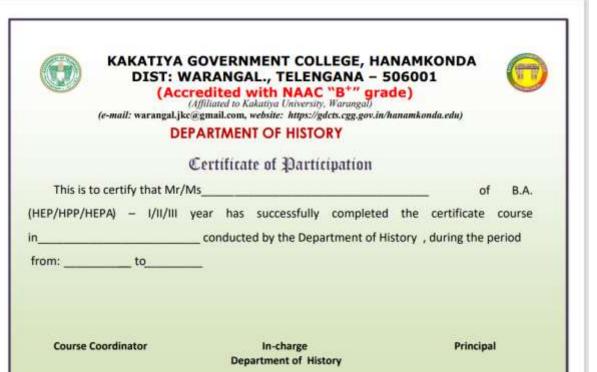

### **VALEDICTORY SESSION**

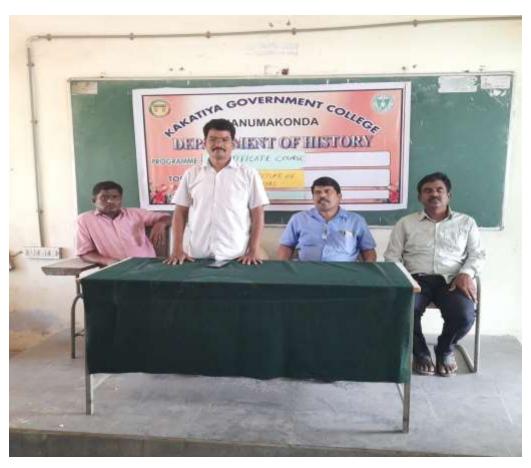

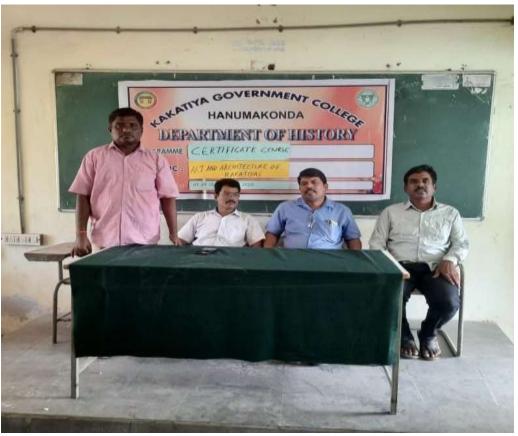

### DEPARTMENT OF HISTORY CERTIFICATE COURSE IN IRRIGATION SYSTEM UNDER KAKATIYAS

CERTIFICATE COURSE: 2020-21

### IRRIGATION SYSTEM UNDER KAKATIYAS

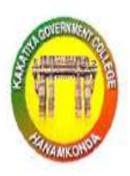

# DEPARTMENT OF HISTORY KAKATIYA GOVERNMENT COLLEGE, HANUMAKONDA

### **DEPARTMENTAL RESOLUTIONS**

|                                               | RNMENT DEGREE COLLEGE, HANAMKONDA                                                      |
|-----------------------------------------------|----------------------------------------------------------------------------------------|
| DI                                            | EPARTMENT OF HISTORY                                                                   |
| Di                                            | DEPARTMENTAL MEETING REGISTER                                                          |
| A 100 CO. CO. CO. CO. CO. CO. CO. CO. CO. CO. | (Reviews, Minutes - Resolutions)                                                       |
| Departmental meeting is                       | conducted on _03-0(-701( by the Head of the                                            |
| repartment and faculty. The follow            | ving activities are discussed and resolved.                                            |
| teviews;                                      |                                                                                        |
|                                               |                                                                                        |
|                                               |                                                                                        |
|                                               |                                                                                        |
| Minutes:                                      |                                                                                        |
|                                               |                                                                                        |
|                                               |                                                                                        |
|                                               |                                                                                        |
|                                               |                                                                                        |
| s. The students unes and of project ry        | ful the application form.  to conduct field trip and evaluates point and presentation. |
| Seniors cult                                  | to conduct inaugural and valoriting                                                    |
|                                               | Signature of the HOD Signature of the Principal                                        |

### **SYLLABUS**

### KAKATIYA GOVERNMENT COLLEGE, HANUMAKONDA

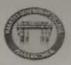

### CERTIFICATE COURSE: 2020-21 DEPARTMENT OF HISTORY

#### IRRIGATION SYSTEM UNDER KAKATIYAS

### Module - 1:

Kakatiyas Economy- Agriculture, Industries, and Trade and Commerce

#### Module - II:

Constructions of Tanks - Ramappa, Laknevaram, Ganapa samudram, Kesari samudram, Bayyaram, Pakala, Udayasamudram and others.

#### Module - III:

Tank irrigation - TTT (Town, Temple and Tank), Well Irrigation and canals

### REFERENCE BOOKS:

- 1. G.Yazdani, Early History of Deccan, 2 Vols.
- 2. K.Satyanarayana, A Study of History and Culture of Andhras, Vol.1&II.
- 3. Suravaram Pratapa Reddy, Andrula Sanghika Charitha (Telugu).
- 4. M.Rama Rao, Andhra Through the Ages.
- 5. K.Gopalachary, Early History of Andhra Community,
- 6. Parabrahma Sastry, The Kakatiyas.

SALARRING -

PRINCIPAL

### STUDENT ATTENDANCE

|          |                                                                                                    | of BA               |     |        |             | 2    | 481    | l em | 0.00          | (A)                | r er                                                                                                    | 77. | 1.3   |          | . 0     | 3 0                                |                |    |    |    |      |   |
|----------|----------------------------------------------------------------------------------------------------|---------------------|-----|--------|-------------|------|--------|------|---------------|--------------------|----------------------------------------------------------------------------------------------------|-----|-------|----------|---------|------------------------------------|----------------|----|----|----|------|---|
|          |                                                                                                    | Month               | v   | 31.    | a Lo        | Ia   | 10     | 14   | 7             | 2                  | F E                                                                                                    | t   | 1     | 2 (      | m       | 4                                  | 2/             | 1  | 1  | T  | -    | T |
| 6        |                                                                                                    | Date                | Í.  | 4 2    | 0 2         | 2    | 1 2    | 7 28 | 92            | 9 1                |                                                                                                    | 3 ( | 1 3   | 1        |         | 1                                  |                |    | 1  | +  | +    | + |
| Roll No. | NAME OF THE STUDENT                                                                                                    | Sig. of<br>Lectures | -   |        | Ja          | 10.  | 100    | N/A  | NO            | ME                 | 18                                                                                                    | 48  | WE    | 10       | ( B)    | Ta                                 | 03             | -  |    | T  | 1    | t |
| Œ.       |                                                                                                    | No. of              | e   | WITE S | moo         | VIS  | 7100   | 1    | F             |                    | 1.4                                                                                                    |     |       | 3110     | Acres 1 | 100                                | 100            | 1  |    | +  |      | + |
|          |                                                                                                    | Lectura             | 1   | 2      | 3           | . 0  | 15     | 6    | 3             | 7 8                | ALC: NAME OF TAXABLE PARTY.                                                                                                    |     | 11    |          | 13      | 14                                 | 1/5            | 45 | 43 | 4  | 4 45 | 1 |
| 1        | Atte A. Hernauth                                                                                                    | 00619140            | 1   | 2      | 3           | 1    | -      | 1000 |               | 8                  | 9                                                                                                    | -   | 11    |          | 13      | 174                                | 13             |    |    |    |      |   |
| 2        | A. Bhoungrosad                                                                                                    | 00619164            | - 1 | 1 2    |             | 4    | 5      | 6    | 7             | -                  | 9                                                                                                    | +   | 11    | 1)       | 12      | 13                                 | 14             |    |    |    |      |   |
| 3        | A · Rajendar                                                                                                    | 006191403           |     | 1 2    | 3           | 4    | 15     | 6    | -             | AND DESCRIPTION OF | The state of the state of the s | -   | 10    | 11       | 12      | 13                                 | 100            |    |    |    |      |   |
| 4        | B. Thirupath;                                                                                                    | 00619160            | - 1 | 2      | 3           | 4    | 5      | 6    | 7             | 8                  | 9                                                                                                    | 10  | 11    | 12       | 13      | 14                                 | -              |    |    |    |      |   |
| 5        | B · Mahenolat                                                                                                    | 00619140            | ï   | 2      | 3           | 4    | 5      | 6    | 7             | 8                  | 9                                                                                                    | 10  | 11    | 12       | 13      | 100000                             | 15             | -  |    |    |      |   |
| 6        | B · Balaji                                                                                                    | 00619606            | 1   | 2      | 3           | 3    | 100000 | 5    | 6             | 7                  | 8                                                                                                    | 9   | 9     | 10       | 11      | 12                                 |                |    |    |    |      |   |
| 7        | B. Naresh                                                                                                    | 0061940             | 1   | 2      | 3           | 4    | 5      | 6    | 7             | 8                  | 9                                                                                                    | to  | 11    | 12       | 13      | 14                                 | _              | -  |    |    |      |   |
| 8        | R · Sunitha                                                                                                    | 006/4/40            | 1   | 2      | 3           | 4    | 5      | 6    | 7             | 8                  | 9                                                                                                    | 10  | 11    | 12       | 13      | 13                                 | -              |    |    |    |      |   |
| 9        | B. Monjula                                                                                                    | 0061914             | 1   | 2      | 3           | 4    | 5      | 5    | 6             | 7                  | 2                                                                                                    | 9   | 10    | 10       | 11      | 12                                 | 100004         |    |    |    |      |   |
| 10       | B. Navesh                                                                                                    | 006191616           | 1   | 2      | 3           | 4    | 5      | 6    | 7             | 8                  | 9                                                                                                    | 10  | 11    | 12       | 13      | 14                                 | DESCRIPTION OF |    | 1  |    |      | i |
| 11       | ch. Madhu                                                                                                    | 006191411           | 1   | 2      | 3           | 4    | 00000  | 6    | 7             | 8                  | 9                                                                                                    | 10  | 800mm | State of | 13      | 14                                 | _              |    | 1  |    |      |   |
| 12.      | ch. sriny                                                                                                    | 00619141            | -   | 2      | 3           | ч    |        | 5    | 6             | 7                  | _                                                                                                    | 9   | 10    | Million  | 12      | 13                                 | 10.00          |    | 1  | 1  | 1    | è |
| 13       | th. Sinduja                                                                                                    | 006/914/            | 1   | 2      | 3           |      |        | 6    | _             | 8                  | -                                                                                                    | -   | 11    | -        |         | 14                                 |                | 1  | 1  | 1  | +    |   |
| 14       |                                                                                                    | 006/914#            | 1   | 2      | 3           | 4    |        | 6    | $\overline{}$ | 8                  | 200                                                                                                    | to  |       | 11       | -       | THE RESERVE OF THE PERSON NAMED IN | 14             | +  | +  | +  |      |   |
| 15       | E. Vishnuvardhan                                                                                                    | 14191900            | 1   |        | 3           | 3    | -      | _    | 5             | G                  | 7                                                                                                    | 8   | 9     | 10       | ,       | DOM: N                             | 13             | +  | +  | +  | +    | 1 |
| 16       | G. Bharat                                                                                                    | 00619141            | 1   | 2      | 3           | 4    |        |      | 7             | _                  | 9                                                                                                    | 10  | 11 1  | 2        |         |                                    | 15             | 1  | +  | +  | +    | 7 |
| 17       | G. Kalpana                                                                                                    | 00619/4/            | 1   | 2.     | 3           | 4    | -      | -    | -             | _                  | -                                                                                                    | 0   | -     | 2. 1     | -       | 14                                 | -              | +  | +  | +  | +    | + |
| 12       | G. Rhagath                                                                                                    | 0061914             | 1   | 2.     | 3           |      | -      | -    | _             | -                  |                                                                                                    | 01  |       | 2        | _       | STREET, ST.                        | 15             | +  | +  | +  | +    | + |
| 19       | G. Mahesh                                                                                                    | 0061914             | 1   |        | 3           | _    | _      | _    | _             |                    |                                                                                                    | -   |       |          | 1       | 12/                                | -              | +  |    | +  | +    | t |
| 20       | G. Sambaraju                                                                                                    | 00619142            |     | 2      |             | 4    |        |      | _             | 2 0                |                                                                                                    | 0 1 |       | 2        | _       | 14                                 |                | +  |    | +  |      | t |
| 21       | G. Venkatesh                                                                                                    | 00019144            | 1   | 2.     | 2           | 3    | _      | _    | -             | 1000               | 100                                                                                                    |     | -     | Mar one  | A 100   | SEASON IN                          | 4              |    |    | +  | +    | t |
| ત્રવ     | r. Kolpana                                                                                                    | 00619/64            | 1   | 2      | 3           | 4    | -      |      |               | CONTRACT OF STREET | 91                                                                                                    | -   | -     | -        |         | -                                  | 5              |    |    | t  | +    | + |
| 23       | k. Pakesh                                                                                                    | 0061949             | !   | 2      | 3           | 45   |        | (A)  |               | 8 9                |                                                                                                    | -   | -     | 2 13     |         | 14/                                | - 10           | 1  |    | t  | +    | t |
| 34       | K · Natesh                                                                                                    | 0067143             | 1   | 2      | 3           | 4    | 4      | 00   |               | 7 0                | 20                                                                                                    |     |       |          | v de    | 13 11                              | 60             |    |    | t  |      | t |
| 25       | M. Paran                                                                                                    | 00 919143           | 1   | 2      | 3 1         | 4 !  | 5 6    | 6 7  |               | 8 0                | 1/10                                                                                                    | 110 | 0 11  | 12       |         | 13 11                              | -              |    |    | 1  | +    | f |
| 26       |                                                                                                    | 00619141            | 1   | 4      | 2           | 1 IS | 160    | -    | 7 8           | 9                  | 10                                                                                                    | 11  | 12    | 1,3      |         | 4 13                               | .,,            |    |    |    | +    |   |
| 27       | THE RESERVE AND ADDRESS OF THE PARTY OF THE PARTY OF THE | 006/9/4-2           | 1   | 2      | 3 1         | 13   | 5 6    | 7    |               | 9                  |                                                                                                    |     |       | 12       |         | 13 14                              |                |    |    |    |      |   |
|          | P. Pawankalyan                                                                                                    | 00619142            | 1   | 2      | 3 4         | 9    | 5 6    |      |               |                    | -                                                                                                    | 11  | -     | 13       |         | 14 15                              |                |    |    |    |      |   |
|          | P. Dharraj Maheshwar                                                                                                    | 0061914             | _   | 2.     | 3 4         | 5    | 6      | 7    | 8             | 9                  | 10                                                                                                    |     |       | 13       | _       | 3 13                               |                |    |    |    |      |   |
|          | E. Pratash                                                                                                    | 00619163            | 1   | 2 3    |             |      | G      |      | 8             | 9                  | 10                                                                                                    | 11  | 12    | 13       |         | 4 15                               | -              |    |    | 19 |      |   |
|          | P. Selkanth                                                                                                    | 0061914             | 1   | 2 3    |             | 5    | - 6    | 13   |               |                    | to                                                                                                    | 11  | 112   | 13       |         | 3 14                               |                |    | 1  |    |      |   |
|          | P. Navya                                                                                                    | 006/9/6             |     | 2 3    | the same of | 5    | G      | G    | 7             |                    | 9                                                                                                    | 9   | 10    |          |         | 2 13                               |                |    |    |    |      |   |
|          | R. Nagaraju                                                                                                    | 006/1/63            |     | 2 3    | V           | 14   | 1 5    | 6    | 7             | 2                  | 9                                                                                                    |     | 11    |          |         | 314                                |                |    |    |    |      |   |
| 25       | S. Ranlith kumar<br>S. Ram Ha                                                                                                    | 00619/6             | 1   | 2, 3   | 4           | 5    | G      | 7    | 8             | 9                  |                                                                                                    | 11  | _     | 13       |         | 4 15                               |                |    |    |    |      |   |
| 36       | Sk. Yakub Pasha                                                                                                    | 006/9/4             | 1/2 | 2 3    | 4           | 5    | 6      | 7    | 3             | 9                  | 10                                                                                                    | 11  | -     | 13       |         | 4 15                               |                | V. |    |    |      |   |

|                      |                                                                                                    |                |     | <  | 0   | 12   | Re     | al.             | e  | (       | 0                   | aug.        | e i | 01            | n so,              |               |         |    |     | 10 |   |
|----------------------|----------------------------------------------------------------------------------------------------|----------------|-----|----|-----|------|--------|-----------------|----|---------|---------------------|-------------|-----|---------------|--------------------|---------------|---------|----|-----|----|---|
|                      | Attendance Register                                                                                                    | of             |     |    |     |      | 1000   | 10.00           |    | PC 1000 | STATE OF THE PARTY. | M 0         |     |               | F19 4              | K             | sko     | 10 | Jos | 9  |   |
| 6                    |                                                                                                    | Mont           | -   | LA | 1.  | J.   | 10     | 4 4             | F  | F       | C                   | 6           | 80  | 10            | 22                 | 4             | ty      |    |     |    | Г |
| 22                   |                                                                                                    | Date           | 10. | 20 | 1   | 22   | 27     | 25              | 29 | 1       | 3                   | u           | 5   | 6             | 8                  | 9             | 10      |    |     |    | t |
| Roll No.             | NAME OF THE STUDENT                                                                                                    | Sig. c         | 100 | -  | PI  | 1    |        |                 |    |         |                     |             |     |               |                    | -             |         |    |     |    | t |
| 8                    |                                                                                                    | Lectur         |     |    | -   | -    | -      | -               | -  | -       |                     | 1           |     | 10            |                    | -             |         |    |     |    | H |
|                      |                                                                                                    | No. o<br>Lectu | 100 | 2  | 2   | u    | 5      | 6               | 17 | 8       | 9                   | 10          | M   | 12            | THE REAL PROPERTY. | 14            | 115     | 42 | 43  | 44 |   |
| 37                   | T. Praveen                                                                                                    | 0067914        | -   | 2  | 3   | 4    | 5      | 6               | 7  | 8       | 9                   | 10          | 100 | 12            | 13                 | 14            | 15      |    |     |    | Ī |
| 38                   | T. Archana                                                                                                    | 00619/43       | 1   | 2  | 3   | y    | 2      | 6               | 7  | 8       | 9                   | 1           | 11  | 12            | 13                 | 14            | 15      |    |     |    |   |
| 39                   | T. Bhagyasri                                                                                                    | 000 1976       | 1   | 2  | 3   | 4    | 5      | 6               | 7  | 8       | 9                   | 10          | 11  | 12            | 13                 |               | 15      |    |     |    |   |
| 40                   |                                                                                                    | 006914         | 1   | 2  | 3   | 4    | 5      | G               | 7  | 8       | 9                   | (0          | 11  | -             | 13                 | 14            | 15      |    |     | i  | Ī |
| 41                   | 17.245                                                                                                    | 0061916        | 1   | 2  |     |      | 5      | 6               | 7  | 8       | 9                   | 10          | 11  | 12            | 13                 | 14            | 14      |    |     |    | Ī |
| 42                   | V. Raju                                                                                                    | 0061964        | 1   | 2  | 3   | 4    | 5      | 6               | 7  | 8       | 9                   | 10          | 11  | 12            | 13                 | 14            | 15      |    |     |    | Ī |
| Dis 55.32            | N. Praveen                                                                                                    | 006/9/4        | ,   | 2  | 3   | 4    | 5      | 6               | 7  | 8       | 9                   | 10          | 11  | 12            | 13                 | 14            | 15      |    |     |    | Ī |
| 44                   |                                                                                                    | 00619141       | 1   | 2  | 3   | 4    | 5      | 6               | 7  | 7       | 8                   | 9           | 10  | 11            | 12                 | 13            | 13      |    |     |    | Ī |
|                      | T. Rakesh                                                                                                    | 00617/0        | 1   | 2  | 2   | 3    | 4      | 5               | 6  | 7       | 9                   | 8           | 9   | 10            | 1)                 | 12            | 13      |    |     |    |   |
| 46                   | THE PERSON NAMED IN COLUMN TWO IS NOT THE PERSON NAMED IN COLUMN TWO IS NOT THE PERSON NAMED IN COLUMN TWO IS NAMED IN COLUMN TWO IS NAMED IN COLUMN TWO IS NAMED IN COLUMN TWO IS NAMED IN COLUMN TWO IS NAMED IN COLUMN TWO IS NAMED IN COLUMN TWO IS NAMED IN COLUMN TWO IS NAMED IN COLUMN TWO IS NAMED IN COLUMN TWO IS NAMED IN COLUMN TWO IS NAMED IN COLUMN TWO IS NAMED IN COLUMN TWO IS NAMED IN COLUMN TWO IS NAM | 0063115        | 1   | 2  | 3   | -    | -      | 6               | 6  | 7       | 9                   | 9           | 10  | 11            | 12                 | 13            | 14      |    |     |    | Ī |
| 47                   | The state of the state of the s | 2115900        | 1   | 2  | 3   | -    |        | 6               | 7  | 9       | 9                   | 10          | 11  | 12            | 13                 | 14            | 15      |    |     | 1  |   |
| 48                   | THE WARRANT CONTRACTOR OF THE PARTY OF THE PARTY OF THE P | 00621156       | -   | 2  | 3   | 4    |        | 6               | 7  | 8       | 9                   | 9           | 10  | 2050          | 12                 | 13            | 14      |    | 1   |    |   |
| 49                   |                                                                                                    | 00651120       | -   | 2  | 3   | 4    | -      | 6               | 7  | 0       | 8                   | 9           | 10  | <b>MANUAL</b> | 12                 | 12            | 13      |    | 1   | 1  |   |
| 50                   | B. Suresh                                                                                                    | 00651175       | 1   |    | 3   | 3    | -      | 5               | 6  | 7       | 8                   | 9           | 10  | 11            | 12                 | 19            | 14      |    | 1   | +  |   |
| Si                   | 8. Ajaykumar                                                                                                    | 00631150       | 1   | 2  | 3   | -    | 5      | 6               | 7  | 8       | 9                   | 10          | 11  | 12            | 13                 | 14            | 15      |    |     | 1  |   |
| Distance of the last | B. Nipun kalyan                                                                                                    | 1              | 1   | 2  | 3   |      | 5      | 6               | 7  | 8       | 9                   | 10          | 11  | 12            | 13                 |               | 15      | -  | 1   | 1  |   |
|                      |                                                                                                    | mealise        |     | 2  | 100 | 4    | 5      | -               | -  |         | 8                   | 9           | 10  | 1000          | 12                 |               | 14      | +  |     | 1  |   |
|                      | ch Saikiran                                                                                                    | 00631/50       | 1   | 2  | 3   | 4    | _      | 6               | 6  | 8       | _                   | 9           | 9   | 10            | 11                 |               | 13      |    | +   | +  |   |
| DOCUME.              | ch. saikiran                                                                                                    | 00601150       | 1   |    | 3   | 1000 | 100000 | ESCHOOL SECTION | G  | 7       | 8                   | 8           | 9   | 10            | DAMES IN           | 12            | 13      |    | +   | +  | i |
|                      | D. unesh Chandra                                                                                                    | 0064115        | 1   | 2  | 3   | 3    | 4      | 5               | 7  | 1000    | _                   | CONTRACT OF | 1.  |               | 11                 | 1000          | month.  | -  | +   | +  | i |
|                      | D. kamalakar                                                                                                    | 0060115        | 1   | 2  | 3   | 4    | 5      | 6               |    | 8       | 9                   | 10          | 11  | 12            | 13                 | 14            |         | -  |     | +  | i |
| 8000                 | E. Shantha                                                                                                    | 00621151       | 1   | 2. | 3   | 4    | -      | 6               | 7  | 9       | 9                   | 10          | 11  | 12            | 13                 | 14            | 100000- | -  |     | +  | ı |
| 58                   | G. Sumalatha                                                                                                    | 00651121       | 1   | 2  | 3   | 4    | 200    | 6               | 7  | 8       | 9                   | 10          | 11  | 12            | 13                 | Translation . | 12      | 4  |     | +  |   |
| 59                   | G. Narendar                                                                                                    | DOGRISI        | _/  | 2, | 3   | 4    | -      | 6               | 7  | 8       | 9                   | 10          | 11  | 12            |                    | -             | 15      |    | -   | +  |   |
| _                    | G. Ramesh                                                                                                    | 006911534      | t-  | 2  | 3   | _    | 5      | G               | 7  | 7       | =                   | 9           | 10  | 11            | _                  |               | 14      | 1  |     | +  |   |
|                      | G. Ganesh                                                                                                    | 0063115        |     | 2  |     |      |        |                 |    | 7       | _                   |             |     |               | 12                 | 13            |         | -  | +   | +  |   |
| 8000001              | Gr. kalyani                                                                                                    | 0062115        | 1   | 2  | 3   | 4    | 5      | 60              | 7  | 8       |                     |             | 1)  |               |                    | 14            |         | 4  | -   | +  |   |
| 63                   |                                                                                                    | 00 641/5       |     |    |     |      |        |                 |    |         |                     |             |     |               | 13                 | 14            | 15      | 4  | -   | 4  |   |
|                      | J. Pradecp                                                                                                    | 000211574      | 1   | 2  | 3   | 4    | 5      | 6               | 7  |         |                     | -           | 17  | 12            | 13                 | 14            |         |    | 4   | +  |   |
|                      | J. Raju                                                                                                    | 0065115        |     | 2  | 3   | 4    | 5      | G               | 7  |         | 9                   | 9           | lo  | 17            | 12                 | 13            | 14      |    |     | 4  |   |
|                      | The state of the state of the s | 00051123       | 1   | 2  | 3   | 4    | 5      | 5               | 6  | 7       | 8                   | 9           | to  | 1)            | 11                 | CONTRACTOR I  | 13      | 4  |     | 4  |   |
|                      | A. Rajesh                                                                                                    | 0042115        |     | 2  | 3   | 4    | 5      | 6               | 7  | 2       | 9                   | ID          | 11  | 12            | 13                 | 14            | 15      | 4  |     | 4  |   |
|                      | B. Sandhya                                                                                                    | OOG LUISE      | 1   |    | 3   |      |        |                 | 7  | 8       | 9                   | 10          | +1  | 12            | 13                 |               | 15      |    |     |    |   |
|                      | B. Ganesh                                                                                                    | noceno         | 1   | 2  | 3   |      |        | G               |    | 3       | 9                   | CONTRACT OF | -   | 12.           | 13                 | 14            | 15      | 4  |     |    |   |
| 70                   | B. Nogarolu                                                                                                    | 00691159       | 1   | 2  |     | 4    | 5      | 6               | 7  |         | _                   |             | 11  | 12            | 13                 | 14            | 15      | 4  |     |    |   |
| 4                    | B. suresh                                                                                                    | ODERNIC        | 11: | 2  | _   | _    |        | 6               | 7  | 8       |                     | 'n          | 1)  | _             | 13                 | 14            | 15      |    |     |    |   |
| 12                   | B. Ajaykumar                                                                                                    | 0062117        |     | -  | 3   |      |        |                 |    | 8       | _                   |             | 1)  | 11            | 13                 | 14            | 15      | 3  |     | 1  |   |

|           | A                                                                                                    | ertefeca            |    |                 | 10      | A        | C        | er         | 12 A       | SYST        | ern             | 200         | lo lo   | وم<br>مطم | e<br>Pege  | .,                                                                                                    | m              |    |    |          |
|-----------|----------------------------------------------------------------------------------------------------|---------------------|----|-----------------|---------|----------|----------|------------|------------|-------------|-----------------|-------------|---------|-----------|------------|----------------------------------------------------------------------------------------------------|----------------|----|----|----------|
|           | Attendance Register                                                                                                    | of                  |    |                 | "1      | (r       | rrs      | 1          | 9.0        | 01.         | 2-0             | 21          | _       |           | -          |                                                                                                    | 0/0            | 21 | 20 | 21       |
|           |                                                                                                    | Month               | =  | IA              | 1.      | 10       | 14       | 24         | -2         | 0           |                 | 2 1         | 3 8     | 6         | 0          | 54                                                                                                    |                | 1  |    |          |
| 6         |                                                                                                    | Date                | 19 | -               | 2/      | 2.0      | 12       | 74         | g 20       | 3 1         | 12              |             | 5       | 6         | 8          | Jo                                                                                                    | 10             | 1  |    | $\vdash$ |
| Roll No   | NAME OF THE STUDENT                                                                                                    | Sig. of<br>Lecturer |    |                 |         |          |          |            |            | -           | +               | +           | +       | +         | -          | I                                                                                                    |                |    |    |          |
|           |                                                                                                    | No. of<br>Lecturs   | 1  | 2               | 3       |          | 15       |            | 47         | 8           |                 | 2 /         |         |           |            | 14                                                                                                    | 15             | 42 | 43 | 44       |
| 73        | B. NI Pun kalyan                                                                                                    | 36311890O           | -  | 2               | 3       | -        |          | 6          | 7          | 1           | -               | AND MINE    | OD COME | -         | 13         | 1 4                                                                                                    | 15             |    |    |          |
| 1         | ch. Saikiran                                                                                                    | 006-275769          | -  | 2               | 100     | 1000     | 1        | 5          | 6          | 7           | 8               | _           | 10      | 11        | 12         | 13                                                                                                    | 14             |    |    |          |
|           | ch · Saltirran                                                                                                    |                     | -  | 2               | -       | -        | -        | 6          | 7          | 1 8         |                 | 1 11        | 1)      | 12        | 13         | 14                                                                                                    | 15             |    |    |          |
| 410000    | D. Umeshchandra                                                                                                    | -1500               | 1  | 2               | +-      | 1333     | III 9055 |            | 7          | 8           | 9               | 1           | 11      | 12        | 13         |                                                                                                    | 15             |    |    |          |
| 1,500,000 | D. Kamalakar                                                                                                    | 1503                | 19 | 2.              | 3       | 4        | 5        | _          | -          | 7           | 8               | 9           | 10      |           | 12         | 13                                                                                                    | 14             |    |    |          |
|           | k.Sunitha                                                                                                    | 1564                | -  | 2               | 3       | 4        |          | -          | -          | 8           | 9               | to          | )1      | 12        | 13         |                                                                                                    | 13             |    |    |          |
| 117700    | k. krishna                                                                                                    | 1505                | 1  | 2,              | 3       | 4        | B 100-3  | of Bernell | 7          | 10          | 9               | ro          | 11      | 12        | 13         | Name of Street                                                                                                    | 15             |    |    |          |
| 100000    | k · kalyan                                                                                                    | 1506                | 1  | 2,              | 3       | 4        | 5        | _          |            | 7           | 8               | 9           | 10      | 11        | 12         | 13                                                                                                    | 14             |    |    |          |
| 21        | The state of the state of the s | 1507                | 1  | 2               | 3       | 4        | -        | -          | _          | 8           | 8               | 9           | 9       | 10        | П          | 12                                                                                                    |                |    |    |          |
| 85        | K. Ramesh                                                                                                    | 1500                | -  | 2               | 3       | 3        | -        | -          | -          | 7           | 8               | 9           | 10      | 11        | 11         | 12                                                                                                    | 13             |    |    |          |
|           | K-Sadar                                                                                                    | 1569                | -  | 2.              | 3       | 4        |          |            | -          | 7           | 1000            | 9           | 10      | 11        | 12         | 13                                                                                                    |                |    | T  |          |
|           | k. Agasteen                                                                                                    | 1570                | 1  | 2               | 3       | 4        | 5        | -          | -          |             | 9               | 10          | 100000  | 12        |            | 14                                                                                                    | IN S           |    |    |          |
|           | k. Anilkumar                                                                                                    | 121                 | 1  | 2               | 3       | 4        |          | _          | 17         | 0           | 9               | 200         |         | 12        | 100        |                                                                                                    | 15             |    |    |          |
| 1. 1. 1.  | A.Shivashankar                                                                                                    | 00620/66/           | -  | 2.              | 3       | 4        |          | 6          | 17         | of the last | 8               | -           | 10      | 11        | RECOVER TO | 13                                                                                                    | 14             |    |    | 1        |
| 1792011   | A. Rathnakor                                                                                                    | 006201602           | 1  | 2               | 3       | 4        | 2        | 6          |            | 8           | 9               | 10000       | 11      | 12        |            | 14                                                                                                    |                |    | 1  | 1        |
| HISSSYC!  | B. Prashanth                                                                                                    | 006901663           | -, |                 | 3       | 4        | 4        | 4          | -          | 6           | 7               | 8           | 9       |           | 11         | 12                                                                                                    | 13             |    | 1  |          |
|           | B. Vijay                                                                                                    | 006201604           | 1  | 2.              | 3       | 4        | 5        | 6          | 7          | 8           | 9               | 10          | fi      | 12        | 13         | 14                                                                                                    |                |    | 1  | 1        |
|           | D. Vishnu yardhan                                                                                                    | 00630/605           | -  | 2               | 3       | 4        | 5        | 6          | 7          | 8           | 9               | 10          | 11      | 12        |            | 13                                                                                                    | 14             |    |    | +        |
| 91        | Gr. Akhila                                                                                                    | 006201606           | 1  | 2               | 3       | 4        |          | 6          | 7          |             | 9               | 10          | Erona.  | 12        | ALC: N     | 14                                                                                                    | -              | 1  | 1  | +        |
| _         | G. Madhavi                                                                                                    | 00 620160 T         | -  | 2               | 3       | 4        | 5        | 6          | 7          | 8           | a               | Part of the | 11      | 12        | _          | 13                                                                                                    | <b>COMPANY</b> | -  |    | 1        |
| 93        | J. Vikyam                                                                                                    | DOGE-1GOE           | 1  | 2               | 3       | 4        | 5        | 6          | 1          | 8           | 9               | 10          | ID      | DOM:      | 12         | THE RESERVE OF THE PERSON NAMED IN                                                                                                    | 13             |    |    |          |
|           | K. Granesh                                                                                                    | 006201609           | 1  | _               |         |          | 5        |            | 7          | THE PARTY   |                 |             |         |           | 11100000   |                                                                                                    |                |    |    |          |
| 95        | K. Rajkumar                                                                                                    | 006301610           | -  |                 | - 3     | .,       | 5        | 0          | 7          | 8           | _               |             | 11      |           |            | 110                                                                                                    | 12             |    | +  | +        |
|           | k · Pavoni                                                                                                    | 006201611           | 1  | 2               | 1.14.14 | 10000000 | 5        | -          | 4          | 8           | <b>STATE OF</b> |             |         |           |            |                                                                                                    | -              |    |    | -        |
|           | K. Srikanth                                                                                                    | 006 2016 12         | 1  | -               |         | 4        | _        |            | Delication | -           | 9               | 100500      | 17      | Harris II | Section 1  | 14                                                                                                    | 15             |    |    |          |
|           | M. Mamotha                                                                                                    | 00 6201613          |    | and the same of |         | 4        | 5        |            | 7          | 8           | 9               | 10          | _       | 12        |            |                                                                                                    |                | 4  | -  | 2        |
| 99        | M. Manasa                                                                                                    | 006201614           | -  | -               |         | 4        |          | _          | 7          | _           | _               |             | 11      | _         | _          |                                                                                                    | 13             |    | -  |          |
| 100       | M. Manoj                                                                                                    | 006201615           | 1  |                 | 3       | 4        | NORSKI . | 6          |            | 8           | 9               |             | 10      |           | 10000000   | COLUMN TO SERVICE STATE OF THE PERSON NAMED IN COLUMN TO SERVICE STATE OF THE PERSON NAMED IN COLUMN TO SERVICE STATE OF THE PERSON NAMED STATE OF THE PERSON NAMED ST | 13             | 4  | +  |          |
| 1         |                                                                                                    |                     |    | 10              | 7       | 4        | 3        | 6          | -          | 8           | 2               | 10          | 11      | 12        | 13         | 13                                                                                                    | 14             |    |    |          |
|           |                                                                                                    |                     |    | 10              |         |          | 7        |            |            |             |                 |             |         |           | -          |                                                                                                    |                |    |    |          |

### KAKATIYA GOVEKNMENT COLLEGE, HANGMAKONDA

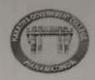

### CERTIFICATE COURSE: 2020-21

### DEPARTMENT OF HISTORY

### TOPIC: IRRIGATION SYSTEM UNDER KAKATIYAS

### LIST OF STUDENTS ENROLLED

| SI. No | Name of the Student   | Class/Group | H.T No.   | Signature       | Remarks |
|--------|-----------------------|-------------|-----------|-----------------|---------|
| 01     | ADEPU<br>HEMANTHKUMAR | HEP         | 006191401 | A thense        |         |
| 02     | AGITHE<br>BHANUPRASAD | НЕР         | 006191402 | Loup roscel     |         |
| 03     | AZMEERA RAJENDAR      | HEP         | 006191403 | A. Rojerder     |         |
| 04     | BALLA THIRUPATHI      | HEP         | 006191404 | B. Thirty eiths |         |
| 05     | BANOTH MAHENDAR       | HEP         | 006191405 | R. machendar    |         |
| 06     | BANOTHU BALAJI        | HEP         | 006191406 | Balorgi         |         |
| 07     | BANOTHU NARESH        | HEP         | 006191407 | Darvier         |         |
| 08     | BANOTHU SUNITHA       | HEP         | 006191408 | Supritas        |         |
| 09     | BHUKYA MANJULA        | HEP         | 006191409 | & Marginela     |         |
| 10     | BONTHA NARESH         | HEP         | 006191410 | e. manyth       |         |
| 11     | CHEDUPAKA MADHU       | HEP         | 006191411 | e madhy         |         |
| 12     | CHELUKALA SRINU       | HEP         | 006191412 | disory          |         |
| 13     | CHERUKU SINDHUJA      | HEP         | 006191413 | Showy'a         |         |
| 14     | CHIDAM SAIKIRAN       | HEP         | 006191414 | suleiran        |         |
| 15     | ERRA<br>VISHNUVARDHAN | HEP         | 006191415 | vishoustander   |         |
| 16     | GADDAM BHARATH        | HEP         | 006191416 | en. Bhoweigh    |         |
| 17     | GAJULA KALPANA        | HEP         | 006191417 | 10 algona       |         |
| 18     | GANGARAPU<br>BHAGATH  | HEP         | 006191418 | Bhagaelt.       |         |
| 19     | GANTA MAHESH          | HEP         | 006191419 | mahuh           |         |
| 20     | GODUGU SAMBARAJU      | HEP         | 006191420 | Or. Samborgan   |         |
| 1      | GUNJE VENKATESH       | HEP         | 006191421 | VENLEG HAVE     |         |
| 2      | KODARI KALPANA        | HEP         | 006191422 | k. Capana       |         |

| 23 | KONDAPARTHY<br>RAKESH      | HEP   | 006191423                                                                                                    | k. Rahari                                                                                                    |
|----|----------------------------|-------|----------------------------------------------------------------------------------------------------|----------------------------------------------------------------------------------------------------|
| 24 | KUNSOTHU NARESH            | HEP   | 006191424                                                                                                    | The state of the state of the s |
| 25 | MANDHA PAVAN               | HEP   | 006191424                                                                                                    | le novesh                                                                                                    |
| 26 | MEDIPALLY DEVARAJU         | HEP   | 006191426                                                                                                    | Povar                                                                                                    |
| 27 | PALLEVENA VANDANA          | HEP   | The State of the State of the S | no general n                                                                                                    |
| 28 | PATHA PAVANKALYAN          | HEP   | 006191427<br>006191428                                                                                                    | P. vanbona                                                                                                    |
| 29 | PORANDLA DHANRAJ           | HEP   | 006191428                                                                                                    | poradalyan                                                                                                    |
| 20 | MAHESHWAR                  | HEP   | 006191429                                                                                                    | Makerang t.                                                                                                    |
| 30 | PRAKASH ESAM               | HEP   | 006191430                                                                                                    | tram                                                                                                    |
| 31 | PULI SRIKANTH              | HEP   | 006191431                                                                                                    | *xana                                                                                                    |
| 32 | PUNEM NAVYA                | HEP   | 006191432                                                                                                    | A. Nampan                                                                                                    |
| 33 | RONTALA NAGARAJU           | HEP   | 006191433                                                                                                    | Monigo                                                                                                    |
| 34 | SANDRA RANJITH<br>KUMAR    | HEP   | 006191434                                                                                                    | D .1 14                                                                                                    |
| 35 | SINGARAPU RAMYA            | HEP   | 006191435                                                                                                    | and leaved                                                                                                    |
| 36 | SK YAKUB PASHA             | HEP   | The second second second                                                                                                    | 2. Kanned                                                                                                    |
| 37 | TEJAVATH PRAVEEN           | HEP   | 006191436                                                                                                    | 36 yourstoke                                                                                                    |
| 38 | THADURI ARCHANA            | HEP   | The second second secon | pranun                                                                                                    |
| 39 | THATHA BHAGYASRI           | HEP   | 006191438                                                                                                    | of in                                                                                                    |
| 40 | THOTA UJWALA               | HEP   | 006191439                                                                                                    | Bragnam                                                                                                    |
| 41 | VASAMPELLY<br>SURENDAR     | HEP   | 006191440                                                                                                    | not 1                                                                                                    |
| 42 | VEERAMUSHTI RAJU           | view. |                                                                                                    | Justra Ost                                                                                                    |
| 43 | NAKKA PRAVEEN              | HEP   | 006191442                                                                                                    | 180 C                                                                                                    |
| 44 | PULI SAI SURYA             | HEP   | 006191443                                                                                                    | Rem                                                                                                    |
| 45 | RAKESH                     | HEP.  | 006191444                                                                                                    | Carmya                                                                                                    |
|    | THIMMAPURAM                | HEP   | 006171049                                                                                                    | Paketh                                                                                                    |
| 46 | AJMEERA RAJESH             |       | 006211506                                                                                                    | Reviseh                                                                                                    |
| 47 | BANOTH SANDHYA             |       | 1502                                                                                                    | B. Sundaya                                                                                                    |
| 18 | BANOTHU GANESH             |       | 1503                                                                                                    | anes                                                                                                    |
| 19 | BETHAM NAGARAJU            |       | 1504                                                                                                    | B. Meprai                                                                                                    |
| 50 | BHUKYA SURESH              |       | 1505                                                                                                    | La national                                                                                                    |
| 51 | BODA AJAY KUMAR            |       | 1506                                                                                                    | 0 000                                                                                                    |
| 52 | BOJJA NIPUN KALYAN         |       | 1507                                                                                                    | 260                                                                                                    |
| 53 | CHEEDARAGADDA SAI<br>KIRAN |       |                                                                                                    | Sulpin                                                                                                    |
| 14 | CHIDAM SAIKIRAN            |       | 1508€                                                                                                    | 3000                                                                                                    |
| 5  | DARAM UMESH<br>CHANDRA     |       | 1509                                                                                                    | Series                                                                                                    |
| 6  | DHAKURI                    |       | 1510                                                                                                    | Charolta                                                                                                    |
|    | KAMALAKAR                  |       | 1511                                                                                                    | o bamellar                                                                                                    |
| 7  | ERPA SHANTHA               |       | 1512                                                                                                    | E. Shanta                                                                                                    |
| 8  | GANDRAKOTA<br>SUMALATHA    |       | 1513                                                                                                    | Gundathe                                                                                                    |
| 9  | GONDI NARENDAR             |       | The second second secon |                                                                                                    |
|    |                            |       | 1514                                                                                                    | G. Navenchen                                                                                                    |

| 50    | GONDI RAMESH               |      | 1515         | Gr. Parieth.             |
|-------|----------------------------|------|--------------|--------------------------|
| 51    | GURRAM GANESH              |      | 1516         | ana:                     |
| 62    | GURRAM KALYANI             |      | 1517         | 6. Kalyoni               |
| 63    | GUVVALA PRADEEP            |      | 1518         | ernsen                   |
| 64    | JAVVAJI PRADEEP            |      | 1519         | 000m                     |
| 65    | JOGU RAJU                  |      | 1520         | 7 - Kayer                |
| 66    | KALTHI SRIKANTH            | 100  | 1521         | Svilenn                  |
| 67    | AJMEERA RAJESH             |      | 1522         | Rajath                   |
| 68    | BANOTH SANDHYA             |      | 1523         | Sardhyou                 |
| 69    | BANOTHU GANESH             |      | 1524         | E garillo                |
| 70    | BETHAM NAGARAJU            |      | 1525         | Ronlis                   |
| 71    | BHUKYA SURESH              |      | 1526         | Or Califor               |
| 72    | BODA AJAY KUMAR            |      | 1527         | 12 mil                   |
| 73    | BOLIA NIPUN KALYAN         |      | 1528         | Keliga                   |
| 74    | CHEEDARAGADDA SAI          |      | 1529         | kiran                    |
| 14.00 | KIRAN                      |      | 6E+06        | Saileiran                |
| 75    | CHIDAM SAIKIRAN            |      | 01.70        |                          |
| 76    | DARAM UMESH<br>CHANDRA     |      | 1502         | D. Linest                |
| 77    | DHAKURI<br>KAMALAKAR       |      |              | Kanolakus                |
| 78    | KALTHI SUNITHA             |      | 1504         | KOYLIF                   |
| 79    | KANDIKONDA<br>KRISHNA      |      | 1505         | Ristone                  |
| 80    | KARAM KALYAN               |      | 1506         | panton                   |
| 81    | KATARAPU RAMYA             |      | 1507         | 1 mgt                    |
| 82    | KOLIPAKA RAMESH            |      | 1508         | April 1                  |
| 83    | KOTHAKONDA SAGAR           |      | 1509<br>1510 | Star V                   |
| 84    | KOTTEM AGASTEEN            |      | 1510         | MILET.                   |
| 85    | KUMMARI ANIL<br>KUMAR      |      | 1511         | 12 Acces                 |
| 86    | ANGIREKULA<br>SHIVASHANKAR | HEP  | 006201601    | Skiller                  |
| 87    | AVIRENDLA<br>RATHNAKAR     | HEP. | 006201602    | Dine Dine                |
| 88    | BAGUTHU<br>PRASHANTH       | HER  | 006201603    | Pine                     |
| 89    | BHUKYA VIJAY               | HEP  | 006201604    | 000                      |
| 90    | DUDEM<br>VISHNUVARDHAN     | HEP  | 006201605    | D.v.shrukosobn<br>Abhila |
| 91    | GORRE AKHILA               | HEP  | 006201606    |                          |
| 92    | GUGULOTHU<br>MADHAVI       | HEP  | 006201607    | of Chai                  |
| 93    | JETTI VIKRAM               | HEP  | 006201608    | · gionesh                |
| 94    | KALASANI GANESH            | HEP  | 006201610    | Bon                      |
| 95    | KANNEBOINA                 | HEP  | DOGENIA      |                          |

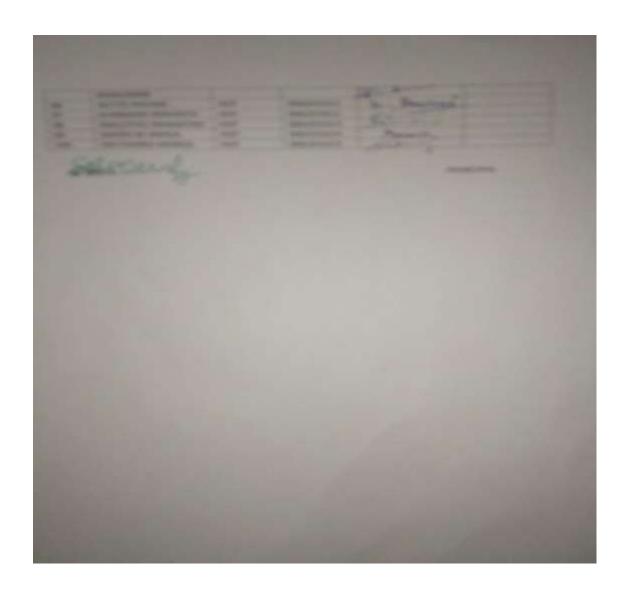

### **MODEL CERTIFICATE**

### ISO 9001 Government of Telangana

Estd. 1972

### KAKATIYA GOVERNMENT COLLEGE, HANAMKONDA, WARANGAL URBAN

[NAAC 'A' Grade & Affiliated to Kakatiya University, Warangal]

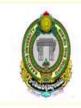

### DEPARTMENT OF HISTORY

[Kakatiya Govt. College, Hanamkonda in Collaboration with Kakatiya University, Warangal]

Course Coordinator Dept of History, KGC In-charge of the Dept. Dept of History, KGC Principal K.G.C. Hanamkonda

### **VALEDICTORY SESSION**

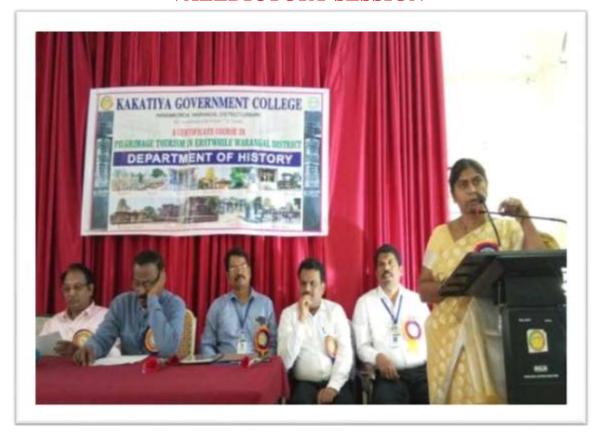

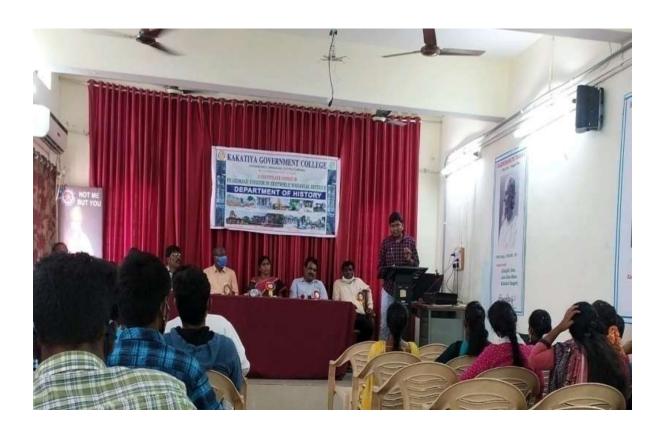

# DEPARTMENT OF ECONOMICS CERTIFICATE COURSE IN INTRODUCTION TO MS-WORD, EXCEL, POWER POINT AND INTERNET

| REPORT O                                                                        | N CERTIFICATE COURSE IN                                                                                                    |  |  |  |  |  |  |  |  |
|---------------------------------------------------------------------------------|----------------------------------------------------------------------------------------------------|--|--|--|--|--|--|--|--|
|                                                                                 | ORD, EXCEL, POWER POINTAND INTERNET                                                                                                    |  |  |  |  |  |  |  |  |
|                                                                                 | partment of Economics                                                                                                    |  |  |  |  |  |  |  |  |
| •                                                                               | ernment College, Hanamkonda TS                                                                                                    |  |  |  |  |  |  |  |  |
| Name of the Certificate                                                         | Introduction to Ms Word, Excel, Ms Power point,                                                                                                    |  |  |  |  |  |  |  |  |
| Course                                                                          | Internet                                                                                                    |  |  |  |  |  |  |  |  |
| Duration                                                                        | From 18-10-2021 to 17-11-2021                                                                                                    |  |  |  |  |  |  |  |  |
| Enrollment                                                                      | 30 students                                                                                                    |  |  |  |  |  |  |  |  |
| Objectives of the Course (The students are enabled)                             | <ol> <li>To know the need and importance of MS office in daily life</li> <li>To learn basics of MS Word, Excel, Power point and Internet.</li> </ol>                                                  |  |  |  |  |  |  |  |  |
|                                                                                 | 3. To apply the knowledge in their study projects                                                                                                    |  |  |  |  |  |  |  |  |
| Learning Outcomes  (after the completion of course students should be able to ) | <ol> <li>To learn the basics of MS Word, Excel, Power point and Internet.</li> <li>Know the graphical representation of data</li> <li>Use the computer knowledge in their studies</li> </ol>          |  |  |  |  |  |  |  |  |
| Teaching and Learning                                                           | Lecture method, Experiential learning, learning                                                                                                    |  |  |  |  |  |  |  |  |
| Activities                                                                      | by doing                                                                                                    |  |  |  |  |  |  |  |  |
| Evaluation                                                                      | 50 Marks Objective type questions                                                                                                    |  |  |  |  |  |  |  |  |
| Feedback                                                                        | Feedback was taken from students.                                                                                                    |  |  |  |  |  |  |  |  |
| Resource Persons                                                                | <ol> <li>Dr. D. Suresh Babu, Assistant Professor of<br/>Computer Science</li> <li>B. Indira Nainadevi Assistant Professor of<br/>Economics</li> <li>K. Ramesh Lecturer in Computer science</li> </ol> |  |  |  |  |  |  |  |  |
| <b>Assessment Criterion</b>                                                     | Grading system (40-50-A, 30-40-B, 20-30-C, 10-20-D)                                                                                                    |  |  |  |  |  |  |  |  |

### **DEPARTMENTAL RESOLUTIONS**

|                               |               |           |           |         | 4                       |           |
|-------------------------------|---------------|-----------|-----------|---------|-------------------------|-----------|
|                               |               |           |           |         |                         | 3         |
|                               | Meefir        | 9         |           |         |                         |           |
|                               |               |           |           | Sep.    | ember                   | 202       |
| A departmental                | meeting       | was       | beld      |         |                         |           |
| A departmental to discuss the | following     | alac      | lemic     | 780     | es . :                  | TI is     |
| decided to                    | 1             |           |           |         |                         |           |
| 1)                            | conduct       | an or     | ientati   | on (    | y o gram                | me        |
|                               |               |           |           |         |                         |           |
| resolved to organise a        | seminar on    | small sca | le Inde   | stries  | on T                    | 0920      |
| 2)                            | ronduct       | stude     | nt sem    | max     | and                     | aws.      |
| hashem resolved to cond       | uct a certifi | cale car  | rse inth  | emont   | hy od                   | ober from |
| 3)                            | enwarage      | the s     | feeden 19 | -10     | write                   | allian    |
|                               | 0             |           |           |         | and                     | Casa Jan  |
| Dr. Grshyamy -                | -             |           |           | H - R   | ily t                   |           |
|                               |               |           |           | HOD     | 0                       |           |
| Dr. B. Naingden &             | 9-            |           |           | inc     | harge                   | omics     |
|                               | 2             | 1         | Koks      | tiva Go | t of Econ<br>vt. Colleg | , HNK.    |

### **SYLLABUS**

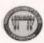

### Certificate Course in "Introduction to MS Word, Excel, Power point and Internet"

Department of Economics, Kakatiya Government College, Hanamkonda (TS)

From 18-10-2021 to 17-11-2021

#### SYLLABUS

### UNIT I: MS Word

Creating, editing, saving and printing text documents - Font and paragraph formatting - Simple character formatting - Inserting tables, smart art, page breaks - Using lists and styles - Working with images - Using Spelling and Grammar check - Understanding document properties

#### UNIT II: MS Excel

Spreadsheet basics - Creating, editing, saving and printing spreadsheets - Working with functions & formulas - Modifying worksheets with color - Graphically representing data: Charts & Graphs

### **UNIT III: MS Power Point**

Opening, viewing, creating, and printing slides - Applying auto layouts - Adding custom animation - Graphically representing data: Charts & Graphs - Creating Slide for Presentation.

#### **UNIT IV: Internet**

Internet - Understanding how to search/Google - bookmarking and Going to a specific website - Copy and paste Internet content into your word file and emails - Understanding social media platforms such as Face book & Many more - Google Scholar

Dr. G. SHYAMU

Principal

Kakatiya Government College, Hnamkonda

PRINCIPAL KAKATIYA GOVT COLLEGE

Marrentenda.

Ch. Raju

Asst. Professor of Economics

In charge of the department

Dr. G. Shyamu

Assistant Professor of Economics

BOS member Kakatiya University (TSast. Professor of Economics (Bes)

Dr. B. Indira Nainadevi (Course Coordinatory Degree College, HINN

Assistant Professor of Economics

### STUDENTS ATTENDANCE

|       | CERTIFICAT  | E COURSE IN MS WORD, EXCEL | , POWER POIN           | TA    | ND  | INT | ERN | ET   |      |     |    |    |    |
|-------|-------------|----------------------------|------------------------|-------|-----|-----|-----|------|------|-----|----|----|----|
|       |             |                            | 19-11-0021             |       |     |     | Ť   | T    |      | T   |    |    |    |
| SI.No | Hall Ticket | Name of the Student        | Group                  | 18    | £0  | H   | 12  | 23 2 | 5 24 | AH. | A  | 29 | ln |
| 1     | 6221515     | K. YUVARAJ                 | HEP I                  | 2"    | ρ   | 9   | p   | 2 1  |      | p   | 0  | n  | 12 |
| 2     | 6221506     | CH. SHIVAJI                | HEP I                  | P     | ۴   | P   | P   | PI   | P    | v   | P  | P  |    |
| 3     | 6221511     | G. AKHILESH                | HEPI                   | P     | R   | ,   | 0   | PI   | 7    | P   | P  | ,  |    |
| 4     | 6221518     | P. VINAY                   | HEPI                   | 8     | A   | P   | P   | 9 1  | P    | R   | P  | p  |    |
| 5     | 6221519     | P. KARTHIK                 | HEPI                   | P     | p   | 9   | A   | F 8  | P    | 8   | P  | P  |    |
| 6     | 6221514     | K.KALVASRI                 | HEPI                   | P     | P   | P   | p   | 9    | P    | Y   | 1  | P  |    |
| 7     | 6221510     | G. KUMAR                   | HEP I                  | P     | P   | P   | P   | 4    | 1 P  | P   | P  | p  |    |
| 8     | 6221521     | P. RAVITEJA                | HEPI                   | R     | P   | P   | P   | PI   | A    | 8   | P  | P  |    |
| 9     | 6221507     | CH. NITHIN                 | HEPI                   | P     | P   | P   | 9   | 9 1  | 2    | P   | 8  | P  |    |
| 10    | 6221520     | P. BHANU PRASAD            | HEPI                   | P     | P   | 8   | 4   | PI   | P    | P   | P  | P  |    |
| 11    | 6221527     | T. VENUKUMAR               | HEP I                  | P     | P   | 9   | 9   | A    | 1    | 1   | P  | p  |    |
| 12    | 6221517     | M. TARUN                   | HEP I                  | P     | p   | P   | ٨   | r    | PP   | P   | P  | P  |    |
| 13    | 6221505     | CH. RAVALI                 | HEP I                  | P     | P   | 8   | P   | 4    | 7    | 14  | P  | 1  |    |
| 14    | 6221509     | G. SUNITHA                 | HEPI                   | 8     | P   | P   | p   | A .  | PP   | P   | P  | P  |    |
| 15    | 6221501     | A. SANTHOSH                | HEP I                  | 9     | P   | P   | P   | P    | PF   | 18  | F  | A  | 1  |
| 16    | 6221513     | G. RUKMINI                 | HEP I                  | P     | 1   | 1   | P   | 6    | 1 1  | P   | 1  | 14 | 1  |
| 17    | 6221502     | A. NAGARAJU                | HEP I                  | 9     | 8   | P   | P   | of   | PI   | F   | 9  | 1  | 1  |
| 18    | 6221512     | G. GANESH                  | HEP I                  | P     | 4   | P   | P   | tt   | 8    | P   | 1  | P  | 1  |
| 19    | 6221522     | P. NAVEEN                  | HEPI                   | P     | P   | P   | P   | 4    | P    | P   | P  | P  | 1  |
| 20    | 6221508     | G. DIVYA                   | HEPI                   | P     | P   | P   | 4   | PH   | P    | 8   | 9  | P  | 1  |
| 21    | 6221526     | T. SRIKANTH                | HEP I                  | 8     | 4   | 8   | P   | P    | PF   | 1   | P  | P  | 1  |
| 22    | 6221516     | L. VIJENDER                | HEPI                   | P     | Y   | A   | Y   | P    | PA   | 9   | P  | P  |    |
| 23    | 6221503     | B. RAJESH                  | HEP I                  | P     | P   | P   | 1   | P    | PF   | 1   | P  | r  |    |
| 24    | 6221523     | R. SRINIVAS                | HEP I                  | V     | nt  | 10  | P   | 8    | PI   | P   | P  | P  |    |
| 25    | 6221310     | J. NIHIL                   | EPP I                  | 1     | 7   | P   | P   | P    | PI   | 1   | 1  | P  |    |
| 26    | 6221320     | R. SIDDARTH                | EPP I                  | 1     | 8   | 1   | F   | A    | 19   | PI  | 1  | P  |    |
| 27    | 6221312     | K, MAHESH                  | EPP I                  | F     | F   | P   | P   | 1    | P    | 9   | PP | P  |    |
| 28    | 6221314     | K. DIVYA                   | EPP I                  | 9     | F   | 1   | P   | P    | A    | PI  | 1  | V  | )  |
| 29    | 6221313     | K. DURGAPAVANI             | EPP I                  | -f    | 1   | 18  | P   | P    | 4    | 88  | P  | P  | ,  |
| 30    | 6221316     | K. HEMANTH                 | EPP I                  | P     | 9   | P   | 1   | P    | P    | ρ.  | 91 | P  |    |
|       |             |                            | Asst. Pr<br>Kakativa G | role: | M.C | of  | Ecc | non  |      | V/A |    |    |    |

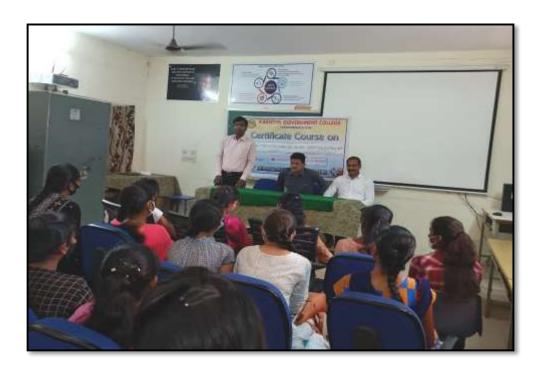

Dr. Suresh Babu Assistant Professor of Computer Science explaining the need for basic computer skill for employability on the inaugural session of Certificate course in virtual room on 18-10-2021

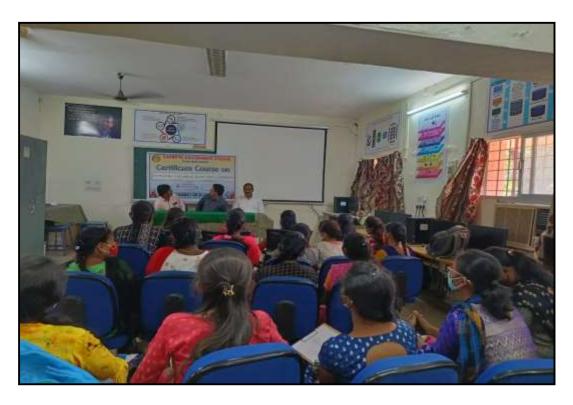

Student's participation in certificate course

**Student's Classes in Computer Labs** 

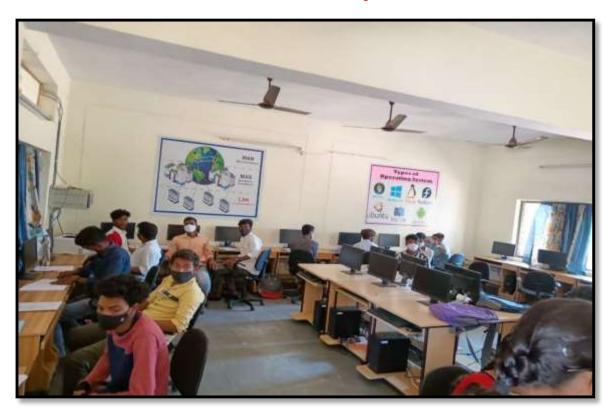

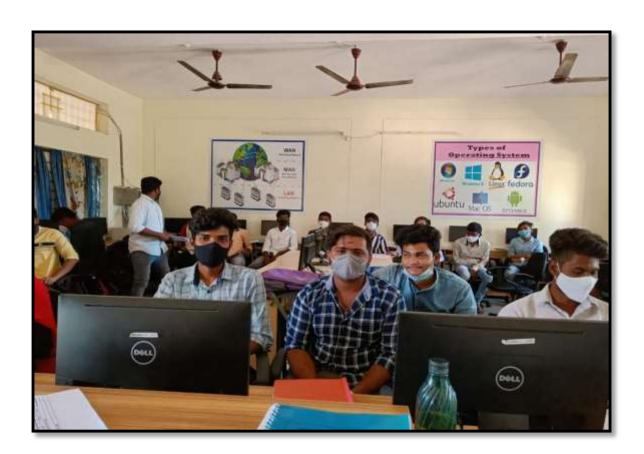

### **MODEL CERTIFICATE**

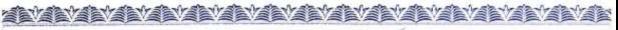

### DEPARTMENT OF ECONOMICS KAKATIYA GOVERNMENT COLLEGE HANAMKONDA TELANGANA STATE

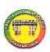

### Certificate of Participation

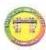

PRINCIPAL

This is to certify that

Kakatiya Government College has participated in the Certificate course in Introduction to Ms Word, Excel, Ms Power point and Internet from 18-10-2021 to 17-11-2021 and

obtained Grade

Salar Constitution

236

### **FEEDBACK**

# Feedback Form (Tick the appropriate one) Introduction to Ms Word, Excel, Ms Power point, Internet

| 1. | The interest generated in the students while teaching in the Topic                         |
|----|--------------------------------------------------------------------------------------------|
|    | I-Poor, 2-Average, 3-Good, 4- Very good, 5- Excellent                                      |
| 2. | Clarity of expression of the speaker while teaching the topic/lesson                       |
|    | I-Poor, 2-Average, 3-Good, 4- Very good, 5- Excellent                                      |
| 3. | Use of teaching learning methods like question answers, group discussion and participatory |
|    | learning etc., in the class room.                                                          |
|    | . Poor, . Average, . 3-Good, . 4- Very good, . 5- Excellent                                |
| 4. | Curriculum of the certificate course is relevant to the student's needs and requirement.   |
|    | 1. Poor, 2-Average, 3-Good, 4- Very good, 5- Excellent                                     |
|    | Overall opinion on the Certificate course                                                  |
|    | 1. Poor, 2-Average, 3-Good 4- Very good, 5- Excellent                                      |
|    |                                                                                            |
|    |                                                                                            |

### DEPARTMENT OF ECONOMICS CERTIFICATE COURSE IN ECONOMICS OF RURAL DEVELOPMENT

### **RESOLUTION**

| 37                                                             |
|----------------------------------------------------------------|
| V Meeting November 2021                                        |
| 01/11/2021                                                     |
| The department of Economic Conducted a monthly                 |
| meeting to discuss the following issues They are               |
| (1) Orientation programme for BA Typear studes                 |
| 2) Conduct of Certificate Course in themouth of November.      |
| 3) & Comp. It has been resolved to organise                    |
| a seminor on "population policies in India" on 2nd wavember 20 |
| 4) Internal assessment-I                                       |
| 5) conduct of certificate course in the month of December      |
| cH · Raju Incharge                                             |
| Ho D  Department of Economics  Kakafiya Govt. College, NNK.    |
| Dr. G. Shyamy ->                                               |
| MST Plot of Etonomiy                                           |
| Dr. B. Naing devi -> 15                                        |
| P8S1- proof of Economics                                       |
|                                                                |
|                                                                |
|                                                                |

### **SYLLABUS**

### CERTIFICATE COURSE IN ECONOMICS OF RURAL DEVELOPMENT

Department of Economics

Kakatiya Government College, Hanamkonda

Dist: Hanamkonda, Telangana State

From 03-12-2021 to 30-12-2021

### Syllabus

### UNIT I:

The concept of rural development - Role of NGOs in Rural development - Rural non farm sector and rural development - Decentralized planning and Participatory Development - Role of Panchayats in decentralized in rural development.

#### UNIT II:

Rural poverty, unemployment - Slow economic growth - Government policies for Rural development - Community development program, Panchayat Raj, Indira Awas yojana, PMGSY, MGNREGA, PURA, - Role of SHGs in Poverty alleviation in rural areas.

### UNIT III:

Rural Credit and Self help groups - NABARD for rural development - Institutional and non institutional sources for rural credit - The concept of Micro credit - Role of small scale and cottage industries in rural development

Ch. Raju

Asst. Professor of Economics

In charge of the department

Kakatiya Government Frankeset Berkeset

Principal

Dr. G.Shyamu

Assistant Professor of Economics & M.C.J. MA. P.

Course coordinator and BOS Manager of Economics

### STUDENT ATTENDANCE

| SI.No | Hall Ticket<br>6201301 | Name of the Student                | Group      | 3-112 2021 00 Re                        |
|-------|------------------------|------------------------------------|------------|-----------------------------------------|
| 2     | 6201301                | AGAPATI SHIVA GANESH               | HEPIII     | PPPAPPPPAP                              |
| 3     | 6201302                | AMGOTH GEETHA                      | 1400 111   | PIPAPPPAPP                              |
| 4     | 6201305                | ADAVATH GANESH                     | HEP III    | PPPPPAPIPP                              |
| 5     | 6201303                | BADAVATH SRINIVAS                  | HEP III    | PPPPPPPPPPPPPPPPPPPPPPPPPPPPPPPPPPPPPPP |
| 6     | 6201307                | BANDIPELLY MAHENDAR                | HERE       | PPPPPPPPP                               |
| 7     |                        | BANOTHU SUMAN                      | HERITI     | PPPPPPPPPP                              |
| 8     | 6201310                | BANOTHU SURESH                     | HEID       | PAPPPPPPP                               |
| 9     | 6201311                | BATTA RAJ KUMAR                    | HEPM       | PALL WELL WAS LA                        |
| 10    | 6201312                | BHUKYACHANDRASHEKAR                | HEPTU      | PPA PRAPPP                              |
| 11    | 6201313<br>6201314     | BHUKYA NAGESWAR RAO                | HEPOT      | PPPPPPPPP                               |
| 12    | 6201314                | BHUKYA RAJKUMAR                    | HERD       | PAPPIPIPIPE                             |
| 13    | 6201313                | BHUKYA SRINU                       | HEP III    | Printer                                 |
| 14    | 6201318                | CHALLURI SAIKUMAR                  | HED IN     | HALL DE WALL                            |
| 15    | 6201319                | CHENNURI SAI KUMAR CHINNOORI VINOD | HEPTO      | POLITIFICA                              |
| 16    | 6201367                | RAMANCHA ARJUN                     | PEP 111    | ATTOREMENT                              |
| 17    | 6201368                | RANGU RAVITEJA                     | HEP IN     | 000000000                               |
| 18    | 6201369                | RENUKUNTLA ANIL                    | HEPILI     | 00000000000                             |
| 19    | 6201501                | AKKALA GANESH                      | HEPTI      | DOADOAPAD                               |
| 20    | 6201503                | AROORI SPANDANA                    | HEP IN     | 0000000000                              |
| 21    | 6201504                | ARPULA BHASKAR                     | HEPTO      | PREF DAD DAD                            |
| 22    | 6201505                | BADAVATH BALAJI                    | HEPIN      | PADEDAPPED                              |
| 23    | 6201509                | BELLAMKONDA NIKHIL                 | 4100       | PARCE PERCE                             |
| 24    | 6201577                | THATIKAYALA ABHILASH               | HEPTU      | PPARPROPER                              |
| 25    | 6201582                | VATTAM SUNIL                       | HEPTI      | PPPPPPPP                                |
| 26    | 6201584                | YELEAM SAI KUMAR                   | HEPTI      | PPPOPPPPPA                              |
| 27    | 6201056                | KESHAVENA MADHU                    | HEDATT     | PPPPPPPPPP                              |
| 28    | 6201058                | P. REVANTH KUMAR                   | 115 00 (1) | X 99999994                              |
| 29    | 6201059                | RAMA VINAY                         | HE POLLY   | PPPPPPAPP                               |
| 30    | 6201061                | YERRAM ANILKUMAR                   | MEREN      | PPPPPARE                                |
|       |                        |                                    |            | G. SHYAMU                               |

### **MODEL CERTIFICATE**

### DEPARTMENT OF ECONOMICS KAKATIYA GOVERNMENT COLLEGE HANAMKONDA TELANGANA STATE

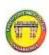

### Certificate of Participation

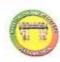

This is to certify that

Kakatiya Government College has participated in the Certificate course

n Economics of Rural Development from 03-12-2021 to 30-12-2021 and obtained Grade

Course Continuator COLLEGE

In chare of the Department Incharge KAKATIYAPANEIDALLEG

### **FEEDBACK**

## Feedback Form (Tick the appropriate one) CERTIFICATE COURSE IN ECONOMICS OF RURAL DEVELOPMENT

| 1. | The interest generated in the students while teaching in the Topic                         |
|----|--------------------------------------------------------------------------------------------|
|    | 1-Poor, 2-Average, 3-Good, 4-Very good, 5-Excellent                                        |
| 2. | Clarity of expression of the speaker while teaching the topic/lesson                       |
| Г  | I-Poor, 2-Average, 3-Good, 4-Very good, 5-Excellent                                        |
| 3. | Use of teaching learning methods like question answers, group discussion and participatory |
|    | learning etc. in the class room.                                                           |
|    | Poor, Poor, Average, 3-Good, 4- Very good, 5- Excellent                                    |
| 4. | Curriculum of the certificate course is relevant to the student's needs and requirement.   |
|    | 1. Poor, 2-Average, 3-Good, 4- Very good, 5- Excellent                                     |
| 5  | Overall opinion on the Certificate course                                                  |
|    | 1. Poor, 2-Average, 3-Good 4- Very good, 5- Excellent                                      |
|    |                                                                                            |

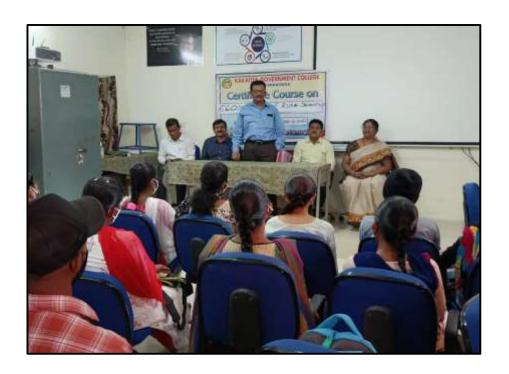

Dr. K. Mallesham, Principal addressing the students in inaugural session on 03-12-2021

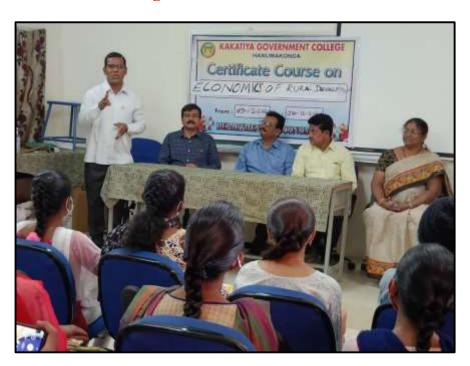

A. Somanarsaiah , Assistant Professor of Public Administration as a Resource person explaining the outline of the certificate course in inaugural session on 03-12-2021

### DEPARTMENT OF POLITICAL SCIENCE CERTIFICATE COURSE IN CONSTITUTION OF INDIA

### **DEPARTMENTAL RESOLUTIONS**

| KAKATIYA GOVERNMENT COLLEGE, HANAMKONDA<br>DIST: WARANGAL                                                                                                    |
|----------------------------------------------------------------------------------------------------|
| DEPARTMENT OF POLITICAL SCIENCE & JMC DEPARTMENTAL MEETING REGISTER (Reviews- Minutes - Resolutions)                                                                                                    |
| Departmental meeting has been conducted on \$27 - 29 - 2+2-1. Head of the apparament and faculty, discussed the following activities and resolved.                                                           |
| BOTTON Phagared the windows 30 the answer                                                                                                    |
| - Field with physics got SENY - 51 JANE Completed.                                                                                                    |
| - Broke Indehed got sthengthening the departmental                                                                                                    |
| libling                                                                                                    |
|                                                                                                    |
|                                                                                                    |
| Minutes: 1 to 1 to 1 to 1 to 1 to 1 to 1 to 1 t                                                                                                    |
| Meeting if committed with the                                                                                                    |
| S. Kannaloxar. Madhu Sudhan Rably 2 Madhan attended                                                                                                    |
| The meeting and goldening hesolutions have been gotted.                                                                                                    |
|                                                                                                    |
| *** 6 ' 4                                                                                                    |
| - To Conduct Cartiflage Course on the Correspond of Tradia Fram                                                                                                    |
| Resolutions: 27-29-2021.                                                                                                    |
| - To phepone annual continual plans                                                                                                    |
| - To Physica The Students got I SEN Carms                                                                                                    |
| - To Phofale Martinary I have the SEM-I & T                                                                                                    |
| - To hold gusermal Assessment tear got SEM-Z & TO                                                                                                    |
| Studente                                                                                                    |
| Sign. of the H.O.D. PRINCIPAL  Sign. of the H.O.D. PRINCIPAL  Department of Political Science PRINCIPAL  Kakatiya Govt. College KAKATIYA GOVT COLLEGE  Kakatiya Govt. Warangal (U)  Hanamkonda, Warangal (U) |
|                                                                                                    |
|                                                                                                    |

### **NOTICE**

|                       | partment of Political Science  Kakatiya Govt. College  Hanamkonda, Warangal (U). |
|-----------------------|----------------------------------------------------------------------------------|
|                       | D+-03-09-2021                                                                    |
|                       | White Science is hereby glad to                                                  |
| - Conduct a Certit    | - 2021 to 29-09-2021. Herre,                                                     |
| - The sonderete who a | he interested may consult                                                        |
| - The Course Coordin  | efor S. Kamabaker Joh                                                            |
| - hegishafim and      | I for any other injohnesion.                                                     |
| - Lorse Coordinast    | & Zen                                                                            |
| Sut-K-Madhaii -       | Coffer of ph. Sum                                                                |
| - men v               |                                                                                  |
| -                     |                                                                                  |

### List of Resource Persons

- 1. S. Ganapathi rao
- 2. B. Muralidhar
- 3. A. Somanarsaiah
- 4. S. Kamalakar
- 5. Dr.K. Mallesham
- 6. A. Madhusudhanreddy
- 7. K.Madhavi

### **SYLLABUS**

### KAKATIYA GOVERNMENT COLLEGE, HANUMAKONDA DEPARTMENT OF POLITICAL SCIENCE

### CERTIFICATE COURSE ON CONSTITUTION OF INDIA

### SYLLABUS

- 1. Introduction
  - National Movement, Evolution of Indian Constitution- 1909, 1919, 1935 Acts-Philosophical Foundations-Features
- 2. Fundamental Rights, Fundamental Duties and Directive Principles (DPSP)
- 3. Institutional Framework
  - Union Government: Legislature, Executive and Judiciary
  - State Government: Legislature, Executive and Judiciary
- 4. Federal Politics
  - Union-State relations- Sarkaria Commission
  - Union State relations- recent trends
- 5. Electoral Politics
  - Election Commission of India
  - Electoral Reforms: Voting behaviour
  - Political Parties
  - Coalition Politics
- 6. Issues in Indian Politics
  - Secularism
  - Caste Politics
  - Gender issues
  - Issues of Minorities

Course Coordinator

Department of Political Science Kakatiya Govt. College Hanamkonda, Warangal (U).

PRINCIPAL KAKATIYA GOVT COLLEGE Hanamkonda.

### **STUDENTS ATTENDANCE**

|         |                                                                                                    |                    |     |      |      | 2    | CERTIFICATE |         |      |     |     |      |     |     |      |         |     |    |     |      |          |
|---------|----------------------------------------------------------------------------------------------------|--------------------|-----|------|------|------|-------------|---------|------|-----|-----|------|-----|-----|------|---------|-----|----|-----|------|----------|
|         | Attendance Regis                                                                                                    | ster of            | 13  | ST   | A    |      | 3           | ca      | r, ( | In  | SS  | II : | 1R  | ×   | IVR. |         |     | Cp | 225 | 1115 | 321      |
| 7       |                                                                                                    | Month:             | 9.0 | Ý.   | 1    |      |             | E       |      | No. |     |      |     |     |      |         |     | 1  |     |      |          |
| _       |                                                                                                    | Date               | 7   |      | 7    | 31   | 13          | 15      | 15   | 14  |     | 18   | 740 | 34  | 79   | -220    | 134 | 35 | 12  | 13   |          |
| HOI NO. | NAME OF THE STUDENT                                                                                                    | Sig of<br>Lecturer | 8   | 4    | 12   | 18.  | 18          | 14      | 18   | E   | 14  | t,   | 15  | 4   | 4,   |         |     | 18 |     | 2    |          |
| 8       |                                                                                                    | hip. of            | 1   | 2    | 3    | 4    | 5           | 6       | 7    | 10  | 0.  | 10   | 1.7 | 112 | 13   | 14      | 15  | 10 | 17  | 18   | 22       |
|         | ¥ 7                                                                                                    | METO W             |     | 0    | 7    | 100  | 100         |         | 0    | P   | 10  | 0    | 0   | 9   | *    | 21      | 9   | P  | 100 | 9    | £        |
| 7       | THE RESERVE TO SERVE THE PARTY OF THE PARTY OF THE PARTY | 200                | 1   | T to | 1000 | 1000 | 1000        | 10000   | -    | P   | A   | 6    | E   | 8   | P    | 14      |     | A  | 7   | A    | P        |
| 7       | B. Mahander                                                                                                    |                    | 9   | -    | 10   | _    | -           | -       | _    | n   | 100 | P    | 5   | p.  | 6    |         | 6   | _  | P   | -    | A        |
|         | E. Sandeep                                                                                                    |                    | P   | -    | -    | -    | P           | _       | _    | 1   | F   | P    | A   | f.  | 0    | E       |     |    | P   |      | 8        |
|         | G- Summer                                                                                                    |                    | 0   | 10   | -    |      | 6           | 4000    | 97   | P   | P   | P    | A   | 8   | 4    | [27]    | F   | P  | 0   | A    |          |
| -       | B-Stiles                                                                                                    |                    | A   | P    | -    | -    | -           | 100     | P    | A   | P   | 9    | R   | 10  | P    |         | -   | F  |     | E    | 2        |
|         | E- Sagar                                                                                                    |                    | A   | P    | 8    | P    | 1000        | P       | P    | P   | P   | P    | 8   | P   | 0    | P       |     | P  |     |      | 2        |
| H       | G-Praveen                                                                                                    |                    | 0   | p    |      | 9    | 6           | P       | 6    | P   | P   | 11   | P   | P   | P    |         |     |    | P   |      | 2        |
| Ü       | K-Raja                                                                                                    |                    | P   | -    | -    | -    | 6           | 6       | P    | P   | F   | P    | P   | P   | 6    |         |     |    | P   |      | E        |
| 3       | Kating                                                                                                    |                    | P   | V    | P    | P    | 6           | P       | 85   | P   | P   | P    | P   | P   | A    | 193     |     |    | 2   | _    | £        |
| Ħ       | K-Romotts                                                                                                    |                    | 0   | 12   |      | **** | -           |         | _    | p.  | P   | 0    | P   | p   | 1    | 16.     |     |    | 0   |      | 2        |
| ij      | Kr Sai kumar                                                                                                    |                    | p   |      | p    | P    | p           |         | P    | B   | P   | 1    | 1   | P   | P    |         |     | 9  |     | F    | £        |
| i       | er Charan                                                                                                    |                    | b   | P    | P    |      | P           | P       | A    | 0   | P   | P    | P   | p.  | ·p:  |         |     |    | _   | P    | P        |
|         | M. Rakers                                                                                                    |                    | 1   | p    | p    | 0    | P           | p       | 8    | P   | P   | FI   | P   | P   | A    | 34      |     | p  |     |      | p        |
| ii      | P. Suni)                                                                                                    |                    | A   | p    | p    |      | P           | 8       | p    | P   | p   | P    | P   | n   | P    |         |     |    | P   |      | E        |
| iii     | V. Rujery                                                                                                    |                    | P   | P    |      | _    |             |         | P    | P   | p   | de   | P   | Ď.  | P    | _       |     | _  | A   | •    | •        |
| Ħ       | V. Vershaves                                                                                                    |                    | P   | P    |      | P    | A           | P       | P    | 1   | p.  | P    | P   | P   | P    | 7500114 | 0   | _  | P   | -    | 2        |
| -       | D. Vichneyvardlan HPF-I                                                                                                    | Trans              | b   | p    | 1000 | P    | P           | £       |      | p   |     | P    | P   | P   | A    | 34111   | -   | Đ  | _   | P    | A        |
| I       | K-Ganethy                                                                                                    |                    | P   | P    | -    | A    | P           | P       | 9    | 2   | 15  | A    | P   | P   | P    | 36      | 0   | _  | 10  | 0    | p        |
| Ħ       | K-Rajhumar                                                                                                    |                    | 0   | 0    | P    | P    | C           | P       | B    | FI  | P   | p    | A   | P   | P    | 30      |     |    | P   | F    | P        |
|         | K. Shikanth                                                                                                    |                    | p   | P    | P    |      | P           | P       | P    | +   | A   | P    | P   | 8   | A    |         |     | 2  |     | _    | P        |
|         | A. Ryjers                                                                                                    | HEREN              | 0   | 97   | 4    |      | P           | P       | 9    | Pt  | P   | P    | p   | P   | P    |         |     |    | P   | 8.3  |          |
|         | B-Nagasage                                                                                                    |                    | 0   | 100  | P    | 800  | P           | A       | 2    | P   | P   | A    | P   | P   | 85   |         |     |    | 0   |      |          |
|         | Chilan Saikiran                                                                                                    |                    | 0   | D    | P    | o    | P           | A       | P    | b   | A   | 50   | 0   | 0   | p    | _       | _   | P  | 2   | _    | <i>P</i> |
| Ŧ       | D-Marson S                                                                                                    |                    | E   | P    | 0    | 10   | P           | A       | P    | p   | P   | p.   | P   | p.  | P    | _       | _   | _  | P   | _    | P.       |
| Ħ       | G. Summladge                                                                                                    |                    | B   | p    | p    | P    | n           | B       | P    | P   | P   | P    | P   | 8   | P    |         |     |    |     | _    | P.       |
| t       | G. Nationalar                                                                                                    |                    | 8   | 61   | 12   |      | P           | A       | P    | P   | 0   | P    | P   | 9   | 9    | PE      |     |    | _   | 4    | 4        |
| t       | G. Rome of                                                                                                    |                    | P   | B    | 0    | _    | 0           | 0       | P    |     | A   | p    | _   | 12  | P    | 01      |     | -  | -   |      | 8        |
|         | G. Kalyani                                                                                                    |                    | _   | e.   | P    | P    | P           |         |      | P   | ρ   | 1    | é   | 10  | 0    |         | -   | 4  | 8   | -    |          |
| t       | G Penders                                                                                                    |                    | 0   | p    | 8.85 | _    | 0           | NAME OF | P    | P   |     | 43   | 10  | 6   | 2    | 21      |     |    | 0 0 | -    | -        |
|         | J. Rage                                                                                                    |                    | P   | b    | P    | -    | P           | P       | P    |     | P   | 101  |     | P   | P    | 19      |     | 1  | 4   | -11  | -        |
| b       | sculling Esthanoly                                                                                                    |                    | 8   | P    | _    | P    | _           | £       | E    | P   |     | P    | n   | 9   | p    | PH      | 4   | 4  | -   | -    |          |
| H       | Kaloli Kamitha                                                                                                    |                    | N   | p    |      |      |             | e       |      | A   |     | E    | _   | 8   | P    | 1       | 4   | 1  |     | ши   | +        |
|         | K-Kilyan                                                                                                    |                    |     | 63   | 6    | 2    | 6           | P       |      |     | 0   | P    | 0   | 0   | P    | 10/1    | #   | F  | 1   | _    | 1        |
| H       | K-Range                                                                                                    |                    | 7   | A    | e    | _    |             | 7       | P    | P   | P   | 0    | P   | 8.  | P    | 101     | 1   | H  | -15 | 1 4  | 1        |
| t       | K. Sugar                                                                                                    |                    | 6   | 2    | 6    | 1    | P           | P       |      | 100 | P   | 10   | 63  | B   | 15   | 1       | 11  | 11 | 31  |      | d        |

|     | *Attandama Danier   | ter of               | 1   | ς.  | ٨  |     | Y   | ar | , (  | la   | 48   | I   | 2   | L   | ia. |          |     |      | 9   | OF                                      | 5  | 111 | tu | Ties | 10 | 野   | I.P. |
|-----|---------------------|----------------------|-----|-----|----|-----|-----|----|------|------|------|-----|-----|-----|-----|----------|-----|------|-----|-----------------------------------------|----|-----|----|------|----|-----|------|
|     | Attendance Regis    | Maum                 |     |     |    |     | -   |    |      | 100  |      | -   | 100 | 300 |     |          |     |      | L   | I                                       | 1  |     |    |      | 1  | T   | ī    |
|     |                     | Clwss                | 1   | ū   | 4  | W   | 12  | 16 | 15   | 14   | 17   | 13  | 1   | 10  | 1   | 12       | 27  | 75   | 12  | 1                                       | 2  | 3-3 | 14 |      |    |     | 4    |
| 8   | NAME OF THE STUDENT | Ting. of<br>Lectures | 4   | 4   | 21 | 6   |     | 8, | 1    | 1    | N.   | 100 | 15  | 43  | 4   | 4        | 24  | 빏    | 3   | 88                                      | 9  | 83  | 8, |      |    |     |      |
| P.  |                     | No. of               | 1   | 2   | _  |     | 700 |    | 1104 | 100  | 1 10 | 11  | 0 1 | 1 3 | 2   | 13       |     |      |     | -                                       | _  |     |    | 50   | 21 | 22  | 22   |
| 57  | Kednicka            | APPROX               | b   | n   | P  |     | 5   | 0  | p    | P    | £    | P   | 4   |     | 4   | -        | 1   | F    | 1   | 14                                      |    | P   | p  | 1    |    |     |      |
|     | L- Mounte           |                      | 10  | Ď,  | 0  | A   | p   | P  | E    | 10   | 10   | 10  | 44  | 48  | 4   | P-       | 10  | P    | 11  | 1                                       | 2  | E   | F  | #    |    |     |      |
|     | M-Kalpana           |                      | 10  | O.  | B  | e.  | 4   | P  | 6    | 10   | 10   | 11  | 12  |     | H   | 0        | Je. |      |     |                                         |    | 4   |    | H    |    |     |      |
| 4   | Mobil - Asife       |                      | 10  | P   | P  | 10  | P   | P  | 12   |      | 411  | 44  | 1   |     |     |          | P   | Ė    |     |                                         |    | £   |    | H    |    |     |      |
|     | More Rings          |                      | 6   | 119 | P  | \$  | P   | p  |      |      |      | -   | 24  | 2 5 | 2   | P_       | 3.5 |      |     | _                                       |    | Ö.  |    | #    |    |     |      |
|     | M- Raj Kumar        |                      | 16  | p   | Đ  | 0   | P   | p  | 1    | 1    | 400  |     |     | 4   | _   | A        | E.  | 17   | 48  | P.                                      | £  | 1   | £  | H    |    |     | н    |
|     | P. Pracad           |                      | E   | 9   | p  | 10  |     |    |      | -    | -    |     | P I |     |     | P        | 1   | 8    | 1   | 24                                      | 0  | P   | 40 |      |    |     |      |
| 4   |                     |                      |     | p   |    | 32  |     | p  | 1    |      | _    |     | 1   |     | _   | 0        | 3.9 |      | 1   | F                                       | -  | 0   | P  |      | -  |     | H    |
| 45  | P-Amepula           |                      | 16  | Ö.  | _  | P   | 6   | P  | 3    | 1    | 1    | M   |     |     | ß.  | 1        | _f  | 10   | а.  | P                                       | P  | P   | 2) | 4    | Į. | H   | ш    |
|     | F. Main sharma      |                      | A   | p   | P  | I   | P   | B  |      |      |      | P.  | P   | 12  | P   | P        | 1   | 1    | 214 | 0                                       | P. | P   | E  | 4    | 4  | L   | ш    |
|     | P-Mandre            |                      | F   | P   | P  | -   | 10  | P  | 1    | 1    | 2    |     |     | 0   | p   | P        | A   |      |     |                                         |    |     | P  |      | 1  | Щ   | ш    |
| 98  | 5- Swithe           |                      | 0   | T   | P  | 6   | P   | P  | 1    | 118  |      | 2   |     | A   | P   | 9        | Þ   |      |     |                                         |    |     | F  |      | Į. | П   | щ    |
| 46  | S- Swith            |                      | 1   | 6   | P  | 8   | P   | P  | 1    | 1    | 1    | 0   | 9   | P   | P   | P        | 1   | -    | -   | _                                       | -  | -   | 8  | 4    |    | I   | ш    |
| Sh  | T- Ajny singly      |                      | 1   | 0   |    | 10  | 13  | g  |      | P    | p /  |     | A   | p   | P   | P        | 1   |      | -   | _                                       |    | 1   |    | _    |    |     | 1    |
| ŋ   | T-Rekell            |                      | 15  | A   | _  |     | P   | 1  |      | 11 8 |      | p   | p   | P   | P   | P        | 7   |      |     |                                         |    |     | 1  |      |    |     |      |
| ta. |                     |                      | 0   |     |    |     | 4   |    |      |      |      |     |     |     |     | P        | 1   | 10   |     | P                                       | 0  | 1   | 18 |      | 1  |     | П    |
| 0   | T-Malliknjim        |                      | 0   | 1   |    |     | P   | -  | -    | A    | _    | _   | P   | P   | p   | p:       | 1.5 |      |     | 5                                       | p  | 1   | 10 |      |    | N   | ı    |
| 14  | Pellorish           |                      | 1   |     |    |     | p   |    |      |      |      |     |     |     |     |          |     | Hi   | p   | 6                                       | P  | 6   | F  | 2    |    |     | П    |
| 55  | A Rangaraty         | HTPA                 | 4,  | 0   |    |     | n i |    |      |      |      |     |     |     | _   |          | THE |      | 0   | B                                       | E  | 1   | 16 |      |    | ī   | П    |
| 57  | -A-America          |                      | 1   | 880 |    | 1   |     | 10 |      | 6    | 0    |     | 6   |     |     | 1        | Th. | 13   |     | 0                                       | £  | 15  | 2  |      | 1  |     | П    |
| 52  | B. Euclimithe       |                      | 10  | -   | -  |     |     |    |      |      |      |     |     | 6   | 100 | W 100 PM | 7   | 9    |     | p                                       | P  | 4   | 5  |      |    |     | П    |
| 193 | G-ARNI              |                      | 10  | 6   |    |     |     | i  |      | 0    |      | H   | 욹   | 1   |     | -        | -   |      | A   | P                                       | М  | 0   | 4  |      |    | П   | П    |
| 53  | G. Yalest           |                      | T,  |     |    |     | 9 6 |    |      |      |      |     |     |     | -   |          | -16 | 4 7  | ĸ.  | 6                                       | C  | 0   | 16 |      |    | П   | П    |
| 4   |                     |                      | 1   | 2 0 |    | 2 1 |     |    |      | 0    | -    | P   |     | 0   | P   | W 10000  |     | p II | -   | _                                       |    | -   | Ę  |      | U  | П   | П    |
| 0   | K-Kheemerly         |                      | 1   | -   |    |     | E   |    |      | 9    | H    | ρ.  | ρ   | -   | -   | A        | -4  | 91   | _   |                                         | F  |     | T  |      |    | П   | П    |
| 62  |                     |                      |     |     |    |     |     |    |      | 읽    | P    | £   | 100 | 12  | -   | P        | -3  | AT.  |     | P                                       |    | -   | 77 |      | U  | III | П    |
|     | My-Wired            |                      |     | -   | _  | 4   | p i |    |      |      |      |     | P   | 8   | 18  | P        | 4   | ij   |     | •                                       | 博  |     |    | 5    | t  | t   | o    |
| 65  | N. Chirageon        |                      | 115 |     |    |     | P   |    |      | B    | -    | Ď.  | P   | 1   | 1   | 8        | 4   | ρ    |     | -                                       | 莭  | -   |    | 1    |    | ti  | т    |
| 17  | 1 Rajander          | -                    |     | 21  |    |     | P   | 4  | Ð,   | B    | 2    | 8   | P   | 1   | 1   | PB       |     |      |     | P                                       |    | -   |    |      | t  | Ħ   | т    |
| 4   |                     |                      | -   | -   | 1  | 2   | 4   | 1  | ĔĮ.  | 0    | P    | P   | 0   | 1   |     | 0 0      |     | 76   |     | ,,,,,,,,,,,,,,,,,,,,,,,,,,,,,,,,,,,,,,, | -  | -   |    |      | +  | Ħ   | Ħ    |
| -   | melil- Salva        |                      | -   | 4   | 4  | 4   | e   | 4  | 티    | B    | P    | p   | p   | -   | -   | AP       |     | -    | _   |                                         |    | -   | -  |      | Ŧ  | t   | ı    |
| 47  | S- Sindling         |                      | -   | 4   | 4  | th. | 21  |    | ñ.   |      | P    | P   | B   | _   | -   | PP       |     |      |     |                                         |    |     | 1  |      | +  |     |      |
| 45  | 5- throught         |                      |     | 4   | 9  | 2   | 19  | 6  | P    | P    | P    | -   | 1   |     | **  | 1        |     | -    |     |                                         |    | -   | 04 | 2    | +  | -   |      |
| -   |                     |                      |     | 94  | 1  | ē   | 8   |    | 1    |      |      | P   | H   | _   |     | THE P    |     | F    | P   | H                                       | +  | 1   |    | 2    | +  | +   |      |
| 2   | T-Reheal,           |                      | -   |     |    | A   | p   | 01 | H    | 10   |      |     | 210 | •   | 9   | PP       | -   | 11   | E   | 1                                       | +  |     | F) | E    | +  |     |      |
| 77  | V. Year Laga        |                      |     |     | 2  | -   | A   | H  | 0    | -    | P    | £   | 1   | 1   | 4   | AP       | -   | 1    | F   | H                                       | 10 | 2   | 1  | el.  | 4  | 4   |      |
| 25  | V. Nagaraja         |                      | 110 | 1   | 11 |     | 苴   | ot | 5    | P    |      |     | PA  | 11  |     | 0 8      | -   |      | E   | 10                                      | I  | 4   |    | PI,  |    | 1   |      |

### **MODEL CERTIFICATE**

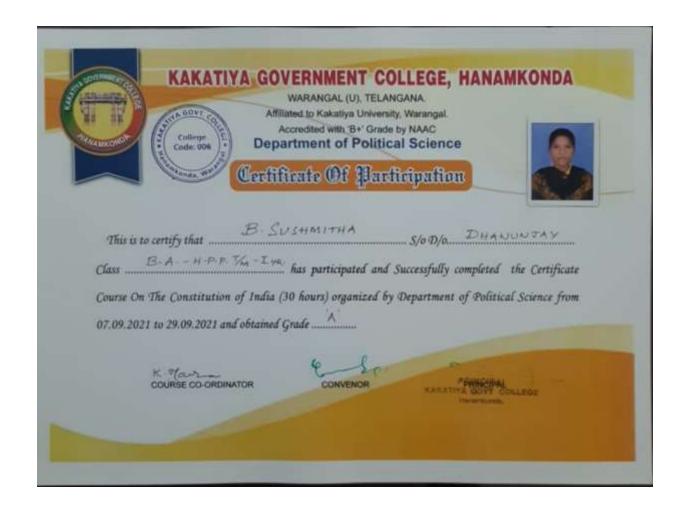

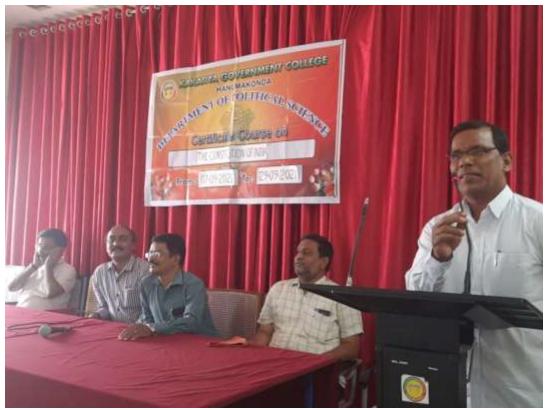

A Somanarsaiah, Asst.prof. addressing the students on the topic

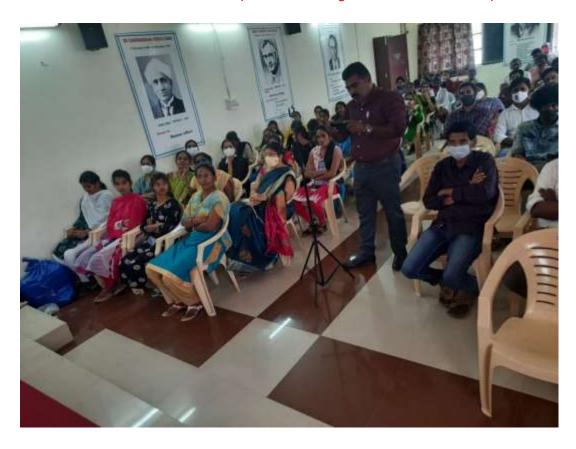

Participation of Students and staff of K.G,C.

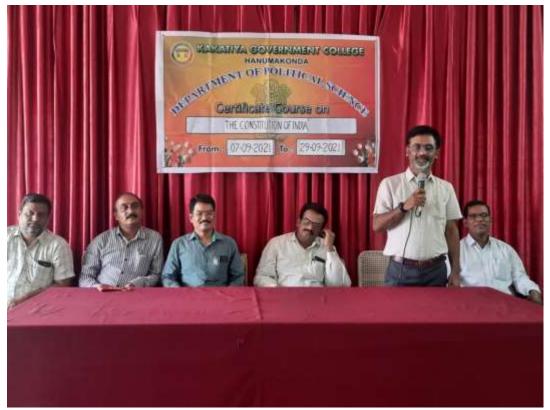

A . Madhusudhan Reddy, Asst. Prof. briefing on the Certificate course

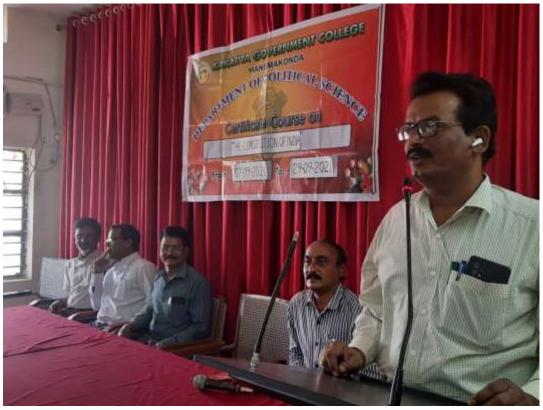

Principal Dr.k.Mallesham addressing inaugural Session

### STUDENT ATTENDANCE

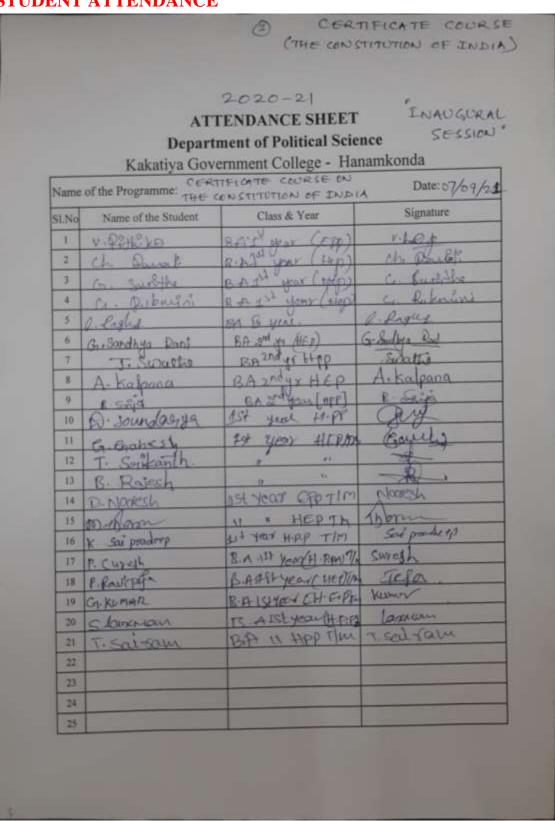

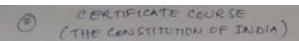

ATTENDANCE SHEET
Department of Political Science

SESSION

### Kakativa Government College - Hanamkonda

| Name | of the Programme: THE | TIFICATE COURSE ON                      | Date:07/09/2                                                                                                    |
|------|-----------------------|-----------------------------------------|----------------------------------------------------------------------------------------------------|
| SLNo |                       | Class & Year                            | Signature                                                                                                    |
| 26   | T. Praveen            | BA TIVA Year                            | # clay                                                                                                    |
| 27   | P Sai King            | Bo Cutty Is whyen                       | The second second secon |
| 28   | is soundarya          | BA21t geat HPP 7m                       | . D. sourdaya                                                                                                    |
| 29   | B · Nikhitha          | RH Jorges HPP Elm                       | 8-nirhyle                                                                                                    |
| 30   | & Gavesh              | YS YEST LPTIM                           | Crawle                                                                                                    |
| 31   | T. Septembly          | 11 11                                   | -9                                                                                                    |
| 32   | R Rojesh              | 71. 4                                   | 4                                                                                                    |
| 33   | m. Thomas             | 6.9 15 yes HED Th                       | Mon                                                                                                    |
| 34   |                       | 100 100 100 100 100 100 100 100 100 100 |                                                                                                    |
| 35   | S Vijay down          | EA HED III 618                          | - A- B                                                                                                    |
| 36   | 4 - Availant          | 84(4-66)124-1688                        | -Ruy                                                                                                    |
| 37   | D. Navesh             | BA (GRP)TIM                             | in Norest                                                                                                    |
| 38   | K. Sie poodomp        | · HPP T/m                               | Sai porteop                                                                                                    |
| 39   | D. Greenet            | MT GOH &                                | drown                                                                                                    |
| 40   | P. Partinga           | and styearine IIn                       | 1 Routela.                                                                                                    |
| 41   | D. Shanfar            | BIA Vear (48 P) X                       | 2100                                                                                                    |
| 42   | G- KOMAR              | 12-14 IStyer H-GP 7/M                   |                                                                                                    |
| 43   | J. Soiba of           | Buy it year typpilm                     | Souhan                                                                                                    |
| :44  | s. lawran             | Brakstypar HPD JA                       |                                                                                                    |
| 45   | T-Bairfaw             | N HIPP                                  | saisam                                                                                                    |
| 46   |                       |                                         |                                                                                                    |
| 47   |                       |                                         |                                                                                                    |
| 48   |                       |                                         |                                                                                                    |
| 49   |                       |                                         |                                                                                                    |
| 50   |                       |                                         |                                                                                                    |

CHATTETICATE COURSE

2020-21

# ATTENDANCE SHEET Department of Political Science

0

"INAUGURAL SESSION"

Kakatiya Government College - Hanamkonda

| Name | of the Programme: -the | CONSTITUTION OF AN                                                                                                    | DIA Date:07/69/21 |
|------|------------------------|----------------------------------------------------------------------------------------------------|-------------------|
| SLNo | Name of the Student    | Class & Year                                                                                                    | Signature         |
| 1    | v DiHillion            | But of year (Epp)                                                                                                    | V-109             |
| 2    | rh. Powell             | B. A. I'M Your (top)                                                                                                    | Chi. Daulli       |
|      | C. Sunsthe "           | The second second secon | G sunithe         |
| 4    | a. Rokning             | BA or year (HEP)                                                                                                    | 6. Daknini        |
| 3    | M-drilla               | BA 2 W LHEP)                                                                                                    | MAN.              |
| 6    | Gr. Sandhya Ranj       | RA I YEAT (HEP)                                                                                                    | Brothya Paul      |
| 7    | J. Suntie              | BASINE YEAR (HT P)                                                                                                    | Smile             |
| 8    | M. Praveen             | B.A. 15 year                                                                                                    | Prayeon           |
| 9    | M Athila               | BATTUR                                                                                                    | Ablily            |
| 10   | Athin kuror Edula      | B. A Tayear (negma)                                                                                                    |                   |
| 11   | m - Shiva Kumasir      | B. A I'M year (HERM                                                                                                    | 8                 |
| 12   | D. Vebryas             | BATT gar(HPP)  B. D. 2h year (Hp)                                                                                                    | catoryal          |
| 13   | a Hari                 | B.D oh year ( Hp)                                                                                                    | pring             |
| 14   | V. Kunga               | B. D. Son year ( 10)                                                                                                    | Alekania.         |
| 15   | B- Vanehi              | CACHO TO                                                                                                    | 9/00              |
| 16   | Ga Signy               | BACHED 15t year                                                                                                    | 6 Cujey           |
| 17   | G-sawardhan            | BA HERAZA Scar                                                                                                    | GUST              |
| 18   | Ca Randt               | B-A 75t How Flow                                                                                                    | (1) Banath        |
| 19   | N. Divakov             | BA (HED) JUM JOON                                                                                                    | Ol Photos         |
| 20   | 5. Animorofice         | BA FIPE IT year                                                                                                    | s-Animor kind     |
| 21   | E. Gonesh              | BA (H.E.T) ILYWO                                                                                                    | GCanala -         |
| 22   | M. Pradec p            | RE (HEPSYEE                                                                                                    | @10-              |
| 23   | TA - MONTH OK PIN-19 A | RA CHOPITHE                                                                                                    | Tharun kingar     |
| 24   | D- Supplies            | B-P (HAP) I You                                                                                                    | 3 my mine         |
| 25   | If Presant Kini        | BP (HP) II you                                                                                                    | Pryabb-           |

Page (3)

# ATTENDANCE SHEET Valedictory Session

Department of Political Science Kakatiya Government College - Hanamkonda

| Name | of the Programme:   | constitution of In              | Rin' Date: 29 9 24 |
|------|---------------------|---------------------------------|--------------------|
| SLNo | Name of the Student | Class & Year                    | Signature          |
| 1    | v- 4348kg           | BA J year (BOD)                 | V 191              |
| 2    | the Panoli          | 125 1st year (HAD)              | ch planoit         |
| 3.   | a sunlike           | es 14 your (1/4)                | a Surthe           |
| 4    | G. Alburni          | B. Dat your Coupl               | a poknini          |
| 3.   | B selid             | S. A subject (HPP)              | B ships            |
| 5    | A. Kalpana          | B.A 2 rdye conc H. Egg          |                    |
| 7    | 8 Sidhana           | B. D. T. Year (MER)             | Boy                |
| 8    | M. Smitha           | BA Tred yo (HEP)                | no.                |
| 0    | 5. Thrisha          | B. A Trody CHEPA)               | S- Thaisba         |
| 10   | G. Arusha           | BA II I (HEP) DA II NO gr (HEP) | G. Ameska          |
| 11   | T- Surroll          | BA I nagretter)                 | South              |
| 12   | 10 Soundary ya      | 25+ year H-P-P-1/19             |                    |
| 13   | P. Gonson           | 18-750 H-EP T/M                 | (Pospha)           |
| 14   | T Somewith          | 9 11 15                         | 1                  |
| 15   | B. Rajech           | at 37                           | -4                 |
| 16   | D Nakish            | BAISTYCH E PPIN                 | n Noesh            |
| 17   | on Bone             | BALST YEAR HIEPIN               | Spore              |
| 18   | k sai matrop        | " HPP ITM                       | on partrep         |
| 19   | P. Granth           | W A                             | Sant               |
| 20   | p. for Tega         | H / HEPT/M                      | Telo.              |
| 21   | Cq. KUMAR           | BAIST YOU LEPTI-                | Mun                |
| 22   | J. Salpin           | BA it your typis                | Saihani            |
| :23  |                     |                                 |                    |
| 24   |                     |                                 |                    |
| 25   |                     |                                 |                    |

(The Constitution of India)

2020-21

## ATTENDANCE SHEET

Valedictory Session

Department of Political Science
Kakatiya Government College - Hanamkonda

| Sl.No |                  | Class & Year                                                                                                    | Signature    |
|-------|------------------|----------------------------------------------------------------------------------------------------|--------------|
| 1     | v Paleko         | 34 year (Epp] = lm                                                                                                    | v.198        |
| 2     | Ch Pavall        | 1 Jean ( +10 0 ) T/H                                                                                                    | Of Davide    |
| 3     | G. Guida         | 1st gras (tup) V/H                                                                                                    | G. Stultha   |
| 4     | G. Polenia?      | 1" YEAR CHEPTTH                                                                                                    | G. P. krive  |
| 5     | T. Swadta        | BA Rivalgr Hpp                                                                                                    | Spottu       |
| 6     | Miproveen        | BA 1H year                                                                                                    | proveen      |
| 7     | R-Stild          | BA STATES (HPP)                                                                                                    | B-506        |
| 8     | A. Kalpona       | B. A and year CH.C                                                                                                    | o) A Kalpana |
| 9     | B. Quilhana      | BA TT YEAR (THE)                                                                                                    | Ben          |
| 10    | M-Anotha         | BA and IN CHEED                                                                                                    | n. All       |
| 11    | 5. Thuisha       | BASTO (HPPA)                                                                                                    | S. This ba   |
| 12    | G. Anucha        | BA 2mg (HFD)                                                                                                    | G. Anusha    |
| 13    | At Pamya         | BANSH (HEP)                                                                                                    | m Romya      |
| 14    | 5 viny chands    | 1 Myour (HEP)                                                                                                    | 8-10         |
| 15    | P. Salkiran      | The state of the state of the s | - deliber    |
| 16    | v Downand        | The strat (\$160)                                                                                                    | -Arenson     |
| 17    | C. Sujay         |                                                                                                    | Agory        |
| 18    | 8- Nanth         | JA Gan (+199)                                                                                                    | " "Cuf       |
| 19    | All Kunerde      | I will and true your                                                                                                    | 1)4131       |
| 20    | M shim yours     | 2 glar (hep f)                                                                                                    | fing!        |
| 21    | D. vedayer       | 2 year (Hop )                                                                                                    | redgery      |
| 22    | te galmodhan     |                                                                                                    | praceded     |
| 23    | 5 Almerico plane | THE RESIDENCE OF STREET, SAN PARTY AND PARTY AND PARTY AND PARTY.                                                                                                    | funally      |
| 24    | a Ganeshi        | and year (okp)                                                                                                    | General De   |

Page - @

2020-21

# ATTENDANCE SHEET Department of Political Science

Valedictory Servion

Kakativa Government College - Hanamkonda

| Name | of the Programme: Ce | estificate Course      | Date: 29 9 2 |
|------|----------------------|------------------------|--------------|
| SLNo | Name of the Student  | Class & Year           | Signature    |
| 26   | 6. Sunitha           | BY YEAR HEPTIM         | a huithe     |
| 27   | chi Paralli          | 5" YOUR HERTM          | Ch Panale    |
| 28   | 6 Rukmini            | DX YER HERTIM          | a Pulyann    |
| 29   | V- Rithik            | A" YEAR HEPTIM         | V- 100       |
| 30   | 12 sound agry a      | 1st year HPPT/m        | A sandays    |
| 31   | R - NixiBile         | I've spor HPP Elm      | E-stickella  |
| 32   | By Pravie h          | 1d Spear HE MT/M       | Couls        |
| 33   | T. Seil-arth         | 2 1                    | -            |
| 34   | B. Rajech            | 1) P                   | -10          |
| 35   | DNonesh              | 1stream BAEAP          | Im riberali  |
| 36   | D. Roger             | 8. AMY CAHEPTH         | Born         |
| 37   | k Sui prat-ap        | B.A H.PP. TM           | Su pondrep   |
| 38   | Drens a              |                        | Porter       |
| 39   | P. Ravitya           | IL II THEP TIM         | · Tofen      |
| 40   | Gd. KMADA            | 8-A 15+40 40 714       | Num          |
| 41   | D showican           | 12 A25 Tyead (HED) \$4 | p. Ohre      |
| 42   | B-Swesh              | 11 (HPP) 4m            | Suresh       |
| 43   | J. Prihani           | (1 (HPP)               | Sihah        |
| 44   |                      |                        |              |
| 45   |                      |                        |              |
| 46   |                      |                        |              |
| 47   |                      |                        |              |
| 48   |                      |                        |              |
| 49   |                      |                        |              |
| 50   |                      |                        |              |

## DEPARTMENT OF POLITICAL SCIENCE CERTIFICATE COURSE IN GANDHI, AMBDKAR AND MARX

### **NOTICE**

| Department of Political Science Kakatiya Govt. College Hanamkonda, Warangal (U) | 25                         |
|---------------------------------------------------------------------------------|----------------------------|
|                                                                                 | D+.02-07-2021              |
| Department of Dole Head Swen                                                    | is pleased to              |
| hereby Conduct a Confitiuse Course                                              |                            |
| Gandhi, Ambedker and Marian                                                     |                            |
| all the students who are intere                                                 | sted many Consult          |
| S. Kamper, Course Coordinator for                                               | hegierasim and             |
| for any other information.                                                      |                            |
|                                                                                 |                            |
| Consue Cooldinator                                                              | Thehere                    |
| A se se se se se se se se se se se se se                                        | Depr. of Political Science |
| A Madlumdan Reddy- Or X.                                                        |                            |
| 0. Partie to San                                                                |                            |
| Coll NO. 8328043161                                                             |                            |
| 8                                                                               | Ono                        |
| - Dut                                                                           |                            |
|                                                                                 |                            |
|                                                                                 |                            |

### **SYLLABUS**

#### KAKATIYA GOVERNMENT COLLEGE, HANUMAKONDA DEPARTMENT OF POLITICAL SCIENCE

### CERTIFICATE COURSE ON POLITICAL IDEOLOGIES OF GANDHI, MARX AND AMBEDKAR

#### SYLLABUS

- 1. Introduction
  - Concept of Ideology
  - End of Ideology debate
- 2. Karl Marx
  - Contemporary Socio Economic conditions
  - Dialectical and Historical Materialism

  - Class StruggleTheory of Surplus Value
  - Dictatorship of Proletariat
  - Stateless and Classless Society
  - Criticism
- 3. Mahatma Gandhi

  - Truth Ahimsa
  - Satyagraha
  - Trusteeship and Sarvodaya
  - Decentralised Democracy
    - Criticism
- 4. Ambedkar
  - Contemporary conditions
  - Critique of Hinduism
  - Who were/are Shidras
  - Annihilation of Caste
  - Political Ideas
  - Critique

Contrast and Commonness among these three Ideologies.

se Coordinator

K. Maer

Department of Political Science Kakatiya Govt. College Henemkonde, Warangal (U).

Principal PRINCIPAL KAKATIYA GOVT COLLEGE Hanamkonda.

Auro

### **STUDENTS ATTENDANCE**

|          | Attendance Regis                                                                                                    | Ga.        | QL.  | 20  | A .  | 4    | and d | 0    | R      | Me   | ee. | T    | E     | 44            | -7/436/ | 12    | 1)  |      |     |       |      |    |
|----------|----------------------------------------------------------------------------------------------------|------------|------|-----|------|------|-------|------|--------|------|-----|------|-------|---------------|---------|-------|-----|------|-----|-------|------|----|
|          | Attendance Regis                                                                                                    |            |      |     |      | i i  | X     | ear  | 3      | - la | 50  | T    | -     |               | 100     |       | 7   | T    | T   |       |      |    |
|          |                                                                                                    | Moeth      | CA G | 6   | 2    | 8    | a     | Tio. | 113    | 24   | 15  | 16   | 17    | 19            | 20      | 02    | 123 | 23   | 124 |       |      | I  |
| Roll No. | NAME OF THE STUDENT                                                                                                    | Sig. of    | 17   |     |      |      | 50    | 0.00 | 0.0    | 10   | 00  | 10   | 10    | 25            | 89      | 20.50 | 100 | 10   | 18  |       | U,   | 10 |
| Roll     |                                                                                                    | No. of     | 45   | 起   | 18   | 96   | 极     | 45   | O      | 0    | 10  | 0    | -     | 10            | 13      | 10    | 1   | 10   | 17  | 18    | 19   | 20 |
|          |                                                                                                    | Lecture    | 1    | 3   | 3    | 4    | 5     | 6    | 7      | a    | 9   | 10   | 11    | 312           | 73      | 14    | 10  | 100  | 100 | 11.90 | 11/2 | F  |
|          |                                                                                                    | HERETA     |      |     |      |      |       |      | -      |      |     |      |       |               |         |       | 100 | 100  | 1   |       |      | Ħ  |
|          | B. Kristina                                                                                                    |            | 1    | Ł   | 3    | _    | _     | 5    | _      | -    | 8   |      | 10    | _             |         | 12    | 13  | 114  | 15  |       |      | E  |
| _        | & Wigner Kaligar                                                                                                    |            | 100  | 2   | 3    | _    | Š     | _    | 7      | _    | 8   | -    | -     | _             | 12      |       |     |      | 15  |       |      | E  |
| 73       | Di Unicob chandra                                                                                                    |            | 1    | 2   | 3    | 4    | 5     | 0    | _      | 8    | 9   | -    |       |               | 12      |       |     |      | 15  |       |      | E  |
| 14       | D-Kamalakar                                                                                                    |            | 40   | 2   | 3    | 4    | 2     | 2    | 6      | 3    | 8   | 8    | _     | 10            |         | 12    | 13  | 759  | 15  |       |      | E  |
| 25       | to-Shautha                                                                                                    |            | 0    | - 1 | 2    | 3    | 4     | 5    | 6      | 7    | 8   | 9    | _     | _             | 2-      |       |     | 15   |     |       |      |    |
| 26       | 5. Sumaladia                                                                                                    |            | 9    | 2   | 3    | 4    | 5     | 5    | 6      | 7    | 8   | 7    | 10    | 11            | 12      |       |     |      | 15  |       |      |    |
| 27       | K-Agasteen                                                                                                    |            | P.   | 2   | 3    | 4    | 5     | 6    | 7      | 8    | 9   | 10   | 11    | 12            | 13      |       |     | 16   |     |       |      |    |
| 28       | L-Knithe                                                                                                    |            | . 7  | 2   | 3    | 4    | 5     | 6    | 2      | 8    | 9   | 10   | 21    | 12            | 12      | _     |     | 15   |     |       |      |    |
| 37       | M. Githerijali                                                                                                    |            | 0    | T   | 1    | 2    | 3     | Lt   | 5      | 6    | 7   | 8    | 9     | 10            | 11      | 12.   | 13  | 14   | 14  | 4     |      |    |
| 90       | M. Nagandral-by                                                                                                    |            | 1    | 9   | 3    | 4    | 5     | 5    | 6      | 7    | 8   | 9    | 10    | 11            | 12      | 13    | 14  | 15   | 5   |       |      |    |
| 27       | P-Nichmush                                                                                                    |            | T.   | 1.  | 3    | 4    | 5     | 5    | 8      | 7    | 8   | 9    | (0)   | 14.           | 12_     | 13    | 14  | 15   | 15  |       |      |    |
| 92       |                                                                                                    |            | 1    | 9.  | 3    | Et   | 5     | 5    | 6      | 3    | 8   | 9    | 9     | 10            | 11      | 12    | 13  | 14   | 15  |       |      |    |
| 23       | THE RESIDENCE OF THE PERSON NAMED IN COLUMN 1                                                                                                    |            | 7    | 9   | 3    | _    | 0     | C    | 7      | R.   | 9   | 10   | 175   | 12.           | 13      | 13    | 14  | 5    | 157 |       | -1   |    |
| 24       |                                                                                                    |            |      | 2   | 2    | 4    | 5     | 5    | 6      | 7    | 2   | 9    | 10    | 11            | 12      | 13    | 4   | 3    | 16  |       |      |    |
| 25       | y workers                                                                                                    |            | i    | 7   | 1    | 3    | 4     | 5    | 6      | 7    | 8   | 0    | _     | 10            |         | 72    |     | _    | _   |       | Ħ    |    |
| 94       | Ch Ssinn                                                                                                    | 11年17-11 元 | (4)  | 9   | q.   | 8.   | -     |      | 6      | 7    | 7   | 2    | q     | -             |         | 12    |     |      |     |       | T    | П  |
| 27       | 2 2 2 1                                                                                                    |            | 1    | Y/  | 2    |      | _     | 5    | _      | 0.   | Q   |      | 10    | $\overline{}$ |         | 13    | _   | _    |     |       |      | П  |
| 24       |                                                                                                    |            | 100  | 9.  | 3    |      | F     | =    | 7      | -    | o   | 10   |       | 12            |         | 14    |     |      |     |       |      |    |
| 95       | G. Ventama                                                                                                    |            | 0    | N.  | 2    |      |       | -    | 5      | 6    | 7   | _    | 9     |               |         | 12 1  |     |      |     |       | 1    | Ħ  |
| 70       | 7 11                                                                                                    |            | 7    | 0   | 3    | 4    | =     | L    | 7      | 0.0  | _   | 10   | 1000  | 12            |         | 13    |     |      |     |       |      | Ħ  |
| 91       | Management of the same of                                                                                                    |            | 107  | 1   | 7    |      |       | -    | 5      | 10   | 2   |      | _     | _             |         | 12    |     |      |     |       | +    | Ħ  |
| 1        | The same of the same of the sa |            |      | 7   | 9    | 4    | _     | A.   | 6      |      | _   | 2000 | 9     | -             |         | 2/    | 3   | 1    | 7   |       |      | H  |
|          | N- Annes                                                                                                    |            |      | 2   | 3    | 4    | 1000  | 5    | 6      | 7    | 9   | 9    | 10    |               |         | 13 (  |     |      | 1   | +     | +    | 4  |
| 21       | P. Hari Krislina                                                                                                    |            | 100  | 2   | _    | Lq.  | _     | -    |        | 子    | 8   | 9    | 10    |               | 2       | 13    | #   | 8    | 57  | +     | +    | 4  |
| 14.      | NAME AND ADDRESS OF THE OWNER, THE OWNER, TH |            | 17   | Í   | 2    | 3    | 1     | 5    | 6      |      | 8   |      | 10    |               | 12      | 2     |     | 52-1 | 4   | +     | +    | 4  |
| _        | T- Lavuran                                                                                                    |            |      |     | 2    | 14   | 4     | 5    | 5      | 6    | 7   | 8    | 9     | (0)           | 1       | 41    | 1   | 4    | 2   | +     | +    | 4  |
| _        | THE RESIDENCE OF THE PARTY OF THE PARTY OF T |            | 1    | 2   | 0    | 4    | -     | 0    | 1      | 8    | 9   | TO   | 11    | 12            | 13      | 3 1   |     | 4    |     | +     | +    | 4  |
| 57       |                                                                                                    |            | 4    | -   | 1000 | 889. | 30.1  | -    | I FOIL | -    | 100 |      | Test. |               | 12.     | _     | +   | 1    | 50  | 1     | 1    | 1  |
| te       | K-Pavani<br>M-Mamatha                                                                                                    |            | -4   | The | 3    | 1    | 3     | 6    | +      | 8    | 8   | 9    | 10    | 11.1          | 2       | 3 4   | +   | 11/  | 0   | 1     | 1    | 1  |
| 2        | M. Managa                                                                                                    |            | 0    |     | -    | 200  | 1033  | 100  | DOM:   | 0    | 200 | œ    | 901   |               | 100     |       | +   | 1    | 3   | 1     |      | 1  |
| 126      |                                                                                                    |            | 1    | 16  | 13   | 1540 | 51    | 61   | 61     | 176  | 120 | O.   | 66    | 11            | 2       |       | 4   | 50   | 9   |       |      |    |
| 41       | O. Rayetly                                                                                                    |            | 1    | 2   | 3    | 4    | 4     | 5    | 6      | 7    | 0   | 2    | 9     |               |         | -     | 41  | 411  | 1   |       |      |    |
|          |                                                                                                    |            |      |     |      |      |       |      |        | 50   | 1   |      |       |               | -       | +     | +   | 1    |     | 0     |      |    |
|          |                                                                                                    |            |      |     |      |      |       |      |        |      |     |      |       |               | -       | +     | +   | 1    |     |       |      |    |
|          |                                                                                                    |            |      |     |      |      |       |      |        |      |     |      |       |               | -       | +     | 1   |      |     |       |      |    |
|          |                                                                                                    |            |      |     |      |      |       |      |        |      |     |      |       |               | - 5     | 1     | 1   |      |     |       |      | 1  |

### **MODEL CERTIFICATE**

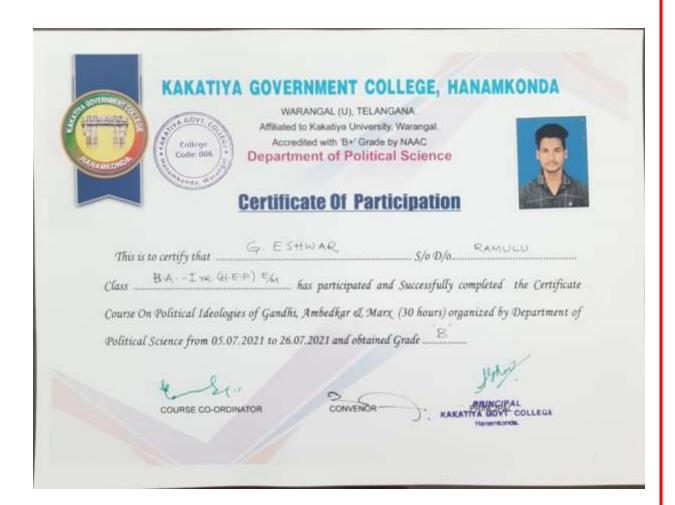

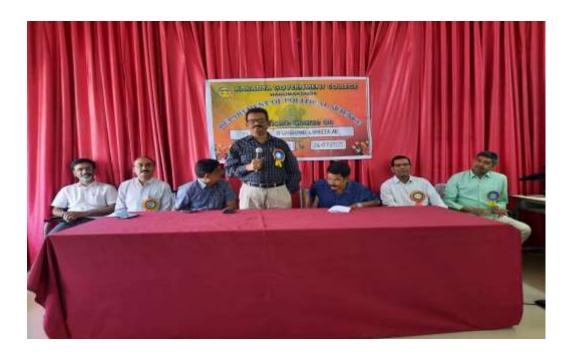

Dr. K. Mallesham Principal Speaking about Mahatma Gandhi

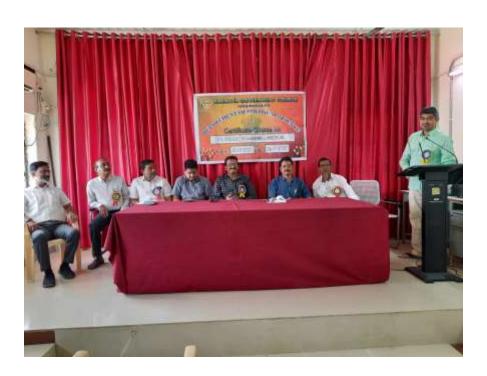

B Raju, Asst. Professor addressing the gathering

# DEPARTMENT OF PUBLIC ADMINISTRATION CERTIFICATE COURSE IN GOOD GOVERNANCE

### **DEPARTMENTAL RESOLUTIONS**

|                                                                                                    | 87                                                                                                    |
|----------------------------------------------------------------------------------------------------|----------------------------------------------------------------------------------------------------|
|                                                                                                    | Dated 1nd September, 2021                                                                                                    |
|                                                                                                    |                                                                                                    |
| Deportment Resolution on                                                                                                    | 1 Contificate Course                                                                                                    |
| had conducted a meeting to conduct a certificate from 10th September, 2021 of the course 3 weeks.  momes. The imaggural see | faculty of Public Administration and unanimously resolved that course on "Good Governance" to 30th September, 2021. Duration B.A. Steedents are enrolled than scion of the course will be , Kakadiya Government College |
| Course Co-ordinator                                                                                                    | Course Convenor                                                                                                    |
| B. mirralithan                                                                                                    | A. Somarosaich                                                                                                    |
| Asst Professor                                                                                                    | Nest Professor                                                                                                    |
|                                                                                                    |                                                                                                    |
|                                                                                                    |                                                                                                    |
|                                                                                                    |                                                                                                    |

#### **SYLLABUS**

#### KAKATIYA GOVERNMENT COLLEGE

### DEPARTMENT OF PUBLIC ADMINISTRATION

CERTIFICATE COURSE ON "GOOD GOVERNANCE form 1st September 2021 to 30th September 2021 by Department of Public Administration under took to organize a Certificate Course

As per the Departmental resolution. 50 Students were enrolled and taught 4 weeks by Eminent Resource Persons from the field of Governance/Polity has been invited

### Course Objective

- The word 'Governance' appears in diverse academic disciplines. At general level, governance refers
- to theories and issues of social coordination and the nature of all patterns of rule. The theories of
- Governance have changed the understanding of various concepts of state and its institutions. New
- Jargon of words emerged into the social science literature with different connotations. In this
- background, the present course is aimed to provide an in-depth understanding of the basic tenets
- · and trends of Good Governance.

### Outcomes of the course

- Understand core approaches to promoting and supporting good governance practices based on international best practice
- Identify roles and responsibilities of social security professionals in ensuring good governance
- · Develop country-tailored innovations drawing on experience from other countries.

### Syllabus

Unit - I: Introduction

a) Meaning and Definitions of Governance

- b) Government and Governance
- c) Concepts of Good Governance

## Unit - II: Citizen and Governance

- a) Rule of Law and Human Rights
- b) Accountability
- c) Participation

# Unit - III: Techniques of Good Governance

- a) Openness and Transparency
- b) Citizen Charter
- e) Social Audit

### Unit - IV: Emerging Trends

- a) Public and Private Governance
- b) Good Governance and Civil Society
- c) ICT and Good Governance

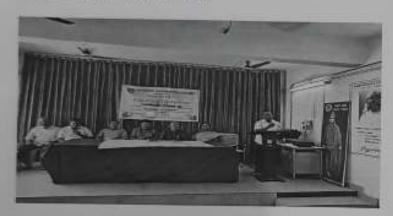

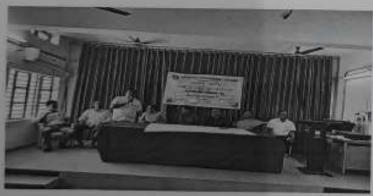

Photo graphs

Department of Public Administration Kakatiya Government, College, Hanamkonda Warangal (U)-506001.

## STUDENTS ATTENDANCE

|                                                                        | M. n.              | 1              | PH  | 030 | 200 | -   | 2    | 02                                      | 1   |      | 4   |     | _   |                                       | 1 |    |              |       |      |                     |       |     |    |     |      |    | 1   |    |
|------------------------------------------------------------------------|--------------------|----------------|-----|-----|-----|-----|------|-----------------------------------------|-----|------|-----|-----|-----|---------------------------------------|---|----|--------------|-------|------|---------------------|-------|-----|----|-----|------|----|-----|----|
|                                                                        | Month<br>Date      | 20             | 5   | 3   | 4   | 6   | 7    | 8                                       | 9   | 11   | _   | IU  | 15  | 16                                    | > | 17 | 18           | 20    | 21   | 22                  | 13    | 24  | 25 | 27  | 20   | 29 | 30  |    |
| NAME OF THE STUDENT                                                    | Sig. of            |                |     |     |     |     | ( B) | The S                                   | 40h | Chy. | No. | TOY | BY  | of y                                  | \ |    | the state of |       |      | 560                 |       |     |    | 1   |      | 20 | طره | 1  |
|                                                                        | Lecturer<br>No. of |                | 7   | -   | 4   | 5   | 6    | 7                                       | 8   |      |     | 11  | 12  | 13                                    | \ |    |              |       |      | 18                  |       |     |    |     | 23   | 24 | 25  | 26 |
|                                                                        | Lecturs            | 1              | 2   | 3   |     | 0   | _    | -                                       | 100 | χ    | Χ   | X   | Х   | _                                     |   |    |              | =     | 17   |                     | 5007/ | 20  | 21 | -   |      |    |     | 20 |
| B. Fazaning                                                            |                    | Χ.             | X   | X   | X   | X   | _X   | Х                                       | X   |      | V   | X   |     | X                                     |   | X  | X_           | -     | X_   |                     | X     | X   | X  | X   | X    | X  | X   | -  |
| D. Visind Kenner                                                       |                    | X              | X   | X   | X   | X   | X    | X                                       | X   | X    | _X_ | 1   | X   | X                                     |   | X  | X            | X     | X    | X                   | X     | X   | X  | X   | ス    | ^  | X   | L  |
| K. Shailaya                                                            |                    | X              | X   | X   | X   | K   | X    | X                                       | Y   | X    | X   | X   | X   | 1                                     |   | Х  | X            | X     | X    | X                   | X     | X   | χ  | X   | X    | X  | X   | L  |
| K. Secret                                                              |                    | X              | X   | X   | X   | X   | X    | Λ                                       | X   | X    | X   | V   | 1   | X                                     |   | X  | X            | X     | X    | X                   | X     | X   | X  | X   | ×    | X  | X   |    |
| M. Renuka                                                              |                    | X              | X   | X   | X   | X   | X    | X                                       | X   | X    | X   | 1   | X   | X                                     |   | X  | X            | X     | X    | X                   | X     | X   | Х  | X   | X    | X  | X   | L  |
| M. Maveen                                                              |                    | X              | X   | X   | X   | X   | X    | X                                       | X   | X    | X   | X   | X   | 1                                     |   | X  | X            | X     | X    | X                   | K     | X   | X  | X   | X    | X  | X   |    |
| N Murali                                                               |                    | X              | X   | X   | X   | X   | X    | X                                       | X   | X    | X   | X   | X   | X                                     |   | X  | X            | X     | X    | X                   | Х     | *   | X  | X   | ×    | X  | X   |    |
| P. Dinesh                                                              |                    | X              | X   | X   | X   | X   | X    | X                                       | X   | X    | X   | X   | X   | X                                     |   | X  | X            | X     | X    | X                   | χ     | X   | X  | X   | X    | X  | X   |    |
| R. Mehan                                                               |                    | X              | X   | X   | X   | X   | X    | X                                       | X   | X    | X   | X   | X   | Χ                                     |   | X  | X            | X     | X    | X                   | X     | X   | χ  | X   | ×    | X. | x   |    |
| U. Subby                                                               |                    | X              | X   | X   | X   | χ   | X    | X                                       | X   | X    | X   | X   | K   | Χ                                     |   | X  | X            | X     | X    | X                   | X     | X   | X  | X   | х    | ×  | X   |    |
| G. Shiva Kumav                                                         |                    | X              | Y   | X   | X   | X   | X    | X                                       | X   | X    | X   | X   | X   | χ                                     |   | X  | χ            | X     | X    | X                   | X     | X   | γ  | X   | x    | ×  | 义   |    |
| A Kauhik                                                               |                    | X              | X   | X   | X   | X   | X    | X                                       | X   | X    | X   | X   | X   | X                                     |   | X  | X            | X     | X    | X                   | X     | X   | X  | х   | ×    | X  | X   | Г  |
| B. Salker                                                              |                    | X              | X   | X   | X   | X   | X    | X                                       | X   | X    | X   | X   | X   | X                                     |   | X  | X            | X     | X    | V                   | Y     | V   | X  | λ   | X    | ×  | У   |    |
| A. Balakrishna                                                         |                    | X              | X   | X   | 1   | ×   | ×    | X                                       | X   | X    | X   | X   | X   | X                                     |   | X  | X            | X     | X    | X                   | X     | X   | X  | X   | 50   | ×  | X   |    |
| B. Rayesh                                                              |                    | X              | X   | l v | X   | X   | X    | X                                       | X   | X    | V   | X   | X   | X                                     |   | X  | X            | -     | 1. ( | X                   | Y     | X   | X  | X   |      | -  | X   |    |
| B. Sudheer Baby                                                        | 1                  | Y              |     | (X  | Y   | Ty  | ×    | X                                       | Y   | X    | X   | Y   | X   | X                                     |   | X  | X            | X     | X    | X                   | X     | X   | X  | ×   | -    | X  | X   |    |
| B. Raszlith                                                            |                    | X              | ,   | X   | Ty. | V   | X    | X                                       | X   | Y    | 1   | 14  | X   | X                                     |   | X  | X            | X     | X    | X                   | X     | X   | X  |     | -    |    | x   |    |
| B. Anil Econor                                                         |                    | X              | X   | -   | x   | TV  | X    |                                         | X   | X    | -   |     | X   | V                                     |   | X  | X            | Y     | X    | Y                   | X     | X   | X  |     |      |    | χ   |    |
| E-Ramu                                                                 |                    | Ϋ́             | X   | -   | X   | X   | +    | 10                                      | X   | _    | 1   | X   | X   | X                                     |   | X  | X            | X     | 1000 | X                   | X     | X   | X  | X   |      | y  | X   |    |
| T. Laxmi                                                               |                    | TX             |     | XX  | +4. | X   | X    | +                                       | V   | V    | V   | Y   | *   | V V                                   |   | X  | X            | X     | X    |                     | X     | 7   | X  | X   | χ    | 2  | x   |    |
| K. Chimnjeevi                                                          |                    | X              | 1   | X Y | 1   |     | _    |                                         | V   | X    | 1   | 1   | 1   | Y Y                                   |   | X  | X            | X     |      | X                   | X     | X   |    | X   | X    | -  | X   |    |
| & K. Branathi                                                          |                    | 1              | 1   |     | IV  | · V | X    | 1                                       | V   | 1    | 1   | 1   | X   | 1                                     |   | X  | X            | 1     | _    | X                   | X     | X   | Y  | X   | X    | X  | X   |    |
| 3 K. Vickram                                                           |                    | 10             | , ( | XX  | 1   | 10  | 1    | 12                                      | 12  | Y    | 1X  | 1   | 1   | X                                     | _ | X  |              | X     | X    | X                   | X     | X   | _  | X   | -    |    | X   | -  |
| + N. Chondana                                                          |                    | #.             | 1   |     | -   | (1) | 1    | 10                                      | 1.  | X    | IV  | + 1 | X   | X                                     |   | X  | X            |       | 11.5 |                     | X     | X   | X  | X   | X    | ×  | ×   | -  |
| P. Brashanth                                                           | 1                  | 1              | / \ | ( ) | _   | 1   | 1    |                                         | 13  | 1    | X   | 1   | X   | 1                                     | _ | X  | X            | 1-6   | 100  | X                   | ×     | X   | X  | X   | N    | 6  | x   | -  |
| P. Noven Nask                                                          |                    | T <sub>X</sub> | 1   |     |     | AA  | 1    | X                                       |     | X    | X   | X   | X   | 1                                     | _ | X  | 1            | 1 .71 | -    | X                   | X     | X   |    | X   | - 01 |    | X   | -  |
| 7 D. Lenin                                                             |                    | 10             | 1   |     | +   | 1   | Y    | X                                       | X   | X    | X   | 1   | X   | X                                     | _ | X  | X            | X     | _    | -                   | X     | X   | X  | X   | X    | X  | -   | -  |
|                                                                        |                    | #              | 1   | 11  | 1   | 7 0 | +1   | 1                                       | X   | X    | X   | X   | X   | X                                     |   | X  | N            | V     | ×    | 0                   | V     | V   | V  | ×   |      | 7. | X   | -  |
| 9 A Kavika                                                             | 1                  | 1              | 1   | 1   | 1   | 17  | 4    | 47                                      |     | XX   | 1   |     | X   | X                                     | _ | X  | X            | 1     | X    | X                   | 1     | X   | V  | 1   | X    | X  | _   | -  |
| A Mila                                                                 | +                  | 1              | 1/2 |     | 1   | 1/2 | 47   | 17                                      | ( ) | X    | 1   | ()  | (1) | ( )                                   | _ | X  | X            | 1     | ×    | ×                   | ×     | X   | V  | V   |      |    | _   | -  |
| O A. Vilssom                                                           | -                  | +              | 4   | 1   |     | XI) | 1    | ( X X X X X X X X X X X X X X X X X X X | 1   | XX   | 1   | ()  | X   | X X X X X X X X X X X X X X X X X X X | _ | Y  | 1            | 1~    | X    | X X X X X X X X X X | V     | 0   | A  | ×   | X    | X  | X   | -  |
| B. Santha  B. Santha  B. Sampott  Ch. Novya  E. Ginbaler  Ch. T. Arena |                    | - 1            | X   | 1   | 4   | 4)  | 17   | X                                       | 1   | XX   | 1   | XX  | ( ) | X                                     | _ | X  | X            | X     | X    | 1                   | N     | V   | X  | 7   | ٨    |    | ×   | _  |
| D. Tolowaka                                                            | -                  | - 1            | XXX | 4   | 4   | ,   | ( )  | X                                       | 1   | XX   | 1   |     | ()  | (X                                    | _ | V  | ×            | 1     | X    | 1                   | V     | N   | A  | 1   | X    |    | χ   | -  |
| b. Sampath                                                             | -                  | -              | X.  | (   | 1   | XX  | 1    | XX                                      | ( ) | XX   | 1   | X,  | 1   | XX                                    | _ | V  | X            | X     | 10   | 1                   | V     | X   | X  | 7   | X    | _  |     | -  |
| 4 Ch. Marya                                                            |                    | 4              | 1   | (1) | 1   | X   | 1    | 1                                       | (   | XX   | 1   | (   | X ) | X                                     |   | X  | X            | N     | X    | V                   | ~     | 1   | X  | X   | X    | X  | X   | -  |
| E. Ginbaby                                                             | -                  |                | X X | 1   | ( ) | X   | (    | ()                                      | (   | XX   | (   | X   | X   | X                                     |   | V  | Y            | 1     | Y    | N                   | 1     | N   | X  | X   | K    | Υ  | X   |    |
| 16 I Arruna                                                            |                    |                | X   | X ) | ( ) | 1   | 1    | XX                                      | 1   | CY   | it  | 1   | ,   | VV                                    |   | -4 | 11           | TV.   | TV   | N                   | V     | 1 X | X  | IX. | X    | X  | У   |    |

|    |                     | Month               | 3    | E   | P                                                                                                    | -   | 5- | 0     | 2   | )   |      |     | 0   |             |      |      |           |     |    |     |     |     | _      | _        | -     | 000  | an | - |
|----|---------------------|---------------------|------|-----|----------------------------------------------------------------------------------------------------|-----|----|-------|-----|-----|------|-----|-----|-------------|------|------|-----------|-----|----|-----|-----|-----|--------|----------|-------|------|----|---|
|    |                     | Date                | 1101 | 2   | 3                                                                                                    | 4   | 6  | 7     | 8   | 9   | 15   | 13  | 14  | 15          | 16   | 11   | 18        | 20  | 21 | 22  | 13  | ш   | 25     | A        | 7.1   | 29   | -  | - |
|    | NAME OF THE STUDENT | Sig. of<br>Lecturer | May  | (A) | the state of the state of the s | 18h | de | N. S. | Hay | BAY | ST.D | By. | F   | PA A        | By _ | 1800 | N. Carlot | \$P | B  | tol | 830 | (A) | A Page | NEW YEAR | N. A. | CHO! | By | _ |
|    |                     | No. of<br>Lecturs   | 1    | 2   | 3                                                                                                    | 4   | 5  | 6     | 7   | 8   |      |     | -   | 12          | 13   | 14   | 15        | 16  | 17 | 18  | -   |     |        | -        | 700   | 24   | =  | 2 |
|    | J. Nirasha          |                     | y    | X   | ×                                                                                                    | χ   | χ  | X     |     | ×   | -    | X   | X   | X           | X    | X    | Х         | χ   | Х  | Х   |     |     |        | X        | X     | ×    | X  | - |
|    | K. Anand.           |                     | X    | χ   | X                                                                                                    | X   | X  | X     | ×   | X   | -    | _   | -   | ×           | X    | X    | χ         | χ   | ×  | X   | X   | χ   | X      | X        | X     |      | X  | H |
|    | 6. Arayind          |                     | x    | X   | Х                                                                                                    | X   | X  | X     | X   | X   | X    | X   | ×   | X           | X    | X    | X         | X   | Х  | X   | x   | X   | X      | Х        | λ     | -    | X  | _ |
|    | MD. Azerm Pasha     |                     | x    | ×   | X                                                                                                    | X   | X  | χ     | χ   | X   | X    | X   | X   | Χ           | X    | X    |           | χ   | ×  | X   | X   | X   | X      | X        | X     | -    | ×  |   |
|    | on. Laxman          |                     | X    | X   | X                                                                                                    | X   | X  | X     | X   | X   | ×    | X   | X   | X           | X    | X    | X         | X   | X  | X   | X   | X   | X      | X        |       | ^    | X  |   |
|    | R. STANDON'         | 9                   | k    | X   | X                                                                                                    | ×   | X  | X     | Х   | X   | X    | X   | X   | X           | X    | X    | χ         | X   | X  | X   | X   | X   | X      | X        | X     | X    | ×  | _ |
|    | D. PraviTela        |                     | λ    | X   | X                                                                                                    | X   | X  | χ     | X   | X   | X    | χ   | X   | X           | X    | X    | X         | X   | X  | ×   | X   | X   | γ      | *        | Х     | X    | X  | _ |
|    | 4, 1                |                     | X    | χ   | X                                                                                                    | X   | χ  | Х     | X   | X   | X    | χ   | X   | X           | χ    | X    | X         | X   | X  | X   | X   | X   | χ      | Х        | X     | ×    | X  |   |
| 7  | E. Naveen           |                     | X    | X   | ×                                                                                                    | X   | X  | X     | X   | X   | X    | Х   | X   | X           | X    | 7    | Х         | Х   | X  | X   | Х   | X   | X      | X        | Х     | χ    | x  |   |
|    | E. Ajay             |                     | Ø    | >   | X                                                                                                    | ×   | x  | x     | ×   | X   | ×    | X   | Х   | X           | x    | Х    | χ         | X   | _  | X   | X   | X   | χ      | ×        | X     | ×    | X  |   |
| 7  | B. Blxapathi        |                     | X    | X   | X                                                                                                    | X   | X  | X     | X   | X   | X    | X   | Х   | ×           | X    | X    | X         | Х   | X  | X   | X   | ×   | X      | X        | X     | X    | χ  |   |
| g. | B. Hasshini         |                     | У    | У   | X                                                                                                    | X   | X  | Х     | ×   | Х   | χ    | X   | X   | ×           | ×    | X    | χ         | X   | X  | X   | X   | X   | X      | χ        | Х     | (.,  | ×  |   |
|    | E. Snikanth         |                     | X    | X   | ×                                                                                                    | ×   | X  | X     | X   | X   | ×    | ×   | ×   | X           | X    | X    | X         | -   | X  | ×   | ×   | X   | X      | X        | Х     | ×    | ×  |   |
| ,  | G. Pavan            |                     | X    | X   | X                                                                                                    | ×   | ×  | X     | x   | x   | X    | X   | X   | X           | Х    | X    | X         | X   | X  | X   | ×   | X   | X      | X        | X     | X    | X  |   |
|    | - Andrews           |                     |      |     |                                                                                                    |     |    |       |     |     |      |     |     |             |      |      |           | _,  |    |     |     |     |        |          |       |      |    |   |
|    |                     |                     |      |     |                                                                                                    |     |    |       |     |     |      |     |     |             |      |      |           |     | -  |     |     |     |        |          |       |      |    |   |
|    |                     | 7                   |      |     |                                                                                                    |     |    |       |     |     |      |     | 5.0 | 9, i)<br>() |      |      |           |     |    |     |     |     |        |          |       |      |    |   |
|    |                     |                     |      |     |                                                                                                    |     |    |       |     |     |      |     |     |             |      | _    |           |     |    |     |     |     |        |          |       |      |    |   |
|    |                     |                     |      |     | T                                                                                                    |     |    |       |     |     |      |     |     |             |      |      |           |     |    |     |     |     |        |          |       |      |    |   |
| -  |                     |                     |      | T   | T                                                                                                    | T   | T  |       |     |     |      |     |     |             |      |      |           |     |    |     |     |     |        |          |       |      |    |   |

### NAKATIYA GOVERNMENT COLLEGE

DEPARTMENT OF PUBLIC ADMINISTRATION

LIST OF ENROLLMENT for certificate course on GOOD GOVERNANCE From 1st September 2021 to 30<sup>th</sup> September 2021

|       |               | September 2021      |                |
|-------|---------------|---------------------|----------------|
| S.NO. | ADMISSION NO. | NAME OF THE STUDENT | CLASS          |
| 1     | 006191202     | B. Farzana          | BA, EPP WY     |
| 2     | 006191203     | D. Vinod kumar      | v              |
| 3     | 006191204     | K. shailaja         | V              |
| 4     | 006191205     | K. Suresh           | U              |
| 5     | 00619 1206    | M. Renuka           | v              |
| 6     | 006191207     | M. Naveen           |                |
| 7     | 006191208     | N. Minali           | 4              |
| 8     | 006191209     | P. Dinesh           | tr.            |
| 9     | 006/9/2/0     | R. Mohan            | Ų              |
| 10    | 006191212     | U. Subby            | ( <sub>f</sub> |
| 11    | 066191213     | G. Shiva Kumar      | · ·            |
| 12    | 006191214     | A. Koushik          | b              |
| 13    | 132191004     | B. Salky            | v              |
| 14    | 006191302     | A. Balaknishna      | EPPTIM         |
| 15    | 006191303     | B. Rajesh           | y              |
| 16    | 006191304     | R. Sudheer Baby     |                |

Department of Muhici Mehange atton Hanamkonda, Warangal (U)-09...01.

| S.NO. | ADMISSION NO. | NAME OF THE STUDENT | CLASS    |
|-------|---------------|---------------------|----------|
| 12    | 006131305     | B. Ranjith          | and But  |
| 10    | 006191306     | B. Anil Kumer       | y        |
| 19    | 006191307     | E. Ramy             | V        |
| 20    | 06619 1308    | J. Laxmi            | u        |
| 21    | 006191309     | K. Cherangeevi      | v        |
| 12    | 006191310     | K. Pranothi         | v        |
| 23    | 006191314     | K. Vikram           | tr       |
| 24    | 606191315     | N. Chandang         | U        |
| 25    | 006191316     | P. Prashanth        | V        |
| 126   | 00619 1317    | P- Navean Naik      | v        |
| 27    | 006191318     | D. Lenin            | 6        |
| 28    | 006191519     | L. Linga Murthy     | v        |
| 29    | 006191601     | A. Kavitha          | HERA Dra |
| 30    | 006191602     | A. Vikram           | 0        |
| 311   | 006191607     | B. Saritha          | "        |
| 32    | 006191605     | B. Mounika          | <b>v</b> |
| 33    | 006191608     | B. Sampeth          | 4        |
| 24/   | 006191607     | Ch. Navya           | //       |

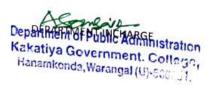

| S.NO. | ADMISSION NO. | NAME OF THE STUDENT | CLASS    |
|-------|---------------|---------------------|----------|
| 32    | 606191608     | E. Giribaby         | HEPA MIT |
| 36    | 0.6191609     | I. Asuns            | 1        |
| 27    | 006191610     | J. Nizoska          | 9        |
| 38    | 006191611     | K. Amand            | "        |
| 39    | 806191613     | K. Aravind          |          |
| 40    | 006191614     | Md. Azeompasha      | v        |
| (i)   | 006191615     | M. Laxman           | 4        |
| 42    | 006191616     | R. Szavani          | p p      |
| 43    | 606191619     | D. Ravi Tega        | " "      |
| Lev.  | 066191618     | U. Mouneshwar,      | 0        |
| 45    | 006191620     | E. Namen            | 0        |
| 40    | 066191651     | B. Ajay             | ¢.       |
| ua.   | 066191652     | B. Bixapethi        | b b      |
| 48    | 066191653     | B. Harshini         |          |
| પ્૧   |               | E. Stikanth         | 0        |
| 50    | 006191655     | G. Pavan            | b        |
|       |               | MENTING THE         |          |

Department of Public Administration Kakatiya Government, Coll: Hanamkonda, Warangal (U)-506001.

### **MODEL CERTIFICATE**

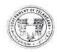

### KAKATIYA GOVERNMENT COLLEGE, HANAMKONDA DIST: WARANGAL., TELENGANA – 506001 (Accredited with NAAC "B+" grade)

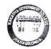

(Accredited with NAAC "B+" grade)

(Affiliated to Kakatiya University, Warangal)
(e-mail: warangal.jkc@gmail.com, website: https://gdcts.cgg.gov.in/hanamkonda.edu)

### **DEPARTMENT OF PUBLIC ADMINISTRATION**

| Certi                            | ficate of Participation                                                  |                           |
|----------------------------------|--------------------------------------------------------------------------|---------------------------|
| This is to certify that Mr/      | Ms Angothu Koushik                                                       | of B.A.                   |
| (HPP/EPP/HEPA) IL EM             | has successfully completed                                               | the certificate course    |
| in Good Governance con           | ducted by the Department of Publ                                         | ic Administration, during |
| the period from: 1-09-2021 to 30 | 5-9-2021                                                                 |                           |
|                                  |                                                                          |                           |
| A A                              |                                                                          |                           |
| Course Coordinator               | In-charge                                                                | Principal                 |
|                                  | Department of Public Administration  Department of Public Administration | Harramkenda.              |
|                                  | Kakatiya Government, College,<br>Hanamkonda, Warangal (U)-506001         | 7                         |

## **DEPARTMENTAL RESOLUTIONS**

| 2                                                                                                    | - 0                           |
|----------------------------------------------------------------------------------------------------|-------------------------------|
|                                                                                                    |                               |
|                                                                                                    | 11                            |
|                                                                                                    | D / I - 1 / - 1               |
|                                                                                                    | Dotted 30th November, 2021    |
|                                                                                                    |                               |
| N .                                                                                                    |                               |
| Departmental Resolu                                                                                                    | 1.12m                         |
| 1 resolu                                                                                                    | 20101).                       |
|                                                                                                    |                               |
| The last 1 1 -                                                                                                    |                               |
| the department of Pu                                                                                                    | blic administration meeting   |
| conducted in the                                                                                                    |                               |
| The department of Pur<br>conducted in the department<br>to conduct a continue co                                                                                                    | and usamimously resolved      |
| to conduct a contiliant                                                                                                    | " P (C) 1 1 1 "               |
| to conduct a certificate co                                                                                                    | urse in rollitical Leadonship |
| Duration of the Course is 4 a                                                                                                    | reeks and Dufes of the        |
| Carrie 1 1-1 1                                                                                                    | The Dades of the              |
| Course: Let december, 2021                                                                                                    | to 30th december 2021         |
| and year and Illrdyear B.A.                                                                                                    |                               |
| In year asia III. year 13. H.                                                                                                    | students are participants.    |
| 32                                                                                                    |                               |
|                                                                                                    |                               |
|                                                                                                    |                               |
|                                                                                                    |                               |
| 1 M                                                                                                    | A 0 0 2.00                    |
| Course Co-ozdindor                                                                                                    | Course Convenor               |
| Course Co-oxdinator                                                                                                    | Course Convenor               |
| TO SERVICE TO THE PROPERTY OF THE PROPERTY OF |                               |
| B. Meralidhar                                                                                                    | A. Somanassauch               |
| Acomeriel                                                                                                    | Asomedie                      |
| a service.                                                                                                    |                               |
|                                                                                                    |                               |
|                                                                                                    |                               |
|                                                                                                    |                               |
|                                                                                                    |                               |
|                                                                                                    |                               |
|                                                                                                    |                               |

### **SYLLABUS**

### KAKATIYA GOVERNMENT COLLEGE

### DEPARTMENT OF PUBLIC ADMINISTRATION

### CERTIFICATE COURSE ON "POLITICAL LEADERSHIP

"form 1" December 2021 to 30th December 2021 by Department of Public Administration under took to organize a Certificate Course

As per the Departmental resolution. 50 Students were enrolled and taught 4 weeks by Eminent Resource Persons from the field of Governance/Polity has been invited

- 1. To provide glimpses of Politics, Management, Leadership, and Government through classroom study
- To expand Understanding of various subjects by fields visits, internships and research
- To provide on hand experience of various aspects of political Leadership administrative and governing systems.

  4. To enhance individual and collective leadership capacities

#### Syllabus

Leadership Fundamentals

Decision Making for Leaders

Self-Awareness

Motivation

Influence and Persuasion

Managing Performance

Managing Stakeholders

Gross root politics and democracy

Rural Institutions, Governance and Politics

Rural Politics .Regional politics and National Politics -Linkages

Rural Leadership m-Nature and Characteristics

Social bases of Rural Leadership

### **Learning Outcomes**

On completing this programme, student will have developed:

A blueprint for becoming a strong leader ship Skills to make data-driven decisions to real-world challenges A robust view of your own strengths and weaknesses

The ability to quickly identify sources of conflict and solve them

The skills to motivate your team and foster loyalty

Ast. Profesor

The ability to influence people you work for and work with

Department of Public Administr. Karatiya Government, Collega, Hanamkonda, Warengal (U)-506001.

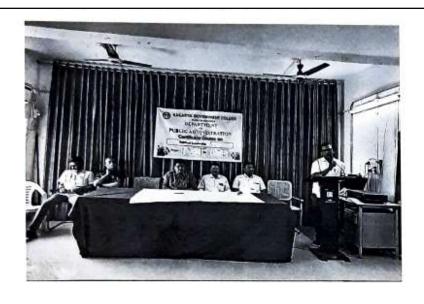

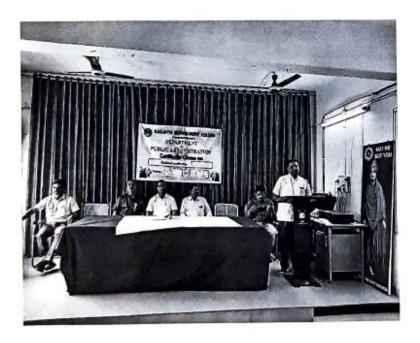

Photo Graphs

### KAKATIYA GOVERNMENT COLLEGE

DEPARTMENT OF PUBLIC ADMINISTRATION
LIST OF ENROLLMENT for certificate course on POLITICAL LEADERSHIP From 1stt December 2021 to 30 December 2021

| S.NO. | ADMISSION NO. | NAME OF THE STUDENT | CLASS         |
|-------|---------------|---------------------|---------------|
| 1     | 006-20-1001   | A. Aravind          | BA<br>HEPA TM |
| 2     | 006-20-1002   | K. Bharath          | HERA Ton      |
| 3     | 206-20-1051   | A. Rakesh           | HEPA- EN      |
| 4     | 006-20-1052   | B. Gopal            | HEPA - Em     |
| 5     | 006-20-1054   | G. Ambadkar         | HEPA - EON    |
| 6     | 006-20-1056   | K. Madhu            | HEPa-Em       |
| 7     | 006-20-1058   | P. Revanth Keeman   | HEPa-EM       |
| 8     | 006-20-1059   | Rama Vibray         | #EPa-En       |
| 9     | 006-20-1061   | Y. Amil Kumar       | HEPA-EO       |
| 10    | 006-20-1201   | 13. Sarden          | EPP-En        |
| 11    | 006-20-1202   | B. Rajest           | EPP-Em        |
| 12    | 006-20-1203   | D. Preethi          | EPP-EM        |
| 13    | 006-20-1204   | G. Rajendor Naik    | EPP-Em        |
| 14    | 006-20-1205   | Makoth Anil         | EPP-EM        |
| 15    | 006-20-1206   | N. Shiva Chandra    | EPP-EM,       |
| 16    | 006-20-1208   | S. Prashonth        | EPP-En        |

Department Widnesdaministration Kakatiya Government. College, Hanamkonda, Warangal (U)-500001,

| S.NO. | ADMISSION NO. | NAME OF THE STUDENT | CLASS        |
|-------|---------------|---------------------|--------------|
| 17    | 006-90-1209   | Usa Naveen          | EPP-EM       |
| 18    |               | V. Manjunals        | "            |
| 19    |               | A. Shiva Shankar    | BA<br>HPP-TM |
| 20    |               | A. Rafona Karr      | "            |
| 21    |               | B. Prashanth        | 2            |
| 22    |               | D. Vishwaodhan      | Y            |
|       | 006-20-1606   |                     | "            |
| 23    |               | J. Vikram           | ,            |
| 25    |               | K. Raj Kuonar       | <i>y</i>     |
| 26    | 006-20-1611   |                     | 7            |
| 27    | 06-20-16/2    |                     | *            |
| 28    |               | M. Mamatha          | ν            |
| 29    | 006-20-1614   |                     | ь            |
| 30    |               |                     |              |
| 31    |               | Neene Rajesh        | 7            |
| 32    |               | Ossue Ranjith       | 6            |
| 33    | 006-20-1618   | The second second   | ,,           |
| 34    |               | Bo Vinod            | ,            |

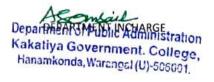

| S.NO.    | ADMISSION NO. | NAME OF THE STUDENT                                                                                                    | CLASS          |
|----------|---------------|----------------------------------------------------------------------------------------------------|----------------|
| 35       | 006-20-1702   | B. Ventama                                                                                                    | BA<br>HPP-EM   |
| 36       | 006-20-1704   | and the second of the second of the second o | BA<br>HPP-EOO) |
| 37       | 006-20-1405   | CH . Shiva Keemay                                                                                                    | "              |
| 38       |               | CH mallesh                                                                                                    | ,              |
| 39       | 006-20-1707   |                                                                                                    | ,              |
| 40       | 006-20-1708   |                                                                                                    | ν              |
| 41       |               | D Chartomya                                                                                                    | 1/             |
| 42       |               | G. Ranadheer                                                                                                    | "/             |
| 43       |               | G. Vishnee Vaxehan                                                                                                    | "              |
|          |               | J. Aravind                                                                                                    | ν              |
| 44<br>45 |               | K. Shiva Prasad                                                                                                    | 4              |
| 46       |               | m. Rajkumas                                                                                                    | *              |
|          |               | M. Abdullah                                                                                                    |                |
| 47<br>48 | 006-20-172    |                                                                                                    |                |
| 49       |               | P. Gnaneshway                                                                                                    |                |
| 50       |               | V. Pavan Kalyan                                                                                                    |                |
|          |               |                                                                                                    |                |
|          |               |                                                                                                    |                |

Department of Manager (U)-506001

## STUDENTS ATTENDANCE

|                |                                  |                     |      | 0   | ex  | 1   | Col  |       | 6   | 04        | rde.       | -      | Or   |      | Politica.          | 1 le               | 00   | land | the | 1    |     |     |         |     | I   | ı    |        |     |
|----------------|----------------------------------|---------------------|------|-----|-----|-----|------|-------|-----|-----------|------------|--------|------|------|--------------------|--------------------|------|------|-----|------|-----|-----|---------|-----|-----|------|--------|-----|
|                |                                  | 4 P                 |      |     |     | W.  | 3    | Ven   | for | on<br>Cla | 13         | 100    | Des  | E.W  | politica<br>bur h  | 5619               | D    | eet  | mbe | Y    | lea | 1   |         |     |     |      |        |     |
|                | Attendance Regis                 | -                   | -10- | -   | ÷   | -   | 1    | L     | -00 |           | T          | 1      | 1    | T    | -                  |                    |      |      |     |      |     |     | -       | -   |     | -4-  | -      |     |
|                |                                  | Month<br>Date       | 6    | 150 | . 3 | , N | 13.6 | 12    | A W | 9         | THE PERSON | , 1    | 40   | n M  | - Mr               | - HIE              | B    | 是    | TI. | 21/1 | 4   | н/, | 14      | 7,  | 7   | 710  | 7 3    | 11. |
| 2              | NAME OF THE STUDENT              | Sig. of<br>Lecturer | 1    | K   |     |     | t    |       | -   | 100       | m          | 111111 |      | um v | L                  | I                  |      |      |     |      | _   |     | L       |     |     |      | N      | 54  |
| Re             |                                  | No:of               |      | 2   | -   | 14  | -    |       |     | -         | 0          | 10     | 0 1  | 13   | 13.                | 10                 |      |      |     |      |     |     | 21      |     |     |      |        |     |
| T              | A. Arwind                        | Lecture             | 1    |     | 3   | 1   | 10   | 1     | 3 3 | 8         | 3          | 10     | n    | 12   | 13                 | 3 14               | 15   | 16   | ħ   | 19   | 10  | 24  | 21      | Ti. | 18  | )A 7 | 4 1    | 7   |
| H              | IC Bharath                       |                     | 10   | 2   | 13  | A   | 5    | -     |     |           | 7          | To     |      | 1/2  | 13.                | 14                 | 10   | 14   | p   | 19   | 11  | 10  | 24      | 22  | 25  | 44   | 16 3   | 24  |
| 9              | A Rokash                         |                     | t    | 2   | 3   | 4   | 5    | 4     | 17  | ¥         | 3          | 10     | 0    | 11   | 13                 | 14                 | 15   | 1    | h   | R    | 15  | 20  | 27      | 12  | 4   | 244  | u      | 24  |
| l <sub>j</sub> | R. Grop-1                        |                     | 7    | 2   | 3   | 3   | 3    | 6     | 3   | 8         | 3          | 14     | 1    | 14   | 13                 |                    | 15   | 15   | 13  | 13   | 1   | 2.0 | 21      | 11  | ц   | 24   | R.     | 4   |
| 5              | G, Amsterdier                    |                     | ŕ    | 2   | - 2 | 4   | 5    | 6     | 3   | 8         | 7          | 10     | 11   | 12   | 13                 | 1                  |      |      |     |      |     |     | 21      |     |     |      |        |     |
| 6              | K. Madhy                         |                     |      | 2   | 4   | 4   | 3    | 14    | 3   |           | 1          | 10     | 1    | 18   | 15                 |                    |      |      |     |      | 115 | R   | 3.1     | 23  | 923 | 14   | 4      | 14  |
|                | F. Reseath Kumar                 |                     | 1    | 1   | 13  | 14  | -    | 6     | -   | 110       | 9          |        | _    | 13   |                    | 17                 |      | 4    | -   |      |     |     | D)      |     |     |      |        |     |
|                | Kama Vinag                       |                     | 1    | 1   |     | q   | -    | 1     |     | -         | _          | -      |      | -    | 12                 | 14                 | _    | -    | -   |      |     |     | 27      |     |     | _    | _      |     |
|                | y And Kamar                      |                     | 1    | -   | 3   | N   | -    | -     | -   | R         |            |        | 0    | _    | 13                 |                    |      |      |     |      |     |     | 괴       |     |     |      |        |     |
| 000            | B. Sondar                        |                     | III. | 3   | 10  | W   | -    | _     | 17  | 8         | 1          | 16     | -    | /t   | _                  |                    |      |      |     |      |     |     | 21      |     |     |      |        |     |
| 11             | & Rojesh                         |                     | 1    | 3   | 13  | 9   | -    | 1 . 5 | -   |           | 9          | 9 800  | 0 11 | -    | B                  |                    |      |      |     |      |     |     | 33      |     |     |      |        |     |
| 12             | D-prests                         |                     |      | 1   | -3  | 10  | -    | 6     |     | 1         | 400        | 400    | 1    | 4400 | THE REAL PROPERTY. | CIN C              |      |      |     |      |     |     | 27      |     |     |      |        |     |
| COOK III       | 6 Rayadu Noit                    |                     | 1    | 12  | 1   | 4   | 1170 | 4     |     | 1         | 9          | 10     | -    | 12   | 1                  | 14                 | 12   | 4 12 | 10  | 10   | 16  | 29  | 27      | 1.0 | 20  |      | Le Van | 100 |
| -              | Maletti Anil                     |                     |      | 12  | 13  | 4   | 1    | +     | 100 | 100       | 9          | -      | 0    | -    | -                  | 10                 |      |      |     |      |     |     | All all |     |     |      |        |     |
|                | N- Liven example                 |                     | 1    | 2   | 1   | 4   | 1    | 4     | 7   | 5.        | 9          | 100    | -    | IL   |                    | 14                 |      |      |     |      |     |     | 21      |     |     |      |        |     |
|                | S. Preshonts                     |                     | 1    | -   | 72  | 14  | -    |       |     | 8         | 4          | 100    | ti   | -    |                    | -                  | 18   |      |     |      |     |     | 20      |     |     |      |        |     |
|                | Ura Namen                        |                     | 100  |     | 100 | W   | _    | 4     | 7   | -         | 9          | -      | 11   | -    |                    | _                  | 4000 |      |     |      |     |     | 21      |     |     |      |        |     |
|                | V. Manjunath<br>A. Chiva Shankan |                     |      | 7   | 3   | 9 4 | 100  | 6     | 7   | _         | 3          | _      | 11   | _    | THE REAL PROPERTY. |                    | IK   |      |     |      |     |     | 121     |     |     |      |        |     |
|                | A-Rodnikas                       |                     |      | 4   | 2   | 4   | 100  | 6     | 7   | _         | 7          | -      | 11   |      |                    | 90000              |      | 14   | 13  | 10   | 19  | 1   | 21      | 11  | 3   | 10   | 14     | NY. |
|                | P. Prachanth                     |                     |      | 3   | 2   | 4   | -    | 1     | 3   | 4000      | 5          | 10     | -    | 12   |                    | 2000               | 10   | 16   | 10  | 10   | h   | à,  | 4       | 34  | 14  |      |        |     |
| -              | D. Vishnu vendham                |                     | 1    | N   | 7   | 4   | t    | 1     | _   | 2         | 9          | 16     | -    | 12   |                    | 16                 | 100  |      |     |      |     |     | 21      |     |     |      |        |     |
| -              | a Arkila                         |                     | 1    | 1   | 2   | 4   | -    | 6     | _   | Y         | 100        | -      | 10   | _    |                    | -                  | 100  |      |     |      |     |     | 21      |     |     |      |        |     |
|                | Vikyem                           |                     | T    | 7   | -   | 1   | +    | -     | _   | 8         | 1          |        | 1    | _    | 100                |                    |      |      |     |      |     |     | 24      |     |     |      |        |     |
|                | k-Rojkumov                       |                     | 1    | 1   | 3   | te  | 5    | A     | 7   | 5         | 3          | 10     | 11   | h    | 13                 | THE REAL PROPERTY. | 15   | 16   | 173 | 119  | 19  | 3   | RI      | 713 | 23  | 34   | 25     | Q   |
|                | E PAVANI                         |                     | 1    | 1   | 3   | 4   | 5    | 6     | 3   | 8         | 4          | 14     | 11   | 12   | 13                 |                    |      |      |     |      |     |     | 21      |     |     |      |        |     |
| 2000           | k- Shi Kanth                     |                     | 1    | 7   | -   |     | 5    |       |     | +         |            |        |      |      | 13                 | 14                 | 15   | 16   | 10  | 10   | Is, | 70  | a       | 3   | 2.3 | 26   | 20     | 1   |
| er i non       | 1 Mamatha                        |                     | 1    |     |     |     | 5    |       |     | 8         |            |        |      |      | 13                 | 14                 | 15   | 110  | 117 | 118  | 117 | 122 | 21      | 32  | 123 | Zu   | 15     | 2   |
|                | 1- Manasa                        |                     | 1    | *   |     |     | r    |       |     |           |            | 10     | 11   | 12   | 13                 | (4                 | 15   | 14   | 373 | 19   | 15  | Y   | 021     | 3   | 12  | 24   | 25     | 3   |
|                | a Mane's                         |                     | 1    | _   | 3   |     |      | 6     | 3   | 8         | 9          |        | U    |      |                    | 14                 | 15   | 14   | No. | 14   | 19  | 2   | 021     | 1   | 2   | 1 2  | · v    | 31  |
|                | nu lagish                        |                     | 0    | 2   | 2   | 4   | 4    |       | 9   |           | 0          | _      |      |      | 13                 |                    | 18   | 16   | 18  | 110  | 19  | 2   | 2       | 22  | 113 | 24   | 134    | 3   |
|                | su-Ranjith                       |                     | 1    | 2   | 3   | 4   | 5    | 6     | 4   |           |            |        |      |      | 12                 |                    |      |      |     |      |     |     | E 21    |     |     |      |        |     |
| 1              | Swawarth                         |                     | 1    | _   | _   | _   | 5    |       |     |           | _          |        |      |      | 13                 | The .              | 15   | 16   | 113 | 19   | 1   | 1 2 | 6 3     | 1/2 | 1 2 | 1 1  | 421    | 12  |
| 10             | [ Yined                          |                     | 1    | 7   | 3   |     | 5    |       | 3   | 0         |            |        |      |      | 12                 | IN.                | 15   | 116  | 13  | 13   | 19  | 22  | 0 2     | 1   | 2 1 | 2 2  | 44     | 3   |
|                | Venkanns                         |                     | 1    | 1   | 3   | 4   | 5    |       |     |           |            | 10     | 11   | 12   | /3                 | N                  | 12   | 116  | 113 | 118  | 11  | 9 2 | 2 2     | 1 2 |     | 2 3  | 1 24   | 16  |
| 6              | Sotian                           |                     |      | 2   | 3   |     |      | 6     | B   | 8         | 9          | (o     | m    | 12   | 13                 |                    | 15   | K    | 1   | HIS  | N E | 1 2 | 0 4     | 1   | 1 7 | 12   | 245    | 13  |

|    |                     | Month              |     | 1 | Е  |     |     |     |     | T    |     | 1    |     | 1   |     | -  | I    |      | -   |         |      |     |      |                                                                                                    |      |      | 3     | =   |
|----|---------------------|--------------------|-----|---|----|-----|-----|-----|-----|------|-----|------|-----|-----|-----|----|------|------|-----|---------|------|-----|------|----------------------------------------------------------------------------------------------------|------|------|-------|-----|
|    |                     | Date               | #   | + | т  | Н   | Н   | Н   | Н   | 1    |     | 1111 |     | П   |     | -5 |      | H    |     |         |      |     |      |                                                                                                    |      |      |       |     |
|    | NAME OF THE STUDENT | Signal<br>Lacturer |     |   |    |     |     |     |     |      |     |      |     |     |     |    |      | 172  | 322 | Table 1 | - 10 | 200 | 933  |                                                                                                    |      |      |       |     |
|    |                     | No. of<br>Lecture  | 1   | 2 | 3  | 4   |     |     | 100 |      |     | 10   | 11  | 100 | 13  |    | 4 1  | 16   | 17  | 1.0     | 19   | 20  | 21   | 35                                                                                                    | 22   | 24   | 25    | 100 |
| ļ  | Ch Shiva Kimov      |                    | ×   | × | X  | X   | ×   | ×   | 18  | 18   | Y   | ×    | *   | ¥   | 4   |    | 26   | -    |     | 8       | 200  |     | 3    |                                                                                                    | *    |      | 4     | 23  |
| ļ  | the Malling         |                    | ×   | × | ×  | 8   | ×   | ×   | 80  | ×    | ×   | ×    | ×   | 186 | w)  |    |      | 100  | 4   |         |      | ×   |      | _                                                                                                    | _    |      | 8     | 5   |
| L  | D Rosham            |                    | ×   | × | Q  | 1   | 4   | 70  | *   | ×    |     | 16   | ×   | 74  | ×   |    | -10  | 100  |     | 8       |      |     |      | =                                                                                                    | ×    |      | 8     |     |
| į  | Drivey              |                    | ×   | * | N  | 14  | 1   | 8   | ×   | 8    | N   | ×    | 4   | 96  | 8   |    | 3    |      | -   | ×       | ×    | =   |      | =                                                                                                    | -    |      | A     | 28  |
| į  | D. Chathanya        |                    | ×   | × | 10 | 100 | 13  | 78  | 190 | 18   | ×   | 3    |     | 3%  | (W. |    | -    | 0 50 | *   |         |      |     | *    | =                                                                                                    | X    | ×    | 圆     | 2   |
|    | S. Ranadhed         |                    | ×   | × | ×  | ×   | 200 | %   | 90  | ×    | (%) | 19   | 175 | 3   | Y   |    | -    | 200  | 20  | *       | ×    | _   | -    | =:                                                                                                    | 2    | 딜    | 83    |     |
| 4  | C. Vishmi Ventham   |                    | 78  | × | ×  | ×   | _   | 36  | 30  | ×    | ×   | *    | ×   | ×   | ×   |    | 300  |      | ×   | 34      | *    |     |      | -                                                                                                    | =    | ×    | ×     | 3   |
| Š  | Accessioned         |                    | ×   | × | ×  | ×   | 187 | 140 | ×   | ×    | ×   | 1    | ×   | 8   | *   | 7  | 8 10 | 1 8  | 3   | ×       | 153  |     |      |                                                                                                    | X    |      | 3     | -   |
| 9  | csuraprend          |                    | 4   | × | 2  |     | ¥   | +   | ×   | ×    | ×   | ×    | 100 | ×   | *   |    | 9 8  | 1 18 | X   | ×       | X    |     | K    |                                                                                                    | 2    |      |       | . 8 |
| 1  | 1 Ray Kymor         |                    |     | × | ×  | 1   | 2   | 2   | -0  | 1    | *   | *    |     | *   | 9   | 7  | 12   | 3    |     | ×       | ×    |     |      | ×                                                                                                    |      |      |       | 1   |
| ŀ  | Abdullah            |                    | Y   | ¥ | ×  | ×   |     | ×   | *   | ×    | 4   | 8    | 8   | ×   | ¥   |    | 1    | 18   | _   | *       | _    |     |      | O.                                                                                                    |      | 0    | 100   | ×   |
|    | Cking               |                    | OK. | × | X  | 14  | ×   | W   | *   | K    | ×   | OK.  | 146 | 100 | ×   |    | 0 0  | 7    | 7   |         | ×    | X   | ×    | 7.                                                                                                    | K    | 5    |       |     |
| i  | Gmanachway          |                    | 90  | × | ×  | 8   | ×   | 4   | ×   | *    | ×   | ×    | 16% | ×   | ×   |    | 8    | 0    | ×   | ×       | 7    | 3   | ×    | *                                                                                                    | ×    | 3    | ×     | 12  |
| Ų. | Pavan Kalyan        |                    | ×   | 4 | X  | ×   | 163 | K   | *   | *    | ×   | _    | 50  | _   | *   |    | 3    | 3    | X   | ×       | 4    | 8   | ×    | ×                                                                                                    | 3    | 3    |       | 1   |
|    |                     |                    | 23  |   |    |     |     |     | 116 | - 71 |     |      |     |     |     |    |      | Ш    |     | ╙       |      |     |      |                                                                                                    |      |      |       |     |
|    |                     |                    |     |   |    |     |     |     |     |      |     |      |     |     |     |    |      |      |     |         |      |     | 1    |                                                                                                    |      | int  | 120   |     |
|    |                     |                    |     |   |    | Ш   |     |     |     |      |     |      |     |     |     |    |      |      |     |         |      | -   | 1    | No.                                                                                                    | ot P | sani | - 8.0 | min |
|    |                     |                    | _1, |   |    |     |     | W   | w   |      |     |      |     |     |     |    |      |      |     |         |      | W.S | anti | Wind or other transfer or other transfer or othe | icht | W    | *     |     |
|    |                     |                    |     |   |    | Ш   |     |     |     |      |     |      |     |     |     |    | П    |      |     |         |      | H   | PORT | 1000                                                                                                    |      |      |       |     |
| ı  |                     |                    |     |   |    |     |     |     |     |      |     |      |     |     |     |    |      |      |     |         |      |     |      |                                                                                                    |      |      | 1     |     |
| ı  |                     |                    | 1   |   |    |     |     |     |     |      |     |      |     |     |     | -1 | T    |      |     |         |      |     |      |                                                                                                    |      |      |       |     |
| i  |                     |                    |     | - |    |     |     |     |     | -    |     |      |     |     |     |    | 1    | +    | -   | -       |      |     |      |                                                                                                    |      |      |       |     |

### **MODEL CERTIFICATE**

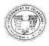

### KAKATIYA GOVERNMENT COLLEGE, HANAMKONDA DIST: WARANGAL., TELENGANA - 506001 (Accredited with NAAC "B+" grade) (Affiliated to Kakatiya University, Warangal)

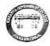

(e-mail: warangal.jkc@gmail.com, website: https://gdcts.cgg.gov.in/hanamkonda.edu) DEPARTMENT OF PUBLIC ADMINISTRATION

Certificate of Participation

| This is to certify th             | at Mr/Ms_         | P. Revanth    | Kumar        |        | of            | B.A.     |
|-----------------------------------|-------------------|---------------|--------------|--------|---------------|----------|
| (HPP/EPP/HEPA) IL 4/II/H          | year has          | successfully  | completed    | the    | certificate   | course   |
| in Political landership           | conducte          | d by the Depa | rtment of Pu | blic A | dministration | , during |
| the period from: <u>।-।२-५८५।</u> | _to <u>∞-12-3</u> | 2021          |              |        |               |          |

ourse Coordinator

Department of Public Administration KAKATIYA GOVT COLLEGE
Department of Public Administration Hanamkonda.

Principal

Kakatiya Government. College, Hanamkonda, Warangal (U)-506001.